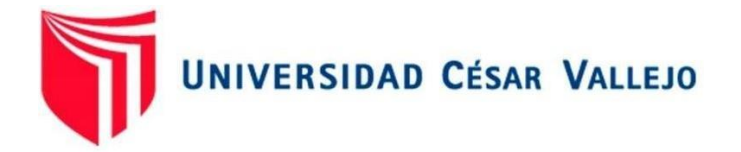

# FACULTAD DE INGENIERÍA Y ARQUITECTURA ESCUELA PROFESIONAL DE INGENIERÍA DE **SISTEMAS**

# **Aplicación web para medir la rentabilidad de la empresa**

**YURIÑA GM S.A.C., Lurigancho - 2021**

**TESIS PARA OBTENER EL TÍTULO PROFESIONAL DE: INGENIERO DE SISTEMAS** 

# **AUTOR:**

Albino Yauri, Francisco Jhoel (ORCID: 0000-0001-8050-7044)

# **ASESOR:**

Dr. Chávez Pinillos, Frey Elmer (ORCID: 0000-0003-3785-5259)

# **LÍNEA DE INVESTIGACIÓN:**

Sistemas de información y comunicaciones.

LIMA - PERÚ 2021

#### **Dedicatoria**

Todo comienzo tiene un final y cada final tiene un nuevo comienzo, una carrera profesional requiere de mucho esfuerzo y sacrificio para alcanzar las metas y objetivos, dedico esta investigación a Dios por haberme guiado a llegar a este punto lleno de paz, fuerzas, sabiduría y salud , a mis padres Lidia Yauri y Humberto Albino , a mis hermanos Chemer, Franco y Yulissa, a mis abuelos Daniel Yauri y Tomasa Osorio que fueron mi apoyo incondicional tanto espiritual, emocional, material y económico donde, gracias a su amor y sus consejos me ha permitido a ser una persona de bien y lograr ser un profesional.

#### **Agradecimiento**

Agradezco a dios por permitirme tener una familia armoniosa, a mi familia por apoyarme en cada decisión, a mis amigos y personas especiales en mi vida, doy gracias a la vida porque a cada instante me demuestra lo maravilloso que es, también doy gracias a mis asesores por haberme compartido sus conocimientos y guiado en el desarrollo de esta investigación. Recorrer el camino hasta este punto no ha sido fácil, pero gracias a sus aportes y su apoyo lograr esta meta no fue muy complicado. Les agradezco de corazón y hago presente mi gran cariño y afecto hacia ustedes, mi hermosa familia.

# **Índice de contenidos**

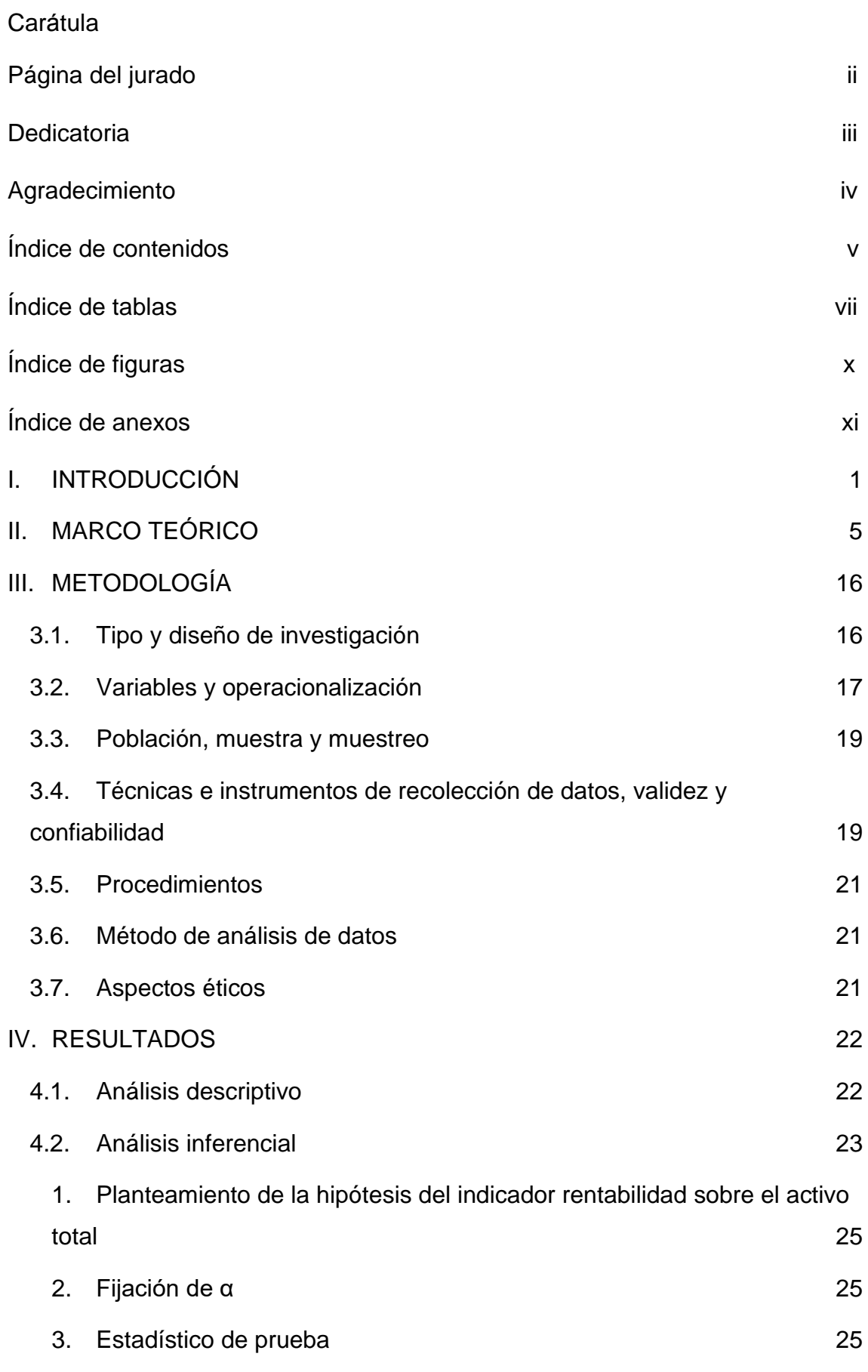

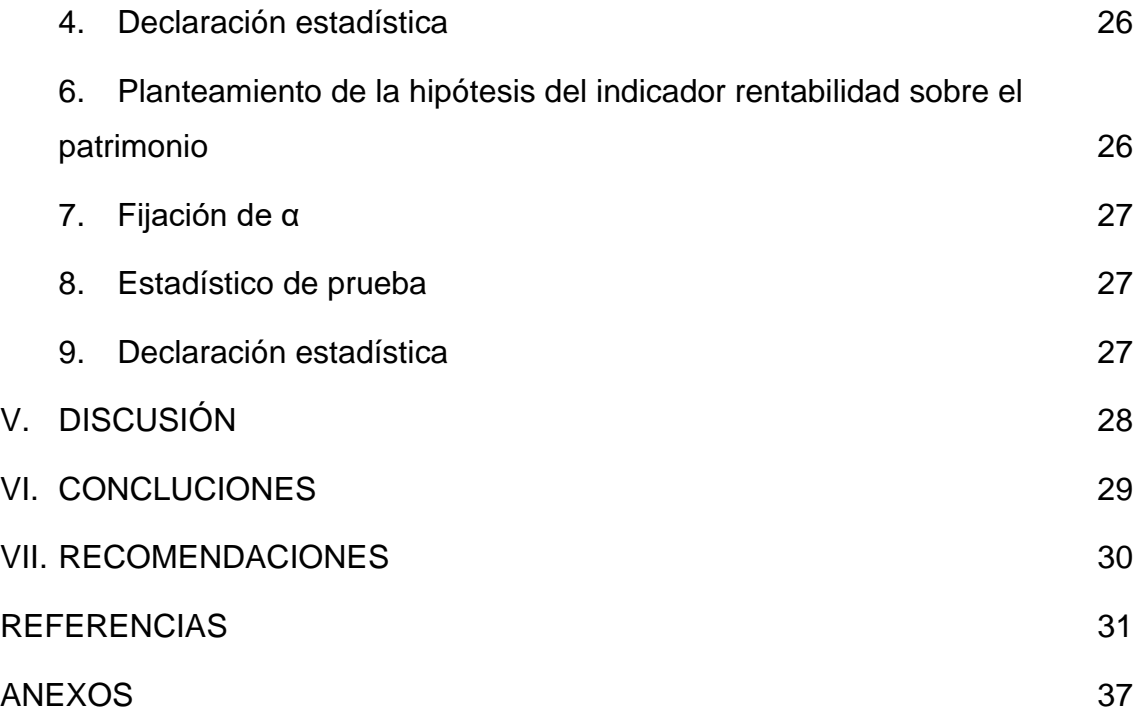

# **Índice de tablas**

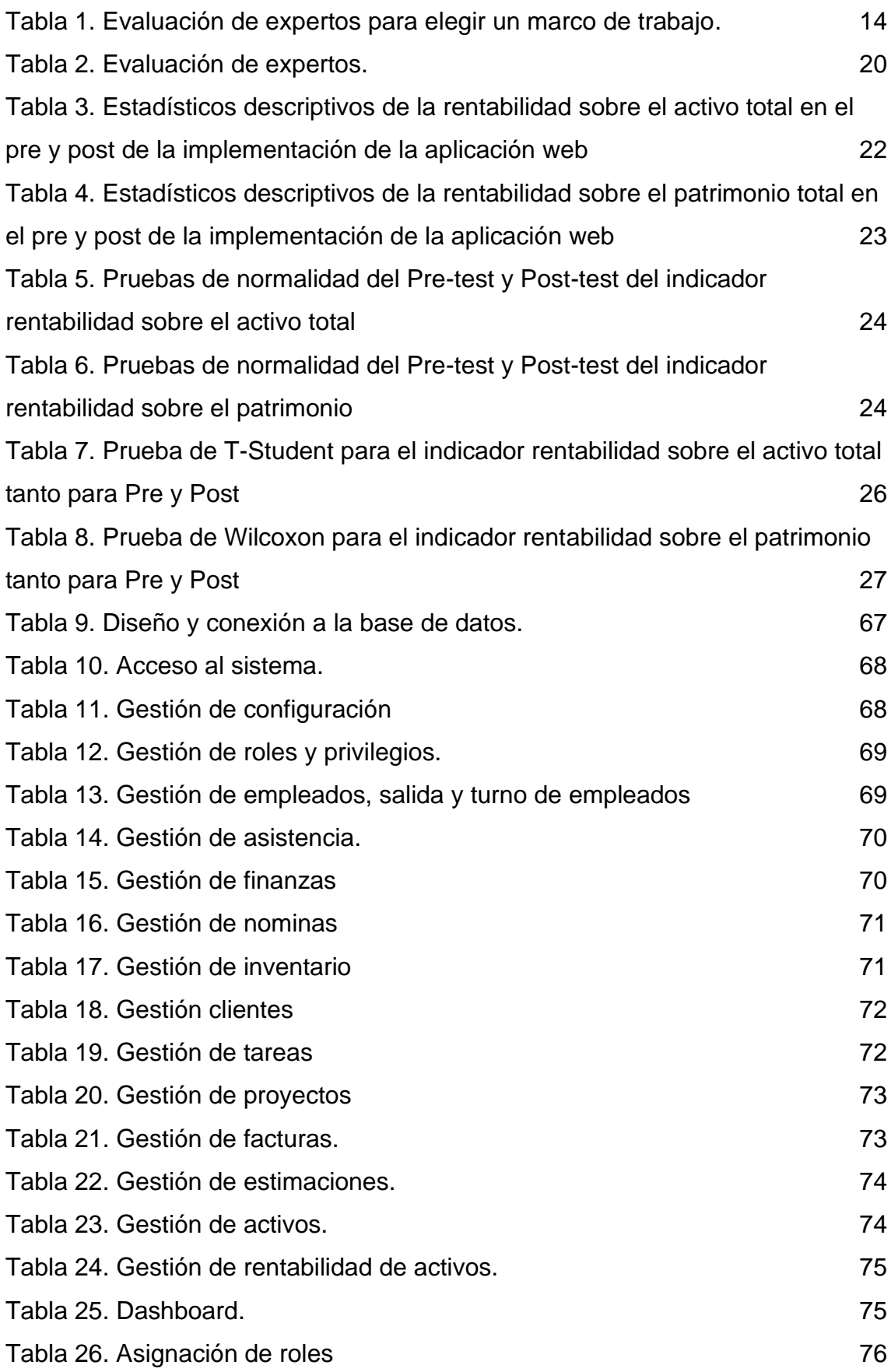

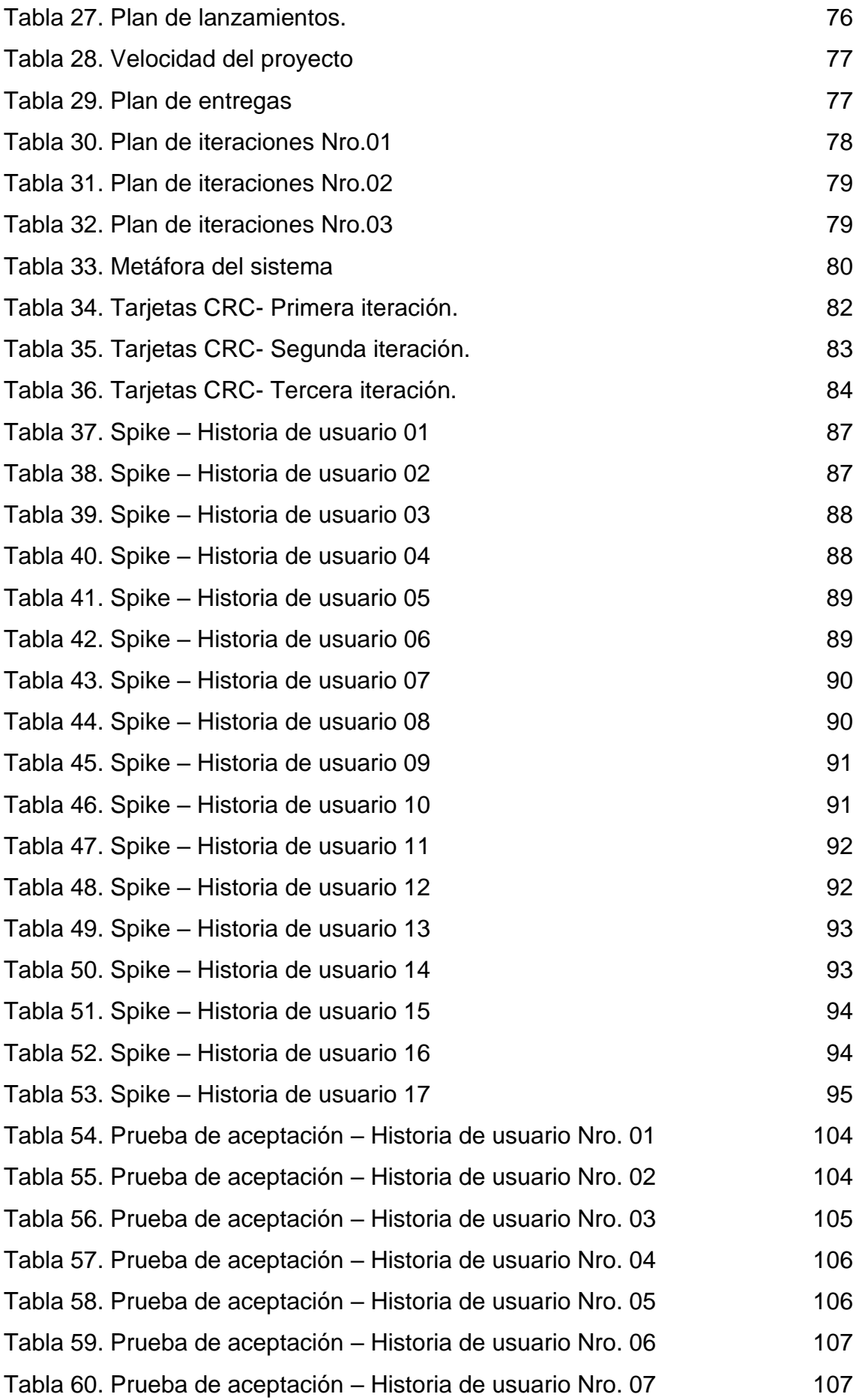

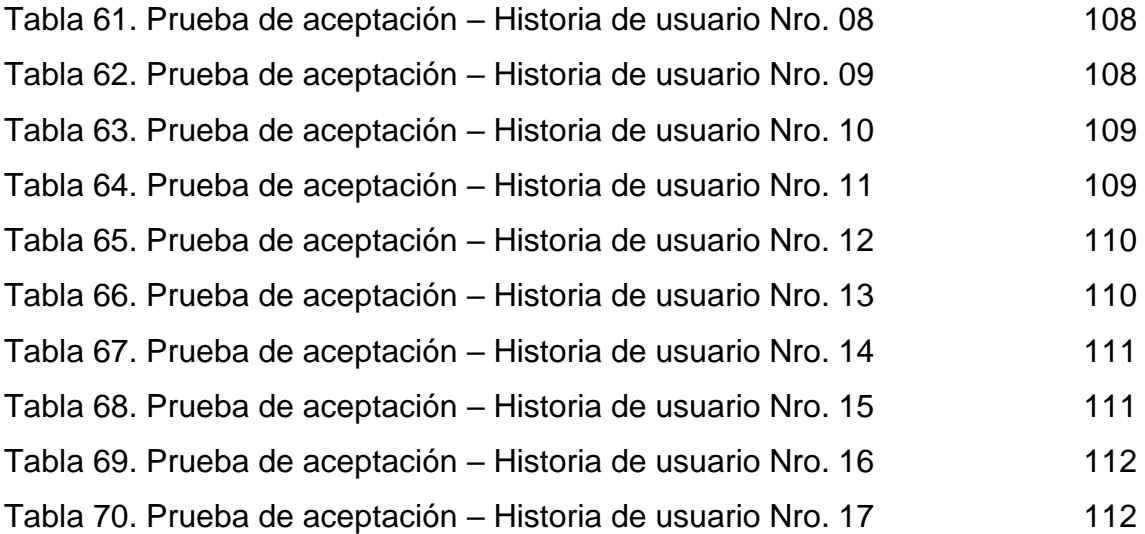

# **Índice de figuras**

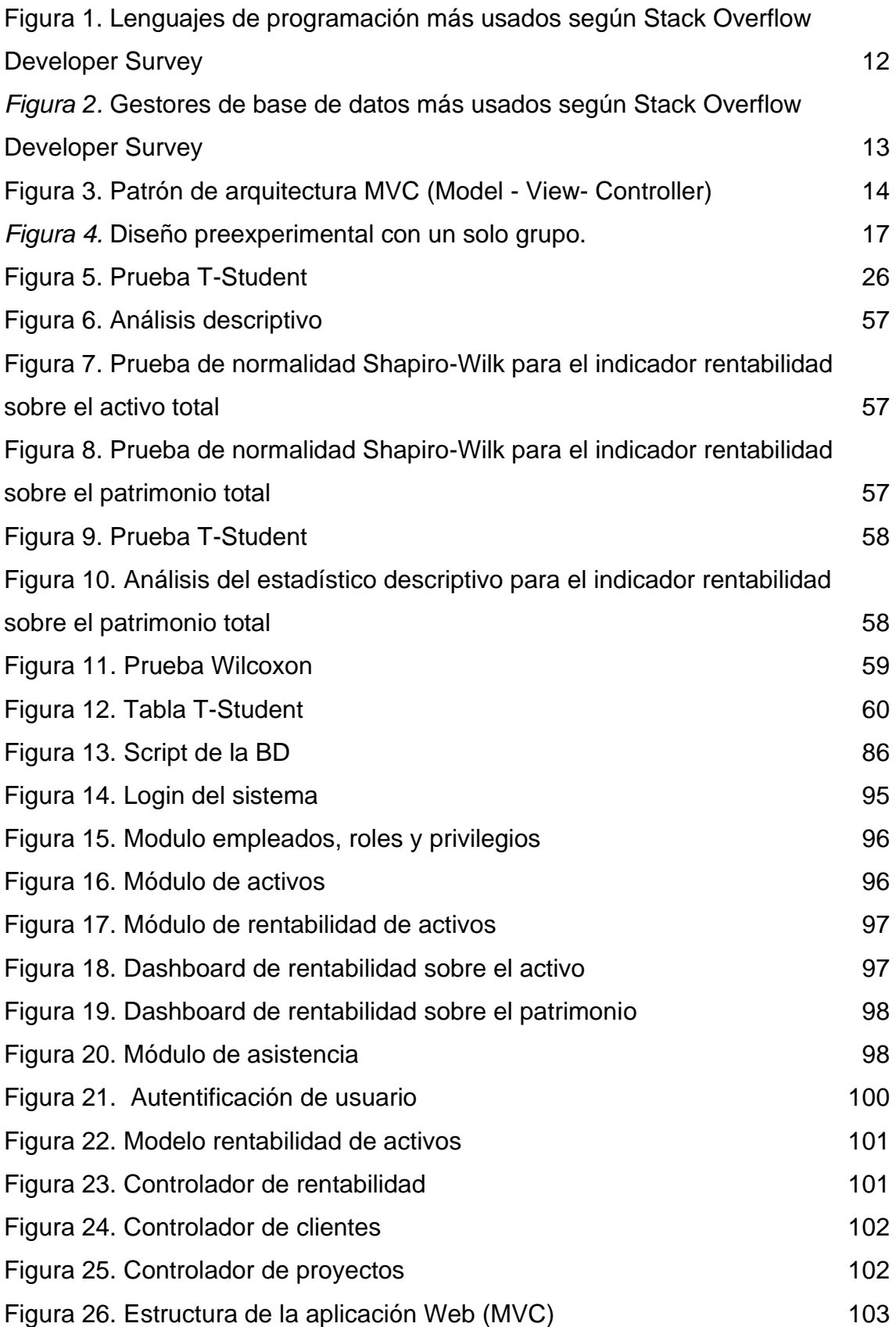

#### **RESUMEN**

El proyecto de investigación "Aplicación web para medir la rentabilidad de la empresa YURIÑA GM S.A.C., Lurigancho – 2021" se realizó en el distrito de Lurigancho – Chosica, el cual tuvo como objetivo determinar la influencia de la implementación de una aplicación web para medir la rentabilidad de la empresa YURIÑA GM S.A.C., Lurigancho – 2021.

La empresa YURIÑA GM S.A.C. se encuentra en el ámbito construcción, en tal sentido su actividad económica es construcción de carreteras a nivel nacional y edificios de todo tipo dentro de estas se encuentra obras nuevas, reparaciones, construcción de edificios in situ, montaje de estructuras prefabricadas. Así mismo las problemáticas que existen en la empresa son, no contar con un control total de sus finanzas, la cual a la larga genera problemas como al momento de pagar las facturas, invertir en nuevas obras o proyectos y dividir las ganancias a fin de años con los socios. así mismo como no se tiene un control en la contabilidad y los procesos financieros la empresa no se puede invertir en más proyectos y emitir facturas para la Sunat, ya que no se puede saber con exactitud los ingresos, gastos, la liquidez con la se cuenta, ya que estos procesos son muy complejos a su vez peligrosas.

La investigación fue de tipo aplicada, enfoque cuantitativo, nivel explicativo, método deductivo y el diseño de la investigación fue experimental – preexperimental. Se considero como población 10 maquinarias de la empresa, así mismo se utilizó como técnica de recolección de datos el fichaje y como instrumento de recolección de datos la ficha de registros para cada indicador.

Los resultados que se obtuvieron después de la implementación de la aplicación web, se observó que el indicador rentabilidad sobre el activo total presento una media en el pre test del 4,0040% y en el post test 7,4580%, esto indicó que la rentabilidad que generan los activos se incrementó en un 3,454% en el mes de noviembre del 2021. así mismo el indicador rentabilidad sobre el patrimonio presento una media en el pre test del 73,89% y en el post test 120,67%, esto indicó que la rentabilidad que generan los patrimonios de la empresa, se incrementó en un 46,78% en el mes de noviembre del 2021.

La investigación tuvo las siguientes conclusiones:

Como primera conclusión se determinó la influencia que tuvo la ejecución de una aplicación web para medir la rentabilidad de la empresa, en tal sentido la aplicación web permitió calcular la rentabilidad de la empresa basados en los activos y el patrimonio de tal manera que nos permitiera ver la situación de esta.

Como segunda conclusión se estableció la influencia que tuvo la implementación de una aplicación web en la rentabilidad sobre el activo total para calcular la rentabilidad de la empresa, en tal sentido la aplicación web permitió medir la rentabilidad que generan los activos, donde se pudo observar un incremento del 3,454% en el mes de noviembre.

Como tercera conclusión se estableció la influencia que tuvo la implementación de una aplicación web en la rentabilidad sobre el patrimonio, para calcular la rentabilidad de la empresa, en tal sentido la aplicación web permitió medir la rentabilidad que genera el patrimonio, donde se puede observar un incremento del 46,78% en el mes de noviembre.

**Palabras clave:** Rentabilidad, activos, patrimonio, aplicación web, diseño de la investigación, recolección de datos.

#### **ABSTRACT**

The research project "Web application to measure the profitability of the company YURIÑA GM S.A.C., Lurigancho - 2021" was conducted in the district of Lurigancho - Chosica, which aimed to determine the influence of the implementation of a web application to measure the profitability of the company YURIÑA GM S.A.C., Lurigancho - 2021.

The company YURIÑA GM S.A.C. is in the construction field, in this sense its economic activity is the construction of roads nationwide and buildings of all kinds within these are new construction, repairs, construction of buildings on site, assembly of prefabricated structures. Also, the problems that exist in the company are, not having a total control of their finances, which ultimately creates problems such as when paying bills, invest in new works or projects and divide the profits at the end of years with partners. also, as there is no control in accounting and financial processes the company can't invest in more projects and issue invoices to the Sunat, since you can't know exactly the income, expenses, liquidity with which it has, as these processes are very complex and turn dangerous.

The research was applied, quantitative approach, explanatory level, deductive method and the research design was experimental - pre-experimental. The population was considered to be 10 machines of the company, and the data collection technique used was the data collection form and the data collection instrument was the registration form for each indicator.

The results obtained after the implementation of the web application showed that the profitability indicator on total assets presented an average of 4.0040% in the pre-test and 7.4580% in the post-test, which indicated that the profitability generated by the assets increased by 3.454% in the month of November 2021. Likewise, the return on equity indicator showed an average of 73.89% in the pretest and 120.67% in the post-test, which indicated that the profitability generated by equity increased by 46.78% in November 2021.

The investigation had the following conclusions:

As a first conclusion, the influence of the implementation of a web application to measure the profitability of the company was determined, in such sense the web application allowed to calculate the profitability of the company based on assets and equity in such a way that it allowed us to see the situation of the company.

As a second conclusion, it was established the influence that the implementation of a web application had on the profitability on the total assets to calculate the profitability of the company, in such sense the web application allowed to measure the profitability generated by the assets, where an increase of 3.454% could be observed in the month of November.

As a third conclusion, the influence that the implementation of a web application had on the performance of the heritage was established, to calculate the profitability of the company, in this sense the web application allowed to measure the profitability generated by the heritage, where an increase in 46,78% in the month of November.

**Keywords:** Profitability, assets, wealth, web application, research design, data collection.

#### <span id="page-13-0"></span>**I. INTRODUCCIÓN**

En la actualidad, los sistemas información son herramientas indispensables para toda empresa ya que permiten cumplir con todos los objetivos establecidos o planteados por las empresas, así mismo estos sistemas permiten que la empresa sea competitiva, mejorando la producción y teniendo una respuesta rápida ante retos y riegos que se vayan presenten en el futuro.

Por ende, es de suma importancia que todas las PYMEs y las MYPEs tengan un sistema de información, para así convertir al Perú en un país desarrollado, sostenible y competitivo, por ende, se necesita que el Perú de un salto hacia la modernidad, en consecuencia, permitirá que el país siga creciendo económicamente y sea sostenible en un futuro cercano, mejorando la calidad de vida de todo sus habitantes o su población.

El Perú ha registrado a lo largo de estos años, que la economía en el ámbito o sección construcción ha ido en aumento. Por consiguiente "la Sociedad Nacional de Industrias (SIN) con la participación del Instituto de Estudios Económicos y Sociales (IEES) realizo un estudio con el objetivo de calcular el PBI en el ámbito construcción, el cual habría crecido un 133.3% en marzo de este año (2021). Así mismo sostuvo que la industria de construcción en el periodo de marzo ha favorecido con un 6.8% al resultado del PBI nacional" (Sociedad Nacional de Industrias, 2021, párr.1).

La empresa YURIÑA GM S.A.C. tiene 4 años en la industria peruana en el ámbito construcción, su actividad económica es construcción de carreteras a nivel nacional y edificios de todo tipo dentro de estas se encuentra obras nuevas, reparaciones, construcción de edificios in situ, montaje de estructuras prefabricadas.

El gerente general Godofredo Mamani Ramos en la entrevista, nos brindó la información necesaria para tener un conocimiento amplio de la realidad en la que se encuentran y cómo se está llevando el proceso financiero con el fin de medir la rentabilidad de la empresa. Él nos comenta que no cuentan con un control total de sus finanzas, la cual a la larga genera problemas como momento de pagar las facturas, invertir en nuevas obras o proyectos y dividir las ganancias a fin de años con los socios.

Como no se tiene un control en la contabilidad y los procesos financieros la empresa no se puede invertir en más proyectos y emitir facturas para la Sunat, ya que no se puede saber con exactitud los ingresos, gastos, la liquidez con la se cuenta, ya que estos procesos son muy complejos a su vez peligrosas, ya que si en algún momento se realice mal los cálculos contables y financieros, la empresa estaría envuelta en problemas por evasión de impuestos y esto haría daño a la empresa ya que se tendría que pagar una multa o cierre temporal de la empresa, la cual generaría pérdidas económicas y dejar de participar de manera activa en licitaciones de construcción.

EL dueño nos mencionó que no tiene un sueldo definido y esto indica que a la larga generara una sobre estimación de la rentabilidad de la empresa, así mismo se realiza una mala gestión de los ingresos, gastos, cobros y pagos, estos acontecimientos no permiten realizar una buena evaluación de viabilidad de las obras o proyecto generando pérdidas económicas, también indica que se realiza mal los cálculos de la utilidad anual de la empresa por las malas gestiones que se realizan en los procesos financieros de la empresa, así mismo no se sabe en cuánto se estima los bienes de la empresa Yuriña, también es de suma importancia mencionar, que no hay un control de las deudas que se usan para financiar los activos o en otras palabras no se tiene un conocimiento claro del índice de endeudamiento con relación a los activos o valor de las acciones.

Como se menciona párrafos arriba, la empresa no tiene un control de los ingresos, gastos y deudas, por ende, se realizan una mala inversión de los ingresos en las obras o proyectos, por tal motivo en el futuro la empresa terminara endeudada ya sea con los clientes o los bancos, ya que no se evaluó muy bien la viabilidad de todas obras o proyectos, en tal sentido la empresa no se obtuvo el retornó de la inversión esperada.

Analizando los diferentes problemas que aquejan a la empresa YURIÑA GM S.A.C. y de no haber una solución, habrá pérdidas financieras que dejaran a la empresa en banca rota y el futuro de la empresa puede verse en riesgo y esto conlleva a plantear diferentes alternativas de solución como: elaborar un plan de riesgos el cual va ayudar a identificar los riesgos según su magnitud y de qué manera se va actuar y controlar dichos riegos, elaborar un plan que ayude a la inversión empresarial, implementar un software para gestionar la relación con los clientes, implementar un sistema para gestión de inventarios, capacitar al personal y por último implementar una aplicación web para medir la rentabilidad con el propósito de calcular las ganancias y pedidas que se han tenido sobre un capital invertido y la rentabilidad que generan los patrimonios, en consecuencia ayudara a optimizar los procesos contables, financieros de la empresa, así mismo permitirá ampliar el nicho de mercado local e internacional.

El presente proyecto de investigación cuenta con las siguientes justificaciones:

El presente proyecto de investigación tiene como justificación teórica: La rentabilidad permite conocer la situación actual en el que se encuentra la empresa de acuerdo a su estado económico y financiero, por ende, es importante conocer la situación actual de ella para plantear soluciones, con el objetivo de optimizar los procesos económicos y financieros de la empresa y de manera generar más rentabilidad de empresa en cuestión. En ese mismo contexto se realizó una entrevistó al dueño de la empresa para comprender todos los procesos de la empresa y de ese modo comprender los problemas que tiene, en los diferentes procesos de la empresa, y de esa manera poder determinar la importancia que tiene un software para evaluar la rentabilidad empresarial. Así mismo Fernández (2020) sostiene que "la justificación teórica va enlazada a la inquietud del investigador con el fin de describir los enfoques teóricos que tiene el problema que investiga" (p.70).

El presente proyecto de investigación se justifica de manera metodológica como: Para lograr los propósitos y los objetivos de este proyecto de investigación, se recurrirá al uso de técnicas, metodologías e instrumentos para obtener y recolectar datos, para logar lo mencionado se tiene que realizar el procesamiento de datos mediante el software propuesto el cual permitirá a la gerencia medir la rentabilidad de la empresa en cuestión, en tal sentido los procedimientos o metodologías utilizadas en la investigación tienen valides y confiabilidad para que en el futuro se puedan utilizar como referencia en trabajos de investigación. En ese mismo orden Fernández (2020) sostiene que una investigación se justifica metodológicamente cunado se propone o se desarrolla un nuevo método o estrategia que ayude a obtener conocimientos validos o confiables (p.71).

Como justificación practica: Se definirá como solucionar la toma de decisiones, para la cual se desarrolla un software en el entono web que permitirá medir la rentabilidad que está generando la empresa en cuestión, así mismo esta permitirá tener un control de la contabilidad y evaluar la viabilidad de todos los proyectos. Así mismo Fernández (2020) sostiene que la "investigación practica es cuando dicha investigación ayuda a solucionar problemas o proponen estrategias que permitan solucionar dicho problema" (p.70).

Se han formulado las siguientes interrogantes en este proyecto de investigación donde el autor formula el problema general de la siguiente manera: ¿Cuál es la influencia de la implementación de una aplicación web para medir la rentabilidad de la empresa YURIÑA GM S.A.C., Lurigancho – 2021? y los problemas específicos de la siguiente manera: ¿Cuál es la influencia de la implementación de una aplicación web en la rentabilidad sobre el activo total para medir la rentabilidad de la empresa YURIÑA GM S.A.C., Lurigancho - 2021? y ¿Cuál es la influencia de la implementación de una aplicación web en la rentabilidad sobre el patrimonio para medir la rentabilidad de la empresa YURIÑA GM S.A.C., Lurigancho - 2021?

De esta manera el autor en este proyecto de investigación propone como objetivo general, determinar la influencia de la implementación de una aplicación web para medir la rentabilidad de la empresa YURIÑA GM S.A.C., Lurigancho – 2021 y los objetivos específicos de la siguiente manera: Determinar la influencia de la implementación de una aplicación web en la rentabilidad sobre el activo total para medir la rentabilidad de la empresa YURIÑA GM S.A.C., Lurigancho – 2021 y determinar la influencia de la implementación de una aplicación web en la rentabilidad sobre el patrimonio para medir la rentabilidad de la empresa YURIÑA GM S.A.C., Lurigancho – 2021.

Con respecto a la hipótesis general del proyecto de investigación se tiene lo siguiente: La aplicación web mejora la medición de la rentabilidad de la empresa YURIÑA GM S.A.C., Lurigancho – 2021 y como hipótesis específicas se plantea lo siguiente: La aplicación web mejora la rentabilidad sobre el activo total para medir la rentabilidad de la empresa YURIÑA GM S.A.C., Lurigancho – 2021 y la aplicación web mejora la rentabilidad sobre el patrimonio para medir la rentabilidad de la empresa YURIÑA GM S.A.C., Lurigancho – 2021.

#### <span id="page-17-0"></span>**II. MARCO TEÓRICO**

Para la ejecución de este trabajo de investigación se realizó la revisión de distintos gestores de repositorios referentes a la variable dependiente e independiente donde se estudió la investigación de distintos autores, las cuales se mencionan a continuación, así mismo estas investigaciones se tomaron como antecedentes.

Como aportes internacionales se considera a Álvarez y Ramírez(2018), donde estudiaron la relación que existe en la toma de decisiones a nivel financiero y económico con el nivel de comprensión que se tiene en lo financiero en las empresas de Colombia, del cual mencionan que los gerentes tienen la responsabilidad de que una empresa sea exitosa o fracasé en su intento de salir a flote en mercado, ya que ellos son los responsables o encargados de tomar decisiones que permitan el crecimiento de la empresa, así mismo indican que se deben adquirir habilidades, conocimientos y capacidades a partir la educación financiera.

De la investigación se tomó como aporte, que el uso de software contable permite a los gerentes tener un mayor enfoque de la situación actual de la empresa, por ende, es importante que las empresas conocan su estado financiero y análisis histórico, de manera que estas van a ayudar a que se tomen decisiones oportunas y de esa manera mejorar la rentabilidad de la empresa.

En Quito, según Caisa y Iñiguez (2019), tuvo como objetivo estudiar los acontecimientos que suceden al realizar la estimación financiera en la rentabilidad de la empresa Estramercado S.A., la evaluación se realizó en el periodo 2016 – 2017. Los métodos empleados durante la investigación fueron: el método deductivo, el método inductivo, el método analítico y el método matemático - estadístico. La investigación se concluyó que el software de Z-Score que permite el monitoreo, mostro que la empresa no está en riesgo de quiebra.

De la investigación se tomó como aporte el marco referencial donde indican que es importante realizar el análisis de la rentabilidad y conocer los recursos utilizados para obtener beneficios de toda empresa, con el fin determinar la eficiencia de estas.

En Quito, según Ovando y Meneses (2018), en su proyecto de investigación realizada en la empresa RECORD DISTRIBUCION tuvo como propósito estudiar la gestión del capital de trabajo y de qué manera influye la rentabilidad en el año 2015 al 2017. El tipo de estudio fue de tipo preexperimental y como población se tomó 3 colaboradores de la misma empresa; los instrumentos empleados son el cuestionario y la revisión de datos históricos. Los principales resultados obtenidos comprueban que la gerencia no ha podido administrar bien el capital de trabajo ya que las decisiones financieras no fueron las correctas. Se concluyo que la empresa se encuentra en riesgo ya que tiene un alto índice de endeudamiento.

Así mismo, Meneses y Ovando (2018) indican que "la rentabilidad se usa como medida para valorar la utlidad, medir el beneficio y rendimiento que se obtuvieron a partir de los recursos económicos invertidos en un periodo determinado" (p.10)

como antecedente internacional se tiene a Sami Seittu (2021), se tomó como aporte que en la empresa industrial managemente and engineering, Vaasa que tiene como objetivo el cálculo de costes de las empresas y como se utiliza como herramienta fundamental para el área de ventas ya que ayuda a tener mejores estrategias y tomar decisiones óptimas con el fin tener los precios más acordes en el mercado. Ellos indican que estos cálculos son efectivos para estimar las ganancias durante ciertos periodos de tiempo que en general apoyan a estimar recursos para el área que lo requiera.

Asimismo, Sami Seittu (2021) nos recomendó que la recopilación y estructuración de datos de ventas toma mucho tiempo, pero en ultima estancia es una de las mejores formas de saber si una empresa está funcionando, cuando se analiza datos de ventas es más fácil predecir las decisiones y obtener una visión general del éxito de determinados sectores.

Sangucho (2017) en su estudio software de contabilidad de costos para calcular el rendimiento de Eduplastic en la localidad de Latacunga, tuvo como objetivo diseñar un software contabilidad de costos por pedidos de fabricación para la determinar el rendimiento de Eduplastic de la ciudad de Laguna provincia de Cotopaxi. Esta investigación tubo como población estudio a todos los empleados de dicha empresa. Se concluyo que los sistemas contables permiten medir la rentabilidad de las empresas con el fin ter tomar buenas decisiones que ayuden el rendimiento de estas. Así mismo recomendó que se deben utilizar estos sistemas para tener un mayor control de la empresa.

De la investigación se tomó como aporte el resumen ejecutivo ya que allí se detalla que los sistemas de contabilidad son herramientas fundamentales a la hora de realizar el análisis financiero para posteriormente tomar decisiones que beneficien a la rentabilidad de la empresa.

A continuación, se procede a mencionar diferentes estudios que fundamentaran este proyecto de investigación a nivel nacional (Antecedentes nacionales).

Según Pedraza (2019) cuya investigación, tuvo como objetivo incrementar el rendimiento en la empresa INVFERCAT S.AC. a través de la ejecución del Ciclo de Deming. El de tipo de estudio es aplicada con diseño experimental dado que el investigador manipula la variable experimental en tal sentido es de tipo preexperimental donde se empleó un pre test al inicio de la investigación y posteriormente un post test. Como población se tomó a 6 empleados de la empresa, el cual está comprendido en: 4 empleados internos y 2 empleados externos. Como técnica e instrumentos de obtención de información se consideró el balance general registrado en el año 2016 al 2018, las cuales fueron presentados a la Sunat. Concluyeron que se logró obtener el rendimiento de la empresa en los 3 años ya mencionados, posteriormente se realizó el cálculo de rendimiento para el mes de marzo a junio del año 2018 donde se logró obtener una rentabilidad del 22.18%.

De la investigación se tomó como aporte la introducción donde definen que la rentabilidad es cuando se obtienen benéficos o ganancias al momento de realizar una inversión.

Según Chanta y García (2020), en estudio realizado en la empresa Repuestos Leguía en la ciudad de Tarapoto en el año 2020, tuvo como objetivo general determinar el impacto del E-commerce en la Rentabilidad de la empresa. Dicho estudio tiene un enfoque cuantitativo el cual va ser de tipo aplicado, así mismo esta investigación tendrá un alcance descriptivo y como diseño fue no experimental de corte transversal. La investigación tuvo una población de estudio de 500 clientes, el cual estuvo comprendida por hombres y mujeres de 18 a 60 años de edad. Los resultados del estudio indican que el E-commerce tuvo un impacto significativo en el rendimiento de Repuestos Leguía, ya que se notó un aumento significativo del ROA de 6.10% a 9.71%, por ende, en los periodos estudiados se obtuvo una mejora del 59%. Así mismo se vio una mejoría del 55%, ya que el ROE aumento de 6.41% a 9.94%.

Según Quispe (2020), cuya investigación tuvo como objetivo general observar el rendimiento de una empresa de servicios en la capital de Perú en los años 2018 y 2019. Esta investigación tiene como enfoque cualitativo. La población se estudio fue el personal de la empresa el cual está conformado por el gerente general, y el personal del área administrativa. Para recolectar datos se usó las entrevistas. El resultado obtenido por este estudio nos dice que la rentabilidad de las ventas para el año 2018 indica que se tuvo una ganancia neta de 47.10% y para el año 2019 se obtuvo 34.63% el cual significa que la empresa tuvo pérdidas.

Según Peña (2018), cuya investigación se realizó en las empresas agro exportación de mercaderías orgánicas en Lima en el año 2016, el cual tiene como objetivo general determinar los efectos de la gestión financiera y de qué manera inciden en la rentabilidad en las empresas agro exportadoras. Esta investigación tiene como enfoque cuantitativo que se recolectara y analizara los datos, el diseño a utilizar es no experimental de corte transversa. La población de estudio está constituida por contadores, gerentes y administrativos de dichas empresas. Los resultados logrados en la encuesta se observaron que la gestión financiera y la rentabilidad, tienen un rol importante, ya que ayudan a las empresas incrementar sus ganancias y de qué manera usar los recursos económicos, para así lograr que la empresa sea rentable.

Según Corazao (2018), en su investigación en la ciudad del cuzco en el año 2017, tiene como objetivo determinar si los costos de financiamiento, trasgreden en el rendimiento de las empresas en el sector ferretería. Dicha investigación tiene como enfoque social, el diseño a utilizar es de Expost facto o retrospectiva, donde la población de la investigación estuvo conformada por 47 gerentes. Los resultados del estudio han determinado que la tasa activa en el mercado bancario y no bancario, trasgrede significativamente en el rendimiento del patrimonio (ROE) en las empresas que se dedican al sector ferretero.

Según Febres (2020), cuya investigación objetivo general estudiar el rendimiento de la compañía textil en el año 2018 al 2019, dicha investigación tiene como enfoque cualitativo, para la recolectar datos se usó como técnica la entrevista y revisión de documentos; el diseño del estudio es descriptivo trasversal. Lo que se logró de los resultados es que, por cada sol que llega a invertir, la empresa textil logro tener una rentabilidad del 15.99% en el año 2018 y el año 2019, logro generar ganancias del 13.05%, así mismo esto afecta a la empresa positivamente dado que es mayor al 5%.

Según Ccahuin (2019), cuya investigación tiene como objetivo examinar el rendimiento de la empresa comercializadora en la ciudad de Lima en el año 2017 al 2018, esta investigación tiene como enfoque cualitativo, y su diseño es de tipo analítico e inductivo, como población se tomó a los colaboradores de la empresa comercializadora, así mismo para la recolección de datos se realizó la técnica de la entrevista y análisis de documentos. La investigación en sus resultados indica que en el año 2017 analizando las ventas brutas no se logró obtener los resultados esperados, por ende, la empresa tuvo pérdidas en ese año; en el año 2018 sucedió todo lo contrario ya que la empresa logro generar un 46.90% con respecto al año anterior, en ese mismo contexto la ratio ROS tuvo un resultado negativo de -1.19%.

Según Huerta (2019), estudio de qué manera el sistema de contabilidad Foxcont influye al momento de tomar decisiones financieras en la empresa corporación Cordillera Negra S.R.L en la ciudad de Huánuco, la población de estudio estuvo conformada por los integrantes de dicha empresa, realizando una investigación experimental para la cual se contó con 26 colaboradores de los diferentes cargos administrativos y operacionales. Se concluyo que el software contable foxcont influye significativamente al momento de tomar decisiones que ayudan a la empresa aumentando su rentabilidad. Así mismo recomendó que todas

9

empresas deben contar con software de contabilidad visto que estas permiten ver el escenario en el que se encuentra la empresa al momento que uno desea, realizar cambios o ajustes estratégicos de acuerdo a la necesidad de la empresa.

De la investigación se tomó como aporte la realidad problemática ya que la problemática presentada en este proyecto de investigación se asemeja a dicha realidad problemática la cual nos permitirá plantear diversas soluciones para maximizar las ganancias y reducir costos de la empresa, con el fin de lograr que la empresa sea competitiva, rentable y este a la vanguardia de la tecnología.

Según Atachagua(2018), estudio de qué manera un sistema de contabilidad influye en el procesamiento de la información en las empresas del sector industrial de la cuidad de Huaura, la población del estudio estuvo comprendida por los colaboradores de la misma empresa, realizando una investigación experimental con la participación de 460 personas de dicha empresa que tenían diferentes cargos, como resultado se concluyó que el 78% de encuestados consideran que el software contable influye positivamente en el análisis de la data.

De la investigación se tomó aporte la realidad problemática ya que se asemeja a la situación o realidad problemática que se presentara el este proyecto, la cual ayudara a plantear una solución similar o mejor gracias a la sabiduría o conocimientos teóricos que brinda.

Según Ribas (2017), propone mostrar como a través de un sistema de información financiera se puede obtener información detallada que ayuda a tener decisiones empresariales optimas, el tipo de estudio que se empleó es empírica ya que se investigó un fenómeno de la vida real y se utilizaron varias fuentes de evidencia. Como resultado se concluyó que un sistema contable permite la aplicación de criterios contables y de gestión, convergencia de la información, facilita el cálculo de presupuestos y control de presupuestos y finalmente reduce costos administrativos.

La investigación en sus conclusiones indica que al realizar el análisis financiero a partir de la información contable se puede analizar mejor el estado y la actividad empresarial, también menciona que la obtención de la información financiera posibilito el control de los diferentes procesos como facturación y cobros, permitiendo tomar decisiones que mejoren el proceso y el performance de la empresa.

Según Aguirre, Del Valle Álvarez y Matos (2016), el estudio tuvo como objetivo implementar un software de contabilidad computarizado para optimizar la toma de decisiones financieras en la empresa Transportes Lulo S.A.C del Villa el Salvador.

El autor comento la importancia de implementar un software de contabilidad ya que estas ayudan a tener un mayor control de todos los estados financieros que posteriormente ayudaran a tomar decisiones de acuerdo a la rentabilidad de la empresa, así mismo considera que estos sistemas permiten mejorar los procesos contables.

El autor menciono que en la actualidad gracias a los sistemas de información el rol del contador esta más enfocado en el análisis de la información contable para que el área gerencial tome las mejores decisiones conociendo a detalle la rentabilidad de la empresa.

El autor recomendó que para que un sistema contabilidad tenga un mejor funcionamiento se debe realizar mantenimientos y actualizaciones, con el fin de ampliar su funcionalidad.

De la investigación se tomó como aporte la realidad problemática donde se menciona que una decisión puede cambiar el rumbo de toda empresa ya que la al momento de tomar decisiones en el área financiera es un proceso de escoger entre dos o más alternativas de solución por ende es importante conocer la situación actual de la empresa o su rentabilidad la cual nos va a permitir evaluar, elegir y distribuir los recursos económicos de manera correcta y oportuna.

A continuación, se detallarán los conceptos relacionados a la variable independiente del proyecto de investigación, metodología y tecnología para el desarrollo del sistema.

Según Molina et al. (2017) mencionan que las aplicaciones en el entorno web son softwares que ayudan realizar tareas, efectuar peticiones que el usuario desee y otra de sus características más importantes es que admite el ingreso simultaneo de diferentes ordenadores para realizar una o muchas acciones con conexión a una red de internet, y estas están basadas en un formato HTML (p.58).

Para el frontend se usará él formato HTML dado que en el desarrollo de entornos web se encuentran en el segundo lugar con 62,4%.

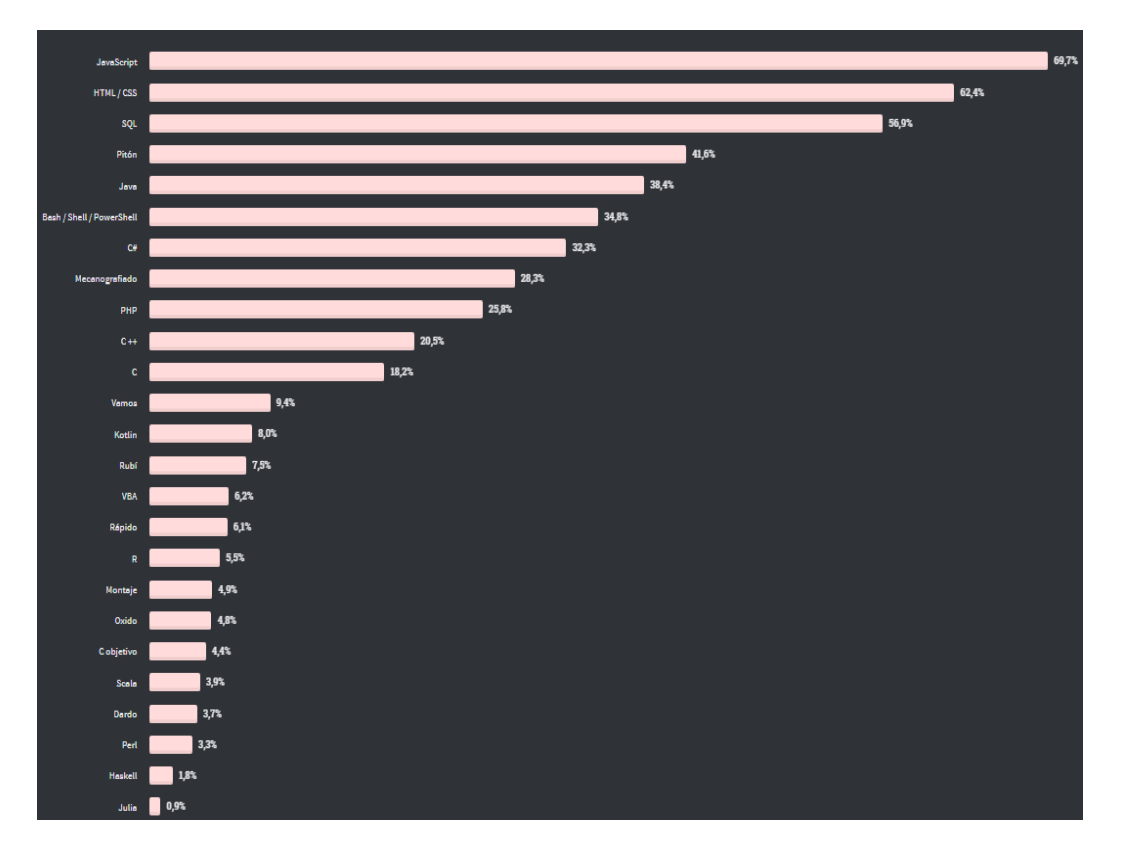

*Figura 1.* Lenguajes de programación más usados según Stack Overflow Developer Survey

Según Abril (2018) menciona que un "lenguaje de programación no es otra cosa más que un lenguaje en el que se encuentran detallados los procesos lógicos de funcionamiento y aprendizaje, en tal sentido estos procesos lógicos se utilizan para darle instrucciones a un ordenador" (p.2). Así mismo Dávila (2016) define que "el lenguaje de programación es como un marco de trabajo donde el desarrollador ordena sus ideas acerca de los procesos, en tal sentido el lenguaje es el que proporciona la ruta para estructurar soluciones simples con el fin de resolver problemas complejos e intangibles" (p.255).

Como se observa en la figura 1 el lenguaje de programación o desarrollo PHP se encuentra ubicado entre los 10 lenguajes de programación más usados a nivel mundial. En tal sentido para la elaboración o desarrollo de la aplicación web de

esta investigación se utilizará el lenguaje de programación PHP. De acuerdo con Arias (2017) menciona que "PHP es un acrónimo recursivo de "PHP: Hypertext Preprocessor", es un lenguaje de scripting licenciado bajo PHP License, el cual es flexible y pragmático, en tal sentido es utilizado para el desarrollo de softwares en el entorno web que se ejecutan ya sea al lado del servidor o cliente" (p.13).

Los resultados al observar las tecnologías de base de datos (ver figura) el 55,6% de los desarrolladores o aplicaciones usan el motor de base de datos MySQL. En tal sentido se utilizará base de datos relacional MySQL para el desarrollo de la aplicación en el entorno web. De acuerdo Herrera (2016) "MySQL es un sistema de gestión de base de datos SQL, que permite crear base de datos, y ejecutar diferentes funciones como procesar, agregar o acceder a todos los datos almacenados en ella" (p.34).

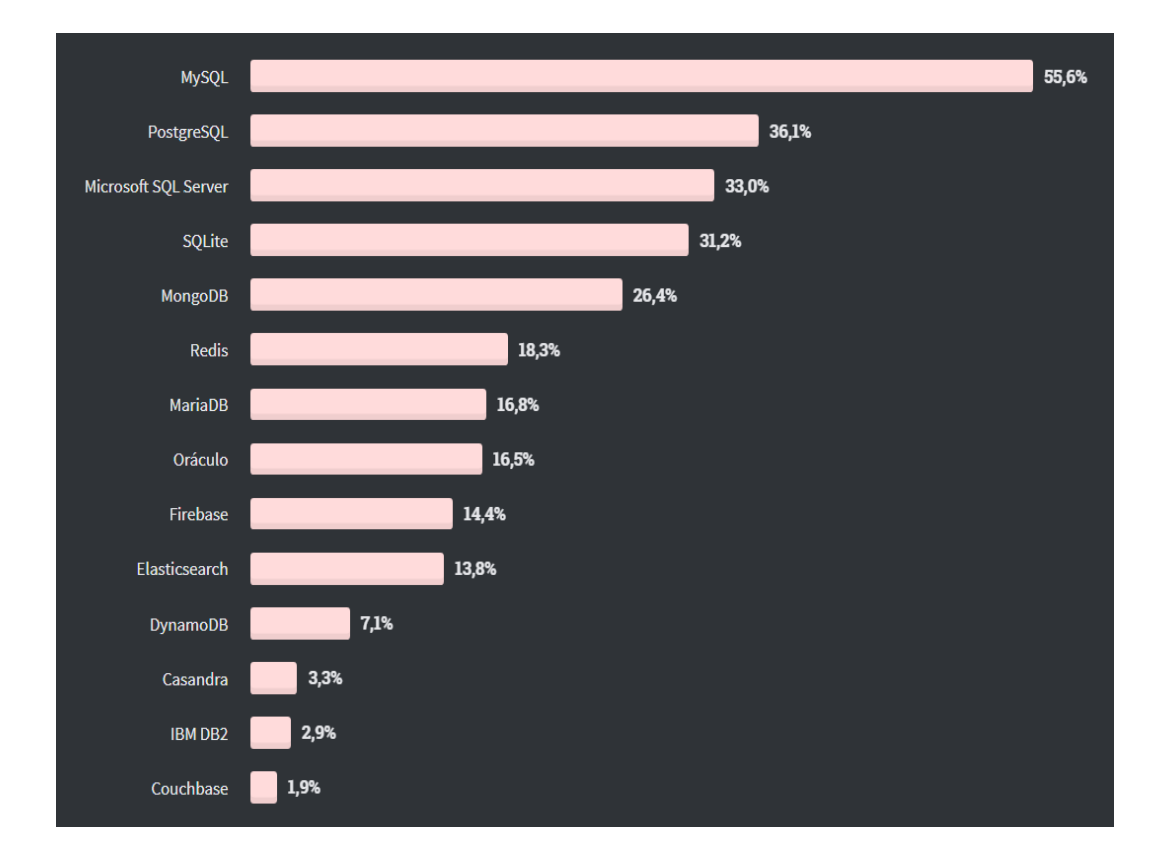

*Figura 2.* Gestores de base de datos más usados según Stack Overflow Developer Survey

De acuerdo Ariantini et al. (2021) "el patrón de arquitectura MVC se usa ampliamente para aplicaciones construidas en el lenguaje de programación PHP dado que este marco de programación se basa en el pensamiento o capacidades del desarrollador o programador y puede basarse en objetos o ser estructural" (p.2). Por ende, para la elaboración de la aplicación en entorno web de esta investigación se utilizará el patrón de arquitectura MVC (model - views controller). De acuerdo Ariantini et al. (2021) el patrón de arquitectura MVC se emplea para facilitar el desarrollo y mantenimiento de la aplicación, así mismo separa los principales componentes por el que está formado o constituido la aplicación, como la manipulación de datos (models), vistas(view) y algoritmos de procesamiento(controllers) (p.1).

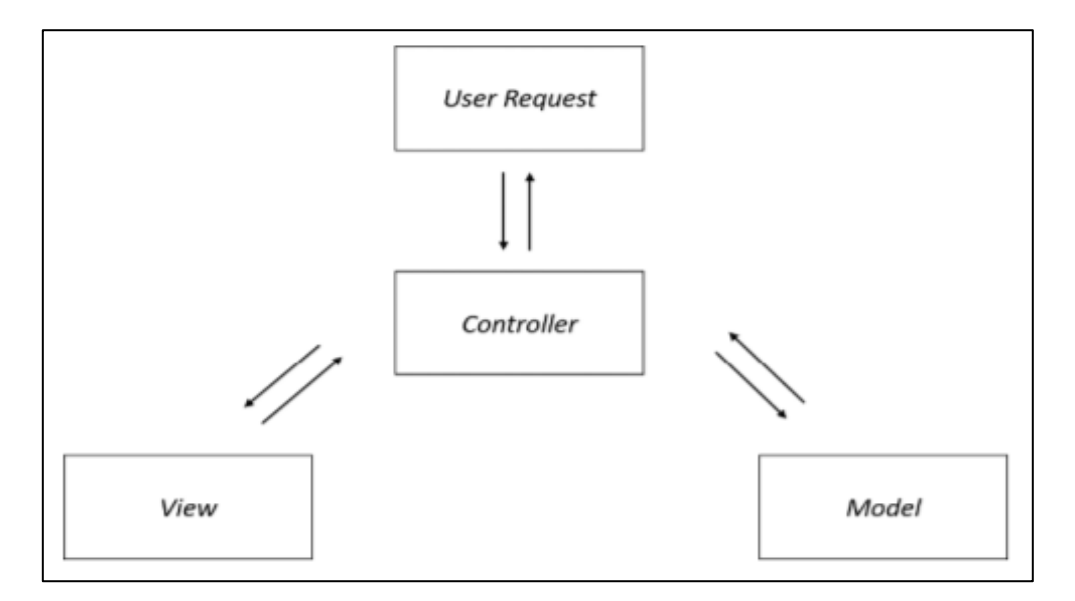

*Figura 3.* Patrón de arquitectura MVC (Model - View- Controller)

En este proyecto se aplicará la validación de expertos a 2 ingenieros de sistemas, para el cual se empleará el formato de juicio de expertos, el cual ayudará a elegir un marco de trabajo que se adapte mejor al desarrollo del sistema.

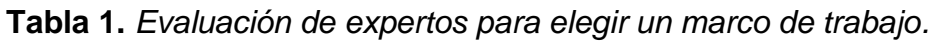

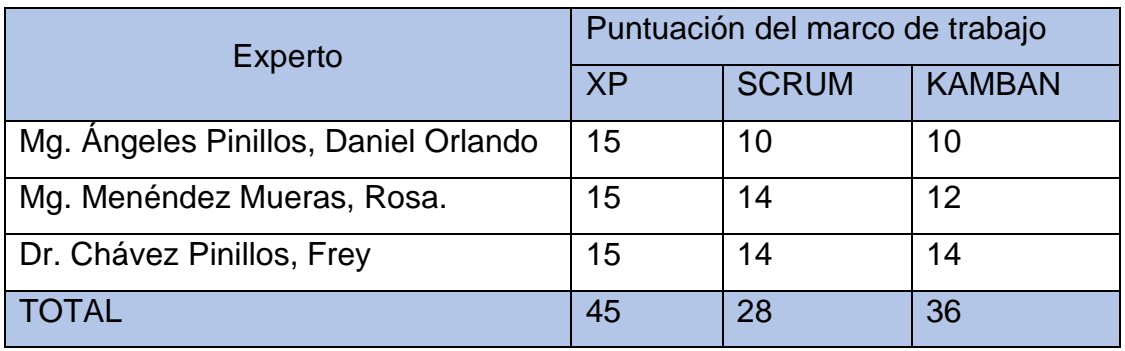

Fuente: Elaboración propia.

La metodología de desarrollo para la aplicación web será XP (Extreme Programming) ya que se ajusta a los requerimientos de este proyecto y debido a que las fases de la metodología(planificación, diseño, codificación y pruebas) se encuentra bien constituidas o estructurados en tal sentido que al desarrollador o programador le ayuda y beneficia al correcto desarrollo de la aplicación así mismo permite estar en contacto continuo con el cliente para realizar cambios cuando se requieran de tal manera que se entrega el producto sin errores. De acuerdo con Ramírez, Branch y Jimenes (2019) "la metodología ágil XP está enfocada a las buenas prácticas de desarrollo de software, trabajo en equipo y a una buena comunicación con todos los involucrados del proyecto, donde se tiene reglas, recomendaciones y faces las cuales se dividen en planeación y gestión, diseño, codificación y finalmente pruebas" (57).

Siguiendo con los conceptos, se procederá a mencionar las teorías relacionadas a la variable dependiente del proyecto de investigación.

Según Mendoza y Ortiz (2018), mencionan que "la rentabilidad es cuando se recibe una remuneración por el capital invertido" (p.500).

Según Mendoza y Ortiz (2018), indican que la rentabilidad sobre el activo total es también conocida como rendimiento económico, el cual muestra la capacidad de la empresa en base a su activo total para generar ganancias (p.502). Así mismo Salazar (2017) menciona que "la rentabilidad sobre el activo se puede calcular dividiendo la utilidad neta después de los intereses, participación laboral e impuestos entre el activo total, el cual permite obtener el porcentaje de productividad del activo total" (p.248).

Según Mendoza y Ortiz (2018), mencionan que la rentabilidad sobre patrimonio también es conocida como el rendimiento financiero, el cual muestra que la inversión realizada por los propietarios este generando rentabilidad en la empresa (p.503).

También, se puede decir que la rentabilidad sobre el patrimonio es el producto de dividir la utilidad neta entre el patrimonio, el cual ayuda calcular el promedio de las ganancias que la empresa brinda a sus accionistas o socios en cuanto a su inversión realizada (Salazar, 2017, p.248).

Según Mendoza y Ortiz (2018) mencionan que el patrimonio total es el conjunto de cuentas que se obtienen al contrastar el activo total con el pasivo (p.56)

#### <span id="page-28-0"></span>**III. METODOLOGÍA**

#### <span id="page-28-1"></span>**3.1.Tipo y diseño de investigación**

#### **Tipo de investigación**

Con el propósito de responder las interrogantes planteadas de la investigación y con el fin de cumplir con los objetivos del proyecto se usará el tipo de investigación aplicada, dado que se tomará acción sobre un problema general para la cual como solución se tendrá la implementación de un aplicativo web en la empresa, Según El Peruano (2017) menciona que "la investigación aplicada está orientada a establecer, a través entendimiento científico los medios metodológicos, protocolares y tecnológicos por los cuales se puede cubrir una necesidad específica" (p.42).

#### **Diseño de investigación**

Según Hernández y Mendoza (2018) mencionan "el termino diseño se refiere al procedimiento o estrategia concebida para obtener información con el fin de reconocer al planteamiento del problema" (p.150). El diseño de esta investigación será experimental de tipo preexperimental.

El diseño experimental se utiliza cuando se pretende manipular deliberadamente una o más variables independientes con el fin de analizar el efecto o consecuencia que tiene hacia una o múltiples variables dependientes (Hernández y Mendoza, 2018, p.151).

El diseño preexperimental permite visualizar los datos del grupo de estudio antes de haberse aplicado el tratamiento (pre test) y posteriormente de haber realizado el tratamiento (post test). Este diseño se diagrama como se puede representar en la figura 4:

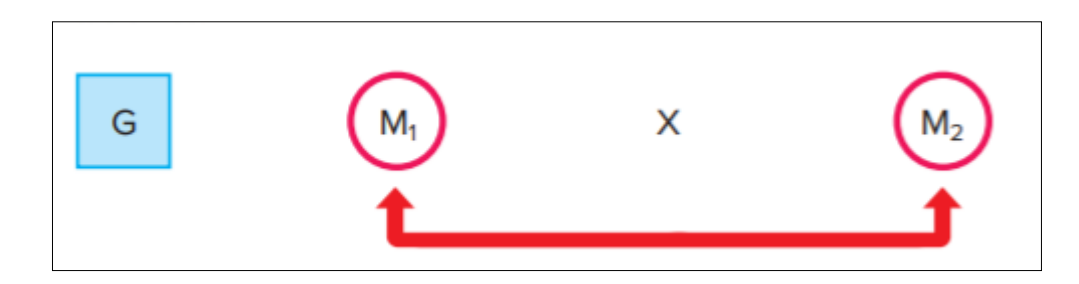

*Figura 4.* Diseño preexperimental con un solo grupo.

En donde:

G: Es el grupo de estudio, es esta investigación es la empresa YURIÑA GM S.A.C.

M1: Es la medición previa de los sujetos o casos del grupo de estudio establecido, en este proyecto de investigación será la aplicación web para medir rentabilidad.

X: Es el tratamiento a realizar, en este proyecto de investigación será la aplicación web.

M2: Es la medición posterior de los sujetos o casos de grupo del estudio establecido, en este proyecto de investigación será la aplicación web para medir rentabilidad.

# <span id="page-29-0"></span>**3.2.Variables y operacionalización**

# **Definición conceptual**

# **Variable independiente (VI): Aplicación web**

Según Molina et al. (2017) indican que "las aplicaciones web emplean un modelo estándar HTML (HyperText Markup Language) para realizar peticiones del usuario, así mismo permite el acceso simultaneo de estos para efectuar tareas, en tal sentido se puede decir que las aplicaciones web son herramientas que ayudan a ejecutar tareas reduciendo el tiempo de ejecución de cada actividad" (p.58).

# **Variable dependiente (VD): Rentabilidad**

La rentabilidad es la remuneración recibida por el capital invertido, así mismo permite medir el rendimiento en relación a los ingresos o ventas, capital y

activos con el fin de conocer su productividad y utilidad de la empresa para poder existir en una organización competitiva y cambiante (Mendoza y Ortiz, 2018, p.500).

#### **Definición operacional**

#### **Variable dependiente (VD): Rentabilidad**

Para mensurar la rentabilidad se realizará de la siguiente manera, el método para la recopilación de datos es el fichaje y para medir la variable rentabilidad se utilizará indicadores ya que dicha variable es simple, la variable en mención cuenta con los siguientes indicadores: Rentabilidad sobre el activo total y rentabilidad sobre el patrimonio, para calcular cada una de ellas se utilizará formulas, tanto para el Pre-test y Post-test.

#### **Indicadores**

El primer indicador que se usara para esta investigación es la rentabilidad sobre el activo total, en tal sentido se detalla la siguiente fórmula para su medición.

Según Mendoza y Ortiz (2018, p.502).

$$
Rentabilidad sobre el activo total = \frac{Utilidad neta}{Activo total} * 100
$$

El segundo indicador que se usara para esta investigación es la rentabilidad sobre el patrimonio, en tal sentido se detalla la siguiente fórmula para su medición.

Según Mendoza y Ortiz (2018, p.503).

$$
Rentabilidad sobre el patrimonio = \frac{Utilidad neta}{Patrimonio total} * 100
$$

## **Escala de medición**

Para este proyecto de investigación de utilizar la escala de medición razón, ya que no existe ningún valor numérico negativo.

#### <span id="page-31-0"></span>**3.3.Población, muestra y muestreo**

#### **Población**

Según Hernández y Mendoza (2018) mencionan que "la población es el junto de todos los casos que coinciden con una serie de descripciones" (p.199).

En este proyecto de investigación la población será 10 maquinarias de la empresa la cual consiste en: 3 aplanadoras, 2 cargador frontal,2 motoniveladoras, 1 volquete.

#### **Muestra**

Por otro lado, Hernández y Mendoza (2018) mencionan que "la muestra es un subapartado de la población o del firmamento determinado, del cual se recolectarán los datos necesarios, la cual debe ser representado por la misma población" (p.196).

Según Otzen y Manterola (2017) mencionan que "si la población es pequeña (50 sujetos) no se realiza el muestreo probabilístico y dichos sujetos son tomados como la muestra" (p.230).

Dado que mi población de estudio es menor a 50 elementos no se realizará el cálculo de tamaño muestral (muestreo probabilístico).

# <span id="page-31-1"></span>**3.4.Técnicas e instrumentos de recolección de datos, validez y confiabilidad**

#### **Técnica**

Según Baena (2017) mencionan, "la técnica es el medio para la recolección, concentración, y observación de datos, entre las que destacan las fichas, entrevistas, cuestionarios, observaciones y etc.; en tal sentido la técnica de recolección de datos juega un papel significativo en el proceso de la investigación" (p.68)

En el presente proyecto de investigación se maneja como técnica de recopilación de datos el fichaje, el cual va permitir obtener los resultados esperados en relación a todos componentes que se quiere investigar.

#### **Instrumento**

Por otro lado, Baena (2017) menciona que los instrumentales de recolección de datos son herramientas que permiten que las técnicas cumplan su propósito, en tal sentido ayuda al investigador a obtener datos de la muestra (p.68).

Para el presente proyecto de investigación se manejó como herramienta para la recolección de datos la ficha de registros la cual esta divididos en 2 indicadores (Rentabilidad sobre el activo total y Rentabilidad sobre el patrimonio) (ver anexo 4).

#### **Validez**

Según Galicia, Balderrama y Edel (2017) mencionan que "la validez de contenido es la opinión, la evidencia y la valoración precisa de personas (expertos) con experiencia y calificados en el tema, en tal sentido estos expertos deben tener una formación académica relacionado al tema" (p.2).

Para conseguir la validez del instrumento se siguió a una validez de contenido por juicio de expertos, la cual estuvo conformado por 2 ingenieros de la escuela de ingeniería donde el resultado fue aplicable, como se prueba en la siguiente tabla.

## **Tabla 2.** *Evaluación de expertos.*

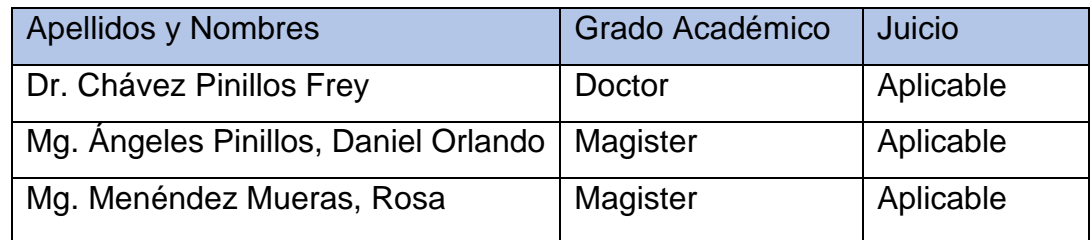

Fuente: Elaboración Propia.

## **Confiabilidad**

Según Hernández y Mendoza (2018) mencionan que "la confiabilidad es la calidad en que un instrumento de medición genera resultados firmes y coherentes en el individuo, caso o muestra" (p.229).

En esta investigación cómo no se está realizando ningún calculo estadístico por ende no aplica.

#### <span id="page-33-0"></span>**3.5.Procedimientos**

En un primer momento se aplicará el instrumento de recopilación de datos (ficha de registros) sin implementar la aplicación web (pre test), posteriormente después de implementar la aplicación web se volverá aplicar el mismo instrumento para analizar y evaluar si hubo mejoras significativas (post test). En estas fichas se tendrá los datos necesarios para la presunción de los indicadores, rentabilidad sobre el activo total y rentabilidad sobre el patrimonio pertinentes a la variable de la rentabilidad mostrada en la presente investigación, hacia la cual, la contadora y el gerente general revelaran dicha información.

#### <span id="page-33-1"></span>**3.6.Método de análisis de datos**

En esta investigación se realizará el pre test con los datos mostrados antes de haber implementado la aplicación web que permitirá medir la rentabilidad, así mismo, una vez aplicado el sistema en la empresa se realizará el post test con la información pertinente.

Para realizar el análisis descriptivo de los indicadores de la rentabilidad será evaluado con el software SPSS.

Debido que en el presente proyecto de investigación la proporción de la muestra es menor a 50, se realizara el análisis inferencial con el test de normalidad de Shapiro-Wilk para la demostración de la hipótesis y agrupación de datos, dado que esta coteja la normalidad a una distribución uniforme para un tamaño de muestra similar o menor a 50.

#### <span id="page-33-2"></span>**3.7.Aspectos éticos**

El presente proyecto de exploración se desplegará en base a los principios primordiales de todo trabajo de investigación. De igual forma, esta investigación cuenta con la aprobación del representante legal de la empresa YURIÑA GM S.A.C (ver anexo 1). Además, se pretende elaborar de manera correcta cada etapa del método científico que se encuentran adentro de los lineamientos brindados por la Oficina de Investigación y la Escuela Profesional de Ingeniería de Sistemas de la Universidad Cesar Vallejo – Ate (Resolución de Consejo Universitario N° 0262-2020/UCV). En tal sentido el

investigador garantiza el uso correcto de las teorías hechas por otros autores y hará referencia a cada autor de manera correcta. Así mismo garantiza que los resultados logrados en la investigación estarán mostrados con transparencia, de tal manera que no se añadirá información adicional ni distorsionada a la ficha de registros.

#### <span id="page-34-0"></span>**IV. RESULTADOS**

En el posterior capitulo se detallarán los resultados obtenidos de la investigación, ejecutando el uso de los indicadores rentabilidad sobre el activo total y rentabilidad sobre el patrimonio total, con ello mostrar la diferencia de la implantación de la aplicación web desarrollada con el propósito de medir la rentabilidad de la empresa, así mismo se realizara el procesamiento de datos obtenidos para cada indicador en la ficha de registros, debido a que esta investigación de tipo pre-experimental se usara los datos previos a implementar la aplicación web(Pre-test) y seguidamente de la ejecución de la aplicación web(Post-test).

#### <span id="page-34-1"></span>**4.1.Análisis descriptivo**

#### **Indicador: Rentabilidad sobre el activo total**

**Tabla 3.** *Estadísticos descriptivos de la rentabilidad sobre el activo total en el pre y post de la implementación de la aplicación web*

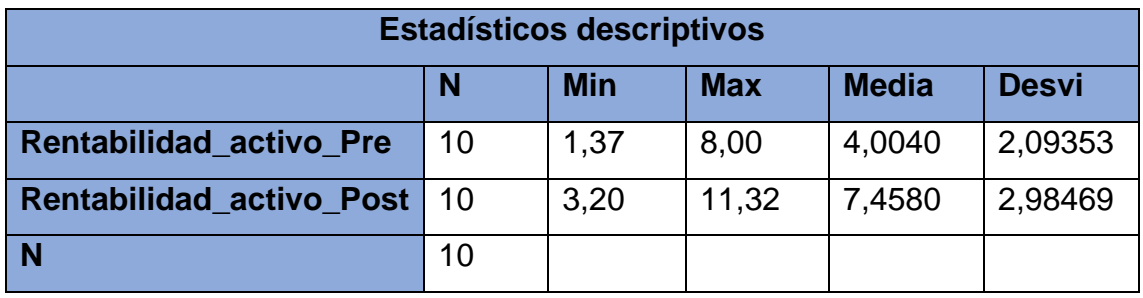

Fuente: Elaboración propia

Se confirmo que la media en el pre test (Rentabilidad\_activo\_Pre) fue 4,0040% y el post test (Rentabilidad\_activo\_Post) 7,4580% esto indica que la rentabilidad que generan los activos se incrementó en un 3,454%, después de haber implementado la aplicación web. Así mismo, el indicador rentabilidad sobre el activo total su valoración minina en el pre test fue 1,37%y en el post test fue 3,20% respectivamente, como valoración máxima en el pre test fue 8,00% y en el post test fue 11,31%. Así mismo se cotejo que la desviación típica en el,pre test fue 2,09353% y para el post test fue 2,98469% respectivamente.

#### **Indicador: Rentabilidad sobre el patrimonio**

**Tabla 4***. Estadísticos descriptivos de la rentabilidad sobre el patrimonio total en el pre y post de la implementación de la aplicación web*

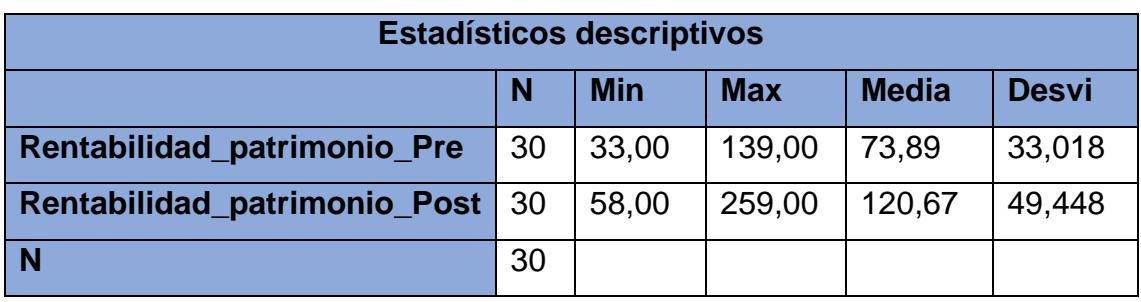

Fuente: Elaboración propia

Como se demuestra en la tabla 4, se verifica que la media en el pre test (Rentabilidad\_ patrimonio \_Pre) fue 73,89% y el post test (Rentabilidad\_ patrimonio \_Post) 120,67% esto indica que la rentabilidad que generan los patrimonios se incrementó en un 46,78%, después de haber implementado la aplicación web. Así mismo, el indicador rentabilidad sobre el activo total su valoración minina en el pre test fue 33,00%y en el post test fue 58,00% respectivamente, como valoración máxima en el pre test fue 139,00% y en el post test fue 259,00%. Así mismo se compruebo que la desviación típica en el pre test fue 33,018% y para el post test fue 49,448% respectivamente.

#### <span id="page-35-0"></span>**4.2.Análisis inferencial**

#### **Prueba de normalidad**

Se procedió con la demostración para los indicadores rentabilidad sobre el activo total y rentabilidad sobre el patrimonio total utilizando el método de Shapiro-Wilk puesto que la población de estudio es menor a 50, en tal sentido pernoctando los datos el software SPSS se tiene una confiabilidad del 95% con un margen de caída del 5%.
# **Donde:**

α> 0.05 -> La distribución normal

α> 0.05 -> La distribución no es normal

## **Indicador: Rentabilidad sobre el activo total**

El propósito del desarrollo es seleccionar la prueba de hipótesis y asimismo comprobar si los datos de la rentabilidad sobre el activo total muestran una distribución normal o una colocación no normal.

# **Tabla 5.** *Pruebas de normalidad del Pre-test y Post-test del indicador rentabilidad sobre el activo total*

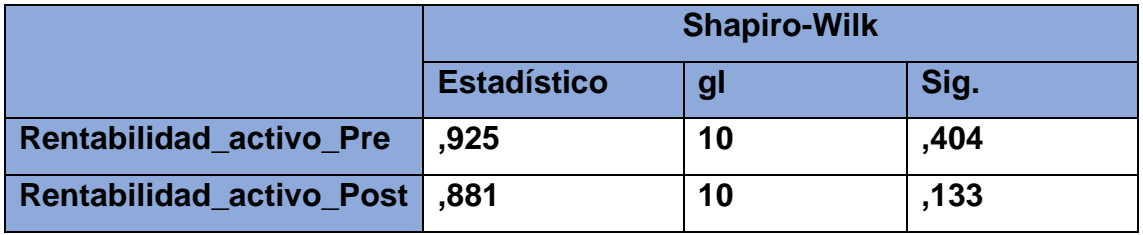

Fuente: Elaboración propia

Como se demuestra en la tabla 5, los resultados logrados después de realizar la prueba de normalidad para el indicador rentabilidad sobre el activo total, se puede verificar que la significancia del pre test fue 0,404 dicho valor es mayor a 0,05. Así mismo, en el post test la significancia fue 0,133 dicho valor es mayor a 0,05. En tal sentido los resultados indican que en el pre test y post test la muestra tiene una colocación normal.

# **Indicador: Rentabilidad sobre el patrimonio total**

El propósito del proceso es elegir la prueba de hipótesis y así comprobar si los datos de la rentabilidad sobre el patrimonio muestran una distribución normal o una colocación no normal.

# **Tabla 6.** *Pruebas de normalidad del Pre-test y Post-test del indicador rentabilidad sobre el patrimonio*

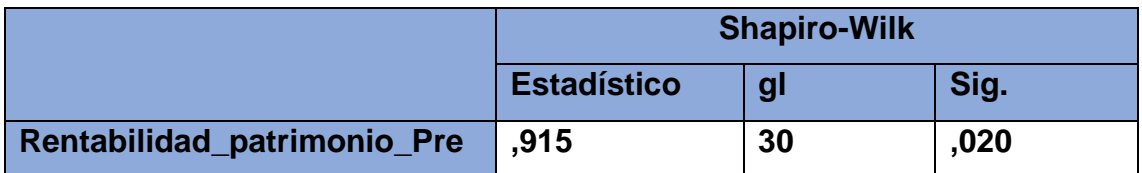

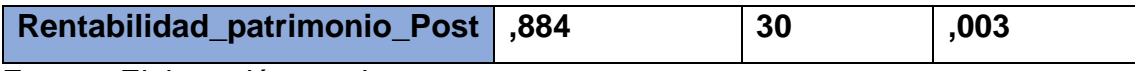

Fuente: Elaboración propia

Como se demuestra en la tabla 6, los resultados obtenidos después de realizar el test de normalidad para el indicador rentabilidad sobre el patrimonio, se puede verificar que la significancia del pre test fue 0,018 dicho valor es inferior a 0,05. Así mismo, en el post test la significancia fue 0,003 dicho valor es menor a 0,05. En tal sentido los resultados indican que en el pre test y post test la muestra tiene una colocación no normal.

# **Prueba de Hipótesis**

# **Hipótesis de la investigación 1:**

# **1. Planteamiento de la hipótesis del indicador rentabilidad sobre el activo total**

**HE1:** La aplicación web mejora la rentabilidad sobre el activo total para medir la rentabilidad de la empresa YURIÑA GM S.A.C., Lurigancho – 2021.

**H0:** La aplicación web no mejora la rentabilidad sobre el activo total para medir la rentabilidad de la empresa YURIÑA GM S.A.C., Lurigancho – 2021.

**HA:** La aplicación web mejora la rentabilidad sobre el activo total para medir la rentabilidad de la empresa YURIÑA GM S.A.C., Lurigancho – 2021.

# **2. Fijación de α**

α > 0.05 Normal -> Se reconoce la hipótesis nula (hipótesis del trabajo)

α < 0.05 No Normal -> Se reconoce la hipótesis alterna (hipótesis del investigador)

## **3. Estadístico de prueba**

Para cotejar los resultados obtenidos en la muestra de hipótesis del indicador rentabilidad sobre el activo total, se utilizó el test de T-Student dado que los datos logrados en el pre test y post test mostraban una distribución normal.

**Tabla 7.** *Prueba de T-Student para el indicador rentabilidad sobre el activo total tanto para Pre y Post*

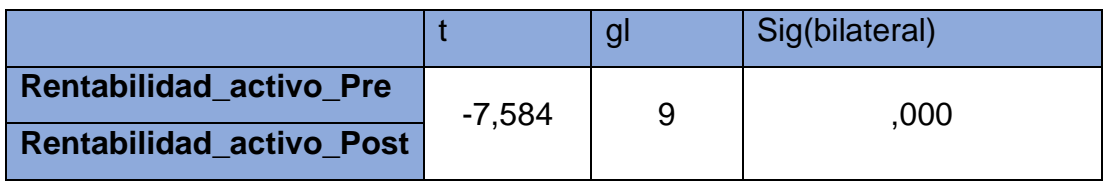

Fuente: Elaboración propia

Prueba T-Student

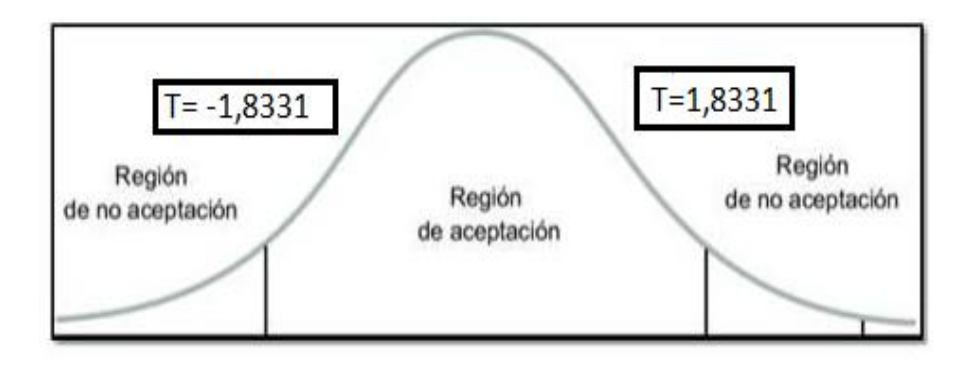

*Figura 5.* Prueba T-Student

# **4. Declaración estadística**

Como vemos en la tabla 7 y figura 5 que el t contraste es de -7,584 el cual es mayor a -1,8331 correspondiente a la zona de rechazo, así mismo se visualiza la prueba de hipótesis para el indicador rentabilidad sobre el activo total, se muestra una significancia de 0,000 el cual es inferior a 0,05, en tal sentido se objeta la hipótesis nula accediendo la hipótesis alternativa con un 95% de aceptación y margen de error del 5%.

# **5. Conclusión**

Se concluyo que, la rentabilidad sobre el activo total permite medir la rentabilidad de la empresa Yuriña GM, en tal sentido a causa de la ejecución de la aplicación web se observó, la rentabilidad que generan los activos de la empresa, se incrementó significativamente en un 3,454% en el mes de noviembre del 2021.

# **Hipótesis de la investigación 2:**

**6. Planteamiento de la hipótesis del indicador rentabilidad sobre el patrimonio**

**HE2:** la aplicación web mejora la rentabilidad sobre el patrimonio para medir la rentabilidad de la empresa YURIÑA GM S.A.C., Lurigancho – 2021.

**H0:** la aplicación web no mejora la rentabilidad sobre el patrimonio para medir la rentabilidad de la empresa YURIÑA GM S.A.C., Lurigancho – 2021.

**HA:** la aplicación web mejora la rentabilidad sobre el patrimonio para medir la rentabilidad de la empresa YURIÑA GM S.A.C., Lurigancho – 2021.

# **7. Fijación de α**

α > 0.05 Normal -> Se reconoce la hipótesis nula (hipótesis del trabajo)

α < 0.05 No Normal -> Se reconoce la hipótesis alterna (hipótesis del investigador)

# **8. Estadístico de prueba**

Para contrastar los resultados obtenidos en la prueba de hipótesis del indicador rentabilidad sobre el patrimonio, se utilizó la prueba de Wilcoxon dado que los datos logrados en el pre test y post test presentaban una colocación no normal.

**Tabla 8.** *Prueba de Wilcoxon para el indicador rentabilidad sobre el patrimonio tanto para Pre y Post*

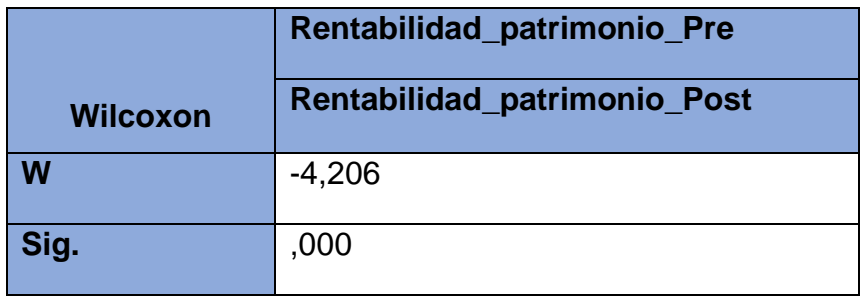

Fuente: Elaboración propia

# **9. Declaración estadística**

Teniendo en cuenta a los datos presentados en la tabla 8, se percibe que la prueba de hipótesis para el indicador rentabilidad sobre el patrimonio se muestra que la significancia es de 0,000 que es inferior a 0,05, en tal sentido, se objeta la hipótesis nula accediendo a la hipótesis alternativa con un 95% de confianza.

## **10.Conclusión**

Se concluyo que, la rentabilidad sobre el patrimonio permite medir la rentabilidad de la empresa Yuriña GM, en tal sentido a causa de la ejecución de la aplicación web se observó, la rentabilidad que generan los patrimonios, la cual se incrementó en un 46,78% en el mes de noviembre del 2021.

# **V. DISCUSIÓN**

En función a los resultados obtenidos anteriormente, estas investigaciones fueron semejantes a los resultados de estudio del actual proyecto de investigación. Guevara (2019), donde se implanto una solución web, que permitió calcular costos y estimar la rentabilidad de sus activos, así mismo la aplicación web permite registrar los gastos y ingresos de la empresa que también ayudan al cálculo de la rentabilidad de la empresa.

Así como también en caso de del presente estudio Balón (2018), donde se implementó una aplicación web que permitió que la rentabilidad de la compañía mejore un 43%, el cual permitió a empresa generar más puestos de trabajo. Así mismo realizaron una encuesta donde una de las interrogantes fue ¿una aplicación web de venta de servicios permite aumentar la rentabilidad de la empresa?, y el 64% de la población manifestaron que sí, en ese sentido se puede decir que las aplicaciones web permiten medir y mejorar la rentabilidad de las empresas.

De la misma manera Atachagua (2018), en su estudio de qué manera la aplicación web influye en el proceso de la información en las empresas, se concluyó que el 78% de encuestados consideran que la aplicación web influye positivamente en el procesamiento de la información y la estimación de la rentabilidad.

En los estudios realizados con anterioridad no se logran a ver diferencias significativas, dado que se obtiene una reducción de tiempo y una mayor velocidad al realizar las consultas de los datos por lo que la aplicación web aumentara el proceso manual de una persona.

## **VI. CONCLUCIONES**

A partir de los resultados obtenidos, está presente investigación tiene las siguientes conclusiones:

Primera: Acorde a los resultados logrados, se determinó la influencia que tiene la ejecución de una aplicación web para medir la rentabilidad de la empresa, en tal sentido la aplicación web permitió calcular la rentabilidad de la empresa basados en sus activos y su patrimonio de tal manera que nos permitiera ver la situación actual de la empresa.

Segunda: De acuerdo a los resultados obtenidos, se estableció la influencia que tiene la implementación de una aplicación web en la rentabilidad sobre el activo total para calcular la rentabilidad de la empresa, en tal sentido la aplicación web permitió medir la rentabilidad que generan los activos, donde se observó un incremento del 3,454% en el mes de noviembre.

Tercera: De acuerdo a los resultados obtenidos, se estableció la influencia que tiene la implementación de una aplicación web en la rentabilidad sobre el patrimonio para calcular la rentabilidad de la empresa, en tal sentido la aplicación web permitió medir la rentabilidad que genera el patrimonio, donde se observó un incremento del 46,78% en el mes de noviembre.

## **VII. RECOMENDACIONES**

De la experiencia obtenida en el desarrollo de este proyecto de investigación, el autor ostenta las principales recomendaciones para próximos trabajos de investigación:

- Entrenar al personal para el buen uso de la aplicación web y así agilizar las acciones a realizar.
- Usar metodologías agiles para el desarrollo de aplicaciones ya que reducen el tiempo de desarrollo de estas.
- Usar tecnologías que tengan mayor documentación para evitar errores y reducir el tiempo de ejecución de estas.
- Se recomienda usar el marco de trabajo XP, ya que en permite tener mucho contacto con el cliente y llegar a un acuerdo y así agilizar el tiempo de desarrollo.
- Se recomienda estimar el alcance y los costos del proyecto para evitar conflictos o cambios.
- Ampliar las funcionalidades de la aplicación en base a los requerimientos de la empresa.
- Incrementar significativamente la población de estudio para conseguir resultados más precisos y de tal manera que se pueda determinar cuánto influye nuestra investigación al problema real.
- Se recomienda comentar los códigos de la aplicación para que sea más entendible al momento de leer dichos códigos y realizar los cambios.

#### **REFERENCIAS**

ABRIL, H. *Aplicando lenguajes de programación Scratch en la enseñanza de matemática a los estudiantes de nivelación de la Universidad Nacional de Educación*. Revista de divulgación de experiencias pedagógicas MAMKUNA [en linea]. Diciembre – marzo 2018. n° 1. [Fecha de consulta: 15 de junio del 2021].

Disponible en:<http://repositorio.unae.edu.ec/handle/56000/207>

ISSN: 1390-9940

ATACHAGUA, Susan. El software contable y el procesamiento de la información en las empresas comerciales de la provincia de Huaura. Tesis (Título profesional de Contador Público). Lima: Universidad Nacional José Faustino Sánchez Carrión, 2018. [Fecha de consulta: 10 de mayo del 2021].

Disponible en:<http://repositorio.unjfsc.edu.pe/handle/UNJFSC/2165>

ARANTI, B, HUSWANTO, H, JANUARI, H y JAMALUDDIN, J. The design of a letter archiving application using the Model View Controller (MVC) concept. Annual Conference on Science and Technology [en linea]. Ancoset, 2020. [Fecha de consulta: 15 de junio del 2021].

Disponible en: [https://iopscience.iop.org/article/10.1088/1742-](https://iopscience.iop.org/article/10.1088/1742-6596/1869/1/012083/pdf) [6596/1869/1/012083/pdf](https://iopscience.iop.org/article/10.1088/1742-6596/1869/1/012083/pdf)

ISSN: 1869 012083

ARIAS, Miguel. Aprenda Programación Web con PHP y MySQL [en linea]. 2<sup>a</sup>. ed. España: IT Campus ACADEMY, 2017. [Fecha de consulta: 15 de junio del 2021].

Disponible en: [https://books.google.com.pe/books?id=mP00DgAAQBAJ&printsec=copyright#v](https://books.google.com.pe/books?id=mP00DgAAQBAJ&printsec=copyright#v=onepage&q&f=false) [=onepage&q&f=false](https://books.google.com.pe/books?id=mP00DgAAQBAJ&printsec=copyright#v=onepage&q&f=false)

31

#### ISBN: 978 – 1544106007

BAENA, Guillermina. Metodología de la investigación [en línea]. 3<sup>ra</sup> ed. México: Grupo editorial patria, 2017. [fecha de consulta: 27 de junio del 2021].

#### Disponible en: the entity of the entity of the entity of the entity of the entity of the entity of the entity of the entity of the entity of the entity of the entity of the entity of the entity of the entity of the entity

[http://www.biblioteca.cij.gob.mx/Archivos/Materiales\\_de\\_consulta/Drogas\\_de\\_A](http://www.biblioteca.cij.gob.mx/Archivos/Materiales_de_consulta/Drogas_de_Abuso/Articulos/metodologia%20de%20la%20investigacion.pdf)\_ [buso/Articulos/metodologia%20de%20la%20investigacion.pdf](http://www.biblioteca.cij.gob.mx/Archivos/Materiales_de_consulta/Drogas_de_Abuso/Articulos/metodologia%20de%20la%20investigacion.pdf)

ISBN: 978-607-744-748-1

CAISA, Jefferson y IÑIGUEZ, Yael. Evaluación de la incidencia de la rentabilidad de la empresa "Estrategias y Mercadeo S.A." mediante el sistema de monitoreo Z-Score en el período 2016-2017. Tesis (Titulo Ingeniería de Finanzas). Ecuador: Universidad Central de Ecuador, 2019. [Fecha de consulta: 20 de mayo del 2021].

Disponible en: [http://www.dspace.uce.edu.ec/bitstream/25000/20335/1/T-UCE-](http://www.dspace.uce.edu.ec/bitstream/25000/20335/1/T-UCE-0005-CEC-262.pdf)[0005-CEC-262.pdf](http://www.dspace.uce.edu.ec/bitstream/25000/20335/1/T-UCE-0005-CEC-262.pdf)

CCAHUIN, R. Análisis de la rentabilidad de una empresa comercializadora, Lima 2017-2018. Tesis (Bachiller de Contabilidad y Auditoría). Lima: Universidad Norbert Wiener, 2019. [Fecha de consulta: 12 de mayo del 2021].

Disponible en:<http://repositorio.uwiener.edu.pe/xmlui/handle/123456789/3532>

CHANTA, M. y GARCIA, M. E-commerce en la Rentabilidad de la empresa Repuestos Leguía en tiempos de distanciamiento social, Tarapoto – 2020. Tesis (Licenciada en Administración). Tarapoto: Universidad Cesar Vallejo, 2020. [Fecha de consulta: 10 de mayo del 2021].

Disponible en:<https://repositorio.ucv.edu.pe/handle/20.500.12692/58833>

CHAVEZ, Melvin y VALLEJOS, Christian. Revista muro de la investigación [en línea] edición (vol. 2). Lima: Universidad Peruana Unión, 2018. [Fecha de consulta: 03 de mayo del 2021].

Disponible en: [https://revistas.upeu.edu.pe/index.php/r-](https://revistas.upeu.edu.pe/index.php/r-Murinvestigaion/article/view/770)[Murinvestigaion/article/view/770](https://revistas.upeu.edu.pe/index.php/r-Murinvestigaion/article/view/770)

ISSN: 2521-2079

CORAZAO, A. Los costos de financiamiento y su incidencia en la rentabilidad de las MYPES en la actividad ferretera, provincia la convención – cusco, periodo 2017. Tesis (Título Profesional de Contador Público). Lima: Universidad Inca Garcilaso de la Vega, 2018. [Fecha de consulta: 21 de mayo del 2021].

Disponible en:<http://repositorio.uigv.edu.pe/handle/20.500.11818/2947>

DÁVILA, M. Investigación en Progreso: Estudio Comparativo de la Incidencia de los Lenguajes de Programación en la Productividad Informática [en linea]. [Fecha de consulta: 15 de junio del 2021].

Disponible en: [https://The-design-of-a-letter-archiving-application-using-the-](https://the-design-of-a-letter-archiving-application-using-the-model-view-controller-mvc-conceptjournal-of-physics-conference-series.pdf/)[Model-View-Controller-MVC-conceptJournal-of-Physics-Conference-Series.pdf](https://the-design-of-a-letter-archiving-application-using-the-model-view-controller-mvc-conceptjournal-of-physics-conference-series.pdf/) 

Estado del arte: Metodología de desarrollo en aplicaciones web [en línea]. 23ava, ed. Ecuador:3C Tecnología, 14 de septiembre del 2017. [fecha de consulta: 27 de junio del 2021]

Disponible en:<http://dx.doi.org/10.17993/3ctecno.2016.v6n3e23.54-71>

ISBN: 2254 – 4143

FEBRES, O. Análisis de la rentabilidad en una empresa textil, Lima 2018 – 2019. Tesis (Bachiller de Contabilidad y Auditoría). Lima: Universidad Norbert Wiener, 2020. [Fecha de consulta: 10 de mayo del 2021].

Disponible en:<http://repositorio.uwiener.edu.pe/handle/123456789/4272>

GALICIA, Liliana, BALDERRAMA, Jorge, NAVARRO, Rubén. Validez de contenido por juicio de expertos: propuesta de una herramienta virtual. vol. 9, no. (2) (2017). [Fecha de consulta: 14 de mayo del 2021].

Disponible en: <http://dx.doi.org/10.32870/Ap.v9n2.993>

ISBN: 2007-1094

HERNÁNDEZ, R. y MENDOZA, C. Metodología de la investigación: Las rutas cuantitativas, cualitativas y mixtas [en línea]. México: Mcgraw-hill Interamericana editores, 2018. [fecha de consulta: 27 de junio del 2021].

Disponible en:<https://virtual.cuautitlan.unam.mx/rudics/?p=2612>

ISBN: 978-1-4562-6096-5

LEÓN, Diego, BRANCH, John y JIMÉNEZ, Jovani Metodología del Desarrollo de software para plataformas educativas robóticas usando ROS-XP [en linea]. Colombia: Revista tecnológica, 2019, pág. 57. [fecha de consulta: 07 de junio del 2021].

Disponible en:<https://revistas.elpoli.edu.co/index.php/pol/article/view/1620/1337>

ISSN: 2256-5353

MENDOZA, Calixto y ORTIZ, Olson. Contabilidad Financiera para Contaduría y Administración. Bogotá: Universidad del Norte 2018. [Fecha de consulta: 13 de junio del 2021].

Disponible en: [https://books.google.com.pe/books?id=SzKjDwAAQBAJ&pg=PT474&dq=indica](https://books.google.com.pe/books?id=SzKjDwAAQBAJ&pg=PT474&dq=indicadores+contables+y+financieros&hl=es-419&sa=X&ved=2ahUKEwijlf-OqMLwAhXMlJUCHUJFBOsQ6AEwAnoECAMQAg#v=onepage&q&f=false) [dores+contables+y+financieros&hl=es-419&sa=X&ved=2ahUKEwijlf-](https://books.google.com.pe/books?id=SzKjDwAAQBAJ&pg=PT474&dq=indicadores+contables+y+financieros&hl=es-419&sa=X&ved=2ahUKEwijlf-OqMLwAhXMlJUCHUJFBOsQ6AEwAnoECAMQAg#v=onepage&q&f=false)[OqMLwAhXMlJUCHUJFBOsQ6AEwAnoECAMQAg#v=onepage&q&f=false](https://books.google.com.pe/books?id=SzKjDwAAQBAJ&pg=PT474&dq=indicadores+contables+y+financieros&hl=es-419&sa=X&ved=2ahUKEwijlf-OqMLwAhXMlJUCHUJFBOsQ6AEwAnoECAMQAg#v=onepage&q&f=false)

#### ISBN 97889587416657

Normas Legales [en línea]. El peruano. PE. 22 de febrero del 2017. [fecha de consulta: 27 de junio del 2021].

Disponible en: [https://busquedas.elperuano.pe/download/url/aprueban-nuevo](https://busquedas.elperuano.pe/download/url/aprueban-nuevo-reglamento-de-calificacion-y-registro-de-inve-resolucion-n-023-2017-concytec-p-1488509-1)[reglamento-de-calificacion-y-registro-de-inve-resolucion-n-023-2017-concytec](https://busquedas.elperuano.pe/download/url/aprueban-nuevo-reglamento-de-calificacion-y-registro-de-inve-resolucion-n-023-2017-concytec-p-1488509-1)[p-1488509-1](https://busquedas.elperuano.pe/download/url/aprueban-nuevo-reglamento-de-calificacion-y-registro-de-inve-resolucion-n-023-2017-concytec-p-1488509-1) 

OTZEN, T. y MANTEROLA C. Técnicas de muestreo sobre una población a estudio. Int. J. Morphol., 35(1):227-232, 2017.

PEDRAZA, M. Implementación del ciclo de Deming para aumentar la rentabilidad en la empresa Invfercat S.A.C., 2019. Tesis (Título Profesional de Ingeniería Industrial). Lima: Universidad Cesar Vallejo, 2020. [Fecha de consulta: 19 de mayo del 2021].

Disponible en:<https://repositorio.ucv.edu.pe/handle/20.500.12692/51160>

PEÑA, D. Efectos de la gestión financiera en la rentabilidad de las medianas empresas agro exportadoras de productos orgánicos, Lima periodo 2016. Tesis (Título Profesional de Contador Público). Lima: Universidad Inca Garcilaso de la Vega, 2019. [Fecha de consulta: 17 de mayo del 2021].

Disponible en:<http://repositorio.uigv.edu.pe/handle/20.500.11818/4343>

QUISPE. Y. Análisis de la rentabilidad de una empresa de servicios, Lima 2018- 2019. Tesis (Bachiller en Contabilidad y Auditoría). Lima: Universidad Norbert Wiener, 2020. [Fecha de consulta: 15 de mayo del 2021].

Disponible en:

[http://repositorio.uwiener.edu.pe/xmlui/bitstream/handle/123456789/4271/T061](http://repositorio.uwiener.edu.pe/xmlui/bitstream/handle/123456789/4271/T061_74323660_B.pdf?sequence=1&isAllowed=y) [\\_74323660\\_B.pdf?sequence=1&isAllowed=y](http://repositorio.uwiener.edu.pe/xmlui/bitstream/handle/123456789/4271/T061_74323660_B.pdf?sequence=1&isAllowed=y) 

RIBAS, Fabiana. La utilización de información financiera para decisiones de inversión y financiamiento. Conferencia de Contabilidad Financiera. Perú, 2017.

LOPÉZ, P. Comparación del desempeño de los Sistemas Gestores de Bases de Datos MySQL y PostgreSQL. Tesis (Ingeniera en Computación). México: Universidad Autónoma del Estado de México, 2016. [Fecha de consulta: 10 de junio del 2021].

Disponible en:<https://core.ac.uk/download/pdf/80528621.pdf>

SEITTU, Sami. Cost Calculation and Profitability Analysis of a Laboratory. Thesis (Bachelor of Engineering). Vasa: Novia University of Applied Sciences, 2021. [Fecha de consulta: 17 de junio del 2021].

Disponible en: [https://www.theseus.fi/bitstream/handle/10024/501880/Examensarbete\\_Sami\\_S](https://www.theseus.fi/bitstream/handle/10024/501880/Examensarbete_Sami_Seittu.pdf?sequence=2) [eittu.pdf?sequence=2](https://www.theseus.fi/bitstream/handle/10024/501880/Examensarbete_Sami_Seittu.pdf?sequence=2)

SNI: Industria de la construcción habría crecido más de 130% en marzo. (mayo, 2021). [en linea]. Lima: Sociedad Nacional de Industrias [Fecha de consulta: 15 de junio del 2021].

Disponible en: [https://sni.org.pe/sni-industria-de-la-construccion-habria-crecido](https://sni.org.pe/sni-industria-de-la-construccion-habria-crecido-mas-de-130-en-marzo/)[mas-de-130-en-marzo/](https://sni.org.pe/sni-industria-de-la-construccion-habria-crecido-mas-de-130-en-marzo/)

### Anexo 2. Autorización de la empresa YURIÑA GM S.A.C.

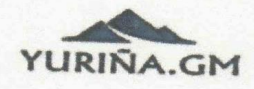

Lima - Lima - Lurigancho Mza. D Lote. 6 av. La Encantada de Cajamarquilla

#### **CARTA DE ACEPTACIÓN**

#### Mediante el presente documento se certifica:

Que Albino Yauri Francisco Jhoel, identificado con DNI:71538799 estudiante de la escuela de ingeniería de sistemas de la Universidad Cesar Vallejo, ha sido aceptado por nuestra empresa para realizar su proyecto de investigación, dando la conformidad correspondiente, así mismo la empresa se compromete a brindar toda la información pertinente para la elaboración del presente proyecto de investigación "Aplicación web para medir la rentabilidad de la empresa YURIÑA GM S.A.C., Lurigancho - 2021".

Como condiciones contractuales, el estudiante está obligado a no divulgar, ni usar la información con fines personales, así mismo está prohibido proporcionar la información a terceras personas, verbalmente o escrita, ya sea directa o indirectamente. El estudiante asume que la información brindada será exclusivamente para el desarrollo del presente proyecto de investigación.

Se expresa el agradecimiento por la confianza y se expide el documento de acuerdo a lo solicitado del interesado para los fines que él lo requiera.

Lurigancho, 20 de junio del 2021.

**YURINA GLM SODOFREDO MAMANI RAMOS** ERENTE GENE

Anexo 3. Entrevista al gerente general de YURIÑA GM. S.A.C.

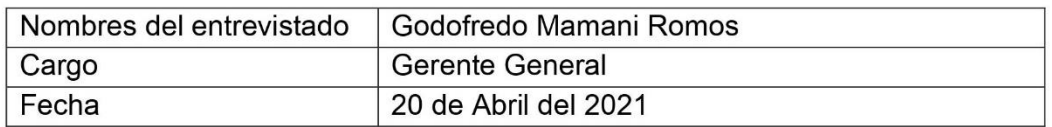

#### GUIA PARA LA ENTREVISTA AL GERENTE DE YURIÑA GM S.A.C.

¿Cómo se está llevando el proceso financiero de la empresa con el fin de medir la rentabilidad? A la fecha no cuento con un control total de mis finanzas, y esto muchas veces me genera un problema al momento de pagar mis facturas e invertir en nuevas obras o proyectos.

¿Como se realizando la contabilidad y análisis financiero de la empresa? Bueno tenemos un contador, pero igual no se tiene un control en la contabilidad, ya que es un muy complejo no y los análisis financieros como tú dices no lo realizamos bien ya que la contabilidad de la empresa no lo realizamos muy bien y trabajamos con montos aproximados.

¿Sabe con exactitud sus ingresos gastos y liquidez de la empresa? Como te acabo de decir estos procesos para saber los gastos, ingresos y liquidez son muy complejos, pero para ello realizamos un Excel donde podamos registrar todos los ingresos y gastos. Y al final con esto ya sabemos el ingreso total del mes no, pero el asunto es cuando se nos olvida apuntarlos.

¿Usted como gerente tiene un sueldo definido en la empresa? La verdad yo no tengo un sueldo definido bueno mi sueldo es lo quede de la liquidez en la empresa, también cualquier cosa que necesite en mi hogar la compra la hago a nombre de la empresa.

¿Como ven la viabilidad de un proyecto? Bueno cuando vamos a una licitación tratamos de ganar en si el proyecto no, ya al momento de la ejecución tratamos de reducir costos como usando nuestros propios equipos y no alquilando ya que alquilar genera más costos así que de la obra ya no se tendría ganancias.

¿Como se dividen las utilidades con sus socios? Nos dividimos las ganancias de acuerdo a las ganancias obtenidas de cada obra por ejemplo si en una obra se tiene 1,000 soles de ganancia, para mi seria 500 soles y para mi socio 500, nos dividimos de esa manera para no tener problemas ya que cuando se trata de dinero es mejor tener todo claro.

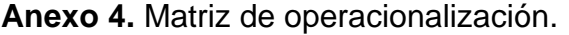

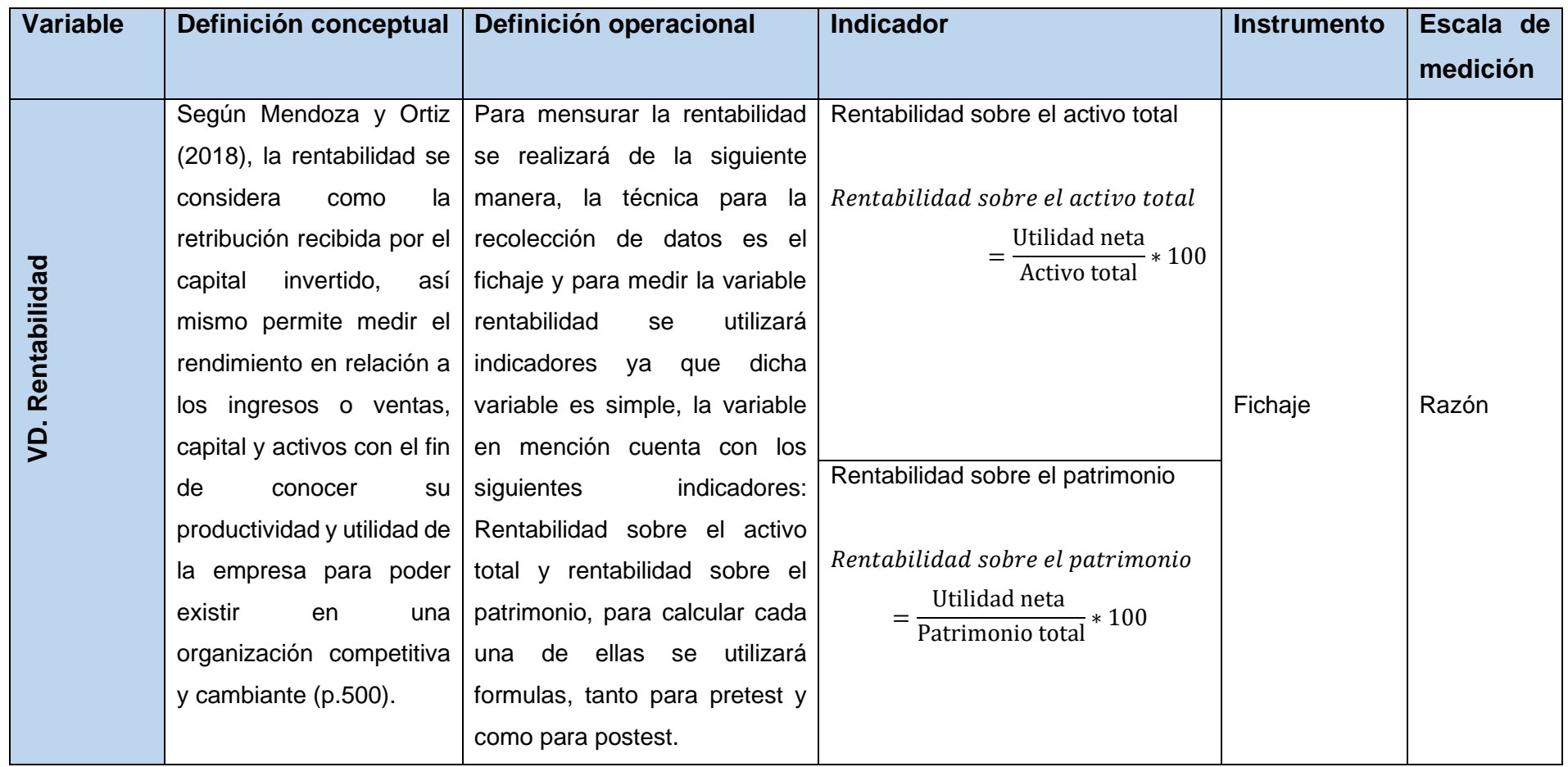

Fuente: Elaboración propia.

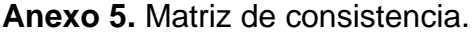

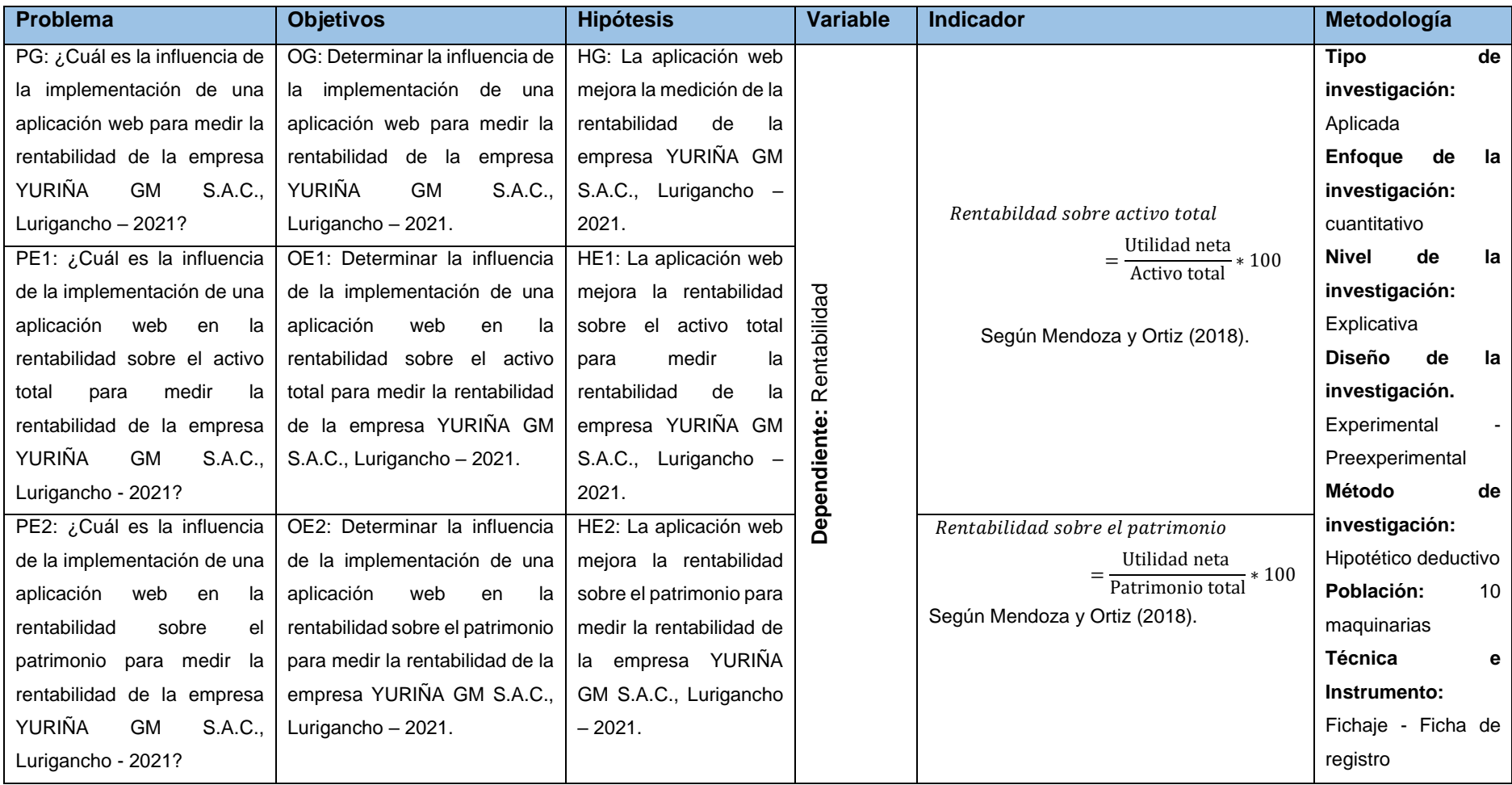

Fuente: elaboración propia.

**Anexo 6.** Instrumento de recolección de datos.

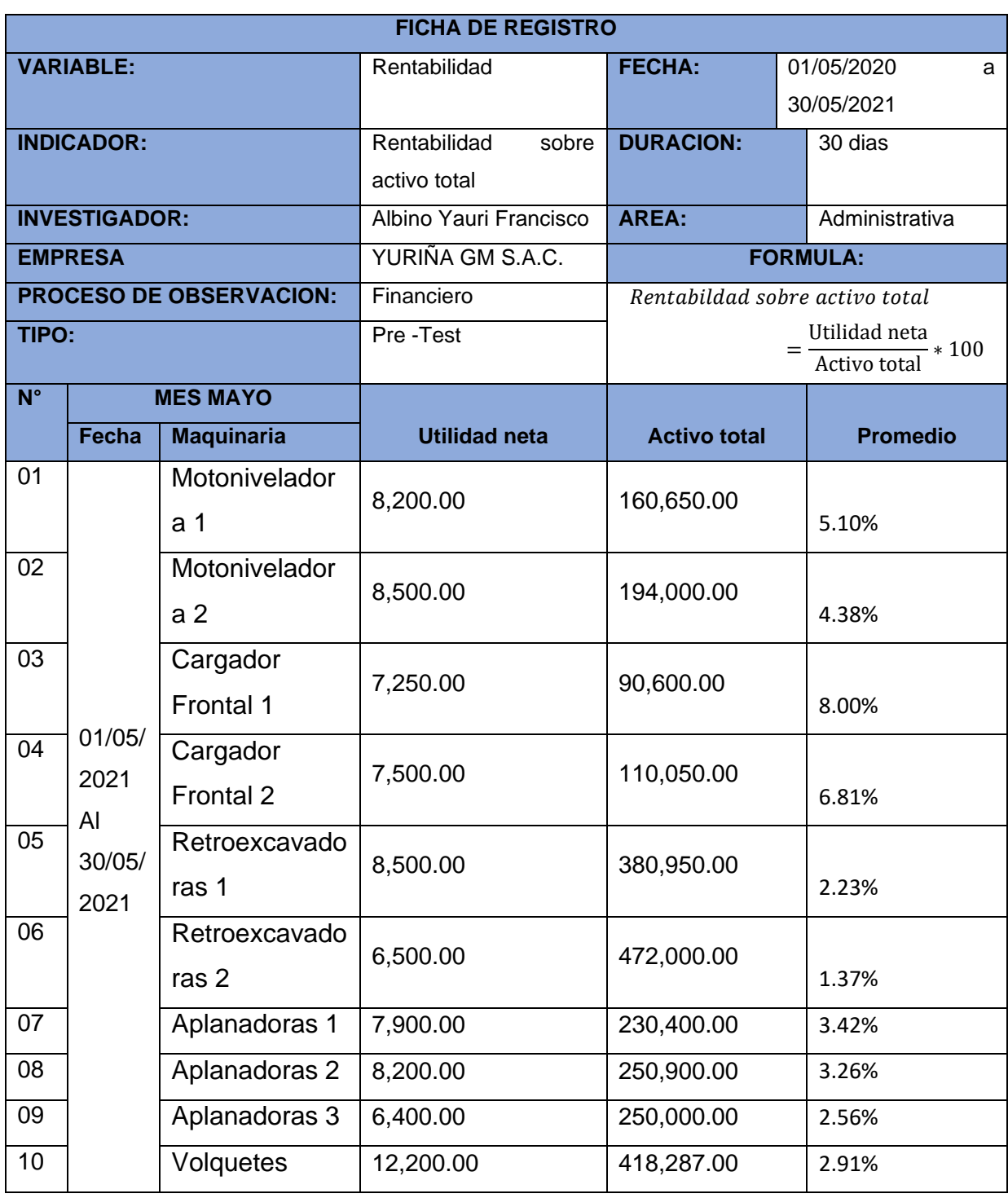

Fuente: Elaboración propia.

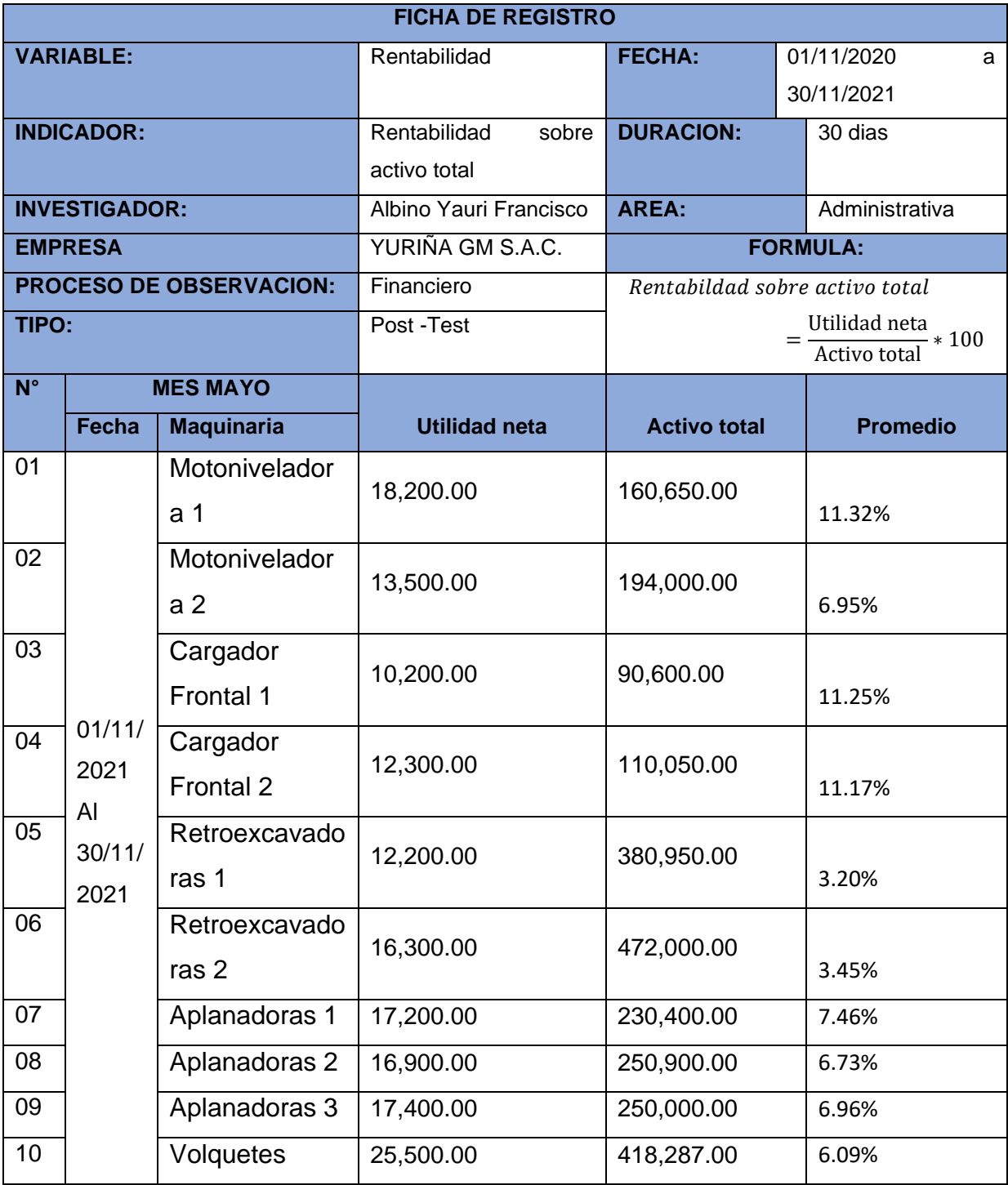

Fuente: Elaboración propia.

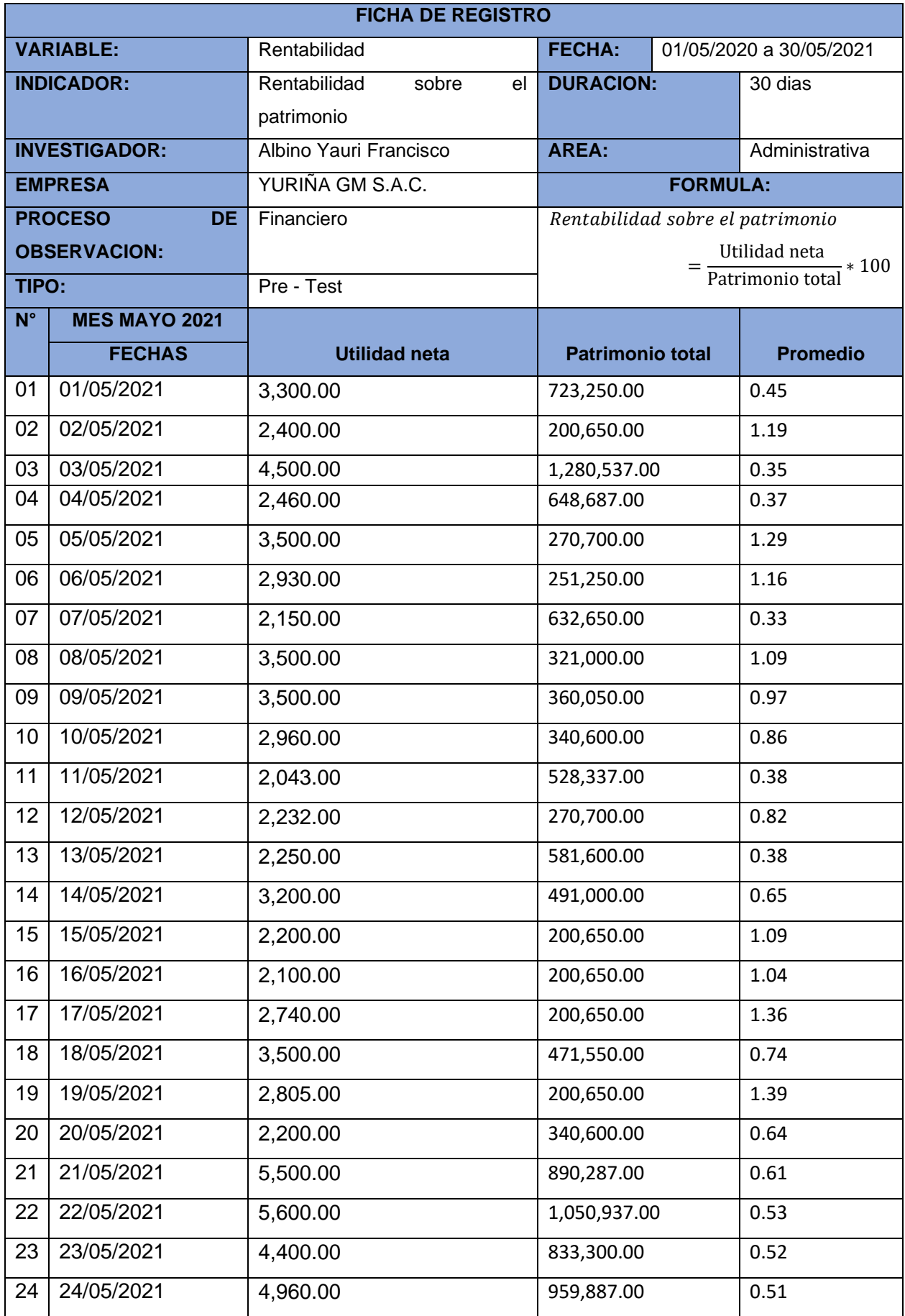

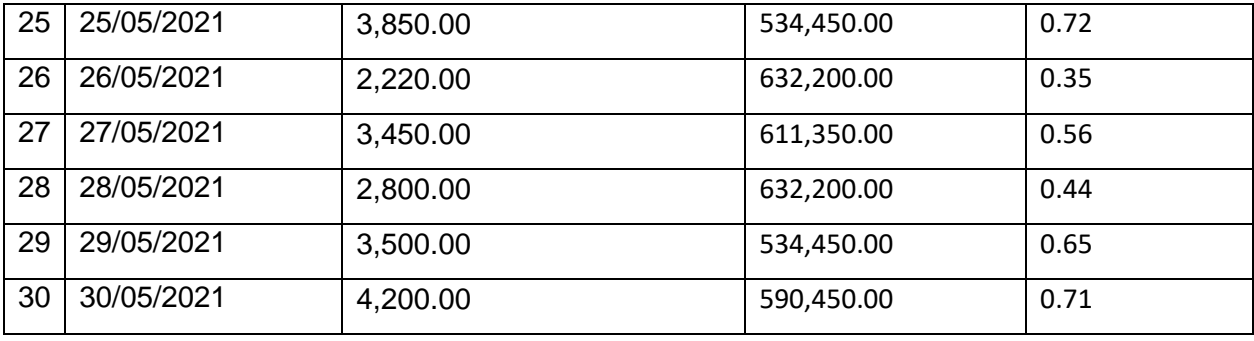

Fuente: Elaboración propia

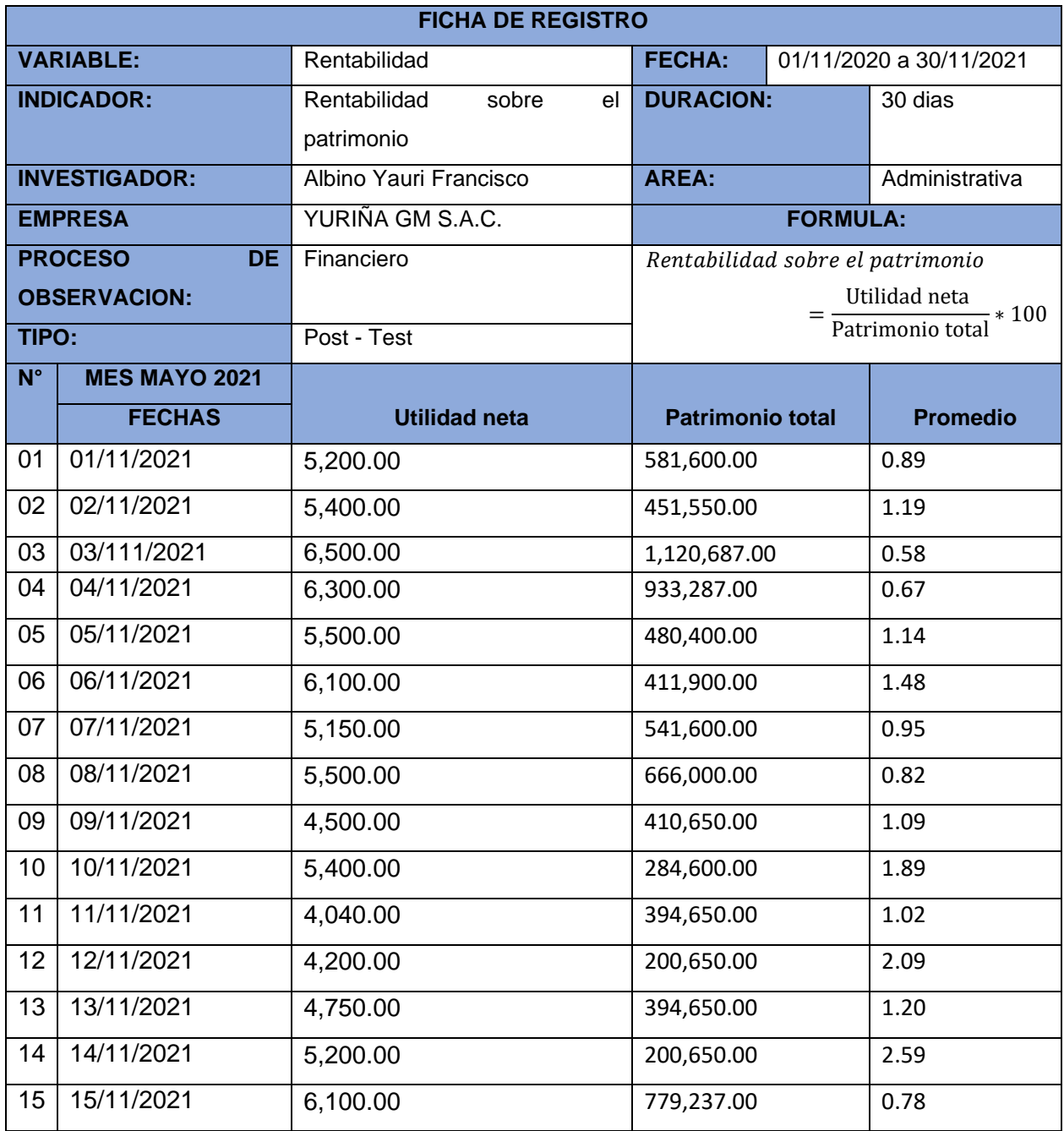

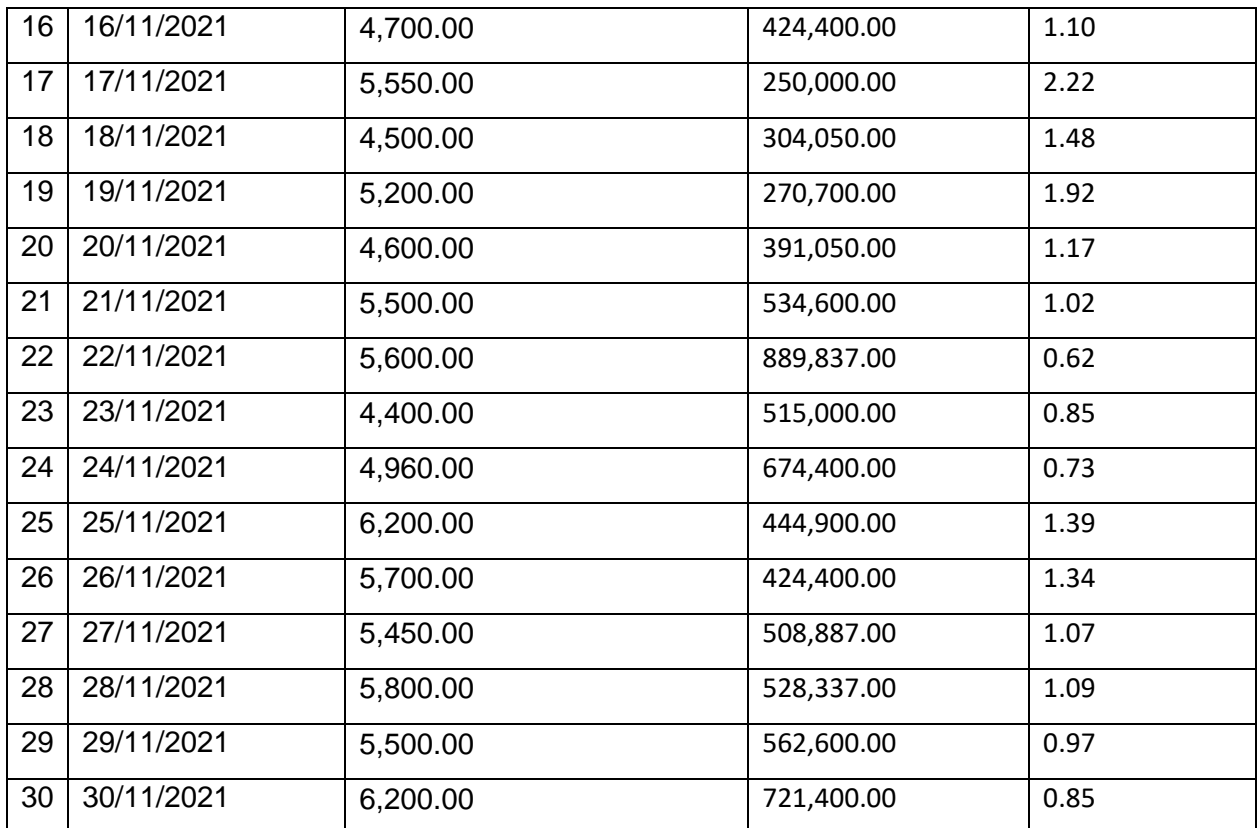

Fuente: Elaboración propia

Anexo 7. Certificado de valides de contenido del instrumento que mide la variable rentabilidad.

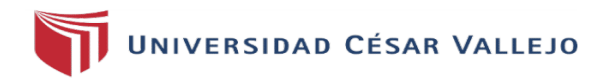

#### CERTIFICADO DE VALIDEZ DE CONTENDO DEL INSTRUMENTO QUE MIDE LA VARIABLE: RENTABILIDAD

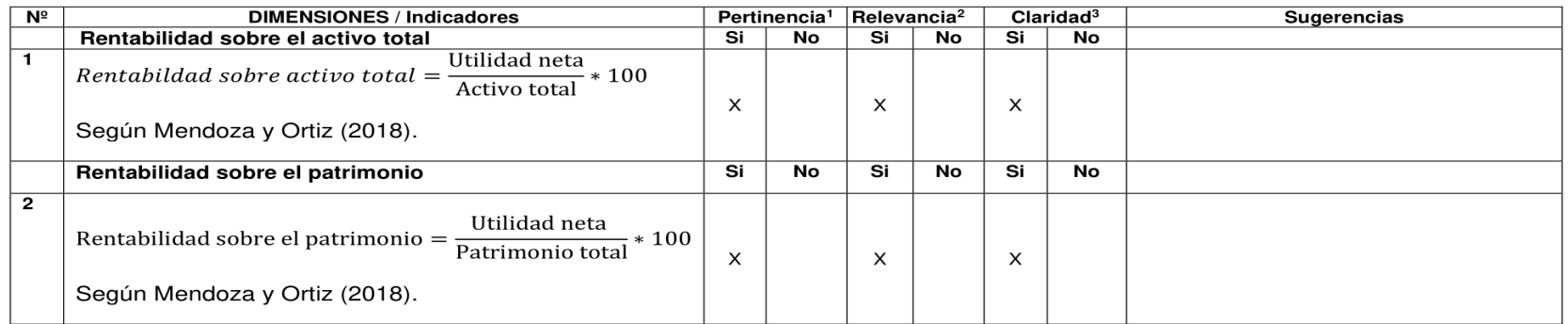

Observaciones (precisar si hay suficiencia):

Aplicable después de corregir [ ] No aplicable [ ] Opinión de aplicabilidad: Aplicable [x]

Apellidos y nombres del juez validador: Mg Menéndez Mueras Rosa

Especialidad del validador: Ingeniería de sistemas

1Pertinencia: El ítem corresponde al concepto teórico formulado. <sup>2</sup>Relevancia: El ítem es apropiado para representar al componente o dimensión específica del constructo <sup>3</sup>Claridad: Se entiende sin dificultad alguna el enunciado del ítem, es conciso, exacto y directo

Nota: Suficiencia, se dice suficiencia cuando los ítems planteados son suficientes para medir la dimensión

DNI: 10246770

12 de julio del 2021

Firma del Experto Informante

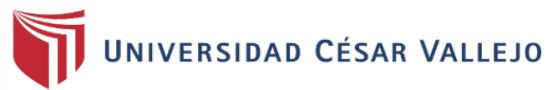

Validación del Instrumento de Medición del Indicador: Rentabilidad sobre activo total.

#### **TABLA DE EVALUACION DE EXPERTOS**

Apellidos y nombres del experto: Mg. Menéndez Mueras Rosa.

Título y/o Grado: Ingeniería de sistemas.

Fecha: 12 de julio del 2021.

Título del Proyecto de Investigación: Aplicación web para medir la rentabilidad de la empresa YURIÑA GM S.A.C., Lurigancho - 2021.

#### Nombre del Instrumento de Evaluación: Ficha de registro

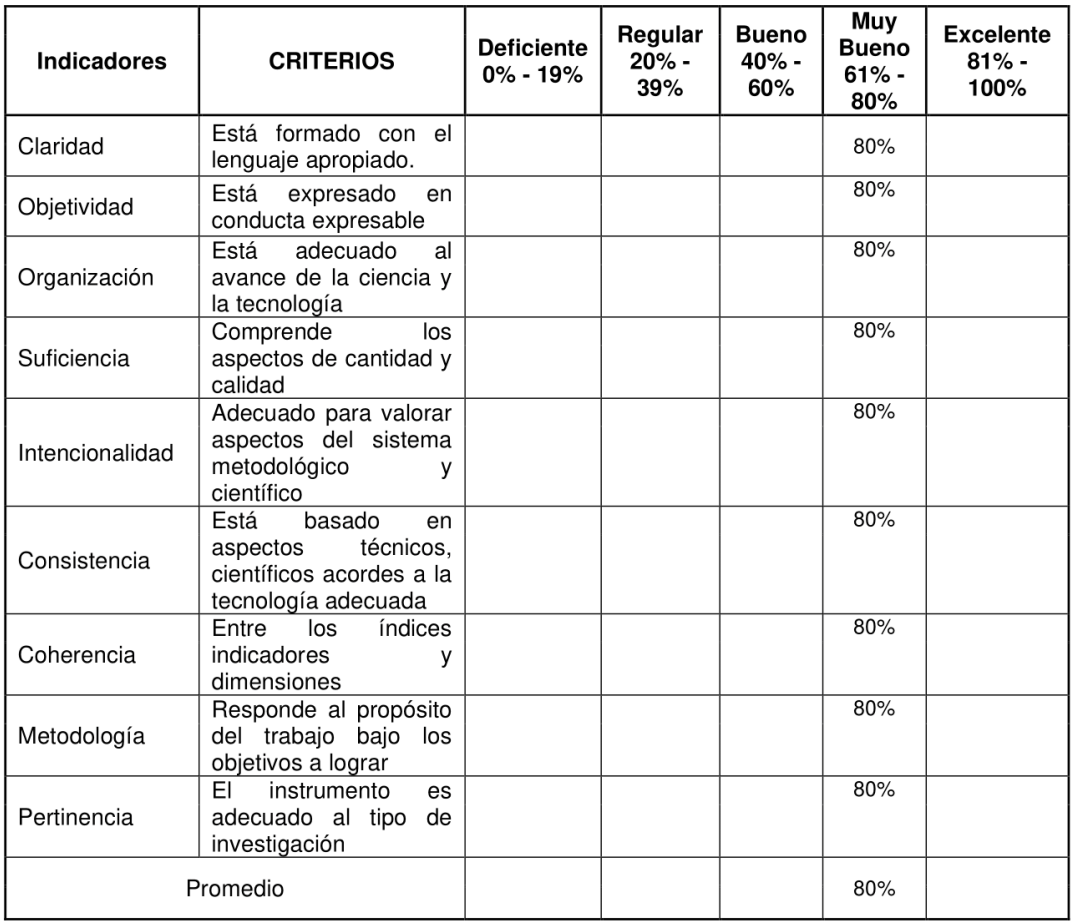

Aplicabilidad: El instrumento puede ser aplicado (x) El instrumento debe ser mejorado ()

DS 20

**FIRMA DEL EXPERTO** 

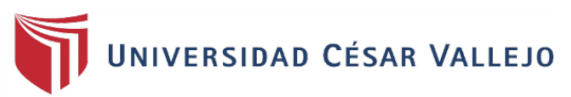

Validación del Instrumento de Medición del Indicador: Rentabilidad sobre el patrimonio.

#### **TABLA DE EVALUACION DE EXPERTOS**

Apellidos y nombres del experto: Mg. Menéndez Rosa Mueras.

Título y/o Grado: Ingeniería de sistemas.

Fecha: 12 de julio del 2021.

Título del Proyecto de Investigación: Aplicación web para medir la rentabilidad de la empresa YURIÑA GM S.A.C., Lurigancho - 2021.

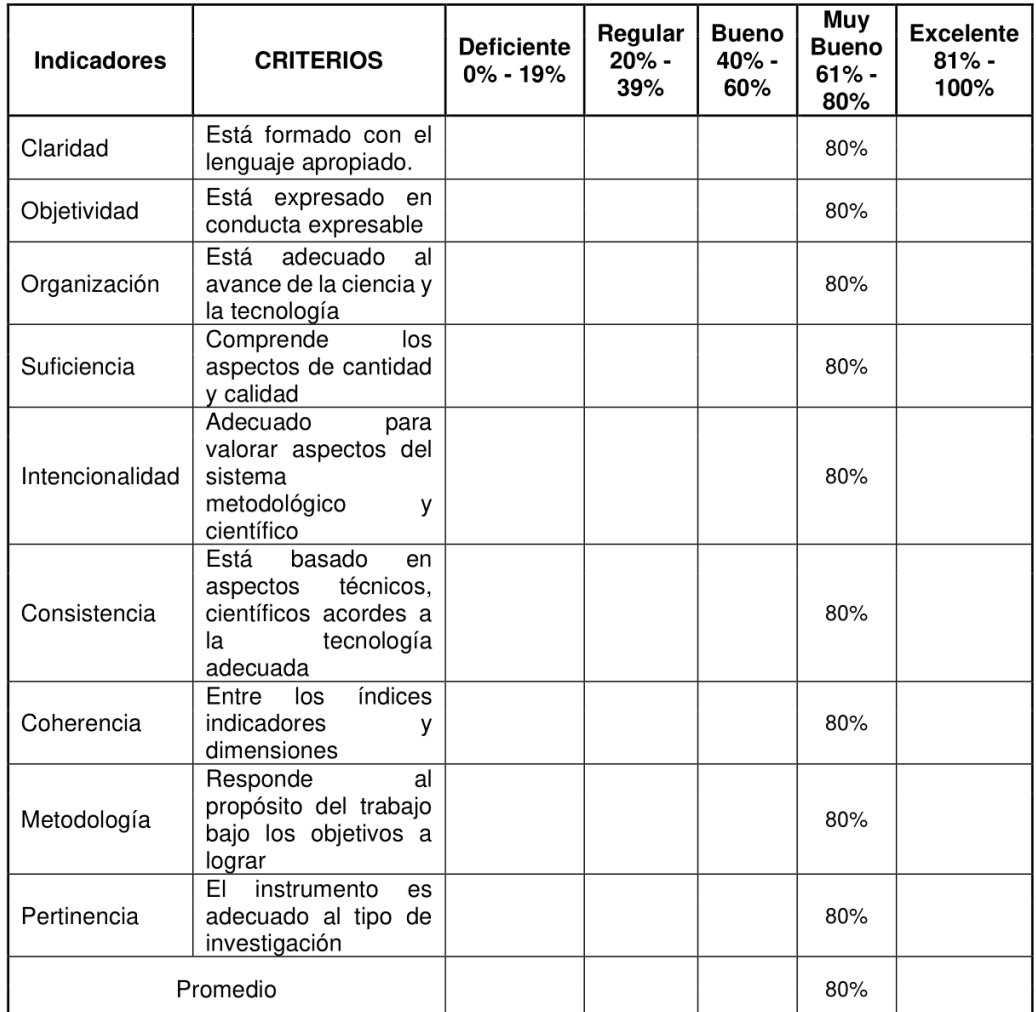

#### Nombre del Instrumento de Evaluación: Ficha de registro.

Aplicabilidad: El instrumento puede ser aplicado (X) El instrumento debe ser mejorado ()

. . . . . . . . . JED 12

**FIRMA DEL EXPERTO** 

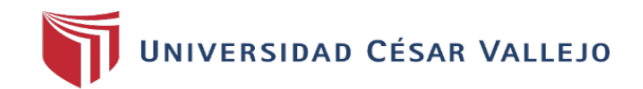

#### CERTIFICADO DE VALIDEZ DE CONTENDO DEL INSTRUMENTO QUE MIDE LA VARIABLE: RENTABILIDAD

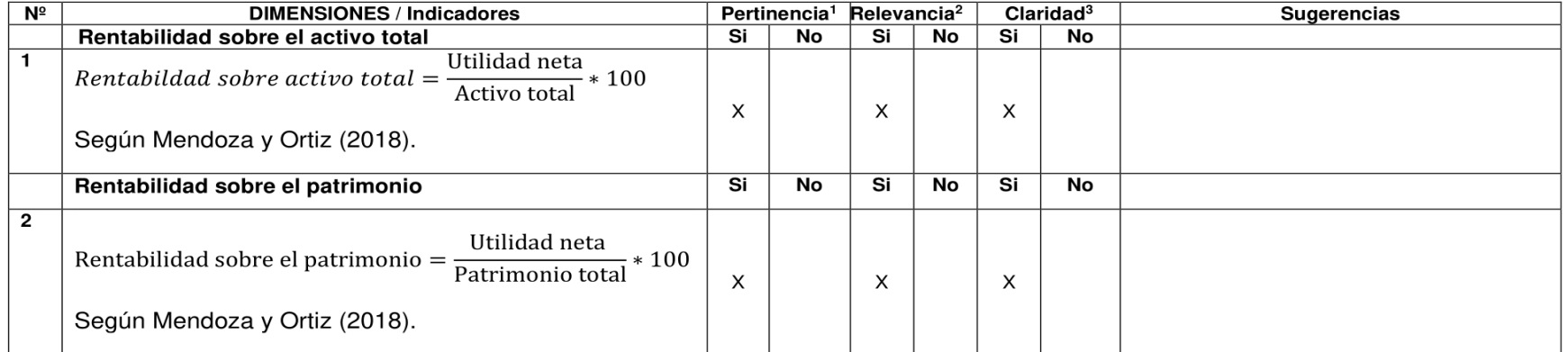

Observaciones (precisar si hay suficiencia): \_\_\_\_\_\_

Opinión de aplicabilidad: Aplicable [X]

Aplicable después de corregir [ ]

No aplicable [ ]

Apellidos y nombres del juez validador: Mg. Ángeles Pinillos Daniel Orlando

Especialidad del validador: Ingeniero de sistemas

1Pertinencia: El ítem corresponde al concepto teórico formulado. <sup>2</sup>Relevancia: El ítem es apropiado para representar al componente o dimensión específica del constructo <sup>3</sup>Claridad: Se entiende sin dificultad alguna el enunciado del ítem, es conciso, exacto y directo

Nota: Suficiencia, se dice suficiencia cuando los ítems planteados son suficientes para medir la dimensión

DNI: 46442421

12 de julio del 2021

Firma del Experto Informante

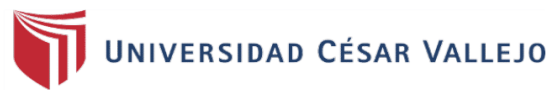

Validación del Instrumento de Medición del Indicador: Rentabilidad sobre activo total.

#### **TABLA DE EVALUACION DE EXPERTOS**

Apellidos y nombres del experto: Mg. Ángeles Pinillos Daniel Orlando

Título y/o Grado: Ingeniero de sistemas

Fecha: 12 de julio del 2021

Título del Proyecto de Investigación: Aplicación web para medir la rentabilidad de la empresa YURIÑA GM S.A.C., Lurigancho - 2021.

#### Nombre del Instrumento de Evaluación: Ficha de registro

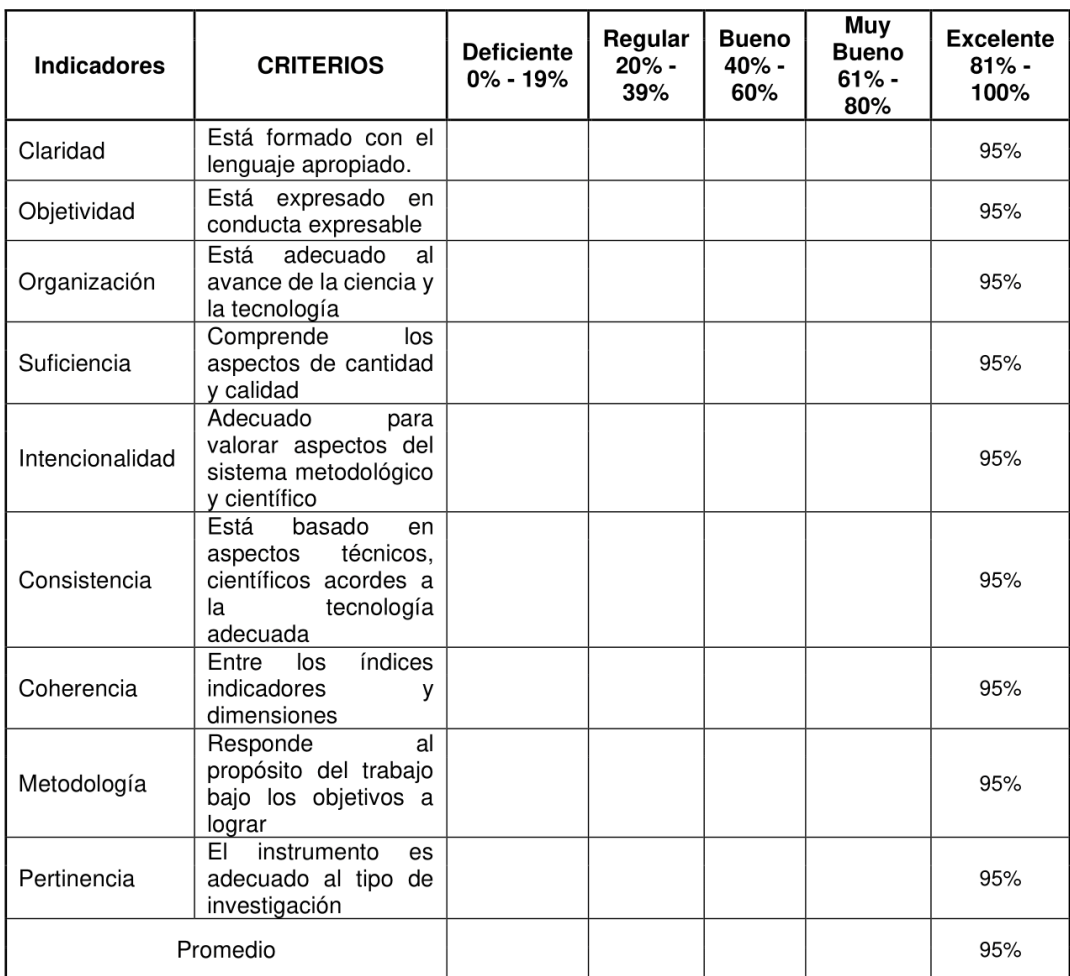

Aplicabilidad: El instrumento puede ser aplicado (X) El instrumento debe ser mejorado ()

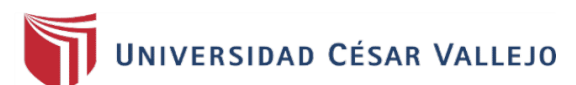

Validación del Instrumento de Medición del Indicador: Rentabilidad sobre el patrimonio.

#### **TABLA DE EVALUACION DE EXPERTOS**

Apellidos y nombres del experto: Mg. Ángeles Pinillos Daniel Orlando

Título y/o Grado: Ingeniero de sistemas

Fecha: 12 de julio del 2021

Título del Proyecto de Investigación: Aplicación web para medir la rentabilidad de la empresa YURIÑA GM S.A.C., Lurigancho - 2021.

#### Nombre del Instrumento de Evaluación: Ficha de registro

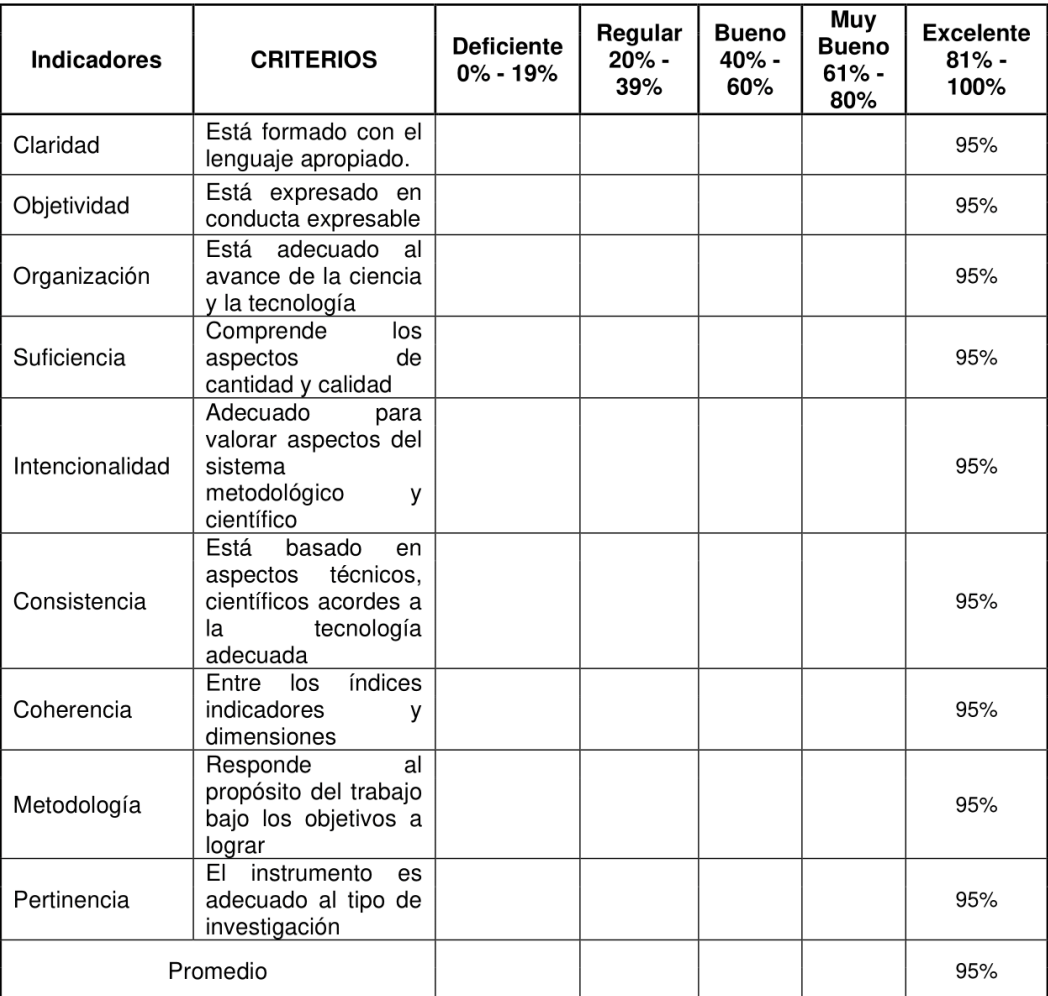

Aplicabilidad: El instrumento puede ser aplicado (X) El instrumento debe ser mejorado ()

**FIRMA DEL EXPERTO** 

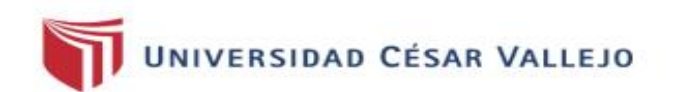

#### CERTIFICADO DE VALIDEZ DE CONTENDO DEL INSTRUMENTO QUE MIDE LA VARIABLE: RENTABILIDAD

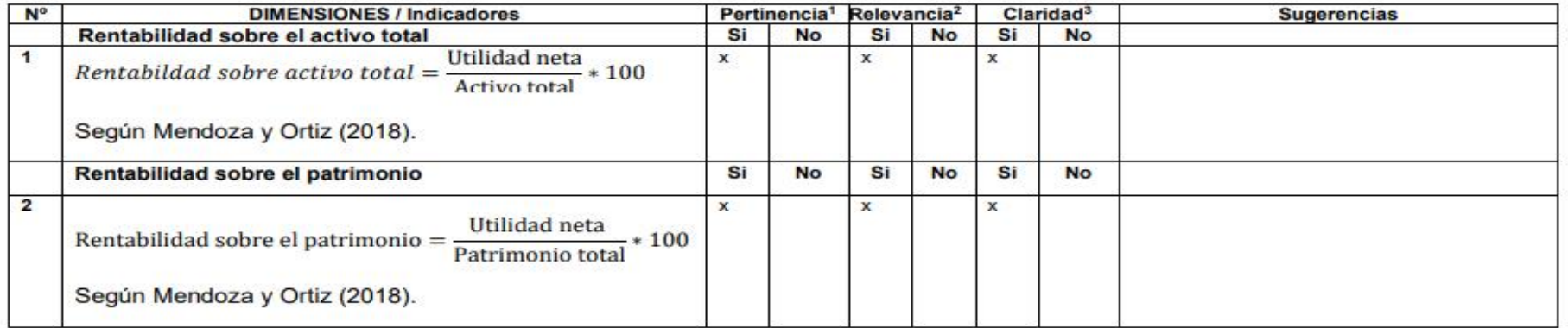

Observaciones (precisar si hay suficiencia): Existe suficiencia

Opinión de aplicabilidad:

Aplicable [ x ]

Aplicable después de corregir [ ]

No aplicable [ ]

Apellidos y nombres del juez validador. Dr./ Mg: Dr. Frey Chávez Pinillos

Especialidad del validador: Metodólogo

\*Pertinencia: El item corresponde al concepto teórico formulado. <sup>2</sup>Relevancia: El ítem es apropiado para representar al componente o dimensión específica del constructo <sup>3</sup>Claridad: Se entiende sin dificultad alguna el enunciado del ítem, es conciso, exacto y directo

Nota: Suficiencia, se dice suficiencia cuando los ítems planteados son suficientes para medir la dimensión

DNI: 40074326

05 de septiembre del 2021

Firma del Experto Informante

Anexo 8. Evaluación de la metodología de desarrollo de software - Evaluación de expertos.

# UNIVERSIDAD CÉSAR VALLEJO

# EVALUACIÓN DE METODOLOGÍA DE DESARROLLO DE SOFTWARE **TABLA DE EVALUACION DE EXPERTOS**

Apellidos y Nombres del Experto: Mg. Ángeles Pinillos Daniel Orlando

Título y/o Grado: Ingeniero de sistemas.

Fecha: 12 de julio del 2021

Autor: Albino Yauri Francisco Jhoel

## TÍTULO DEL PROYECTO DE INVESTIGACIÓN

Aplicación web para medir la rentabilidad de la empresa YURIÑA GM S.A.C., Lurigancho  $-2021.$ 

#### Tabla de Evaluación de Expertos para la elección de la metodología

Mediante la tabla de evaluación de expertos, usted tiene la facultad de calificar las metodologías involucradas, mediante una serie de preguntas con puntuaciones especificadas al final de la tabla.

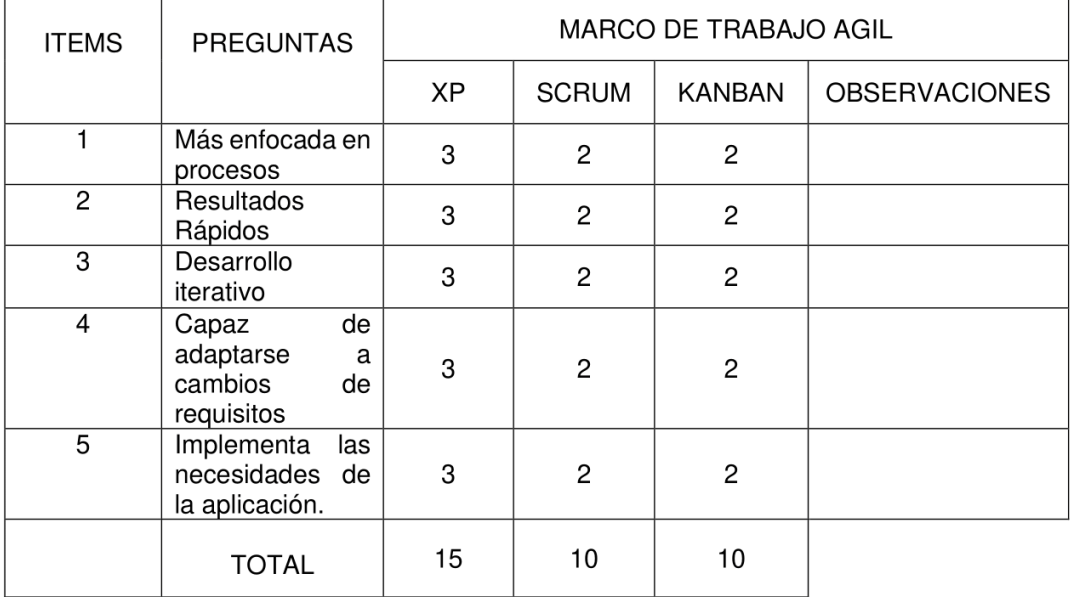

Evaluar con la siguiente calificación: 1: Malo 2: Regular

3: Bueno

Sugerencias:

**FIRMA DEL EXPERTO** 

# UNIVERSIDAD CÉSAR VALLEJO EVALUACIÓN DE METODOLOGÍA DE DESARROLLO DE SOFTWARE

#### **TABLA DE EVALUACION DE EXPERTOS**

Apellidos y Nombres del Experto: Mg. Menéndez Mueras Rosa.

Título y/o Grado: Ingeniería de sistemas.

Fecha: 12 de julio del 2021.

Autor: Albino Yauri Francisco Jhoel.

#### TÍTULO DEL PROYECTO DE INVESTIGACIÓN

Aplicación web para medir la rentabilidad de la empresa YURIÑA GM S.A.C., Lurigancho  $-2021.$ 

#### Tabla de Evaluación de Expertos para la elección de la metodología

Mediante la tabla de evaluación de expertos, usted tiene la facultad de calificar las metodologías involucradas, mediante una serie de preguntas con puntuaciones especificadas al final de la tabla.

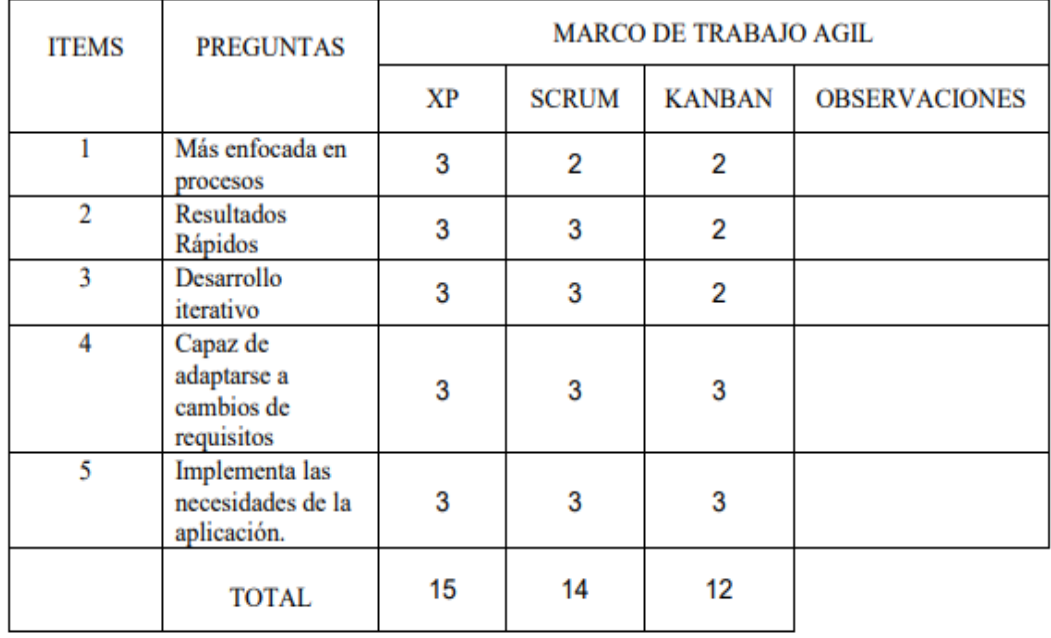

Evaluar con la siguiente calificación: 1: Malo 2: Regular

3: Bueno

Sugerencias:

**FIRMA DEL EXPERTO** 

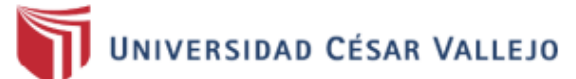

# EVALUACIÓN DE METODOLOGÍA DE DESARROLLO DE SOFTWARE **TABLA DE EVALUACION DE EXPERTOS**

Apellidos y Nombres del Experto: Dr. Chávez Pinillos Frey

#### **Título y/o Grado:**

Doctor (X) Magister ... (X) Ingeniero... () Otros ................ Especifique.

Fecha: 05 de noviembre del 2021

Autor: Albino Yauri Francisco Jhoel

#### **TÍTULO DEL PROYECTO DE TESIS**

Aplicación web para medir la rentabilidad de la empresa YURIÑA GM S.A.C., Lurigancho  $-2021.$ 

#### Tabla de Evaluación de Expertos para la elección de la metodología

Mediante la tabla de evaluación de expertos, usted tiene la facultad de calificar las metodologías involucradas, mediante una serie de preguntas con puntuaciones especificadas al final de la tabla.

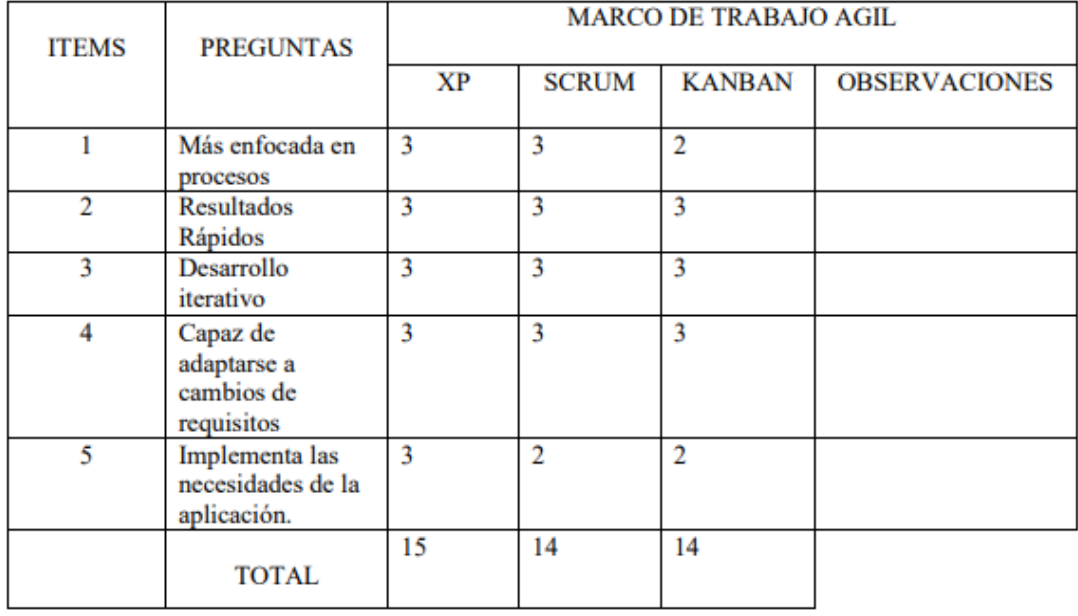

Evaluar con la siguiente calificación:

1: Malo 2: Regular 3: Bueno Sugerencias:

**FIRMA DEL EXPERTO** 

## **Anexo 9.** Pruebas del SPSS

## **Análisis descriptivo**

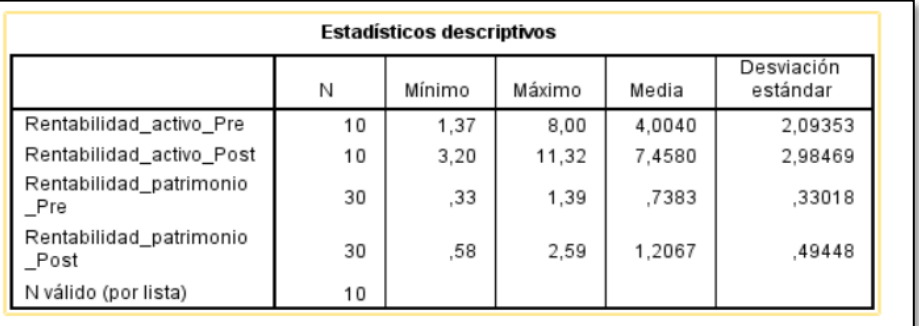

## *Figura 6.* Análisis descriptivo

# **Prueba de normalidad Shapiro-Wilk para el indicador rentabilidad sobre el activo total**

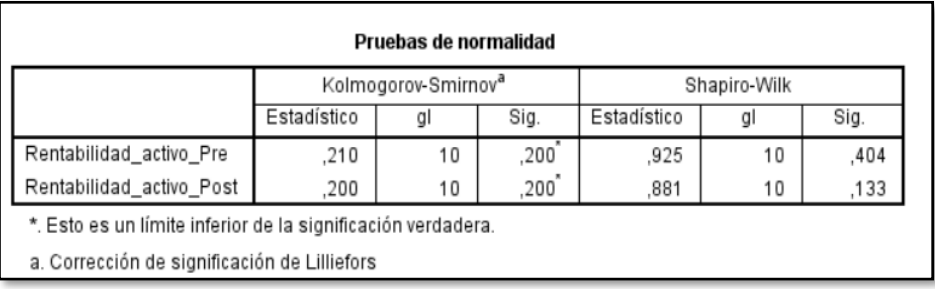

*Figura 7.* Prueba de normalidad Shapiro-Wilk para el indicador rentabilidad sobre el activo total

# **Prueba de normalidad Shapiro-Wilk para el indicador rentabilidad sobre el patrimonio total**

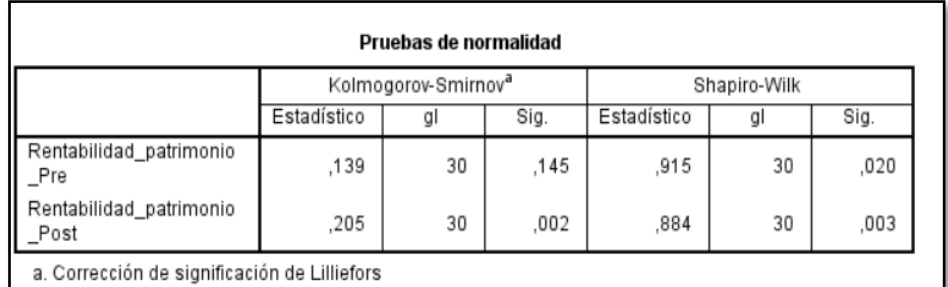

*Figura 8.* Prueba de normalidad Shapiro-Wilk para el indicador rentabilidad sobre el patrimonio total

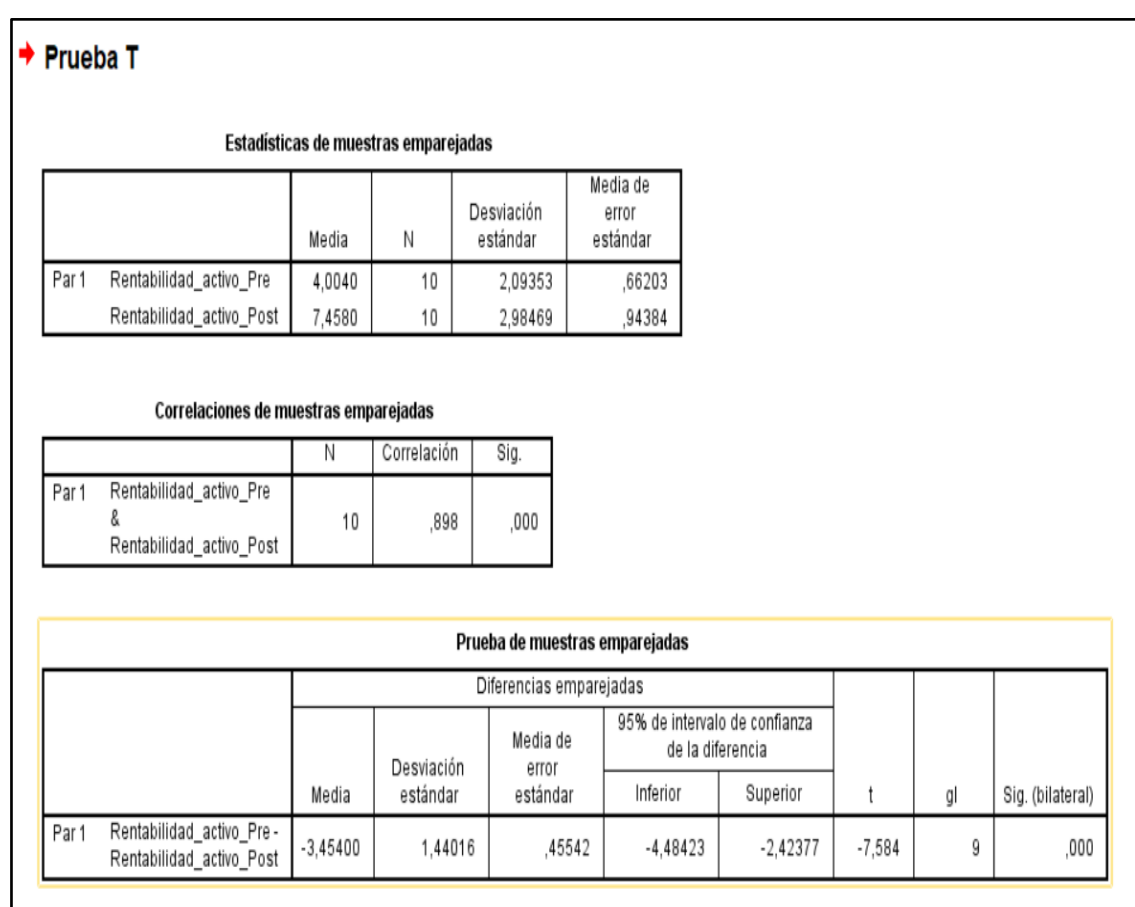

# **Prueba T-Student para el indicador rentabilidad sobre el activo total**

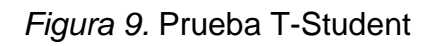

# **Análisis descriptivo para el indicador rentabilidad sobre el patrimonio total**

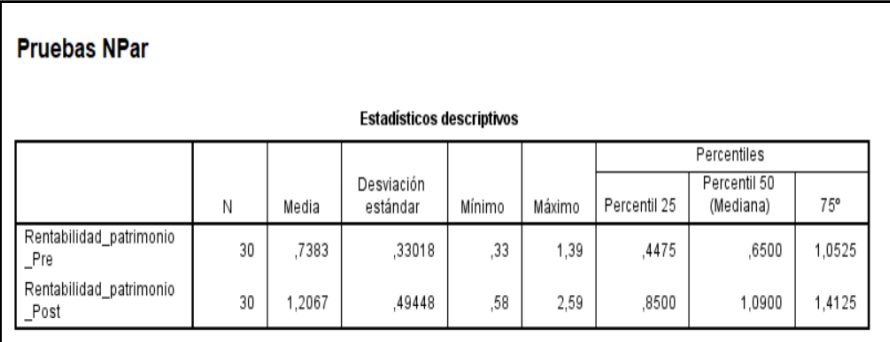

*Figura 10.* Análisis del estadístico descriptivo para el indicador rentabilidad sobre el patrimonio total

# **Prueba Wilcoxon para el indicador rentabilidad sobre el patrimonio**

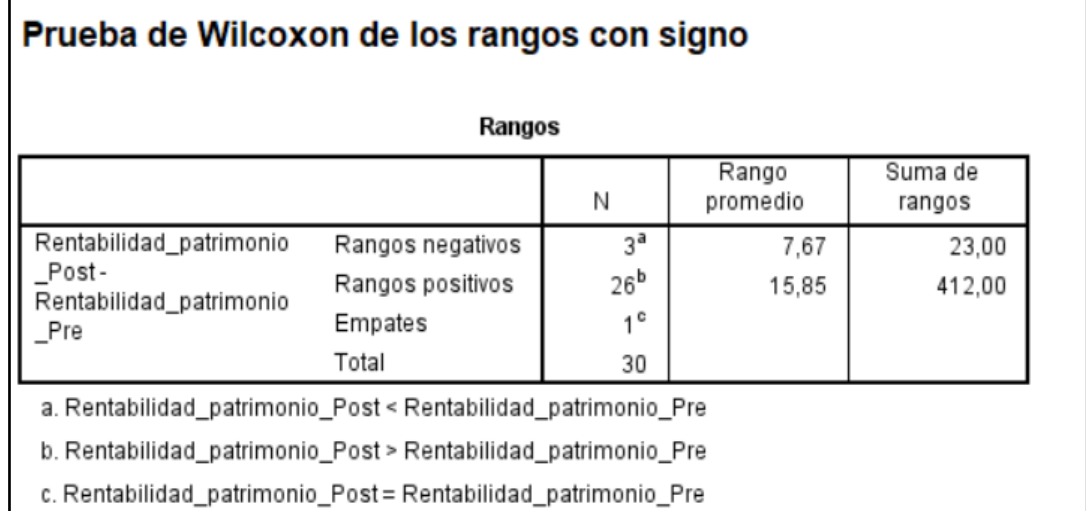

Estadísticos de pruebaª

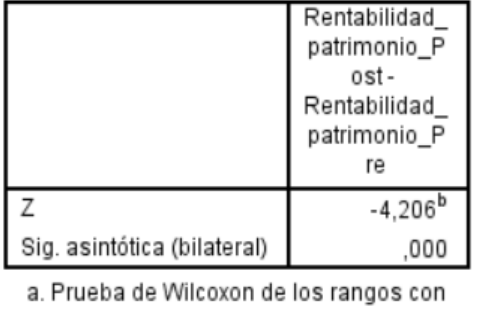

signo

b. Se basa en rangos negativos.

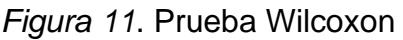

**Anexo 10.** Valores de los rangos para una distribución T-Student.

En el presente proyecto de investigación se realizó el análisis estadístico haciendo uso de la hipótesis T-Student para contrastar la hipótesis.

En el formato para la recolección de datos se tubo 10 registros de las ganancias que generaba cada activo, así mismo se contó un grado de libertad de 9, el cual se aplicó un nivel de satisfacción del 95% y un 5% de margen de error, en tal sentido el valor de la T es 1,8331

|                       |        | t <sub>0</sub> |        |         |         |         |  |
|-----------------------|--------|----------------|--------|---------|---------|---------|--|
|                       |        |                |        |         |         |         |  |
| Grados de<br>libertad | 0.25   | 0.1            | 0.05   | 0.025   | 0.01    | 0.005   |  |
| 1                     | 1.0000 | 3.0777         | 6.3137 | 12.7062 | 31.8210 | 63.6559 |  |
| 2                     | 0.8165 | 1.8856         | 2.9200 | 4.3027  | 6.9645  | 9.9250  |  |
| 3                     | 0.7649 | 1.6377         | 2.3534 | 3.1824  | 4.5407  | 5.8408  |  |
| 4                     | 0.7407 | 1.5332         | 2.1318 | 2.7765  | 3.7469  | 4.6041  |  |
| 5                     | 0.7267 | 1.4759         | 2.0150 | 2.5706  | 3.3649  | 4.0321  |  |
| 6                     | 0.7176 | 1.4398         | 1.9432 | 2.4469  | 3.1427  | 3.7074  |  |
| $\overline{7}$        | 0.7111 | 1.4149         | 1.8946 | 2.3646  | 2.9979  | 3.4995  |  |
| 8                     | 0.7064 | 1.3968         | 1.8595 | 2.3060  | 2.8965  | 3.3554  |  |
| 9                     | 0.7027 | 1.3830         | 1.8331 | 2.2622  | 2.8214  | 3.2498  |  |
| 10                    | 0.6998 | 1.3722         | 1.8125 | 2.2281  | 2.7638  | 3.1693  |  |
| 11                    | 0.6974 | 1.3634         | 1.7959 | 2.2010  | 2.7181  | 3.1058  |  |
| 12                    | 0.6955 | 1.3562         | 1.7823 | 2.1788  | 2.6810  | 3.0545  |  |
| 13                    | 0.6938 | 1.3502         | 1.7709 | 2.1604  | 2.6503  | 3.0123  |  |
| 14                    | 0.6924 | 1.3450         | 1.7613 | 2.1448  | 2.6245  | 2.9768  |  |
| 15                    | 0.6912 | 1.3406         | 1.7531 | 2.1315  | 2.6025  | 2.9467  |  |
| 16                    | 0.6901 | 1.3368         | 1.7459 | 2.1199  | 2.5835  | 2.9208  |  |
| 17                    | 0.6892 | 1.3334         | 1.7396 | 2.1098  | 2.5669  | 2.8982  |  |
| 18                    | 0.6884 | 1.3304         | 1.7341 | 2.1009  | 2.5524  | 2.8784  |  |
| 19                    | 0.6876 | 1.3277         | 1.7291 | 2.0930  | 2.5395  | 2.8609  |  |
| 20                    | 0.6870 | 1.3253         | 1.7247 | 2.0860  | 2.5280  | 2.8453  |  |
| 21                    | 0.6864 | 1.3232         | 1.7207 | 2.0796  | 2.5176  | 2.8314  |  |
| 22                    | 0.6858 | 1.3212         | 1.7171 | 2.0739  | 2.5083  | 2.8188  |  |
| 23                    | 0.6853 | 1.3195         | 1.7139 | 2.0687  | 2.4999  | 2.8073  |  |
| 24                    | 0.6848 | 1.3178         | 1.7109 | 2.0639  | 2.4922  | 2.7970  |  |
| 25                    | 0.6844 | 1.3163         | 1.7081 | 2.0595  | 2.4851  | 2.7874  |  |
| 26                    | 0.6840 | 1.3150         | 1.7056 | 2.0555  | 2.4786  | 2.7787  |  |

*Figura 12.* Tabla T-Student
# **Anexo 11.** Proyect Chárter.

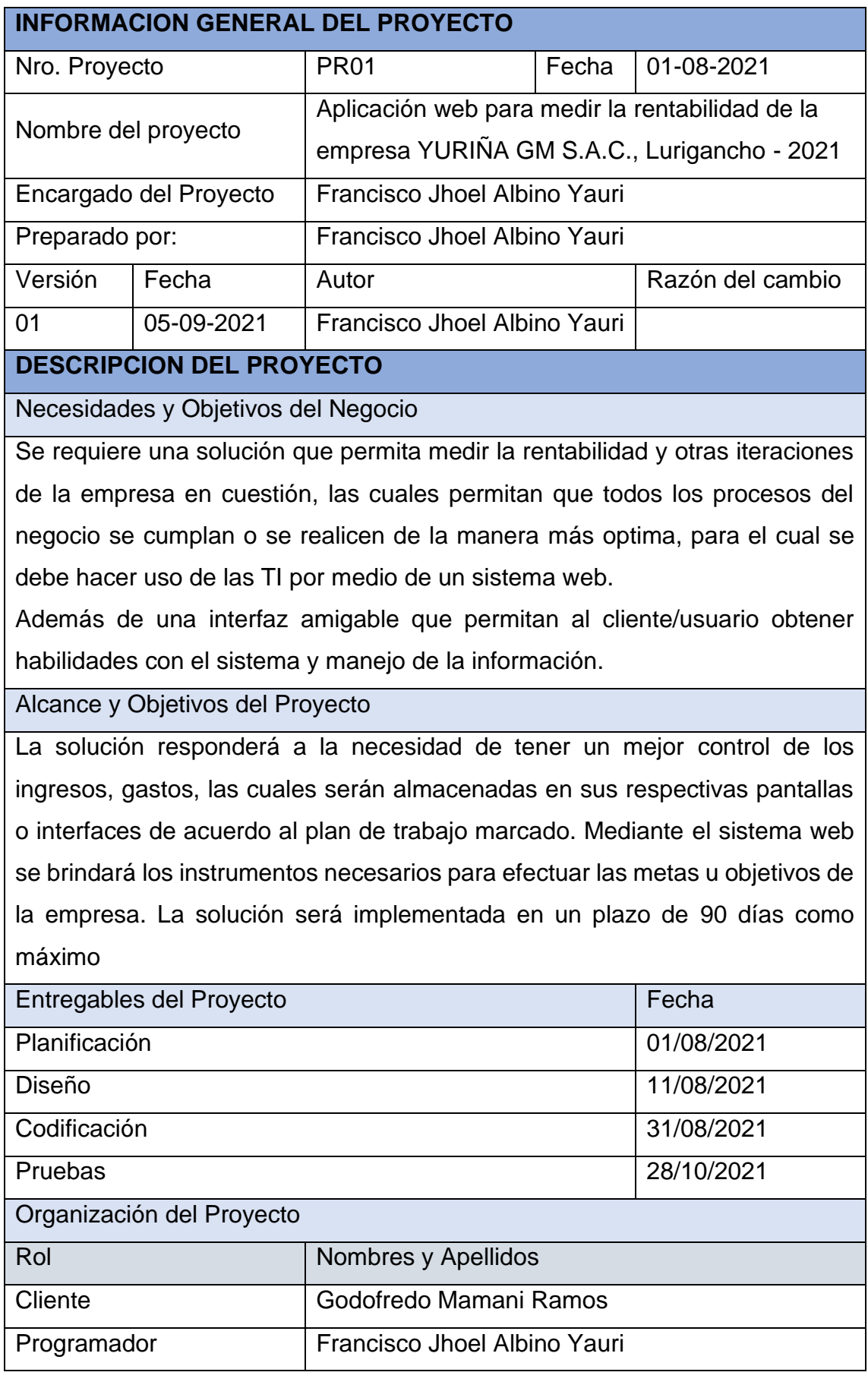

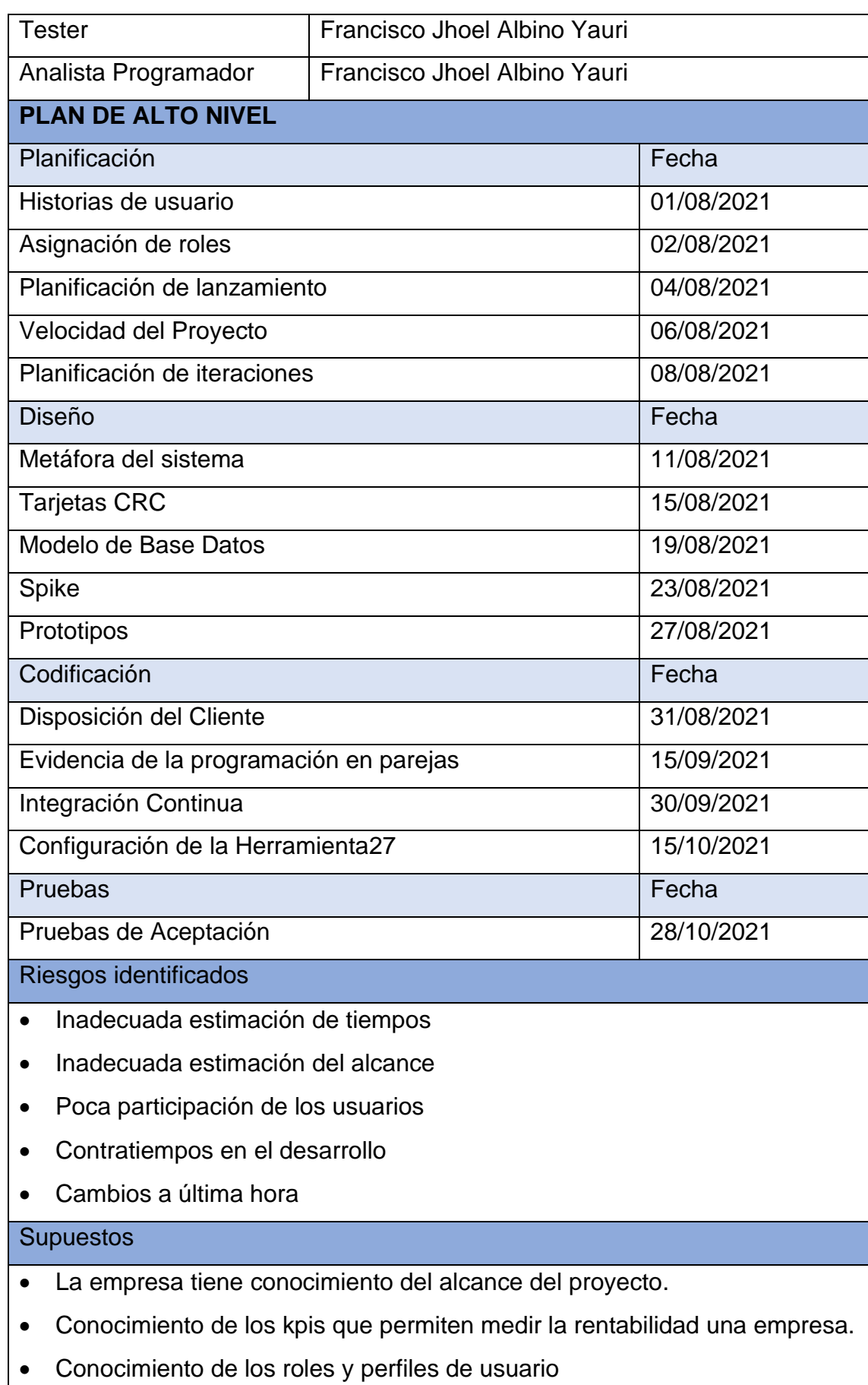

**Restricciones** 

- El presupuesto designado para el proyecto no puede ser modificado.
- Fechas establecidas en el desarrollo.
- No se puede modificar el alcance del proyecto

Requerimientos Adicionales

• Mostrar la rentabilidad de la empresa por mes en un gráfico de semáforo en el inicio del sistema.

## **PLAN DE GESTION DE CALIDAD**

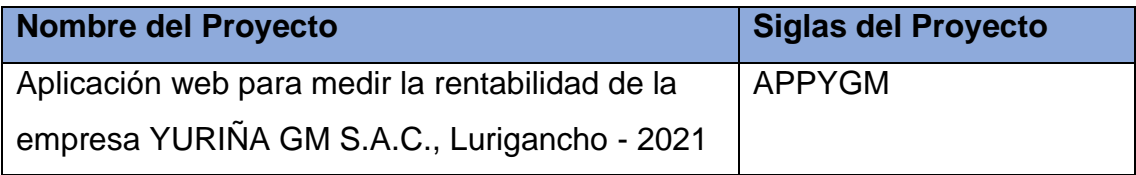

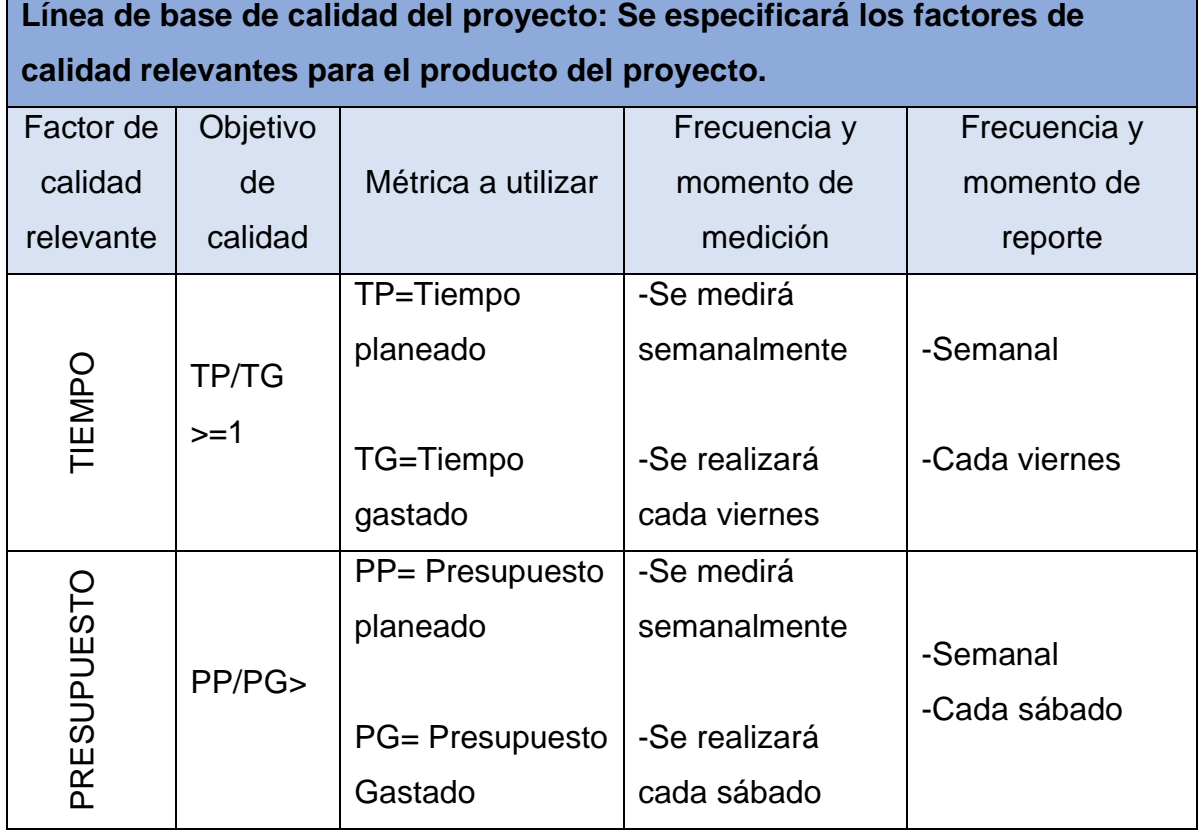

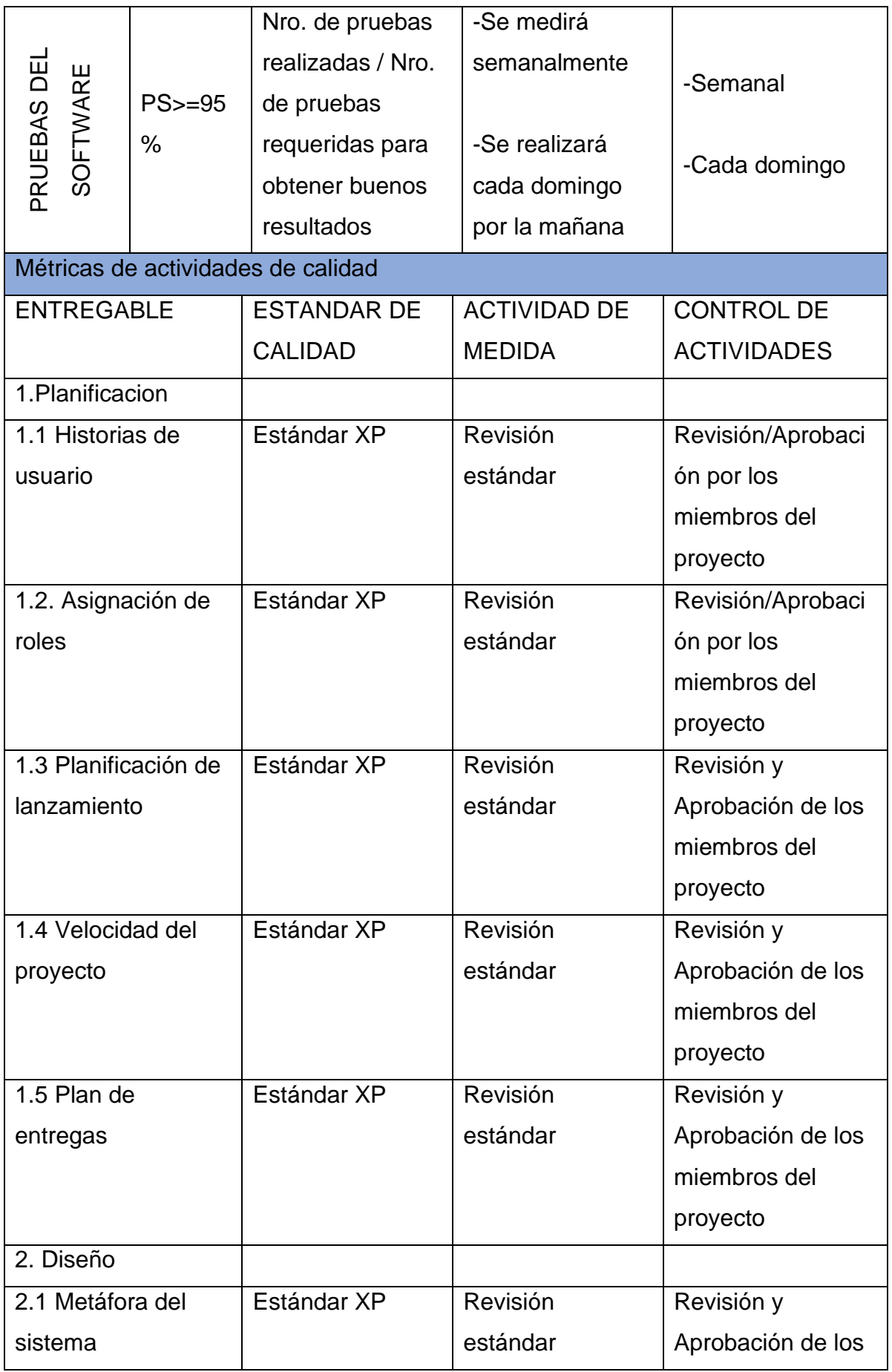

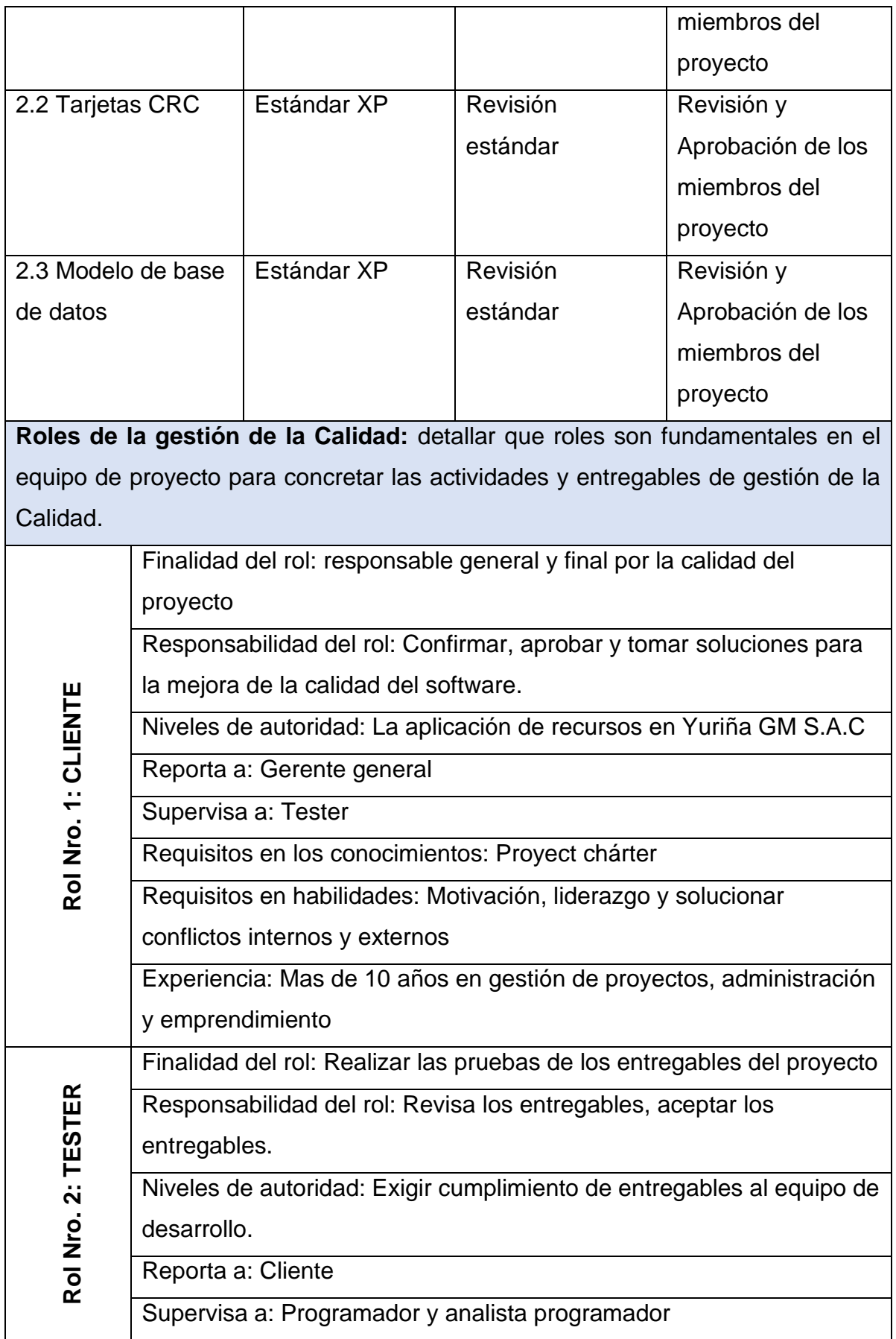

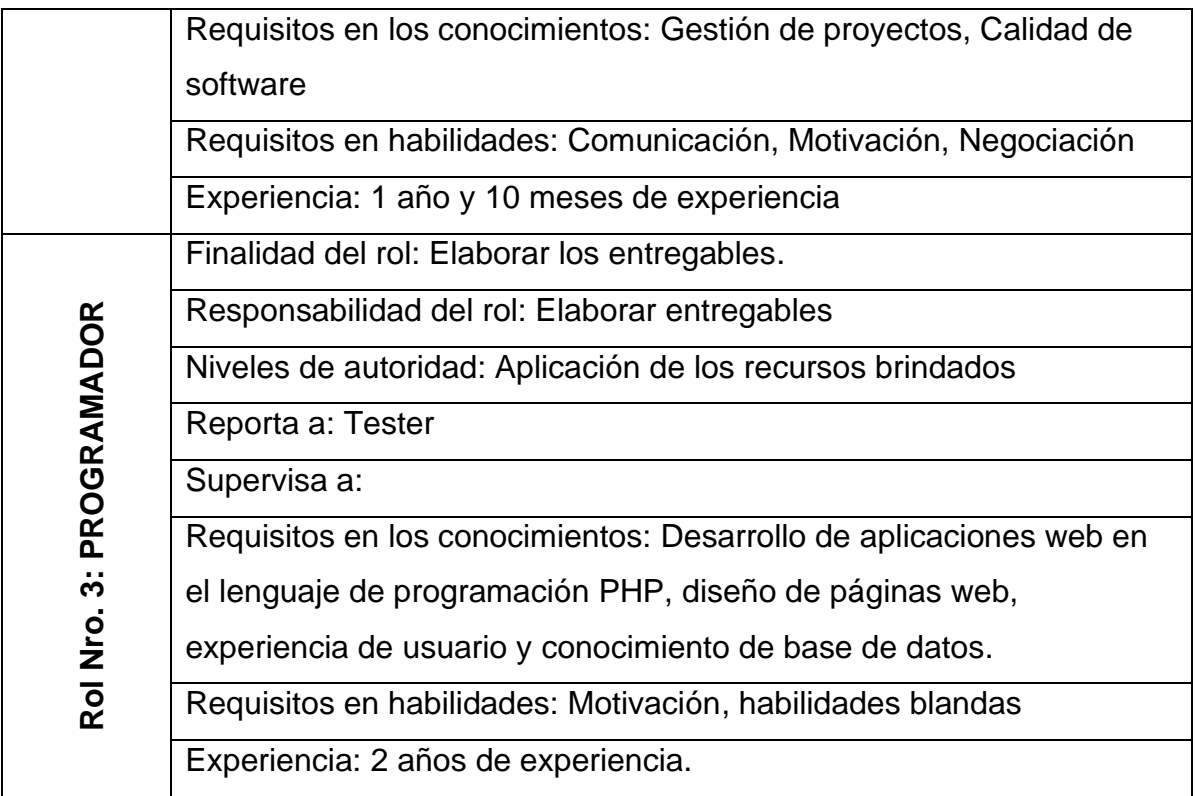

**Anexo 12.** Marco de Trabajo Ágil**.**

## **Fase 01: Planificación**

El marco de trabajo XP plantea la planificación como un dialogo continuo entre todos los integrantes o responsables del proyecto en el cual están comprendidos los clientes, los programadores y los coordinadores. El proyecto inicia recopilando las historias de usuario las cuales reemplazan a los casos de uso que tradicionalmente se usan en los desarrollos de software.

### **1.1Historias de usuario**

Según (León, 2017, p.13), la historia de usuario es una técnica utilizada en XP para especificar los requisitos del sistema, así mismo estos reemplazan a los documentos de especificación funcional y a los casos de uso, en tal sentido las historias son escritas por el cliente en su lenguaje natural, las cuales contienen una breve descripción de la funcionalidad del sistema.

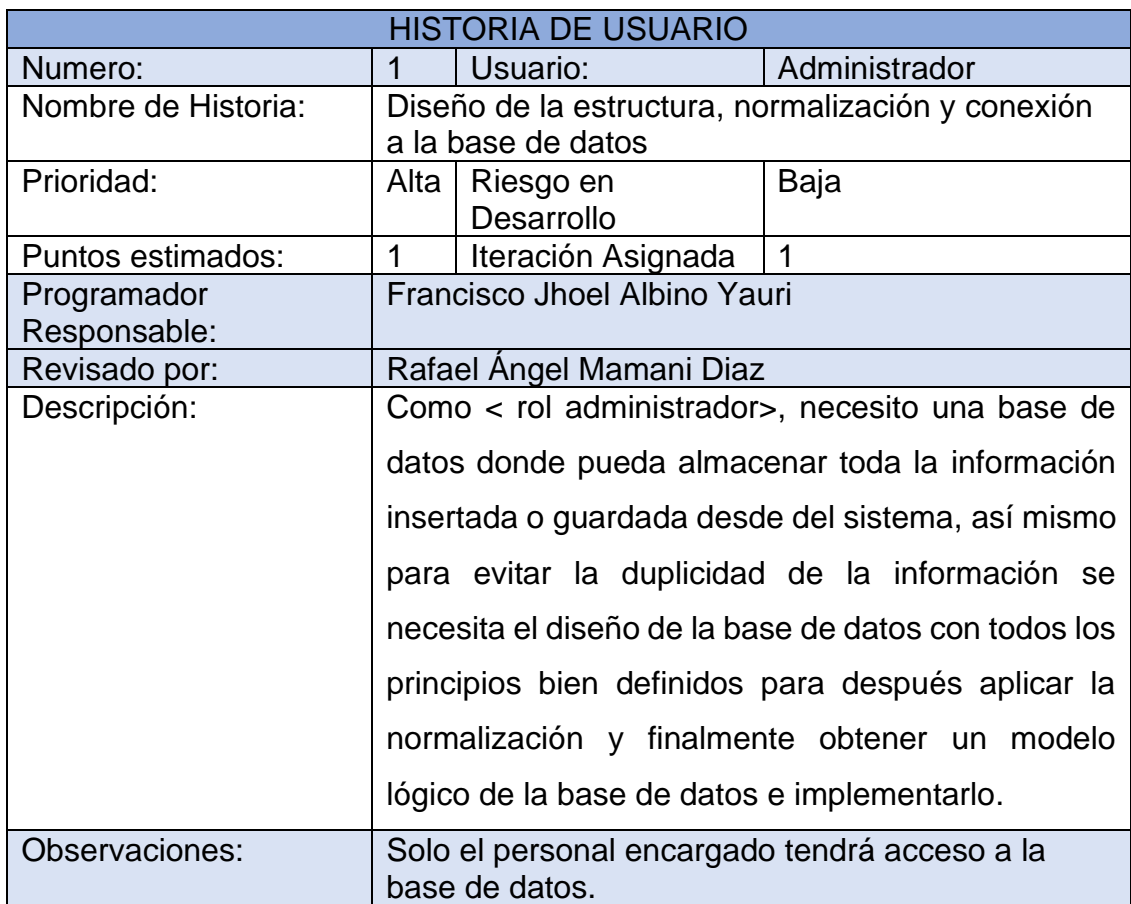

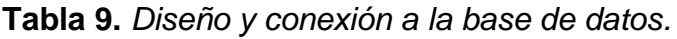

**Tabla 10.** *Acceso al sistema.*

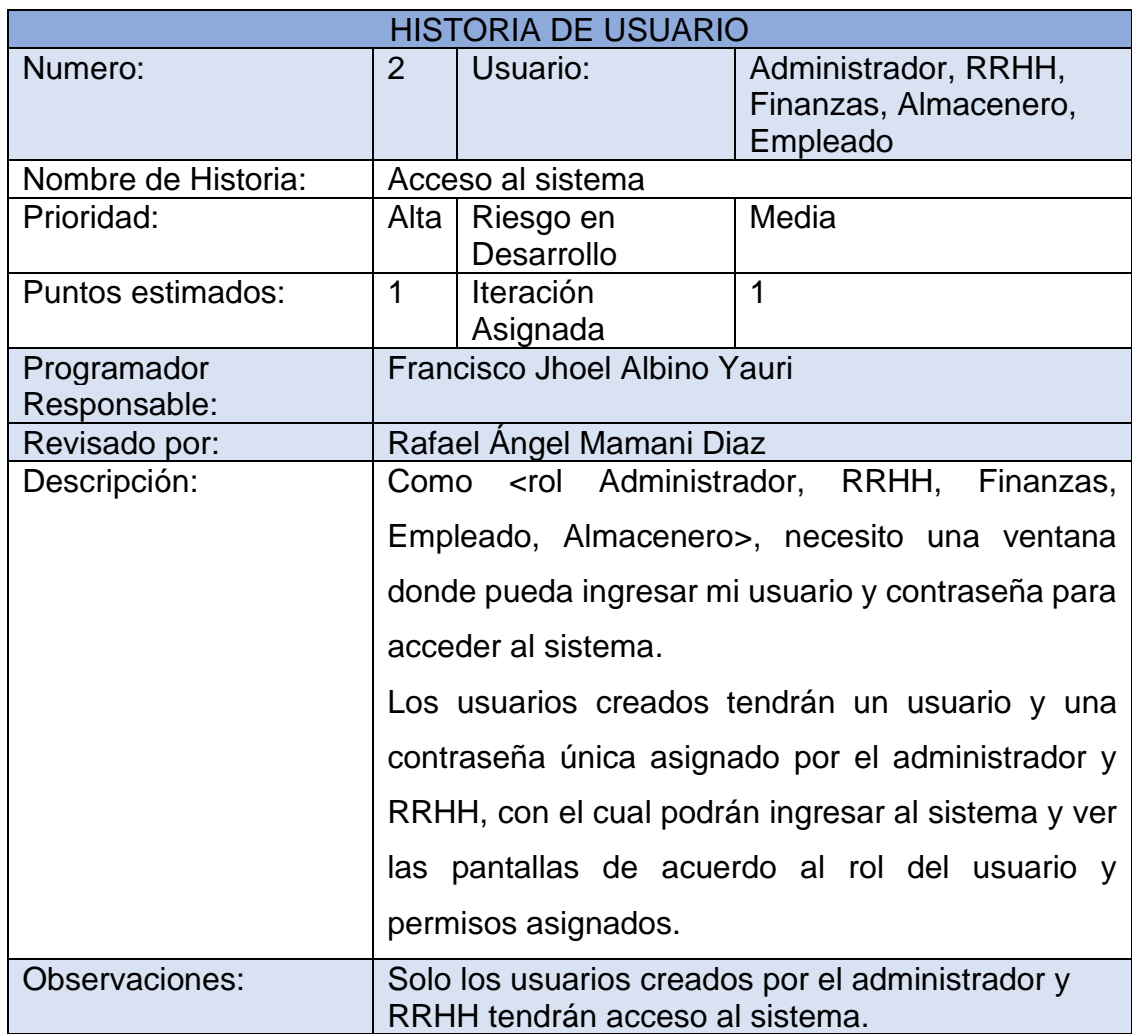

Fuente: Elaboración propia

**Tabla 11.** *Gestión de configuración*

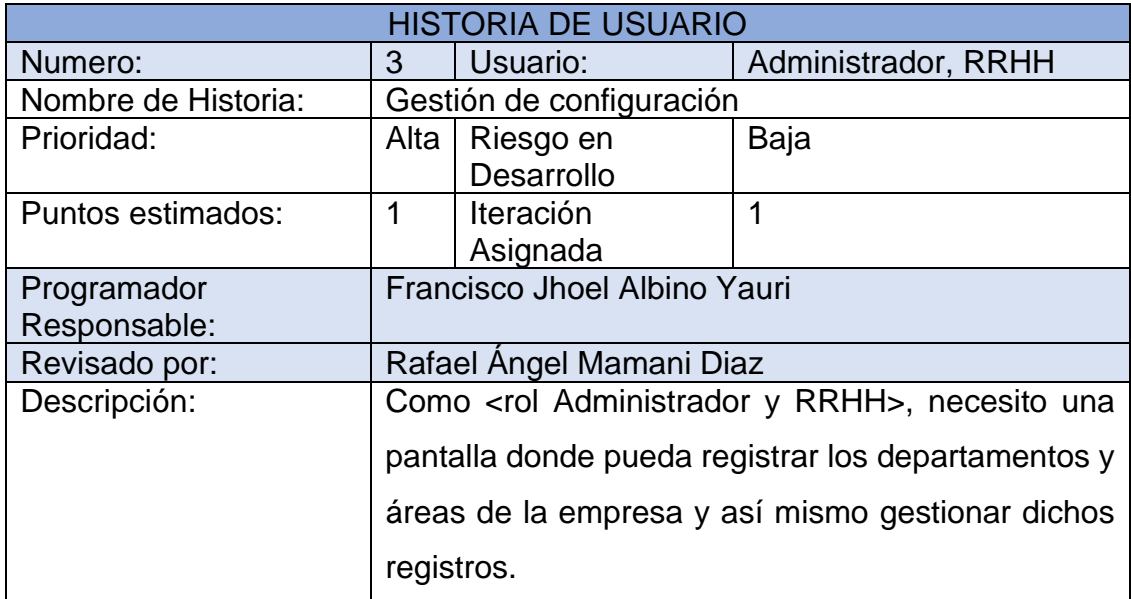

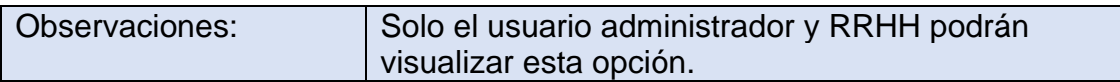

**Tabla 12.** *Gestión de roles y privilegios.*

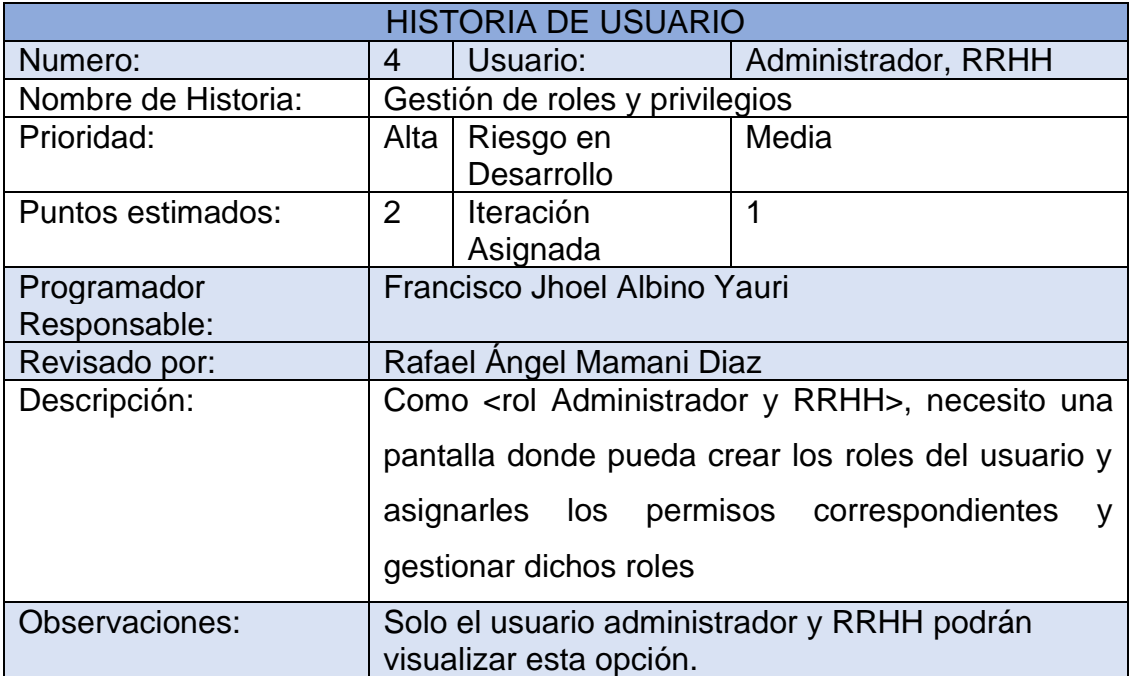

Fuente: Elaboración propia

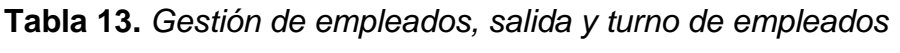

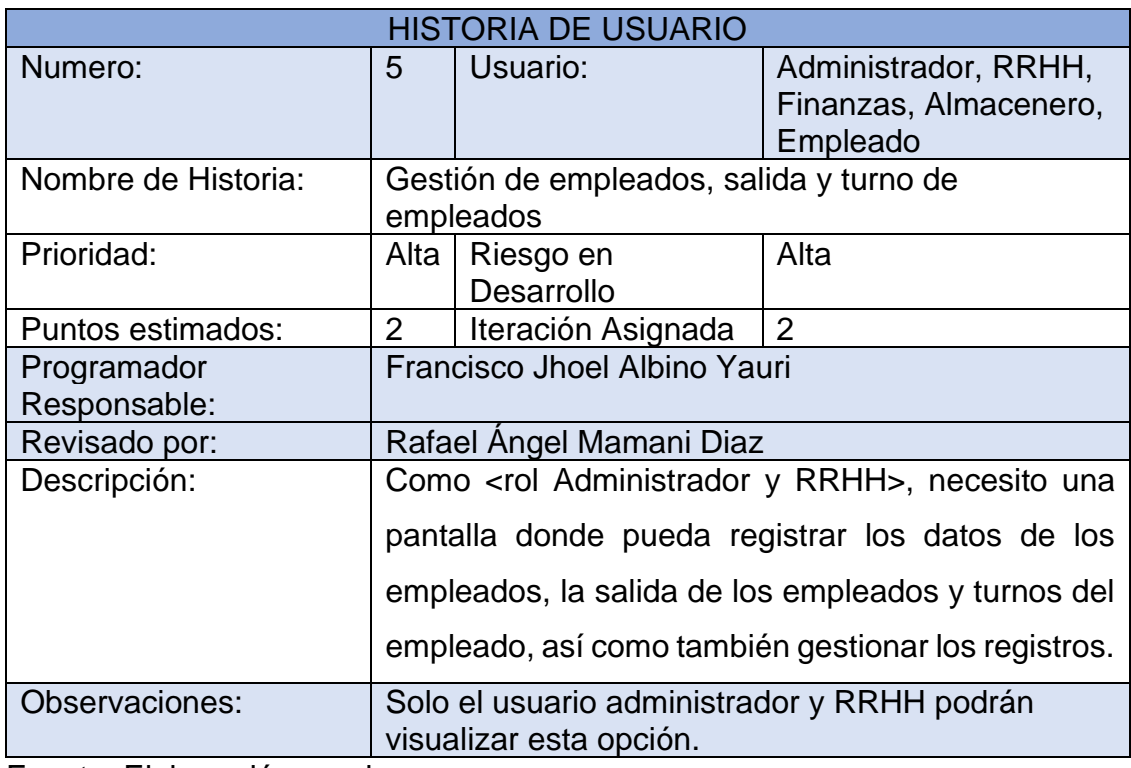

**Tabla 14.** *Gestión de asistencia.*

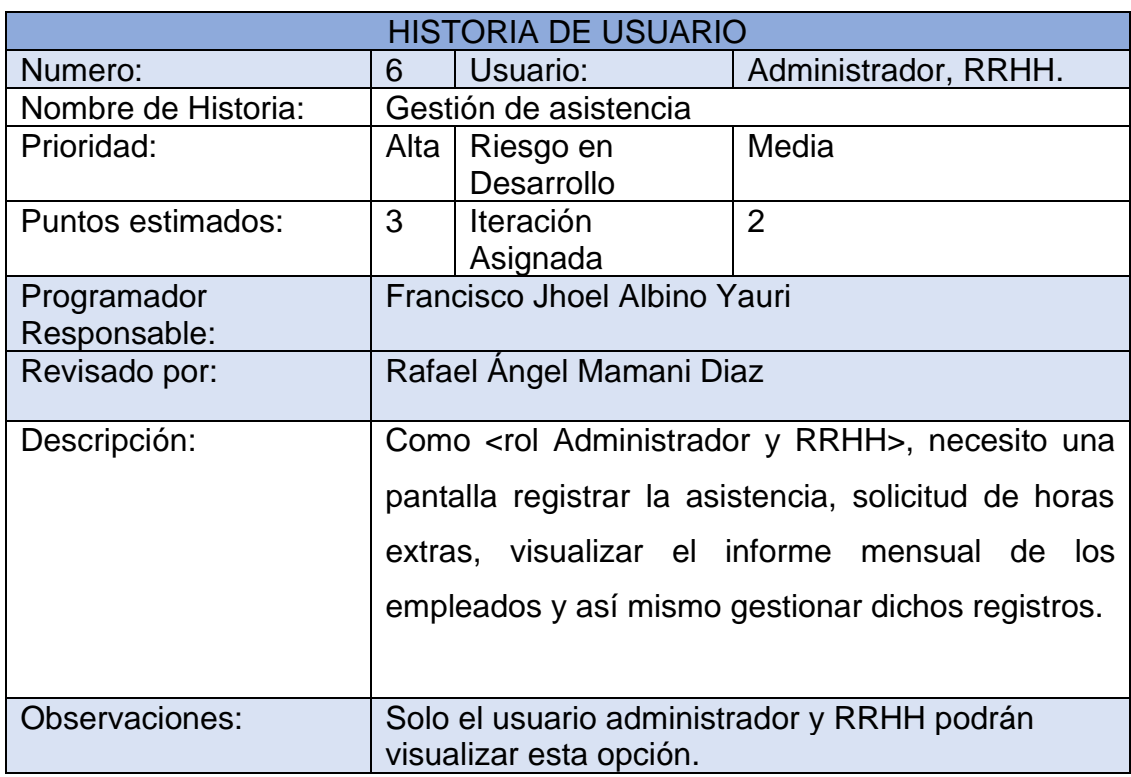

Fuente: Elaboración propia

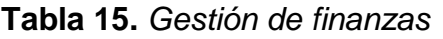

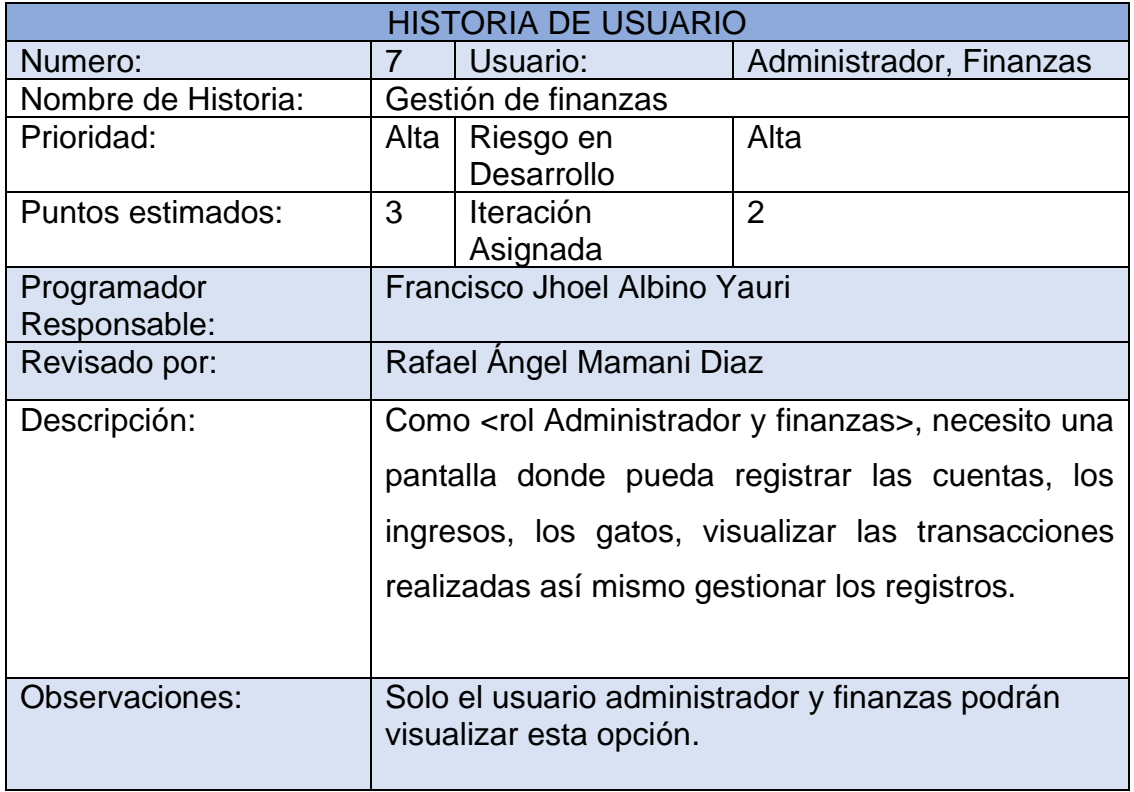

# **Tabla 16.** *Gestión de nominas*

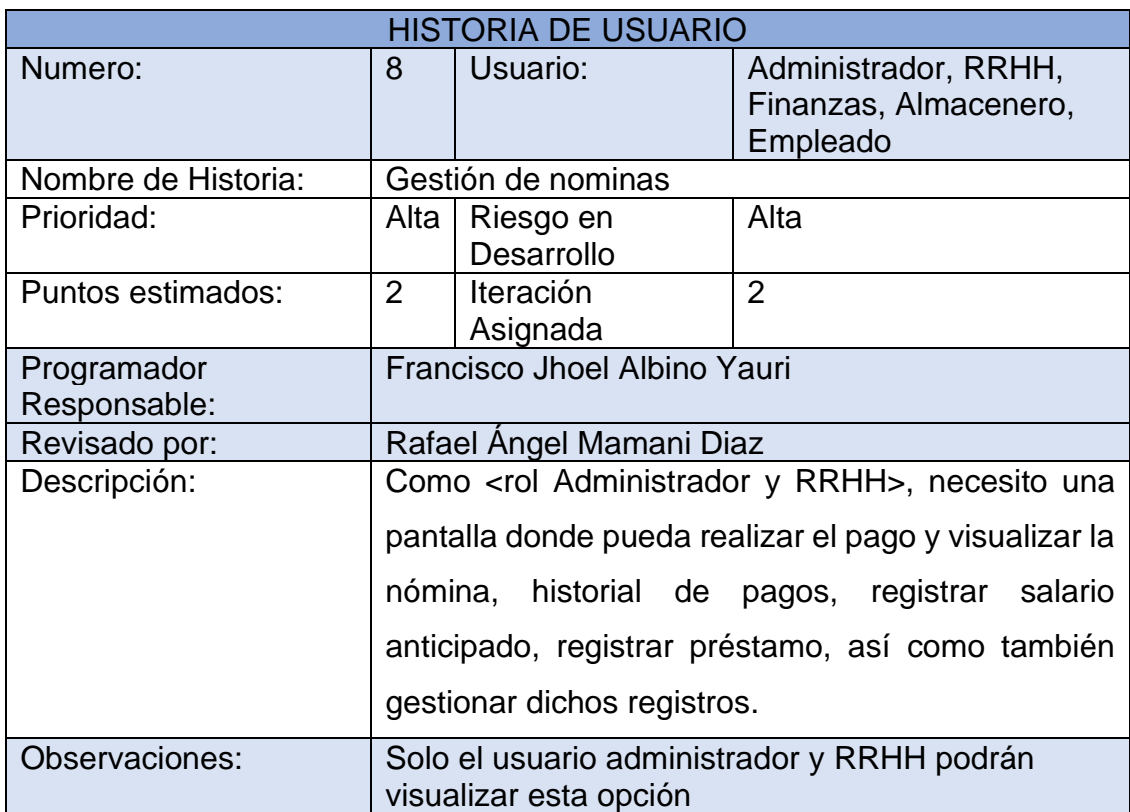

Fuente: Elaboración propia

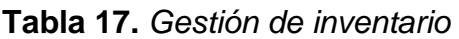

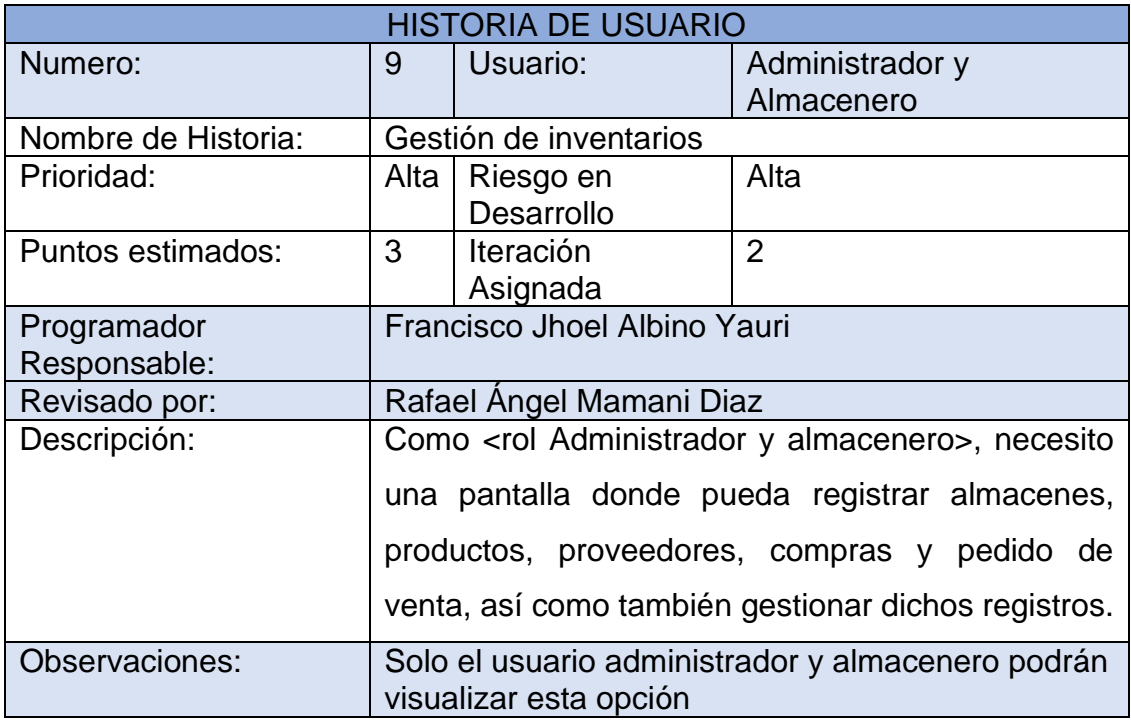

## **Tabla 18.** *Gestión clientes*

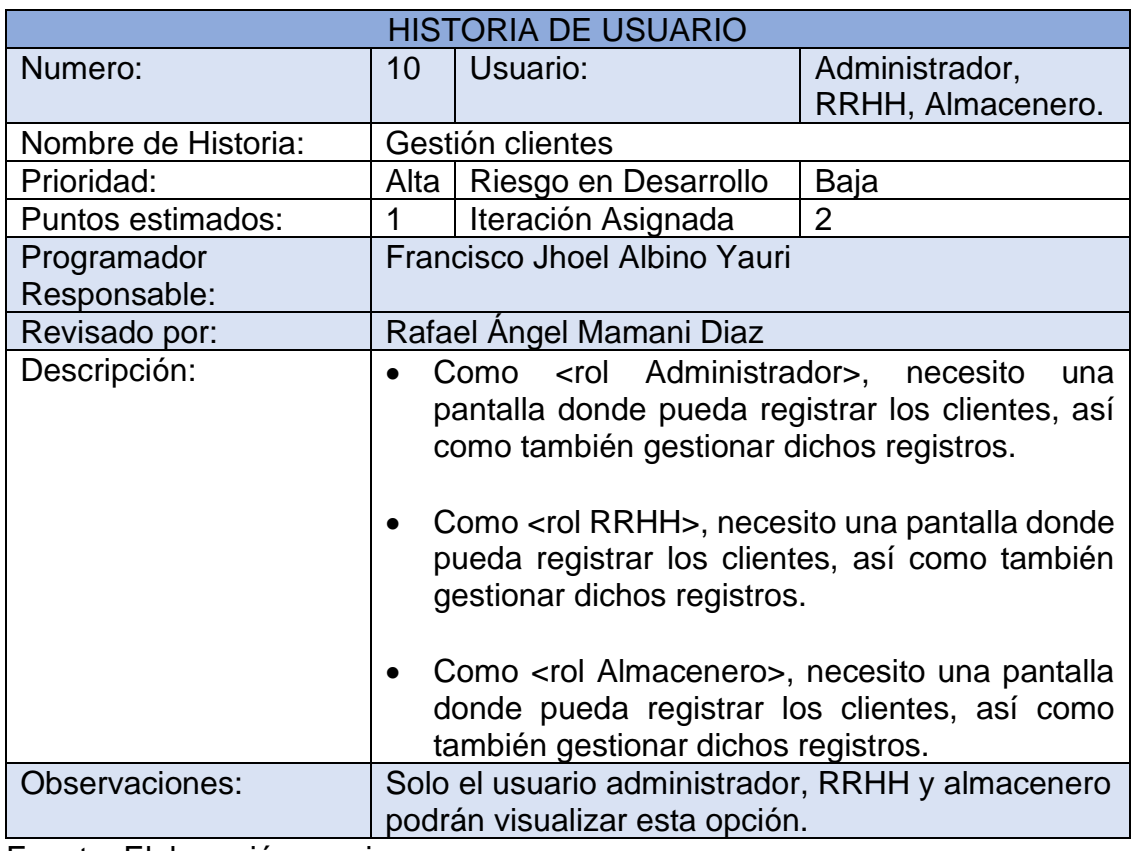

Fuente: Elaboración propia

## **Tabla 19.** *Gestión de tareas*

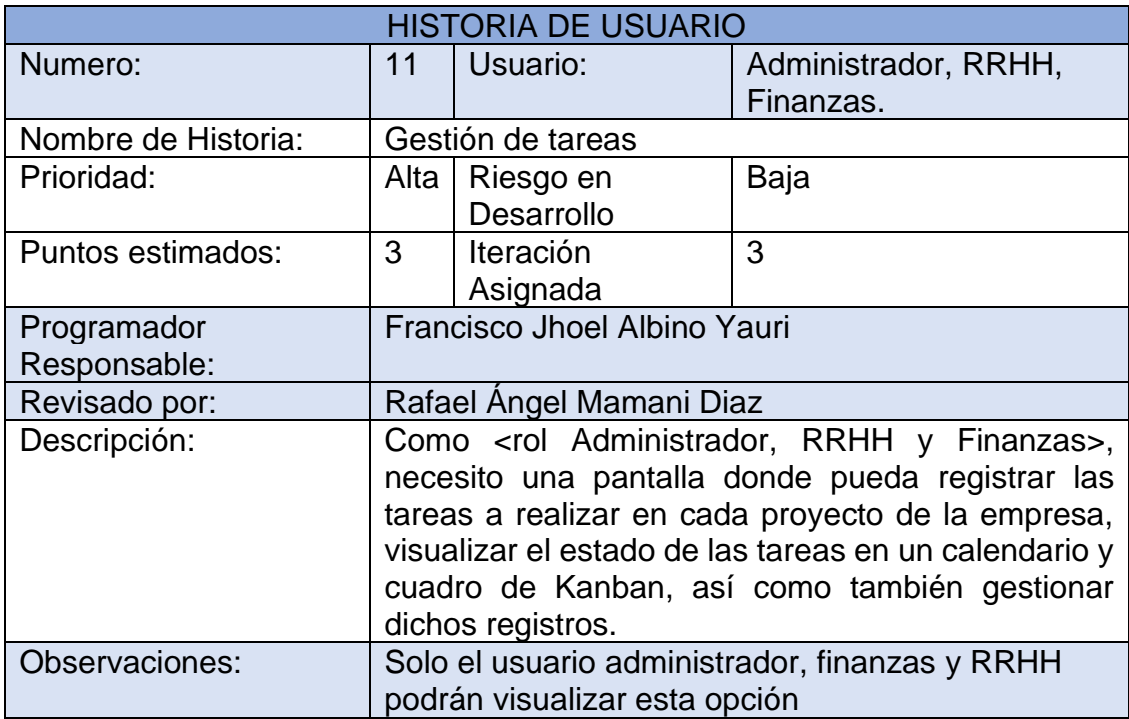

# **Tabla 20.** *Gestión de proyectos*

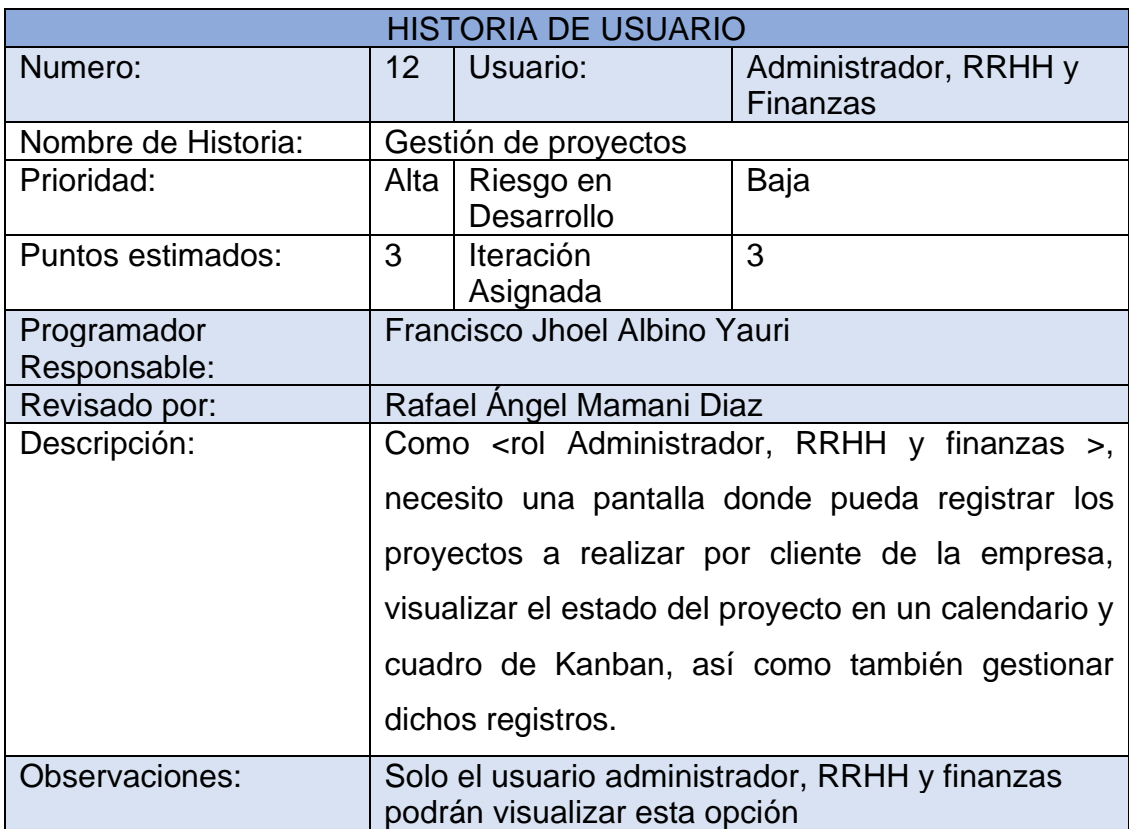

Fuente: Elaboración propia

## *T***abla 21***. Gestión de facturas.*

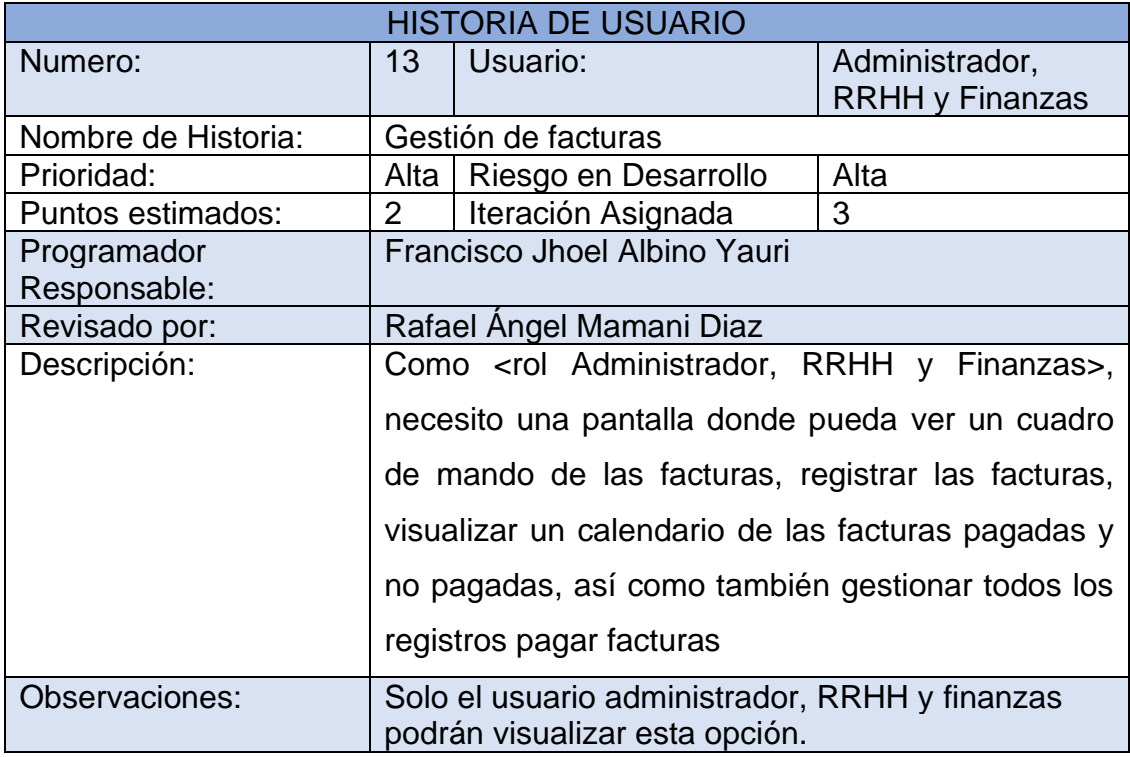

**Tabla 22.** *Gestión de estimaciones.*

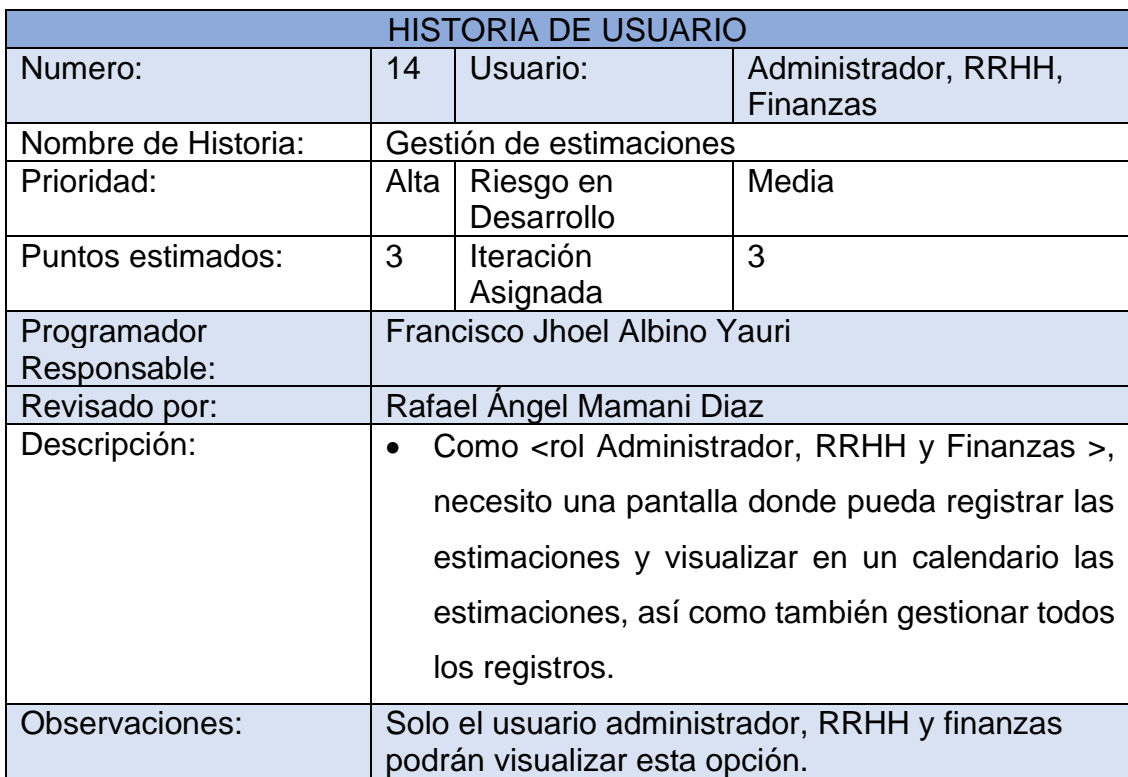

Fuente: Elaboración propia

# **Tabla 23.** *Gestión de activos.*

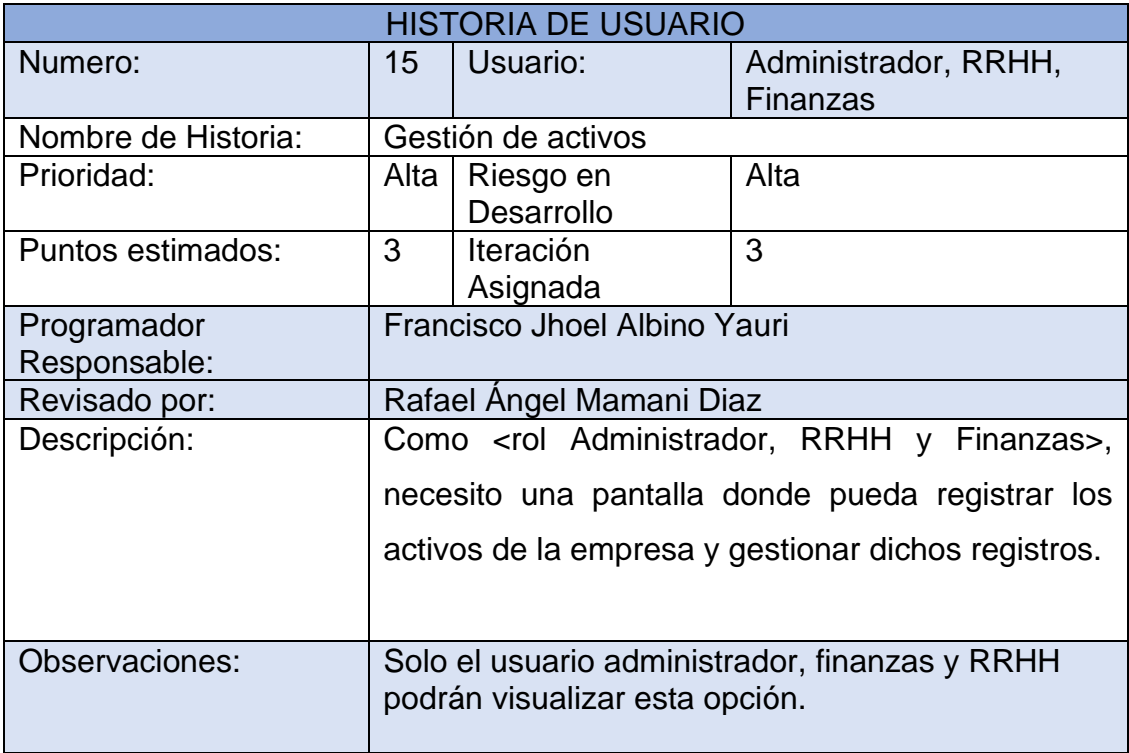

**Tabla 24.** *Gestión de rentabilidad de activos.*

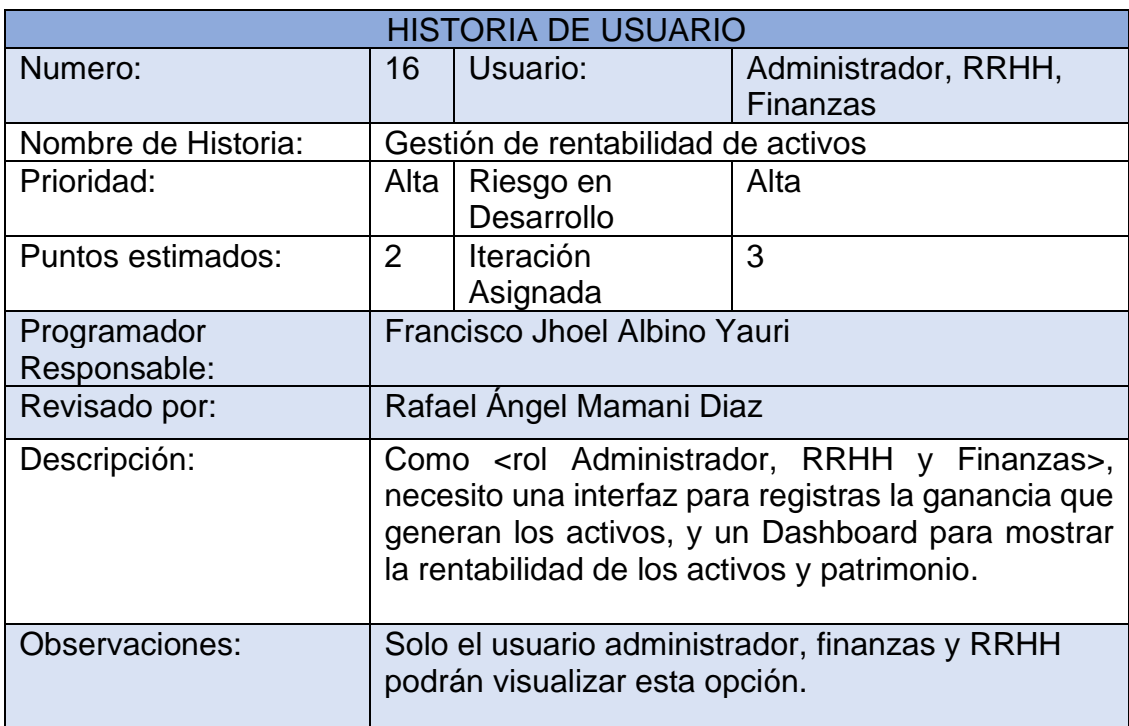

Fuente: Elaboración propia

## **Tabla 25.** *Dashboard.*

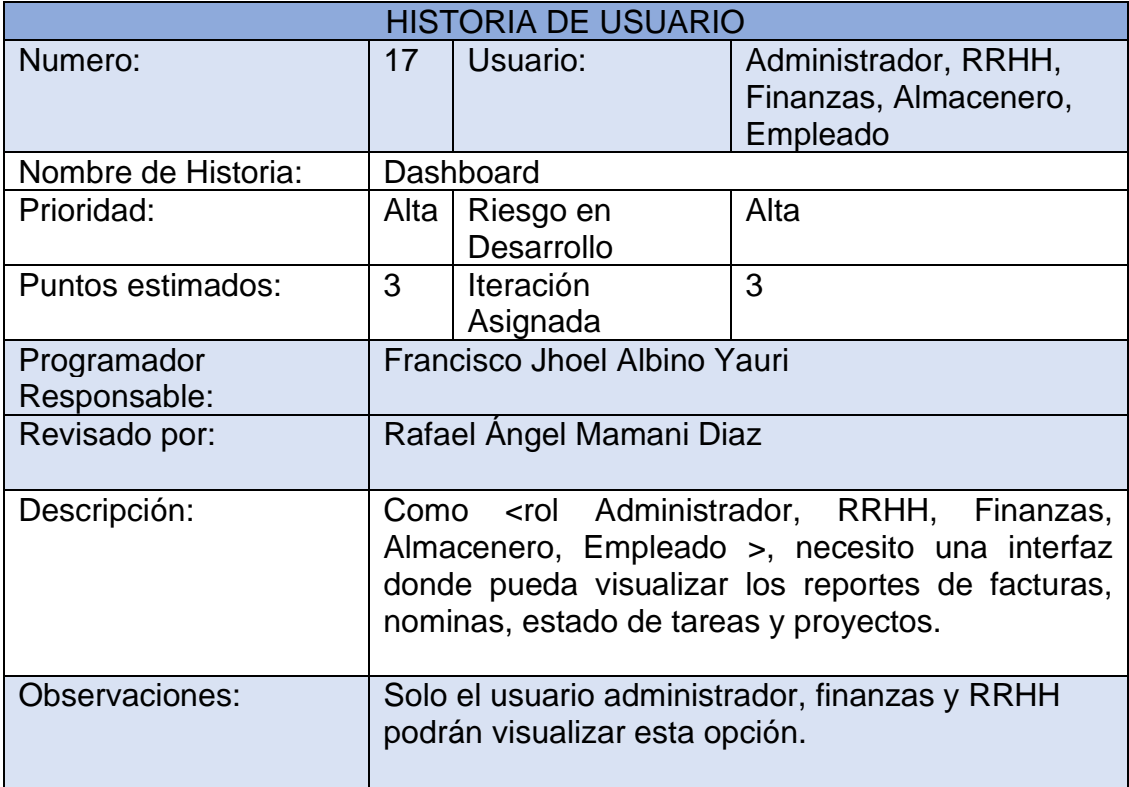

#### **1.2Asignación de roles**

**Tabla 26.** *Asignación de roles*

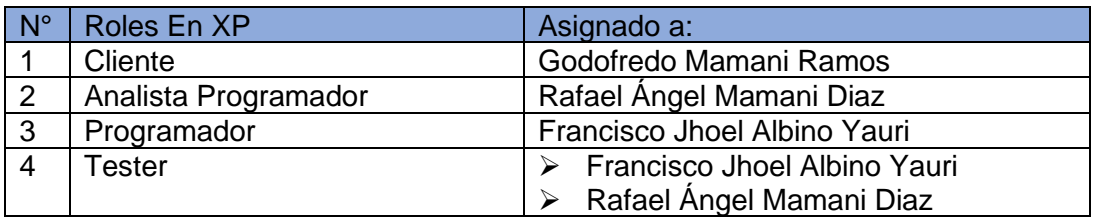

Fuente: Elaboración propia

#### **1.3Plan de lanzamientos**

El plan de lanzamientos establece de qué forma serán agrupadas las historias de usuarios y el desarrollo de estas (León, 2017, p15).

En tal sentido, para el desarrollo de la aplicación web se estableció las siguientes historias de usuario, para el cual se ha elaborado el siguiente plan de lanzamientos, en el cual se detalla que historias de usuarios se desarrollaran en cada iteración. Para este plan de lanzamientos se ha tomado en cuenta la prioridad y el esfuerzo de cada historia de usuario.

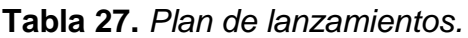

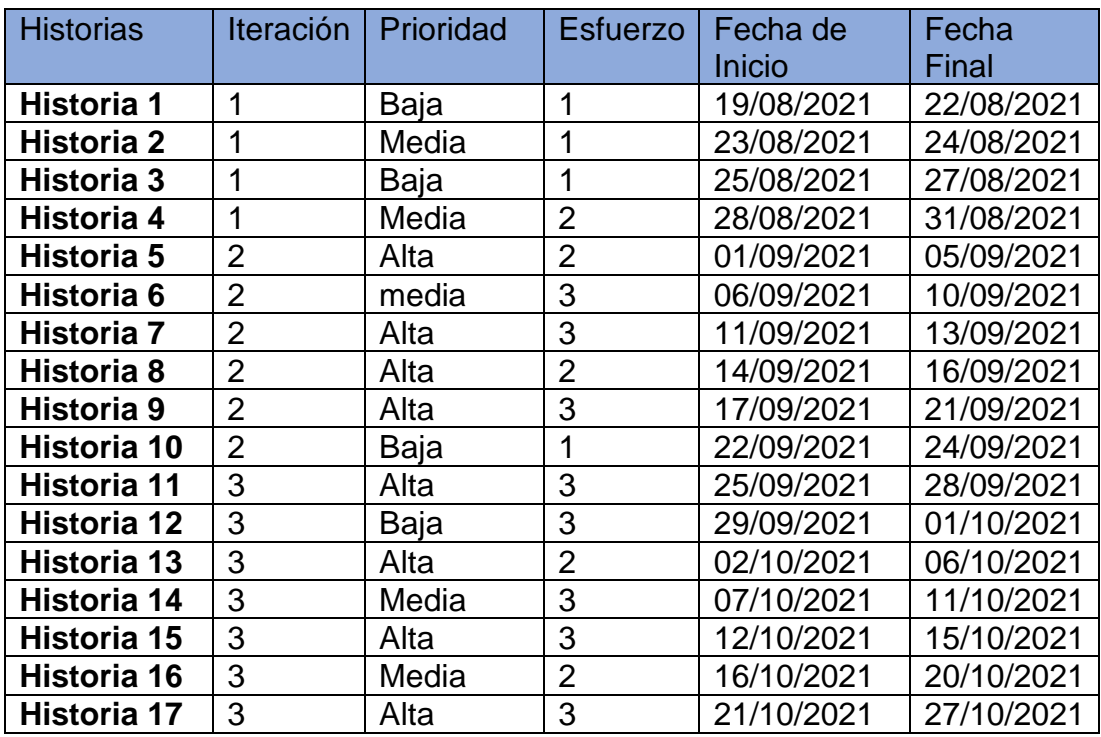

## **1.4 Velocidad del proyecto**

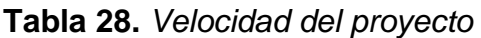

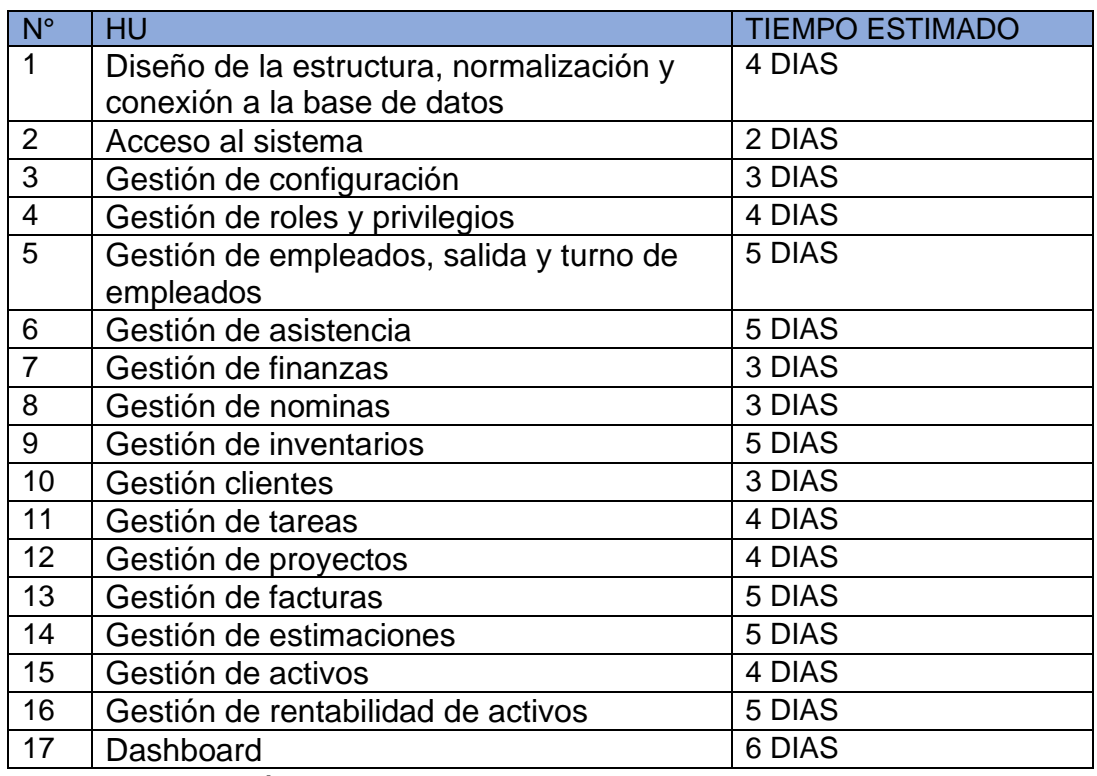

Fuente: Elaboración propia

#### **1.5 Plan de entregas**

El cliente instituye la prioridad de cada historia de usuario y los programadores realizan una estimación del tiempo, para el desarrollo de cada historia de usuario (León, 2017, p.14).

Se ubicará de acuerdo al número de historia y el margen de tiempo que se llevará a realizar y concretar cada uno de los puntos.

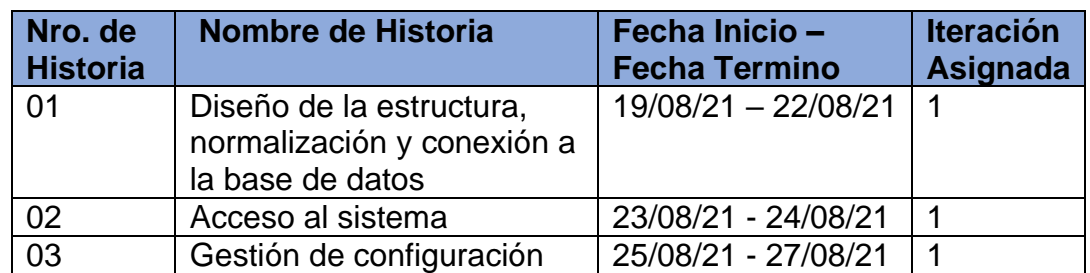

**Tabla 29.** *Plan de entregas*

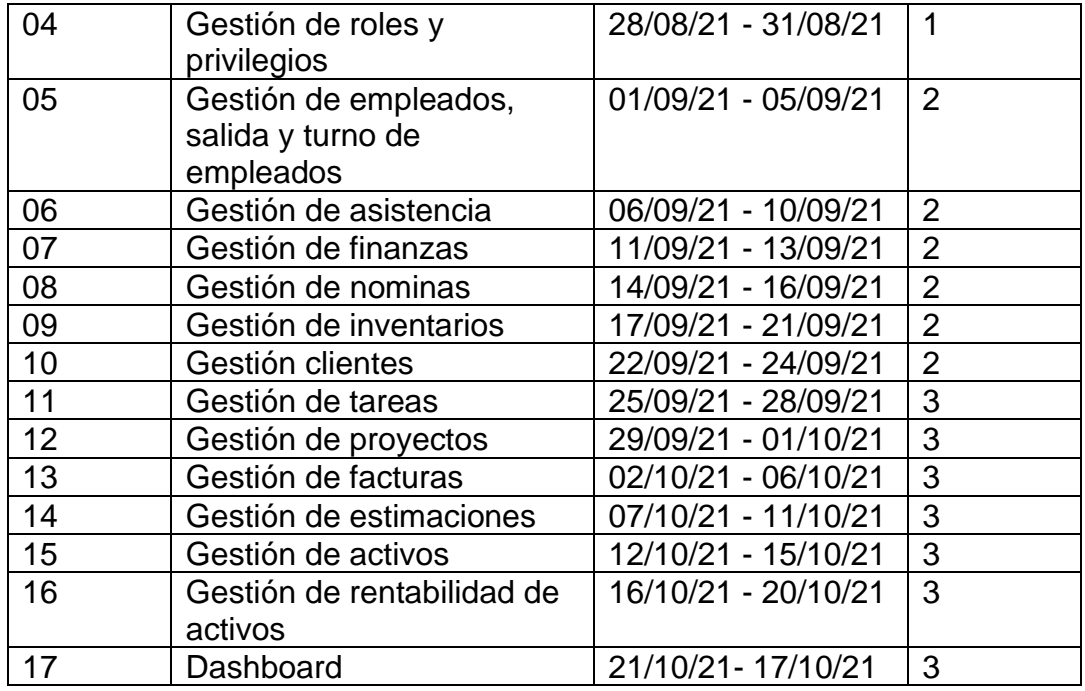

#### **1.6 Plan de iteraciones**

Para la elaboración del plan de iteraciones los elementos a tomar en cuenta son las historias de usuario, velocidad del proyecto, pruebas de aceptación no superadas en la iteración anterior y las tareas no terminadas en la iteración anterior, de tal modo que en la última iteración el sistema estará listo para entrar a producción (León, 2017, p.14).

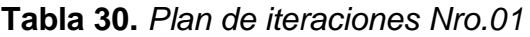

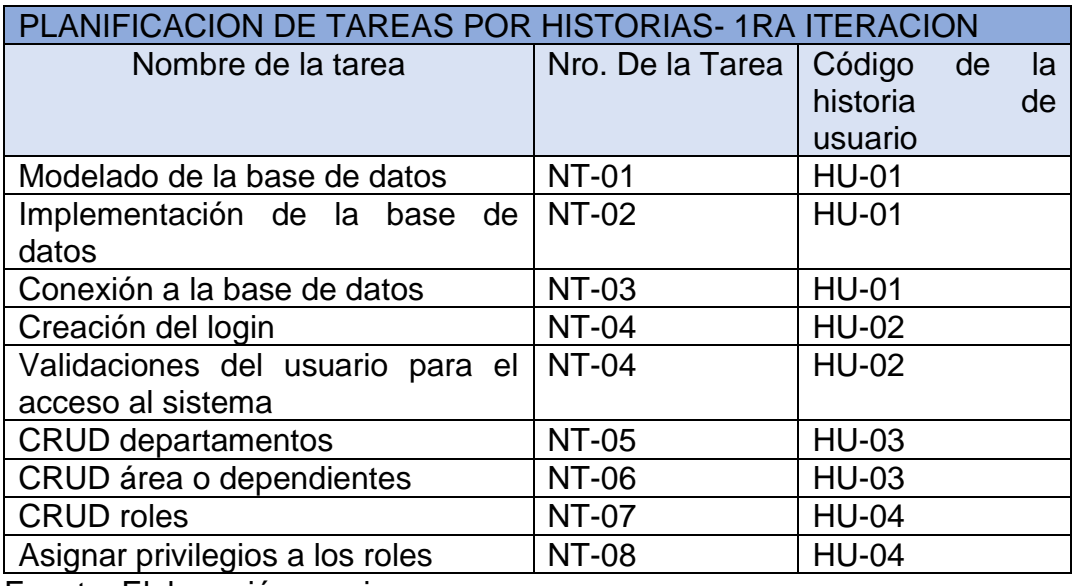

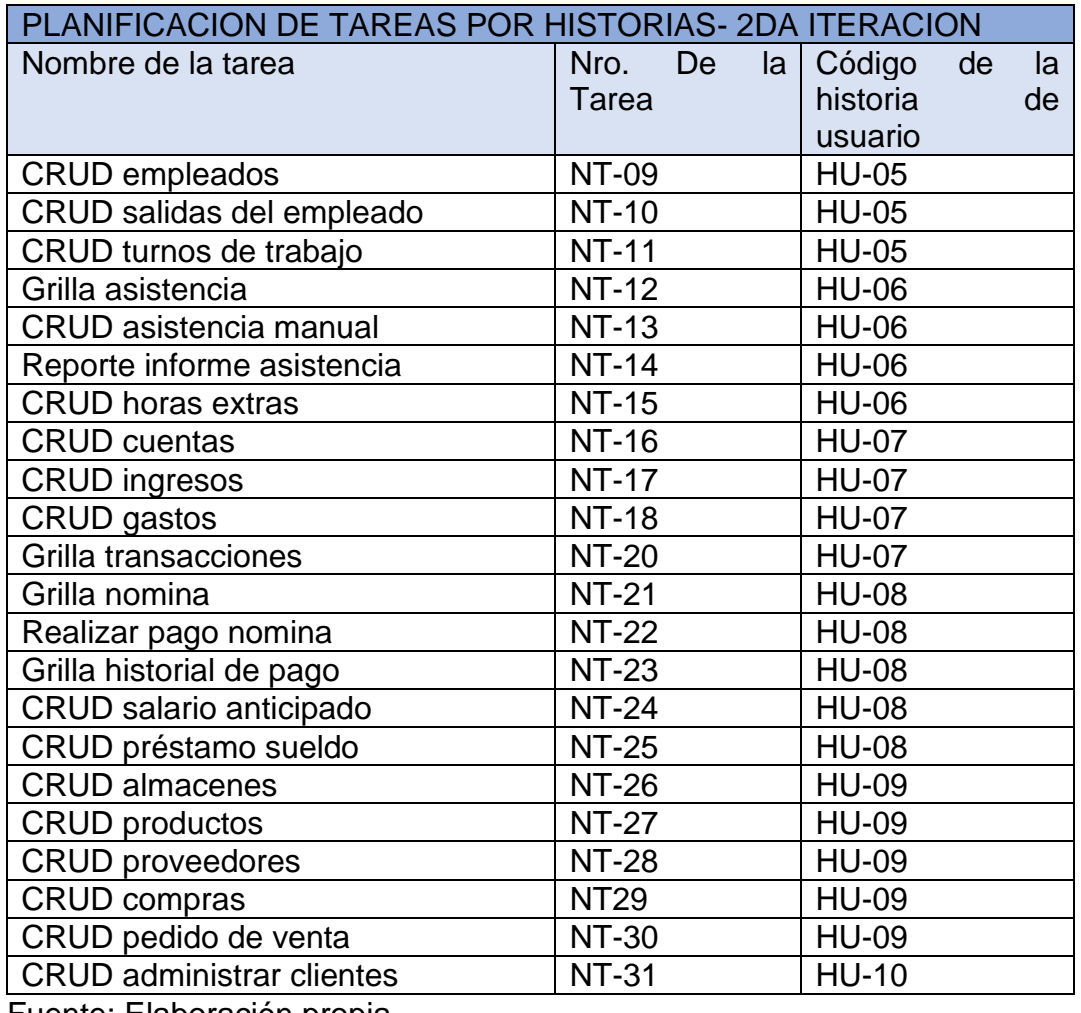

## **Tabla 31.** *Plan de iteraciones Nro.02*

Fuente: Elaboración propia

**Tabla 32.** *Plan de iteraciones Nro.03*

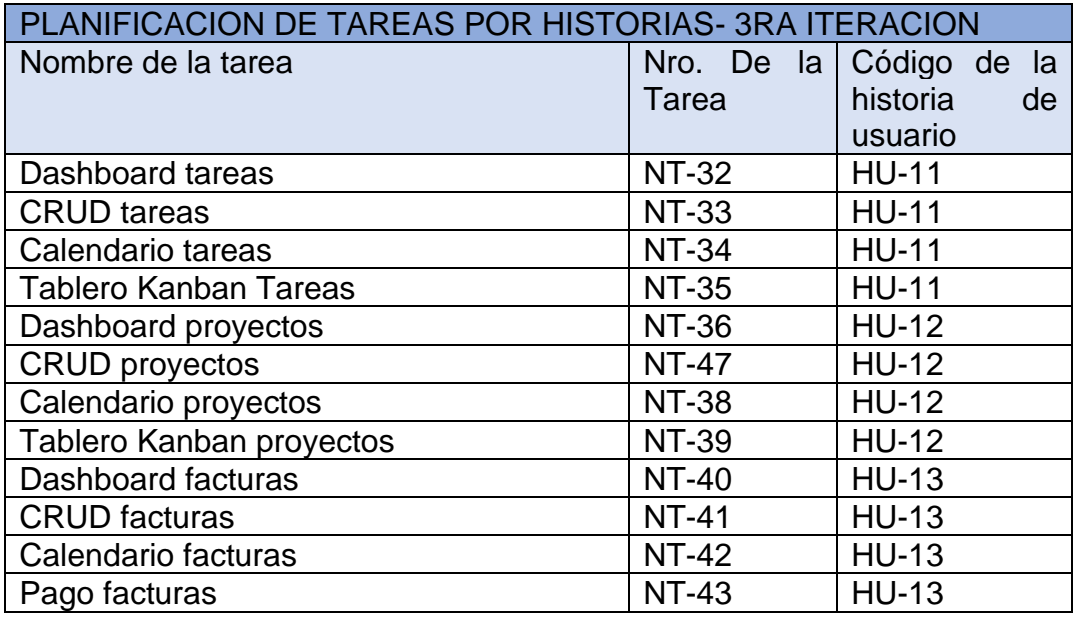

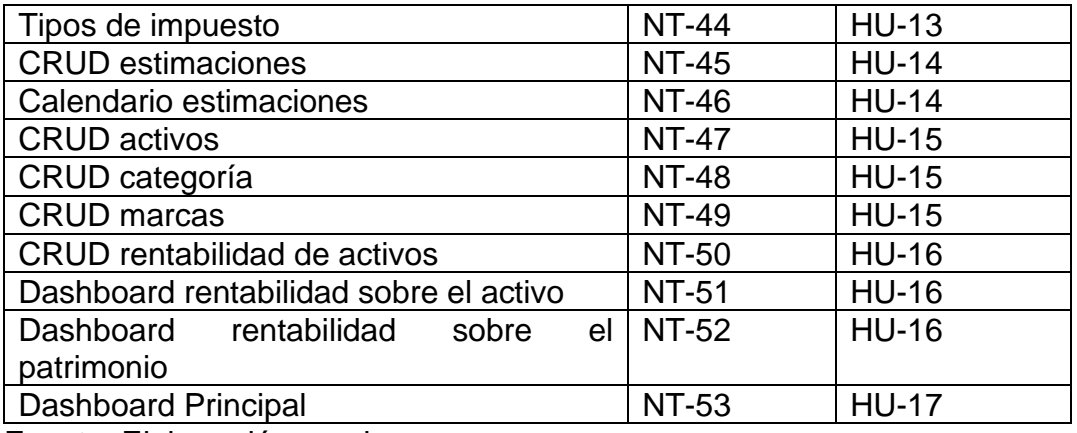

#### **Fase 02: Diseño**

Para el diseño de la aplicación la metodología XP no necesita la presentación del sistema mediante diagramas o clases utilizando la notación UML, en su reemplazo se usan otras técnicas como las tarjetas CRC(Contenido, Responsabilidad, Colaboración), una tarjeta CRC representa un objeto la cual permite que el equipo contribuya con el diseño del sistema, así mismo en esta fase se diseña la base de datos y se explica mediante interfaces como se diseñó la aplicación según responsables(Batista, 2019, p.6).

#### **2.1 Metáfora del sistema**

El sistema está definido mediante una metáfora o un conjunto de metáforas compartidas por el cliente y el equipo de desarrollo, una metáfora es una historia compartida donde se detalla de cómo debe funcionar el sistema (Letelier y Penades, 2021, p.14).

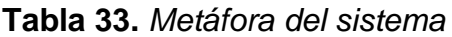

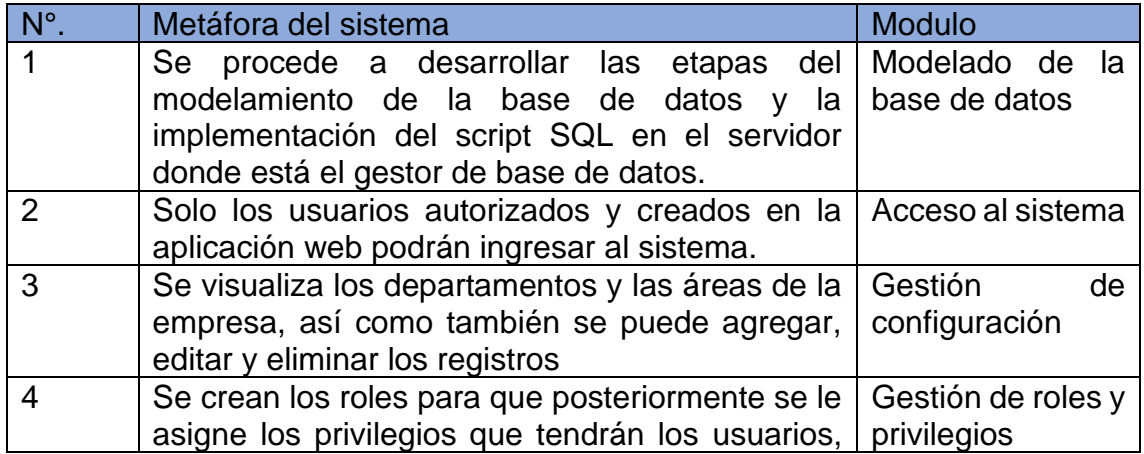

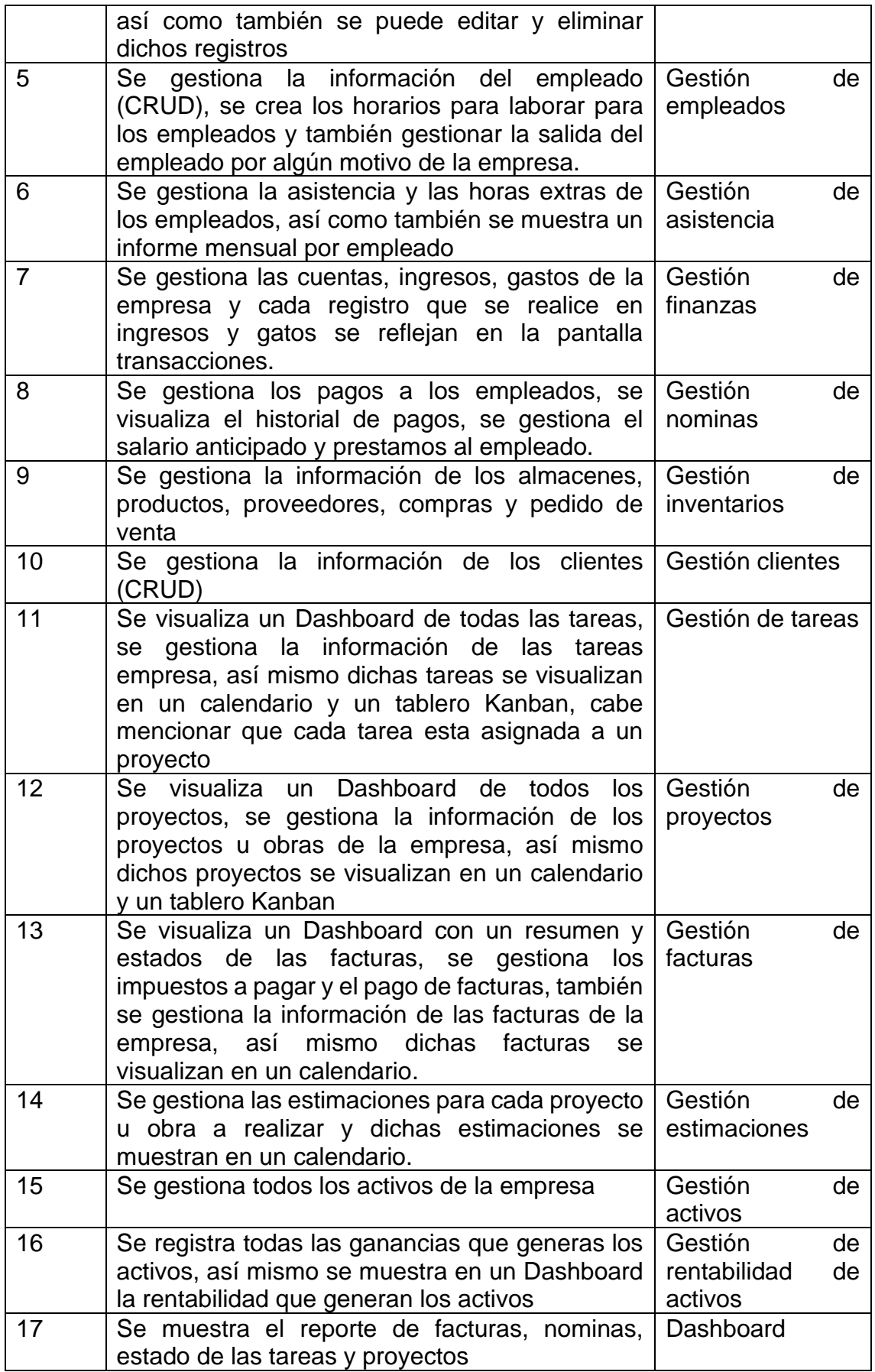

## **2.2 Tarjetas CRC**

las tarjetas CRC (Contenido, Responsabilidad, Colaboración) ayudan a realizar el análisis o diseño orientado a objetos la cual permite que el equipo contribuya con el diseño del sistema, así mismo permite obtener las responsabilidades que se deben de cumplir (Batista, 2019, p.6).

Para ejecutar las tarjetas CRC se tomará las responsabilidades y colaboradores orientados en cada historia de usuario, sin la obligación de precisar todos los elementos por sección.

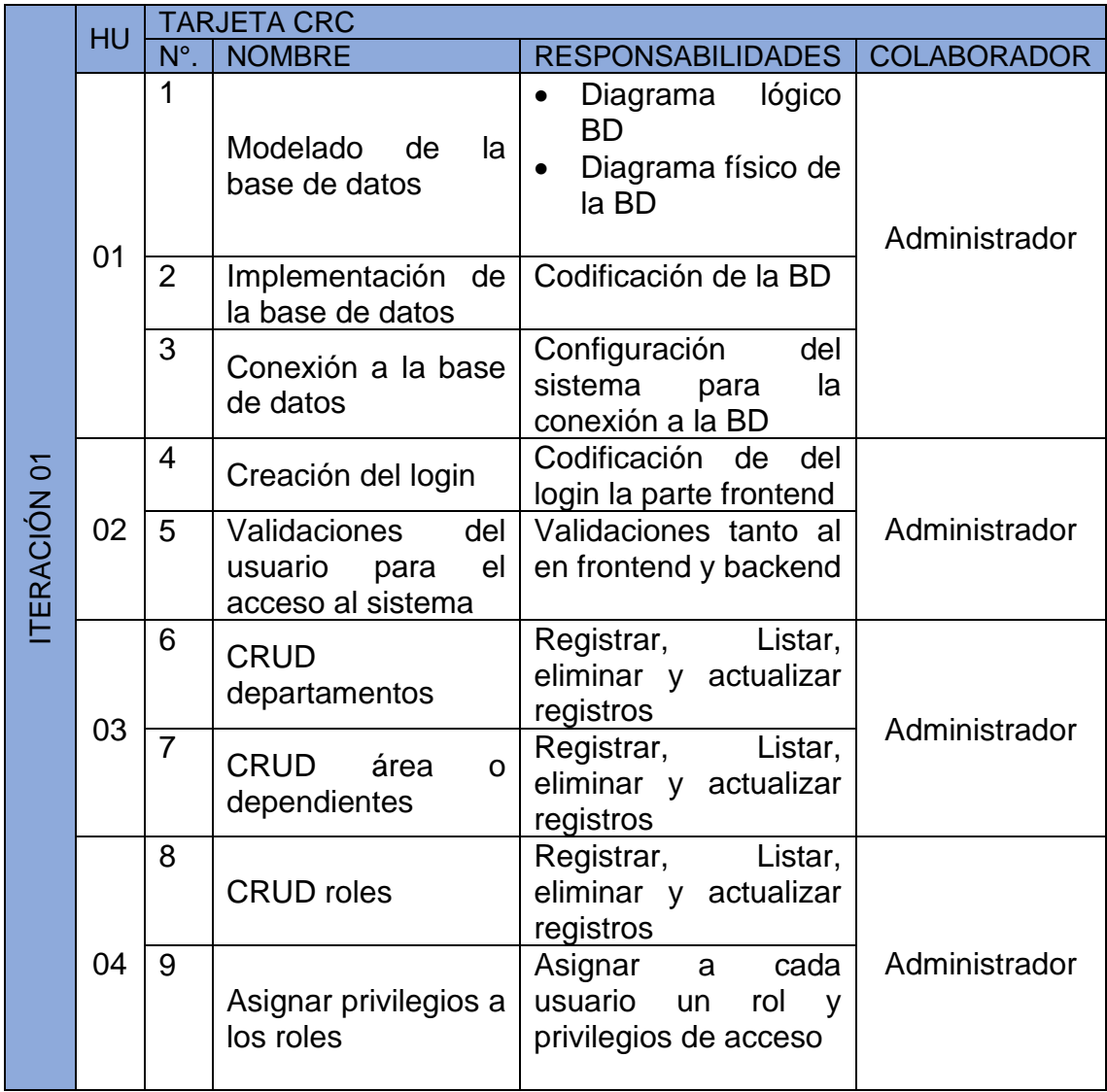

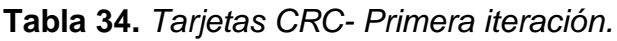

Fuente: Elaboración propia

|              | <b>HU</b> | <b>TARJETA CRC</b> |                                      |                                                                |                                             |  |  |  |  |  |  |  |
|--------------|-----------|--------------------|--------------------------------------|----------------------------------------------------------------|---------------------------------------------|--|--|--|--|--|--|--|
|              |           | $N^{\circ}$ .      | NOMBRE                               | RESPONSABILIDADES                                              | <b>COLABORADOR</b>                          |  |  |  |  |  |  |  |
|              | 05        | 10                 | <b>CRUD</b> empleados                | Registrar,<br>Listar,<br>eliminar y actualizar<br>registros    |                                             |  |  |  |  |  |  |  |
|              |           | 11                 | CRUD salidas del<br>empleado         | Registrar,<br>Listar,<br>eliminar y actualizar<br>registros    | Administrador<br>$\bullet$<br><b>RRHH</b>   |  |  |  |  |  |  |  |
|              |           | 12                 | CRUD turnos de<br>trabajo            | Registrar,<br>Listar,<br>eliminar y actualizar<br>registros    |                                             |  |  |  |  |  |  |  |
|              |           | 13                 | Grilla asistencia                    | Listar asistencia                                              |                                             |  |  |  |  |  |  |  |
|              | 06        | 14                 | CRUD asistencia<br>manual            | Listar,<br>Registrar,<br>eliminar y actualizar<br>registros    | • Administrador<br><b>RRHH</b><br>$\bullet$ |  |  |  |  |  |  |  |
|              |           | 15                 | informe<br>Reporte<br>asistencia     | Mostrar asistencia por<br>empleado                             | Administrador<br>$\bullet$                  |  |  |  |  |  |  |  |
|              | 10        | 16                 | CRUD<br>horas<br>extras              | Listar,<br>Registrar,<br>eliminar y actualizar<br>registros    | <b>RRHH</b>                                 |  |  |  |  |  |  |  |
| ITERACIÓN 02 | 07        | 17                 | <b>CRUD</b> cuentas                  | Registrar, Listar,<br>eliminar y actualizar<br>registros       |                                             |  |  |  |  |  |  |  |
|              |           | 18                 | <b>CRUD</b> ingresos                 | Registrar, Listar,<br>eliminar y actualizar<br>registros       | Administrador<br>$\bullet$                  |  |  |  |  |  |  |  |
|              |           | 19                 | <b>CRUD</b> gastos                   | Registrar,<br>Listar,<br>eliminar y actualizar<br>registros    | Finanzas<br>$\bullet$                       |  |  |  |  |  |  |  |
|              |           | 20                 | Grilla<br>transacciones              | Listar transacciones                                           |                                             |  |  |  |  |  |  |  |
|              |           | 21                 | Grilla nomina                        | Listar nomina                                                  |                                             |  |  |  |  |  |  |  |
|              | 08        | $\overline{22}$    | Realizar<br>pago<br>nomina           | Pagar empleado                                                 |                                             |  |  |  |  |  |  |  |
|              |           | 23                 | historial de<br>Grilla<br>pago       | Listar historial de pago                                       | Administrador<br>$\bullet$                  |  |  |  |  |  |  |  |
|              |           | 24                 | salario<br><b>CRUD</b><br>anticipado | Registrar,<br>Listar,<br>eliminar y<br>actualizar<br>registros | <b>RRHH</b>                                 |  |  |  |  |  |  |  |
|              |           | 25                 | <b>CRUD</b><br>préstamo<br>sueldo    | Listar,<br>Registrar,<br>eliminar y<br>actualizar<br>registros |                                             |  |  |  |  |  |  |  |
|              | 09        | 26                 | <b>CRUD</b> almacenes                | Registrar,<br>Listar,<br>eliminar y<br>actualizar<br>registros | Administrador<br>Almacenero<br>$\bullet$    |  |  |  |  |  |  |  |

**Tabla 35.** *Tarjetas CRC- Segunda iteración.*

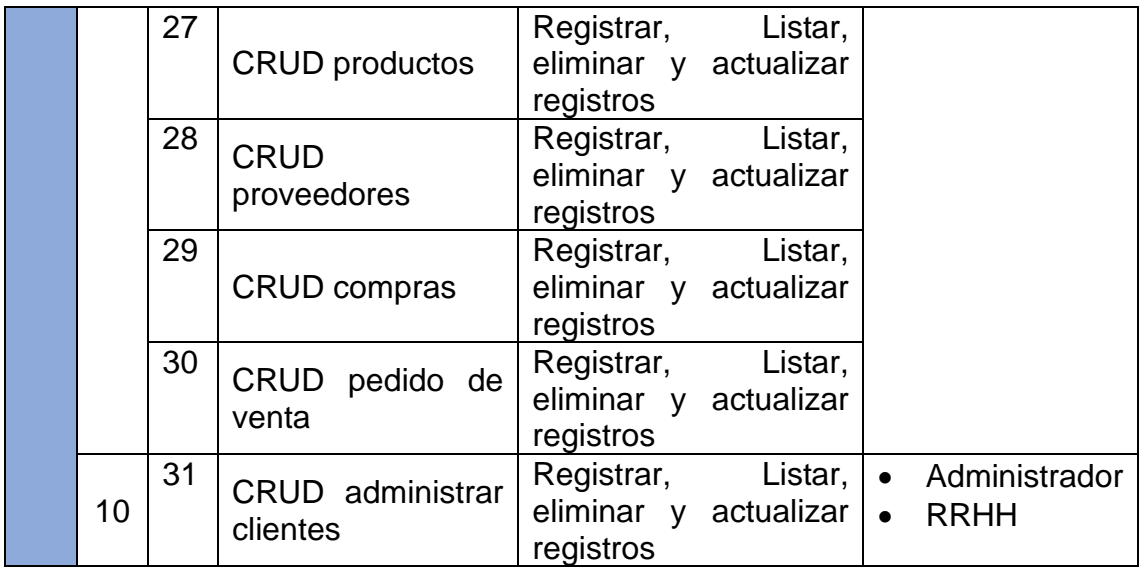

**Tabla 36.** *Tarjetas CRC- Tercera iteración.*

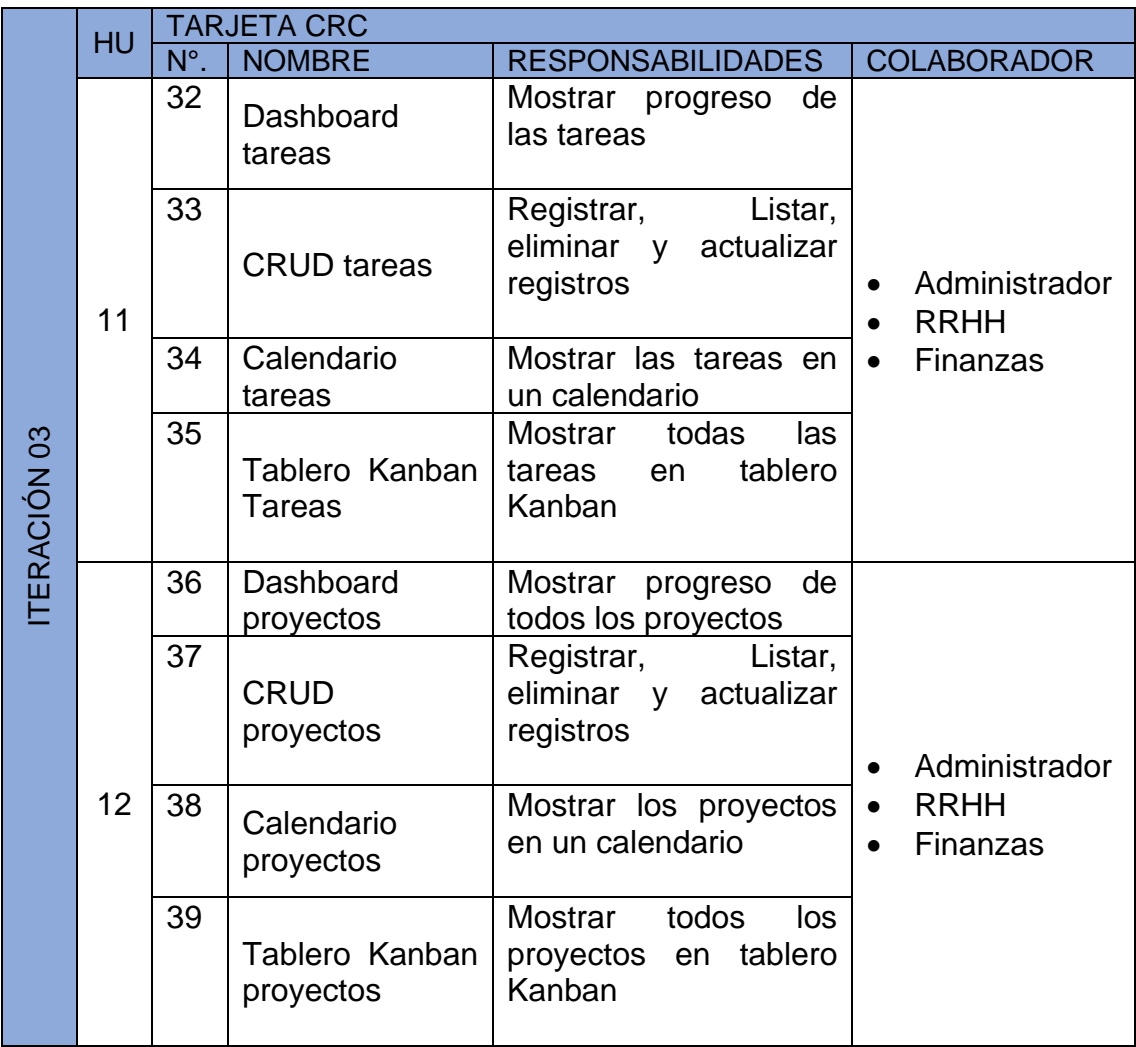

|  |    | 40 | Dashboard<br>facturas                                  | Mostrar el estado y<br>de<br>las<br>resumen<br>facturas                                                                       |                                                                                 |
|--|----|----|--------------------------------------------------------|----------------------------------------------------------------------------------------------------|---------------------------------------------------------------------------------|
|  | 13 | 41 | <b>CRUD</b> facturas                                   | Registrar,<br>Listar,<br>eliminar y actualizar<br>registros                                                                   | Administrador<br>$\bullet$                                                      |
|  |    | 42 | Calendario<br>facturas                                 | Mostrar las facturas en<br>un calendario                                                                                      | <b>RRHH</b><br>Finanzas                                                         |
|  |    | 43 | Pago facturas                                          | Realizar el pago de<br>facturas y actualizar el<br>estado de ella                                                             |                                                                                 |
|  |    | 44 | de<br><b>Tipos</b><br>impuesto                         | Configurar el tipo de<br>impuesto                                                                                             |                                                                                 |
|  | 14 | 45 | <b>CRUD</b><br>estimaciones                            | Listar,<br>Registrar,<br>eliminar y actualizar<br>registros                                                                   | Administrador<br><b>RRHH</b>                                                    |
|  |    | 46 | Calendario<br>estimaciones                             | Mostrar<br>las<br>estimaciones<br>en<br>un<br>calendario                                                                      | Finanzas                                                                        |
|  | 15 | 47 | <b>CRUD</b> activos                                    | Listar,<br>Registrar,<br>eliminar y actualizar<br>registros                                                                   |                                                                                 |
|  |    | 48 | CRUD categoría                                         | Listar,<br>Registrar,<br>eliminar y actualizar  <br>registros                                                                 | Administrador<br>$\bullet$<br><b>RRHH</b><br>$\bullet$<br>Finanzas              |
|  |    | 49 | <b>CRUD</b> marcas                                     | Registrar,<br>Listar,<br>eliminar y<br>actualizar<br>registros                                                                |                                                                                 |
|  | 16 | 50 | <b>CRUD</b><br>rentabilidad<br>de<br>activos           | Registrar,<br>Listar,<br>eliminar y<br>actualizar<br>registros                                                                |                                                                                 |
|  |    | 51 | Dashboard<br>rentabilidad<br>sobre el activo           | rentabilidad<br>Mostrar<br>sobre el activo                                                                                    | Administrador<br>$\bullet$<br><b>RRHH</b><br>$\bullet$                          |
|  |    | 52 | Dashboard<br>rentabilidad<br>sobre<br>el<br>patrimonio | Mostrar<br>rentabilidad<br>sobre el patrimonio                                                                                | Finanzas                                                                        |
|  | 17 | 53 | Dashboard<br>Principal                                 | Mostrar el monto de las<br>facturas,<br>de<br>pago<br>nóminas, asistencia del<br>personal, estado<br>de<br>proyectos y tareas | Administrador<br>$\bullet$<br><b>RRHH</b><br>$\bullet$<br>Finanzas<br>$\bullet$ |

Fuente: Elaboración propia

#### **2.3 Modelo de base de datos**

#### **Script de la BD**

```
CREATE TABLE 'ci departments' (
    department_id<sup>2</sup> int(11) NOT NULL,
    department_name' varchar(200) NOT NULL,
   company_id` int(11) NOT NULL,
   department_head` int(11) DEFAULT 0,
   'added_by' int(111) NOT NULL,
   `created_at` varchar(200) NOT NULL
  ENGINE=InnoDB DEFAULT CHARSET=utf8;
CREATE TABLE `ci designations` (
   designation id int(11) NOT NULL,
   'department_id' int(200) NOT NULL,
   `company_id<sup>\right</sup> int(11) NOT NULL,
   "designation_name" varchar(200) NOT NULL
   `description` text NOT NULL,<br>`created_at` varchar(200) NOT NULL
ENGINE=InnoDB DEFAULT CHARSET=utf8;
.<br>CREATE TABLE `ci_erp_users_role`
                                          \epsilonrole_id' int(11) NOT NULL,
    role_name` varchar(200) DEFAULT NULL,
   ,<br>`role_access` varchar<mark>(200) DEFAULT NULL`</mark>
   `role resources` text DEFAULT NULL,
   `created_at` varchar(200) NOT NULL
 ENGINE=InnoDB DEFAULT CHARSET=utf8;
CREATE TABLE 'ci estimates' (
  estimate_id` int(111) NOT NULL,
 estimate number varchar(255) NOT NULL,
 `company id` int(11) NOT NULL,
  `client id` int(11) NOT NULL,
  `project id` int(111) NOT NULL,
 `estimate_month` varchar(255) DEFAULT NULL,
 `estimate_date` varchar(255) NOT NULL,
 'estimate due date' varchar(255) NOT NULL,
 `sub total amount` decimal(65,2) NOT NULL DEFAULT 0.00,
  discount type' varchar(11) NOT NULL,
 discount figure decimal(65,2) NOT NULL DEFAULT 0.00,
 'total_tax' decimal(65,2) NOT NULL DEFAULT 0.00,
 `tax_type` varchar(100) DEFAULT NULL,
 `total discount` decimal(65,2) NOT NULL DEFAULT 0.00,
  grand total` decimal(65,2) NOT NULL DEFAULT 0.00,
 estimate note' mediumtext NOT NULL,
 `status` tinyint(1) NOT NULL,
  payment_method` int(11) NOT NULL,
  created at varchar(255) NOT NULL
 ENGINE=InnoDB DEFAULT CHARSET=utf8;
```
*Figura 13.* Script de la BD

# **2.4 Spike**

## **Primera iteración**

### **Tabla 37.** *Spike – Historia de usuario 01*

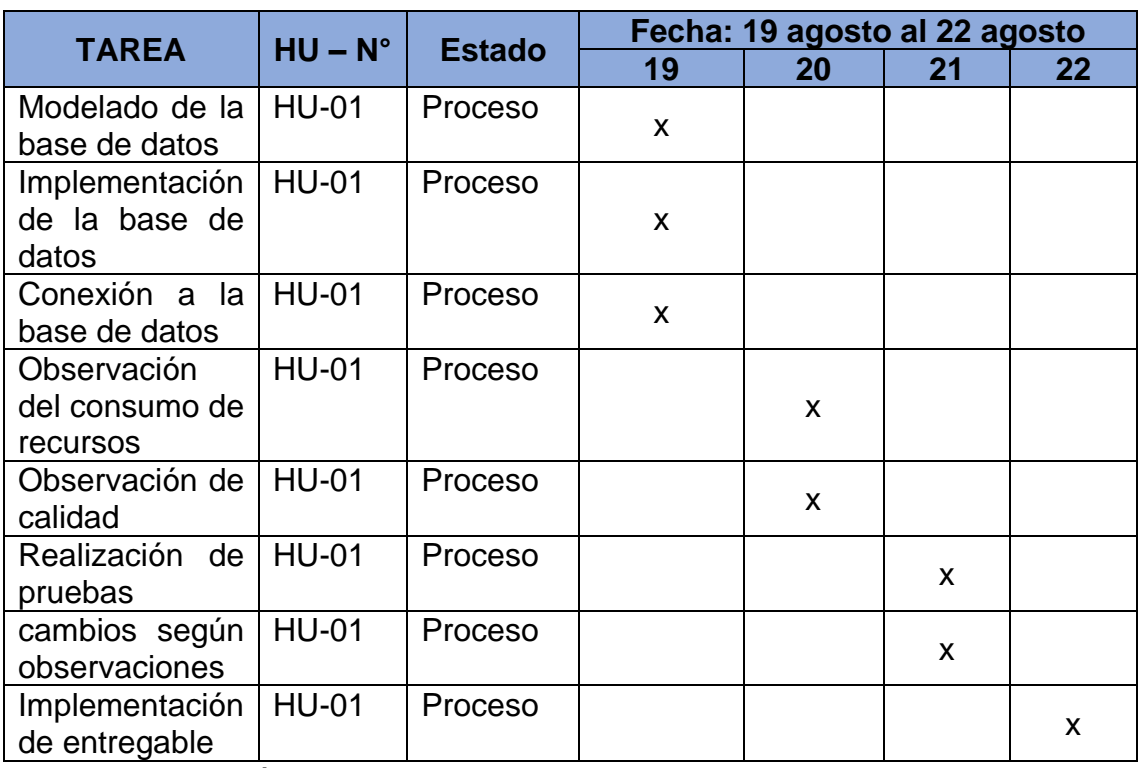

Fuente: Elaboración propia

#### **Tabla 38.** *Spike – Historia de usuario 02*

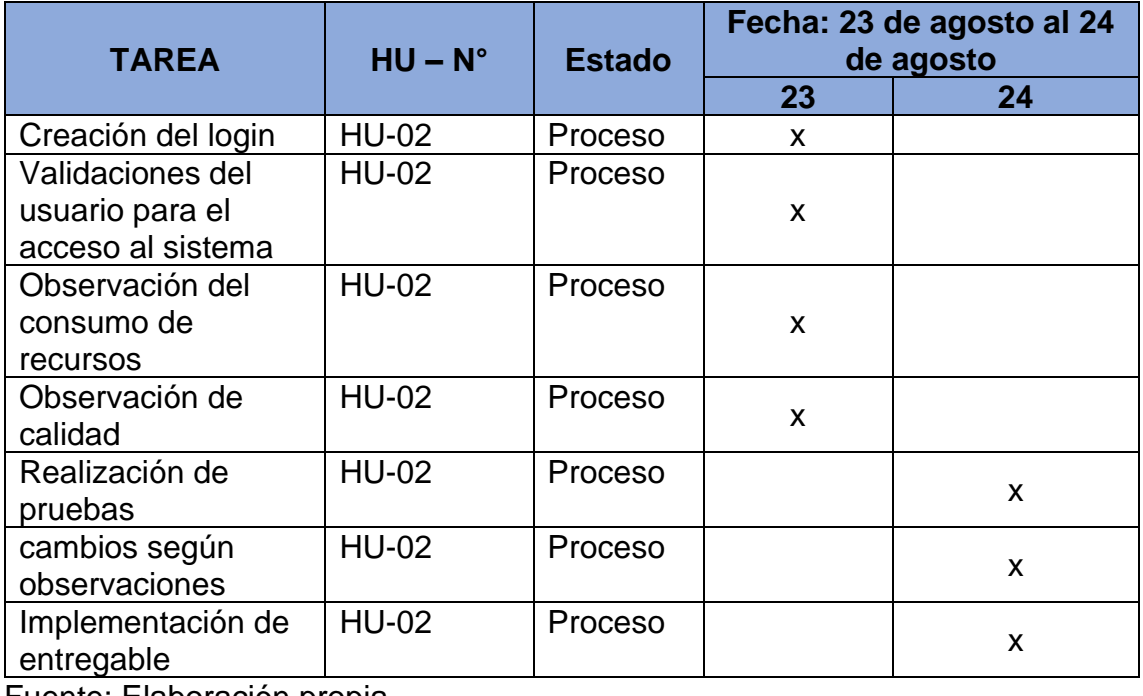

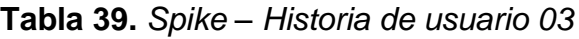

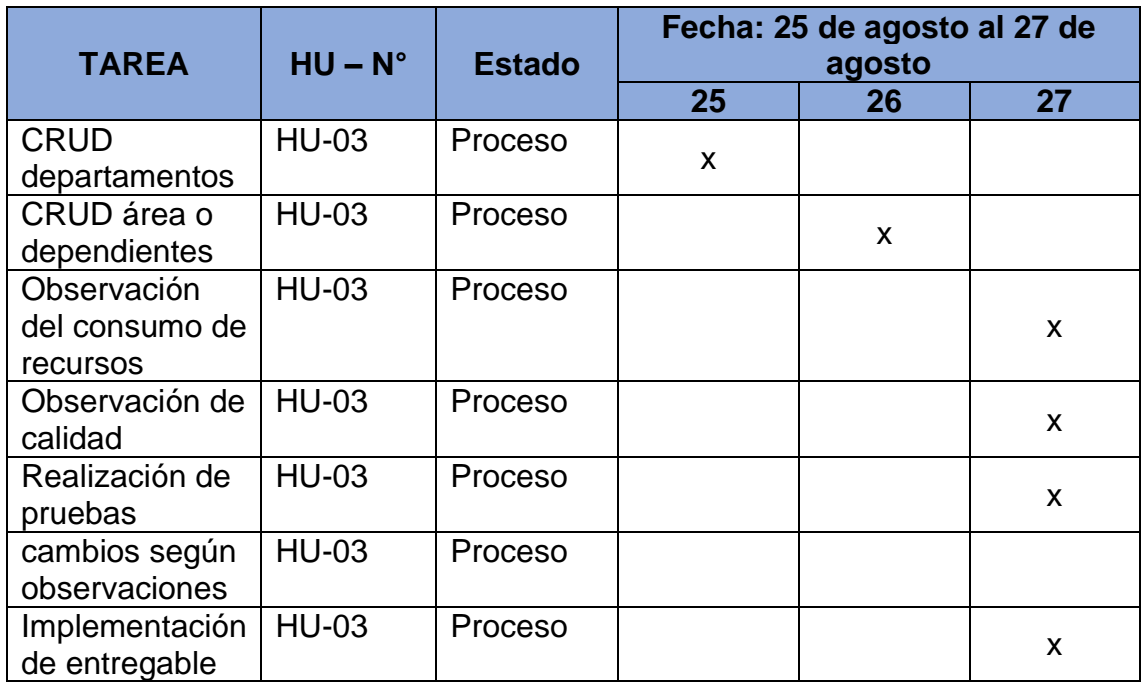

# *Tabla 40. Spike – Historia de usuario 04*

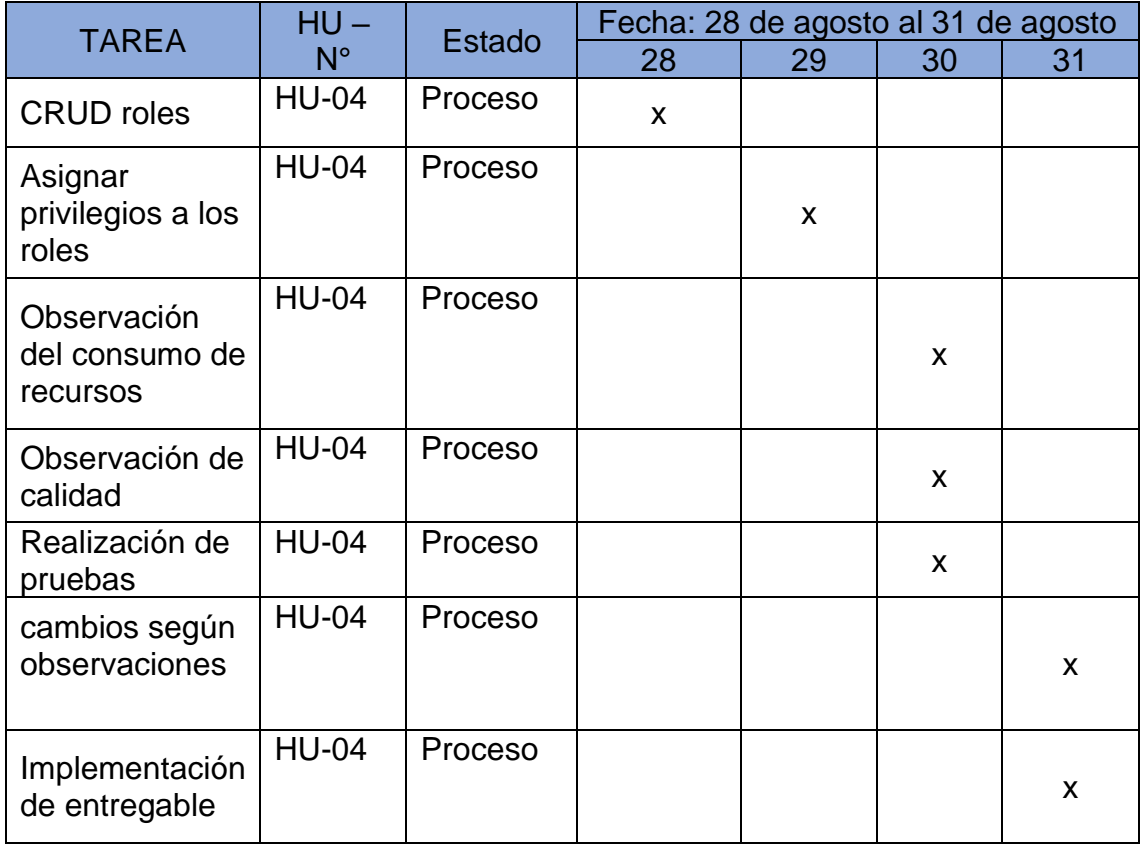

# **Segunda iteración**

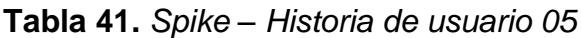

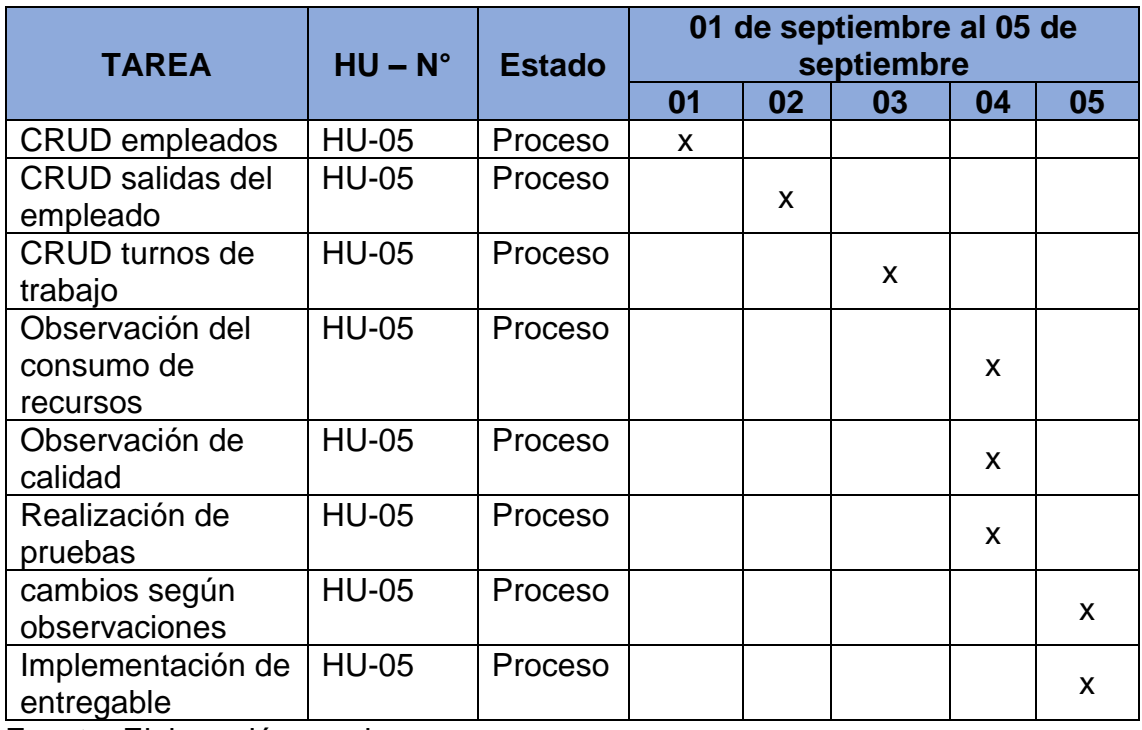

Fuente: Elaboración propia

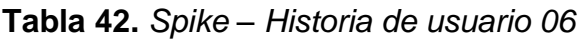

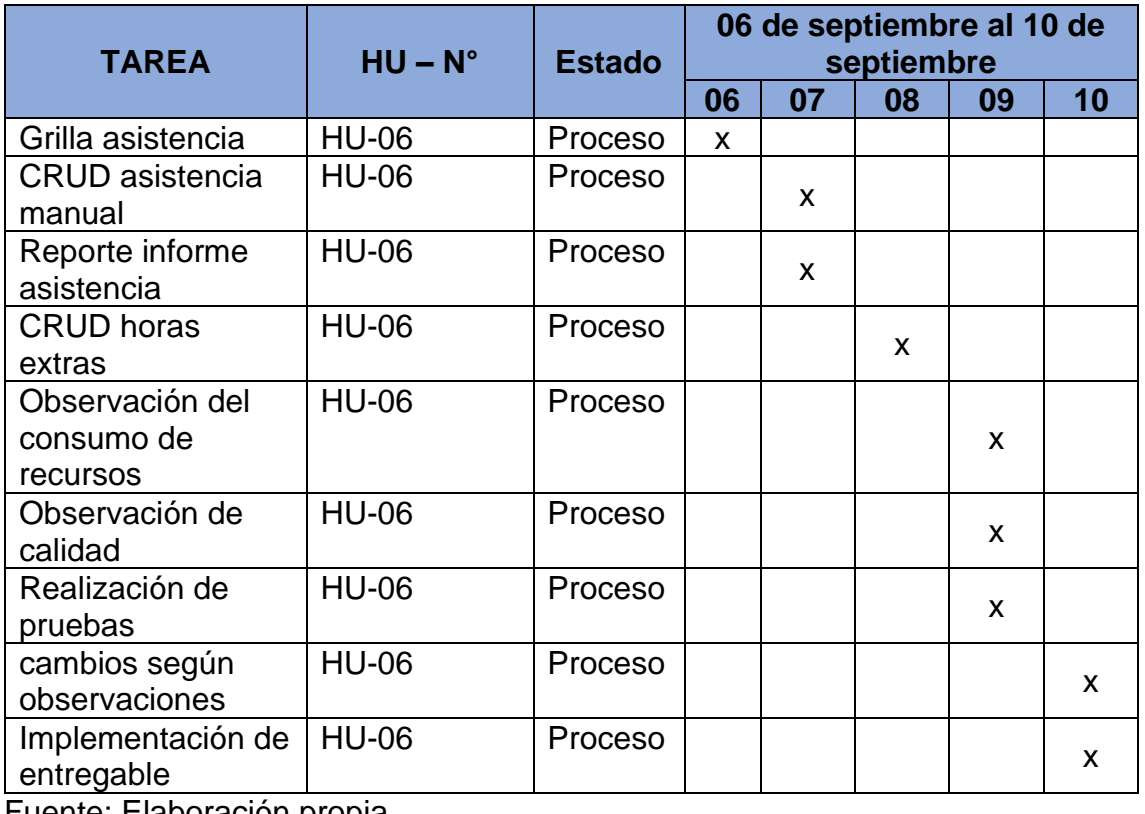

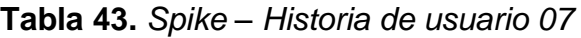

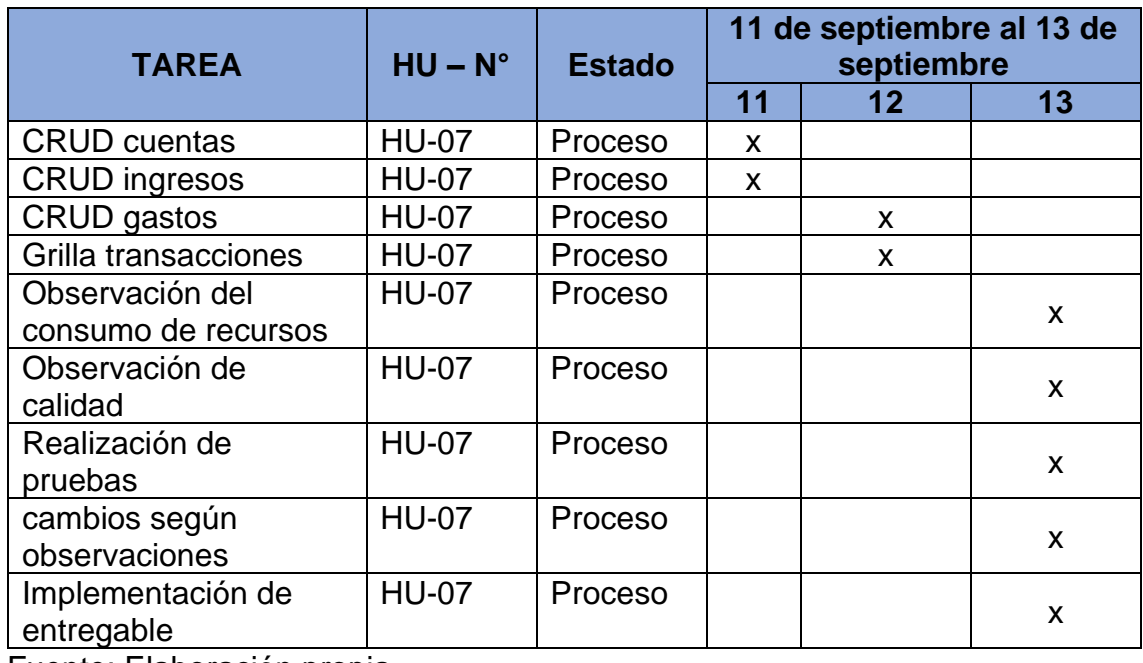

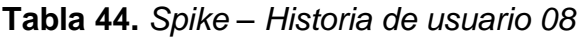

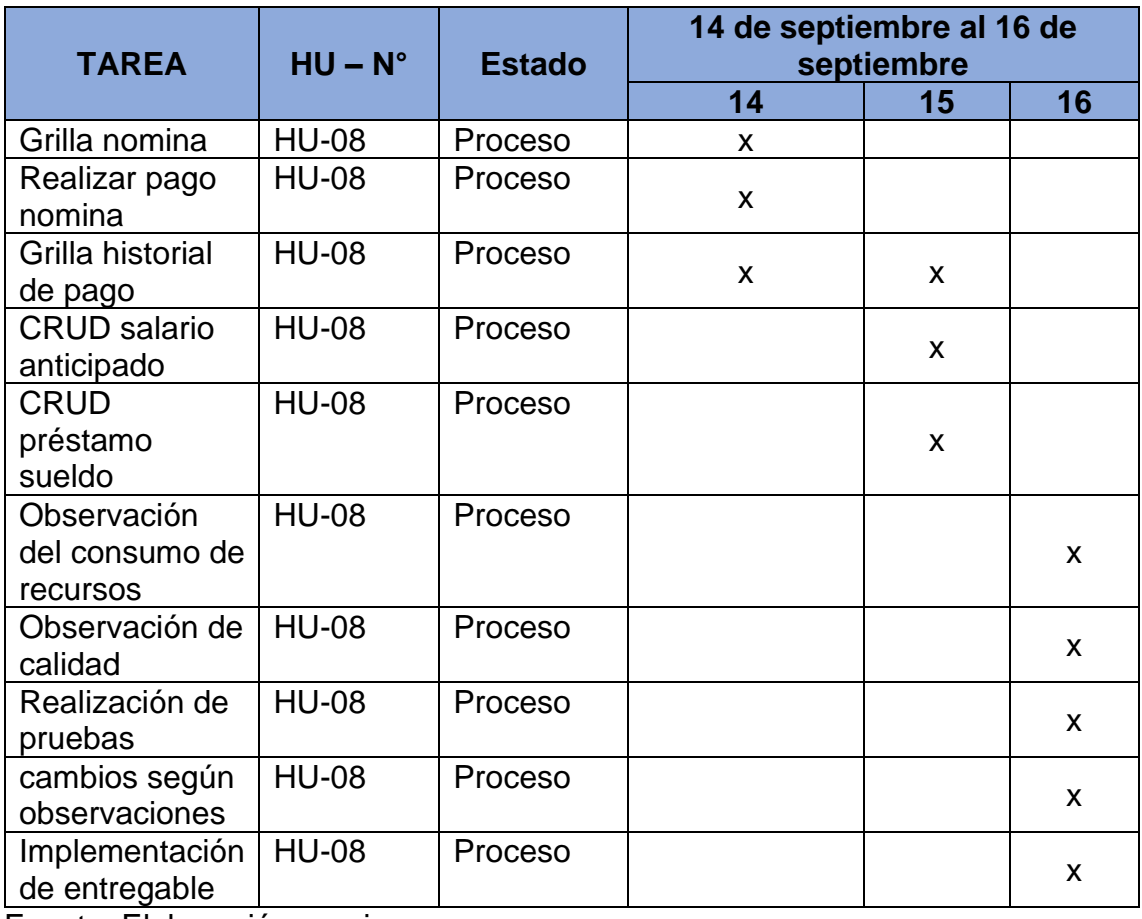

| <b>TAREA</b>               | HU-          | <b>Estado</b> | 17 de septiembre al 21 de<br>septiembre |    |    |    |    |  |  |  |
|----------------------------|--------------|---------------|-----------------------------------------|----|----|----|----|--|--|--|
|                            | $N^{\circ}$  |               | 17                                      | 18 | 19 | 20 | 21 |  |  |  |
| <b>CRUD</b>                | <b>HU-09</b> | Proceso       | X                                       |    |    |    |    |  |  |  |
| almacenes                  |              |               |                                         |    |    |    |    |  |  |  |
| <b>CRUD</b>                | <b>HU-09</b> | Proceso       | X                                       |    |    |    |    |  |  |  |
| productos                  |              |               |                                         |    |    |    |    |  |  |  |
| <b>CRUD</b>                | <b>HU-09</b> | Proceso       | X                                       | X  |    |    |    |  |  |  |
| proveedores                |              |               |                                         |    |    |    |    |  |  |  |
| <b>CRUD</b> compras        | <b>HU-09</b> | Proceso       |                                         | X  |    |    |    |  |  |  |
| CRUD pedido                | HU-09        | Proceso       |                                         | X  |    |    |    |  |  |  |
| de venta                   |              |               |                                         |    |    |    |    |  |  |  |
| Observación                | <b>HU-09</b> | Proceso       |                                         |    |    |    |    |  |  |  |
| del consumo de             |              |               |                                         | X  | X  | X  |    |  |  |  |
| recursos                   |              |               |                                         |    |    |    |    |  |  |  |
| Observación de             | <b>HU-09</b> | Proceso       |                                         |    |    | X  |    |  |  |  |
| calidad                    |              |               |                                         |    |    |    |    |  |  |  |
| Realización de             | <b>HU-09</b> | Proceso       |                                         |    |    | X. |    |  |  |  |
| pruebas                    |              |               |                                         |    |    |    |    |  |  |  |
| cambios según              | <b>HU-09</b> | Proceso       |                                         |    |    |    | X  |  |  |  |
| observaciones              |              |               |                                         |    |    |    |    |  |  |  |
| Implementación             | <b>HU-09</b> | Proceso       |                                         |    |    |    | X  |  |  |  |
| de entregable              |              |               |                                         |    |    |    |    |  |  |  |
| Fuente: Elaboración propia |              |               |                                         |    |    |    |    |  |  |  |

**Tabla 45.** *Spike – Historia de usuario 09*

# **Tabla 46***. Spike – Historia de usuario 10*

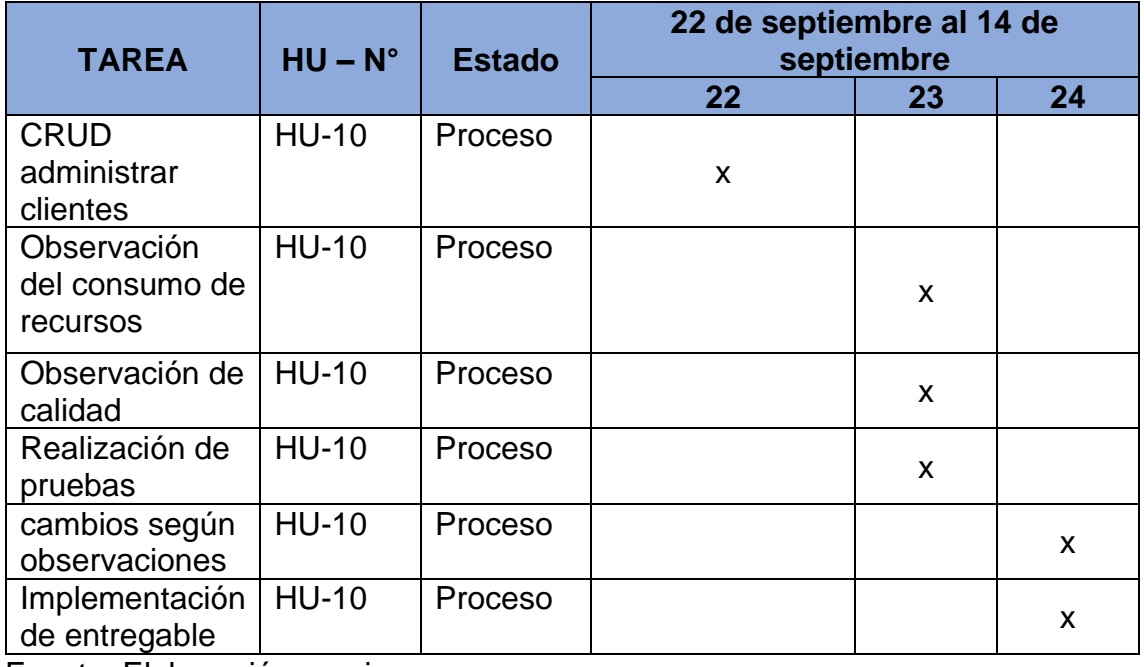

#### **Tercera iteración**

### **Tabla 47.** *Spike – Historia de usuario 11*

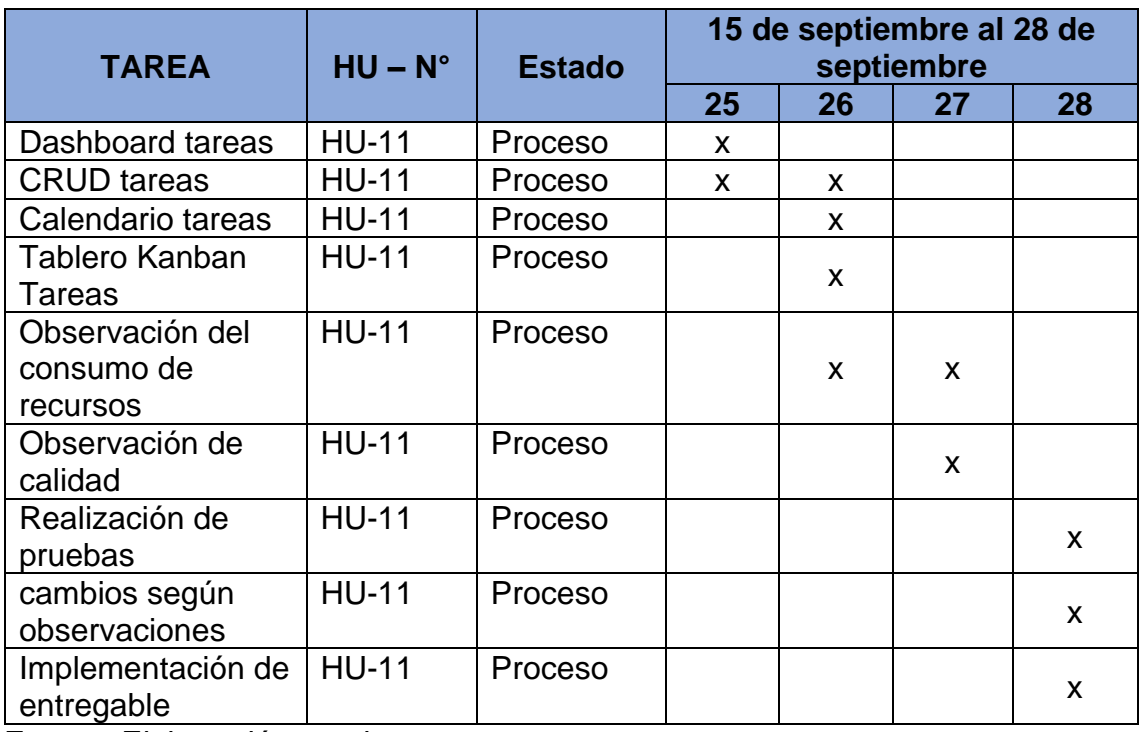

Fuente: Elaboración propia

# **Tabla 48.** *Spike – Historia de usuario 12*

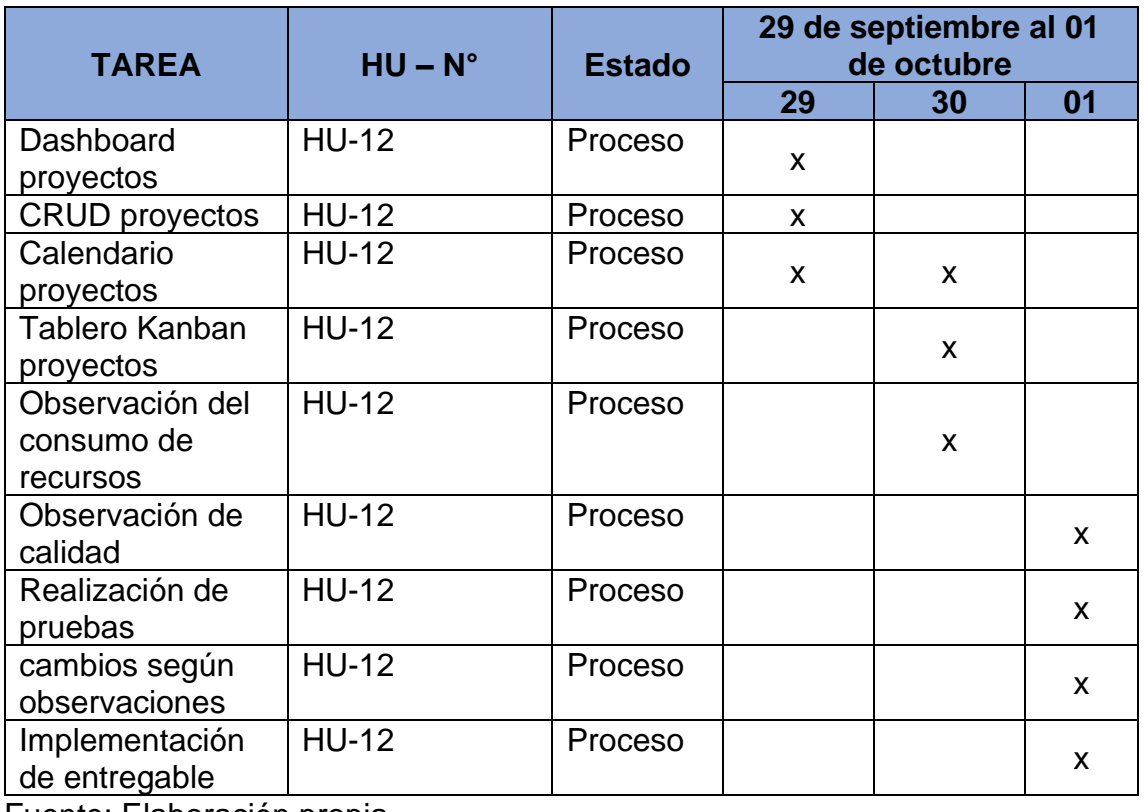

**Tabla 49***. Spike – Historia de usuario 13*

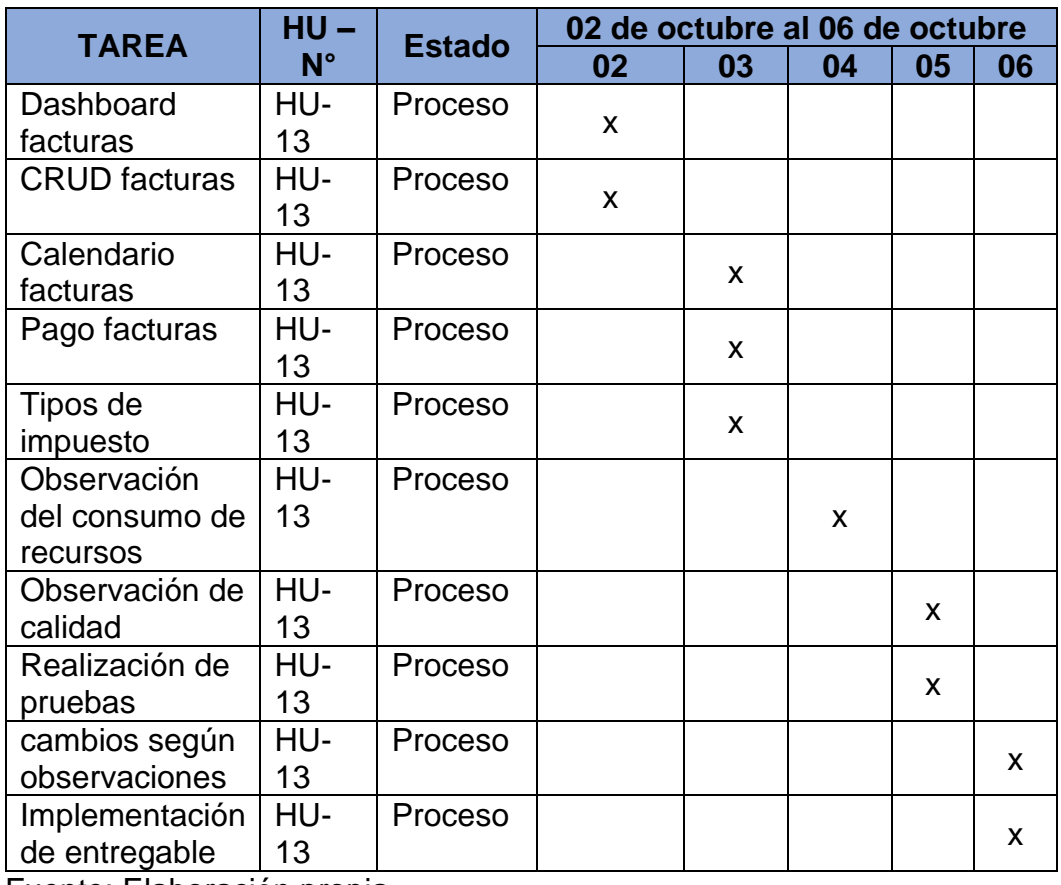

Fuente: Elaboración propia

# **Tabla 50***. Spike – Historia de usuario 14*

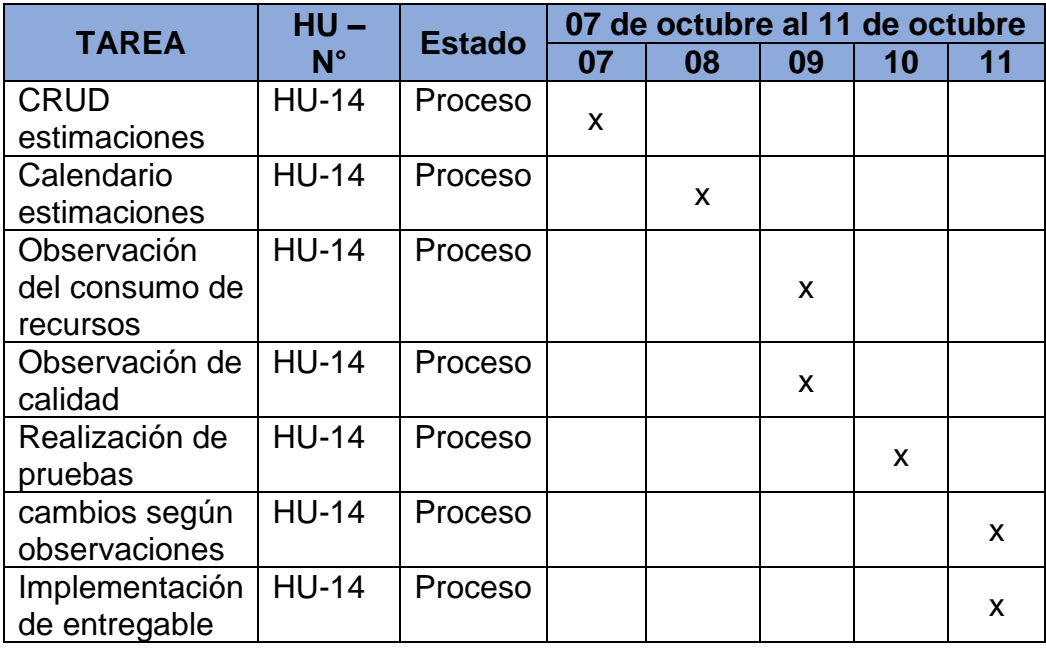

| <b>TAREA</b>                              | $HU - No$    | <b>Estado</b> | 12 de octubre al 15 de octubre |    |    |    |  |  |  |
|-------------------------------------------|--------------|---------------|--------------------------------|----|----|----|--|--|--|
|                                           |              |               | 12                             | 13 | 14 | 15 |  |  |  |
| <b>CRUD</b> activos                       | <b>HU-15</b> | Proceso       | X                              |    |    |    |  |  |  |
| <b>CRUD</b><br>categoría                  | <b>HU-15</b> | Proceso       | X                              | X  |    |    |  |  |  |
| <b>CRUD</b> marcas                        | <b>HU-15</b> | Proceso       |                                | X  |    |    |  |  |  |
| Observación<br>del consumo de<br>recursos | <b>HU-15</b> | Proceso       |                                | X  | X  |    |  |  |  |
| Observación de<br>calidad                 | <b>HU-15</b> | Proceso       |                                |    | X  |    |  |  |  |
| Realización de<br>pruebas                 | <b>HU-15</b> | Proceso       |                                |    | X  |    |  |  |  |
| cambios según<br>observaciones            | <b>HU-15</b> | Proceso       |                                |    |    | X  |  |  |  |
| Implementación<br>de entregable           | <b>HU-15</b> | Proceso       |                                |    |    | X  |  |  |  |

**Tabla 51***. Spike – Historia de usuario 15*

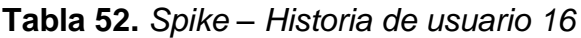

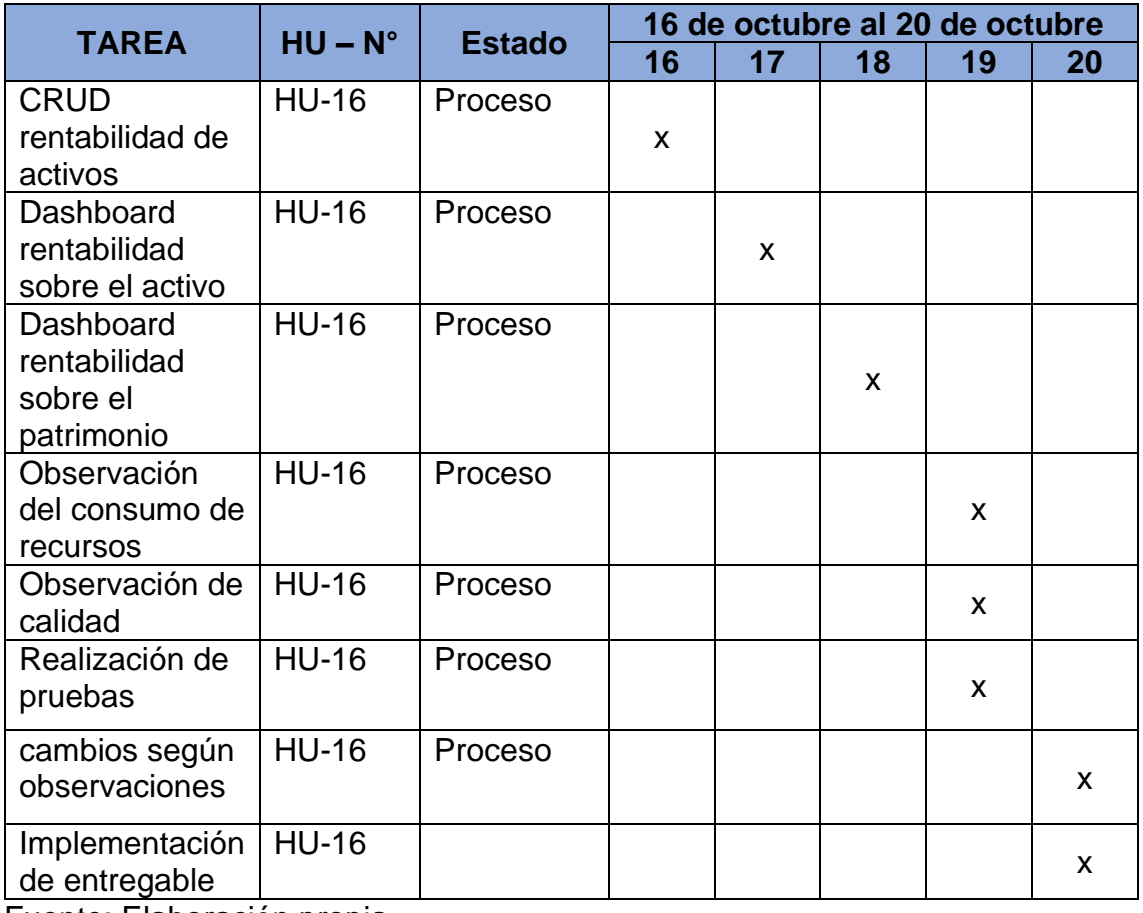

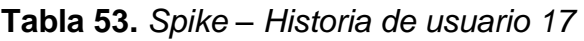

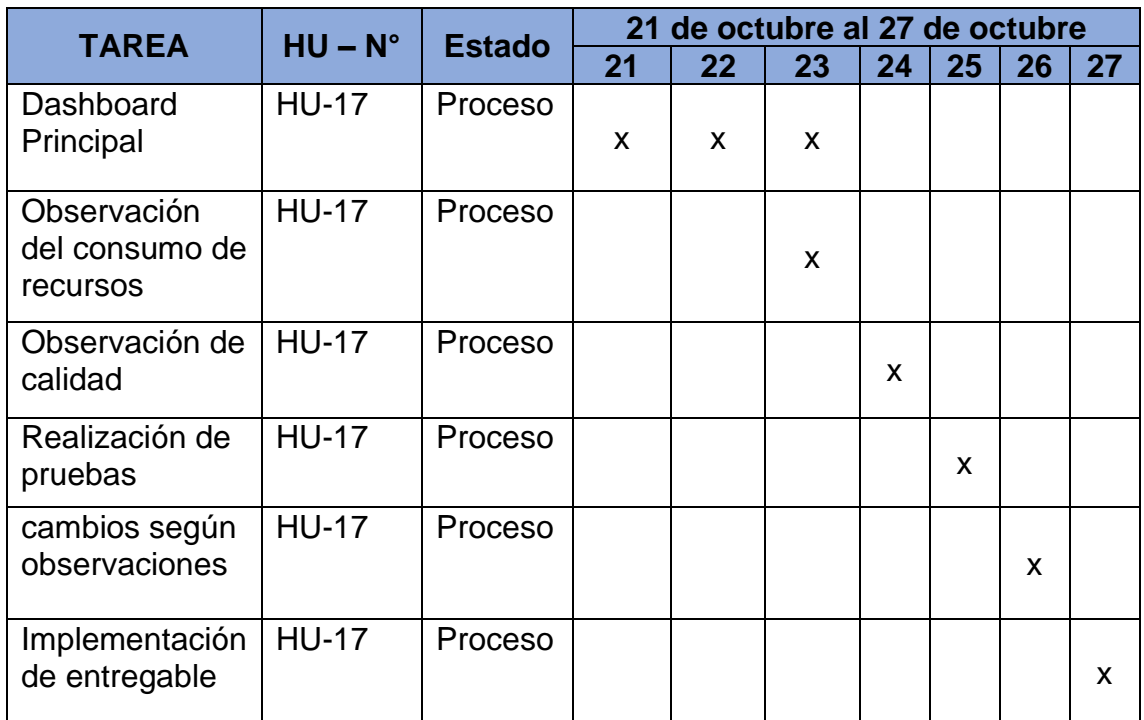

# **2.5 Prototipos**

En este punto se procede a diseñar las interfaces, en tal sentido se mostrará algunos prototipos del sistema.

## **Login del sistema**

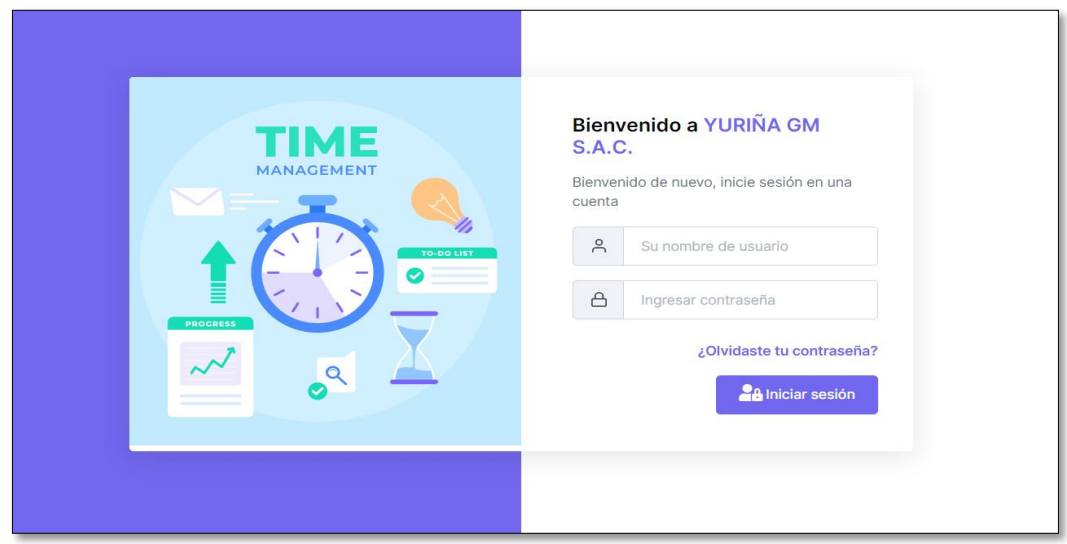

*Figura 14.* Login del sistema

**Modulo empleados, roles y privilegios**

| Inicio<br><b>Empleados</b><br><b>Empleados</b><br>28<br>22<br>Configurar Empleados |           |                                                        | Establecer roles   | Roles y privilegios |                           | Turno y programación<br>$\odot$<br>Administrar turnos |           |                       | $\mapsto$  | Salida de empleados<br>Configurar Salida de empleados | ( <sup>I</sup> ) Cerrar sesión |                 |  |
|------------------------------------------------------------------------------------|-----------|--------------------------------------------------------|--------------------|---------------------|---------------------------|-------------------------------------------------------|-----------|-----------------------|------------|-------------------------------------------------------|--------------------------------|-----------------|--|
| <b>Listar todo Empleados</b>                                                       |           |                                                        |                    |                     |                           |                                                       |           |                       |            |                                                       |                                | + Agregar nuevo |  |
| Mostrar entradas de $10 \times$                                                    |           |                                                        |                    |                     |                           |                                                       |           |                       |            |                                                       | <b>Buscar</b>                  |                 |  |
| <b>NOMBRE</b>                                                                      |           | 心                                                      | <b>DESIGNACIÓN</b> | $\sim$              | <b>NÚMERO DE CONTACTO</b> | $\sim$                                                | GÉNERO 1  | <b>PAÍS</b><br>$\sim$ | <b>ROL</b> | ESTADO <sub>1</sub>                                   |                                |                 |  |
|                                                                                    |           | Angel Lugo Rojas<br>rojaslugojesus@gmail.com           |                    |                     | Trabajo en campo          |                                                       | 995473266 |                       | Hombre     | Peru                                                  | Empleado                       | Activo          |  |
|                                                                                    |           | Celestino Crespo Lugo<br>crespocelestino@qmail.com     |                    |                     | Trabajo en campo          |                                                       | 972564135 |                       | Hombre     | Peru                                                  | Empleado                       | Activo          |  |
|                                                                                    | $\bullet$ | Dalmi Jose Vélez Croquer<br>croquerjose@qmail.com      |                    |                     | Trabajo en campo          |                                                       | 954231587 |                       | Hombre     | Peru                                                  | Empleado                       | Activo          |  |
|                                                                                    |           | <b>Daniel Morante Soria</b><br>morantedaniel@qmail.com |                    |                     | Trabajo en campo          |                                                       | 964752133 |                       | Hombre     | Peru                                                  | Empleado                       | Activo          |  |
|                                                                                    |           | <b>Edison Quispe Mamani</b><br>quispedison@qmail.com   |                    |                     | Trabajo en campo          |                                                       | 924538115 |                       | Hombre     | Peru                                                  | Empleado                       | Activo          |  |

*Figura 15.* Modulo empleados, roles y privilegios

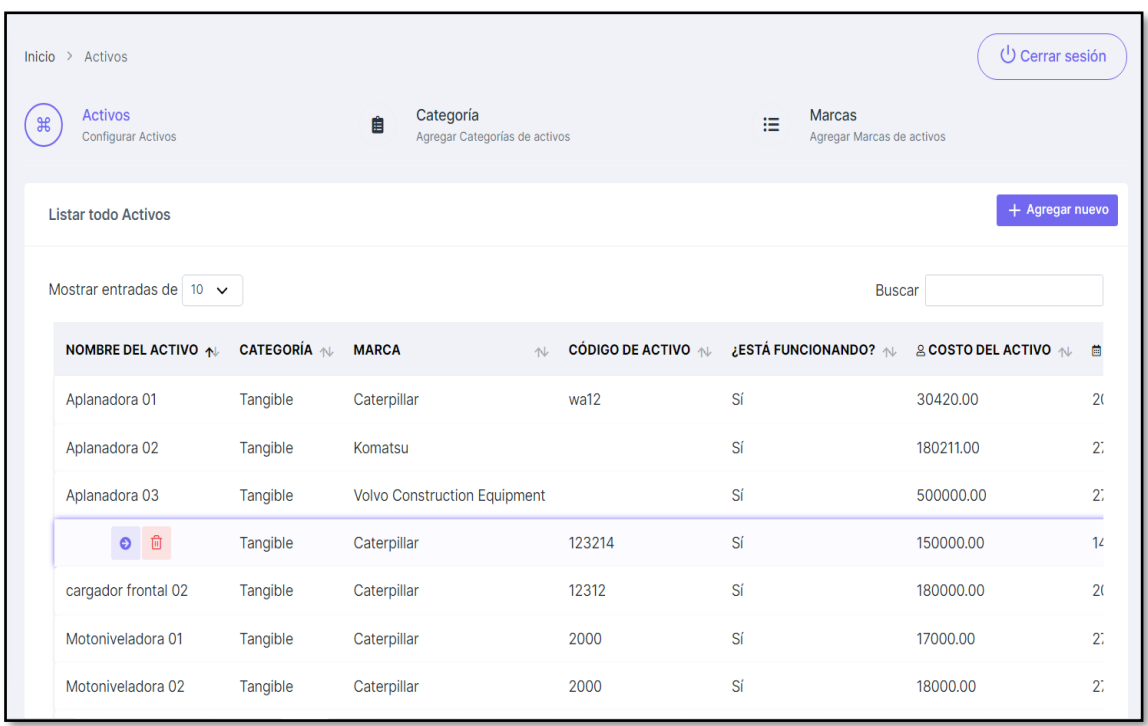

## **Módulo de activos**

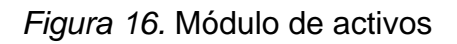
### **Módulo de rentabilidad de activos**

| Rentabilidad de activos<br>Inicio                                              |                                                                           |                                  | $\bigcup$ Cerrar sesión                                                      |  |  |
|--------------------------------------------------------------------------------|---------------------------------------------------------------------------|----------------------------------|------------------------------------------------------------------------------|--|--|
| Rentabilidad de activos<br>$\frac{4}{5}$<br>Configurar rentabilidad de activos | Rentabilidad sobre el activo<br>Ê<br>Agregar rentabilidad sobre el activo | 這                                | Rentabilidad sobre el patrimonio<br>Agregar rentabilidad sobre el patrimonio |  |  |
| Listar todo rentabilidad de activos                                            |                                                                           |                                  | + Crear nuevo registro                                                       |  |  |
| Mostrar entradas de $10 \times$                                                |                                                                           |                                  | <b>Buscar</b>                                                                |  |  |
| <b>PROYECTO</b><br>ID<br>札                                                     |                                                                           | <b>FECHA INICIO</b><br><b>NL</b> | <b>FECHA FIN</b><br><b>NL</b>                                                |  |  |
|                                                                                | Pavimentación carretera chosica                                           | $01 - 11 - 2021$                 | 30-11-2021                                                                   |  |  |
| $\overline{2}$<br>Pavimentación carretera San Juan de Lurigancho               |                                                                           | $01 - 11 - 2021$                 | 30-11-2021                                                                   |  |  |
| Pavimentación carretera central<br>位<br>$\bullet$                              |                                                                           | $01 - 11 - 2021$                 | 30-11-2021                                                                   |  |  |
| 4                                                                              | Pavimentación carretera central                                           |                                  | 30-11-2021                                                                   |  |  |
| 5                                                                              | Pavimentación carretera San Juan de Lurigancho                            |                                  | 30-11-2021                                                                   |  |  |
| 6                                                                              | Pavimentación carretera San Juan de Lurigancho                            | $01 - 11 - 2021$                 | 29-11-2021                                                                   |  |  |
| Mostrando 1 a 6 de 6 registros                                                 |                                                                           |                                  | Siguiente<br>Anterior                                                        |  |  |

*Figura 17.* Módulo de rentabilidad de activos

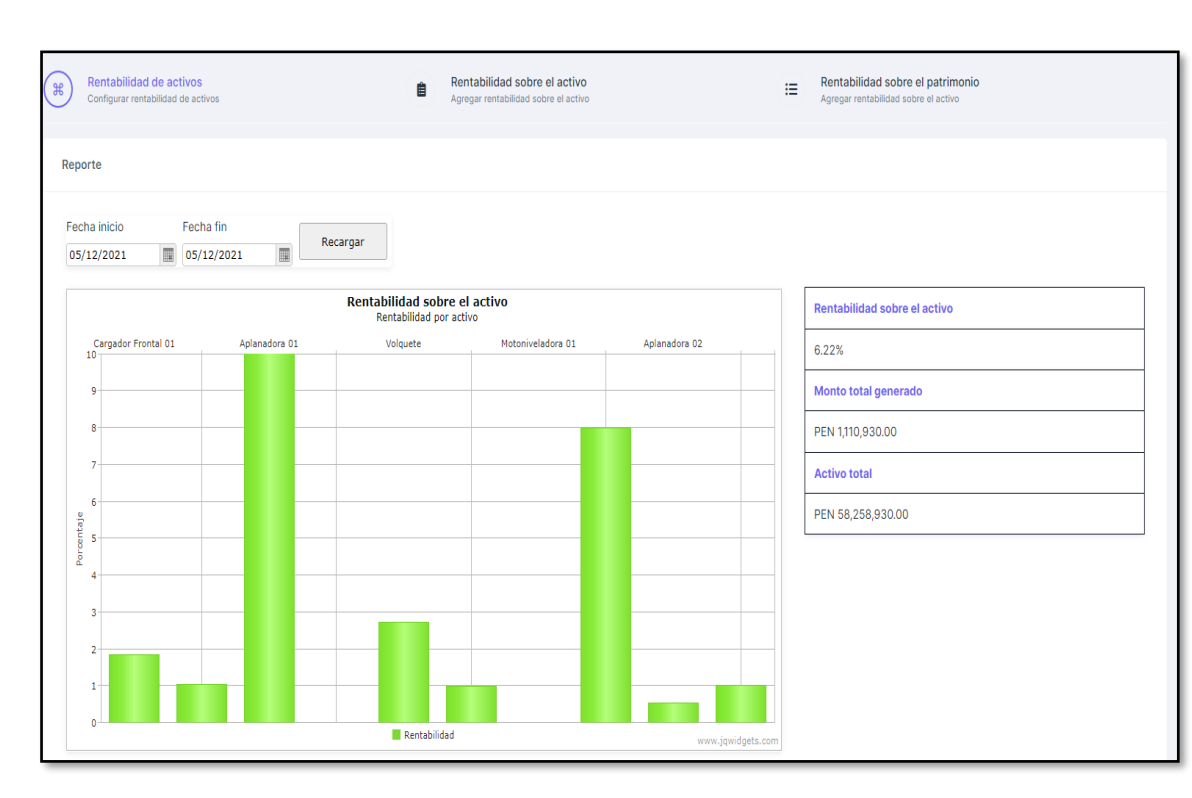

## **Dashboard de rentabilidad sobre el activo**

*Figura 18.* Dashboard de rentabilidad sobre el activo

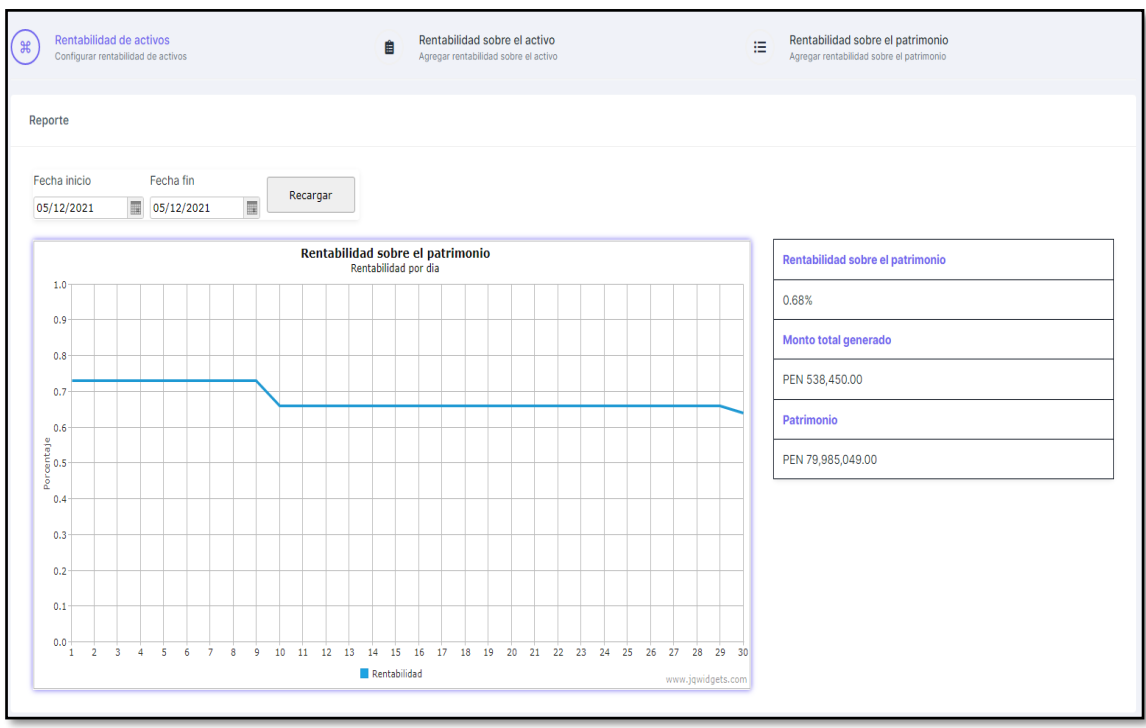

## **Dashboard de rentabilidad sobre el patrimonio**

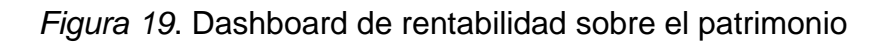

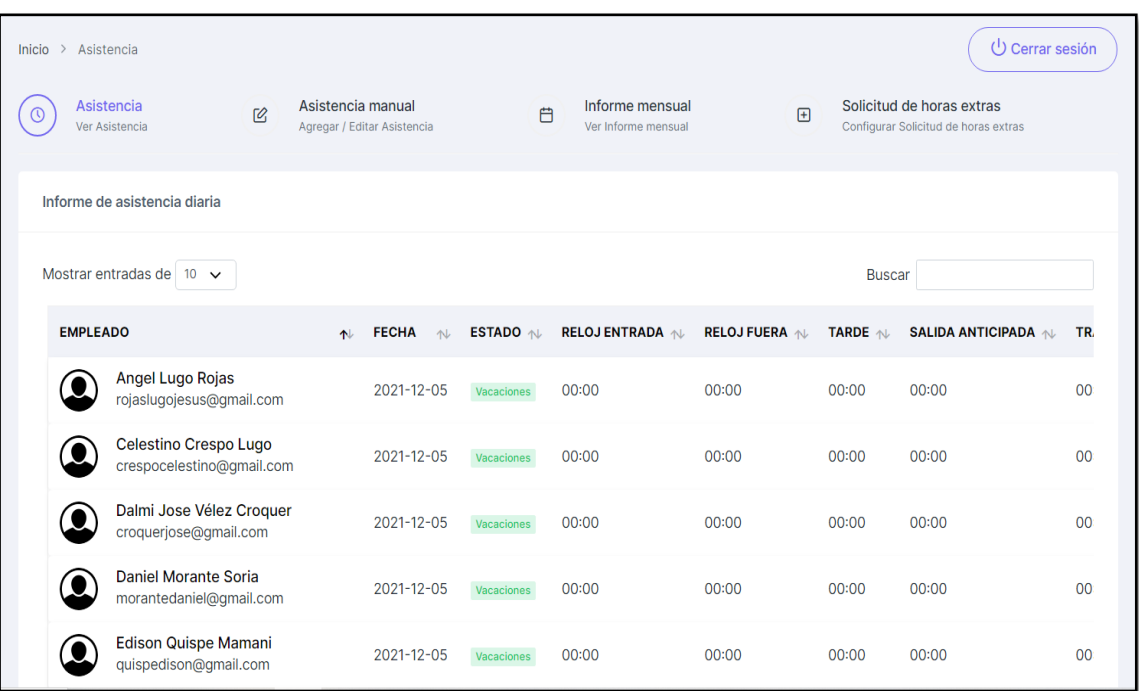

## **Módulo de asistencia**

*Figura 20.* Módulo de asistencia

## **Fase 03: Codificación**

Todo el trabajo de la iteración es expresado en tareas de programación y cada una de ellas es asignada a un programador responsable, la cual es realizada en programación por parejas (Batista, 2019, p.6).

## **3.1 Disponibilidad del cliente**

Durante el desarrollo del sistema se obtuvo la participación y disponibilidad completa del cliente en cada iteración realizada para cada una de las historias de usuario, de tal manera que el desarrollo se realice de manera conjunta, la cual permitía resolver las dudas presentadas en el desarrollo, la cual ayudo con el cumplimiento de los requerimientos presentados por el cliente.

## **3.2 Evidencia de la programación en parejas**

Se desarrollo el software con la ayuda de un analista programador de la empresa Yuriña GM, donde la metodología de trabajo era realizada en el ordenador de la empresa y a su vez se realizó un control de versiones en Git, en tal sentido esto ayudaba a tener fácil acceso al código desde cualquier ordenador, así mismo se tenía una el proyecto completo en un ordenador de manera local donde se realizaban cambios y mejoras. Se utilizo la arquitectura de software MVC en el lenguaje de programación PHP, JavaScript, y MySQL, la codificación se trabajó de forma más optima y ordenada para que el software sea escalable.

## **3.3 Integración continua**

En este punto cada pieza del código es integrado en el sistema una vez que se encuentra terminada, así mismo se deben realizar pruebas y deben ser aprobadas para que el nuevo código sea incorporado al software. En tal sentido se mostrará el código fuente de los algunos módulos de la aplicación.

## **Autentificación de usuario**

```
<sup>«</sup> Auth.php ●
app > Controllers > Erp > \bullet Auth.php
   14class Auth extends BaseController
           J
                  protected $request;
                  public function login() {
                        $validation = \Config\Services::validation();
  \overline{22}$session = \Config\Services::session();
                        $request = \Config\Services::request();
                        $UsersModel = new UsersModel();\sum $MembershipModel = new MembershipModel();
                        $Company membershipModel = new Company membershipModel();if ($this->request->getMethod() === 'post') {<br>$Return = array('result'=>'', 'error'=>'', 'csrf_hash'=>'');<br>$Return['csrf_hash'] = csrf_hash();
                               $rules = [les = [<br>'iusername' => [<br>'rules' => 'required',<br>'errors' => [<br>'eracuised' > lass(
                                                   \overline{40}J,
                                       ),<br>'password' => [<br>'rules' => 'required|min_length[6]',<br>'errors' => [
  \overline{42}'required' => lang('Main.xin_employee_error_password'),
                                                    'nin_length' => lang('Login.xin_min_error_password')
  45\mathbf{E}if(!$this->validate($rules)){
                           $ruleErrors = [<br>"iusername" => $validation->getError('iusername'),<br>"password" => $validation->getError('iusername'),<br>"password" => $validation->getError('password'),
                           foreach($ruleErrors as $err){
                                $Return['error'] = $err;<br>if ($Return['error'] != '').sthis->output($Return);
                     \} else {
                          。。<br>$username = $this->request->getPost('iusername',FILTER_SANITIZE_STRING);<br>$password = $this->request->getPost('password',FILTER_SANITIZE_STRING);
                          password' => $password
                           \lambda:
                           ",<br>$throttler = \Config\Services::throttler();
                          Sis_allow = \tennative->check('auth',5,MINUTE);<br>\tis_allow = $throttler->check('auth',5,MINUTE);<br>\tisser = $UsersModel->where('username', $username)->where('is_active',1)->first();
                           if ($is_allow)if($iuser){
                                     if(password_verify($password,$iuser['password'])){
                                          $user_info = $UsersModel->where('user_id', $iuser['user_id'])->first();
                                          $session_data = array(<br>'sup_user_id' => $iuser['user_id'],<br>'sup_username' => $iuser['username'],<br>'sup_email' => $iuser['email'],
                                          $session->set('sup_username', $session_data);<br>$session->set('sup_username', $session_data);
```
*Figura 21.* Autentificación de usuario

#### **Modelo rentabilidad de activos**

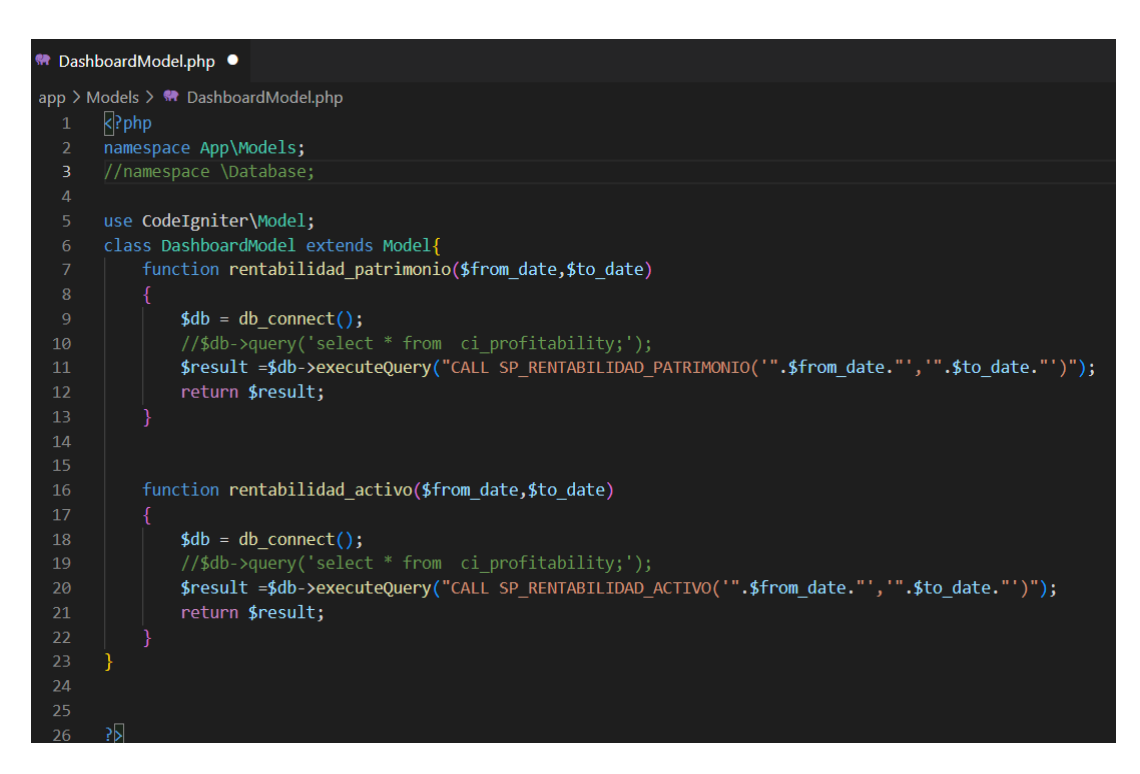

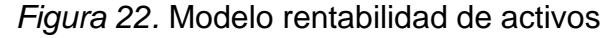

#### **Controlador de rentabilidad**

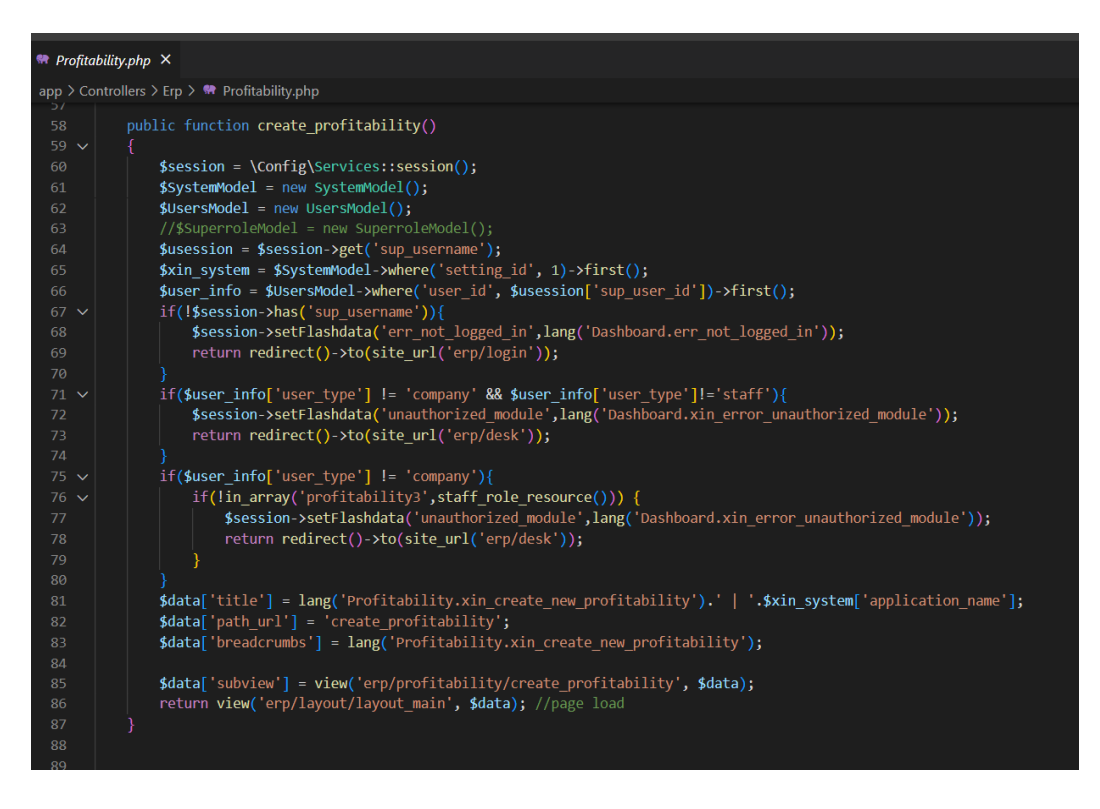

*Figura 23.* Controlador de rentabilidad

### **Controlador de clientes**

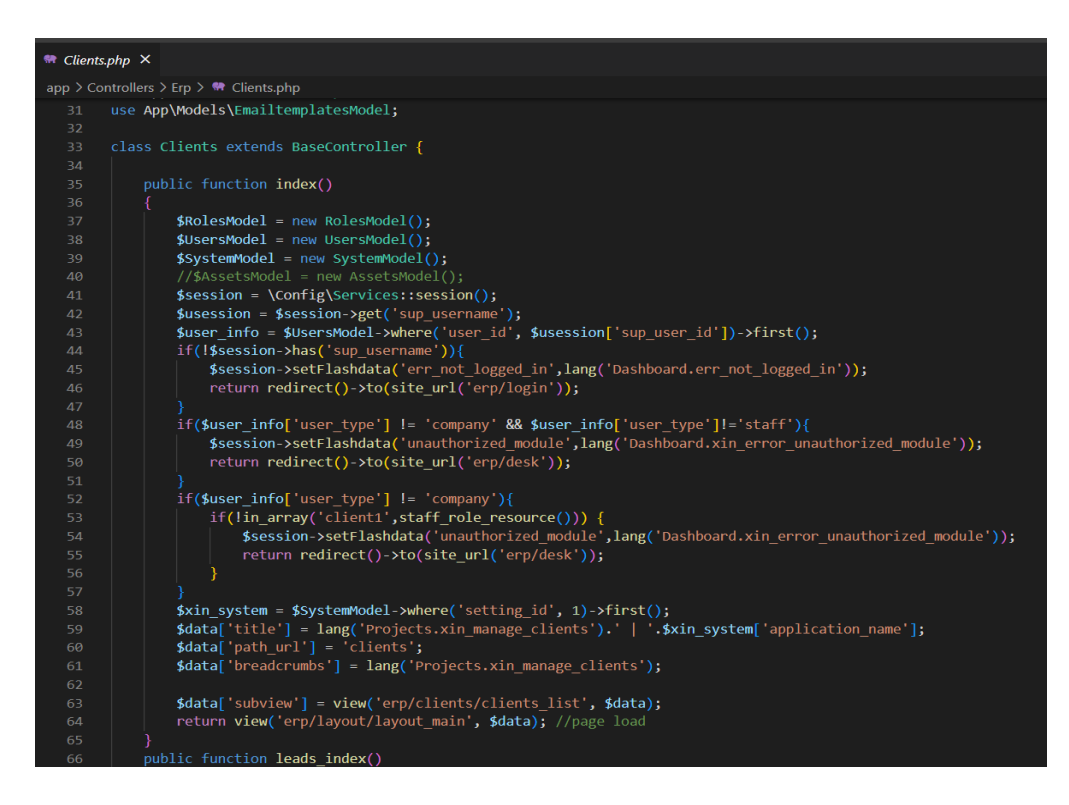

#### *Figura 24.* Controlador de clientes

### **Controlador de proyectos**

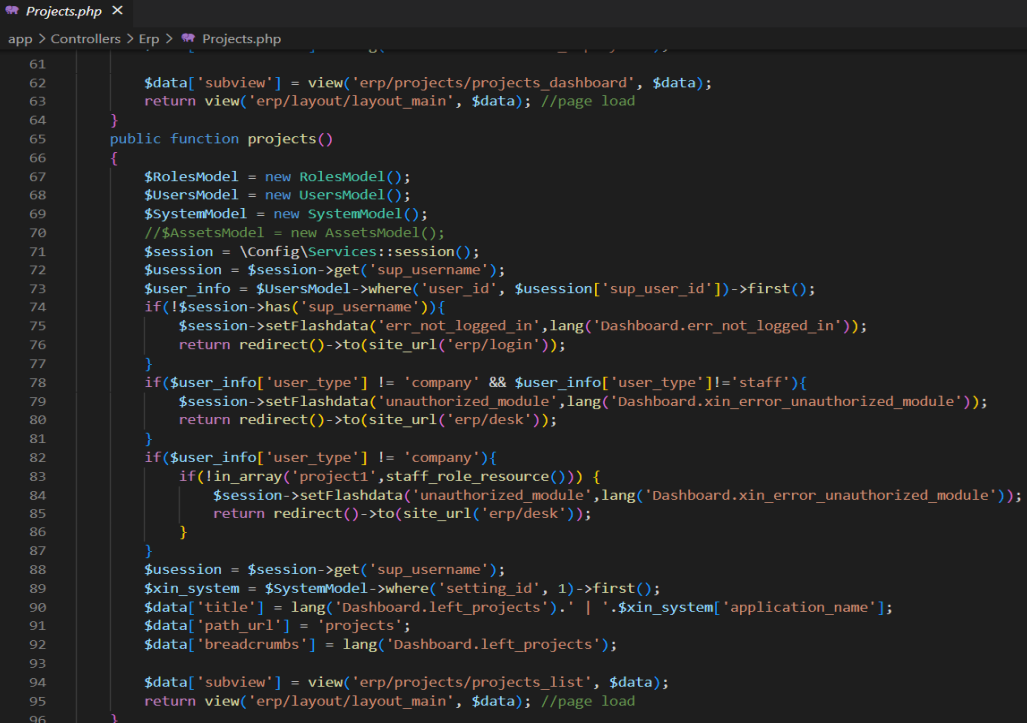

*Figura 25.* Controlador de proyectos

## **3.4 Configuración de la herramienta**

Se muestra la estructura del sistema y la arquitectura de desarrollo de software.

## **Estructura del sistema**

| $\vee$ APP-YURINA-GM                        |  | ほほのる |  |  |  |  |
|---------------------------------------------|--|------|--|--|--|--|
| $\sim$ app                                  |  |      |  |  |  |  |
| > Config                                    |  |      |  |  |  |  |
| > Controllers                               |  |      |  |  |  |  |
| > Database                                  |  |      |  |  |  |  |
| $\sum$ Filters                              |  |      |  |  |  |  |
| > Helpers                                   |  |      |  |  |  |  |
| > Language                                  |  |      |  |  |  |  |
| $\geq$ Libraries                            |  |      |  |  |  |  |
| > Models                                    |  |      |  |  |  |  |
| > ThirdParty                                |  |      |  |  |  |  |
| > Views                                     |  |      |  |  |  |  |
| the .htaccess                               |  |      |  |  |  |  |
| <sup>₩</sup> Common.php                     |  |      |  |  |  |  |
| $\leftrightarrow$ index.html                |  |      |  |  |  |  |
| > jqwidgets                                 |  |      |  |  |  |  |
| $>$ public                                  |  |      |  |  |  |  |
| $>$ system                                  |  |      |  |  |  |  |
| $>$ writable                                |  |      |  |  |  |  |
| $\ddot{\mathbf{Q}}$ .env                    |  |      |  |  |  |  |
| $\textcolor{red}{\blacklozenge}$ .gitignore |  |      |  |  |  |  |
| ۰<br>.htaccess                              |  |      |  |  |  |  |
| {} composer.json                            |  |      |  |  |  |  |
| 0<br>composer.lock                          |  |      |  |  |  |  |
| $\equiv$ error_log                          |  |      |  |  |  |  |
| <sup>«</sup> index.php                      |  |      |  |  |  |  |
| <b>R</b> LICENSE                            |  |      |  |  |  |  |
| $\equiv$ license.txt                        |  |      |  |  |  |  |
| $\equiv$ phpunit.xml.dist                   |  |      |  |  |  |  |
| <b><i><u></u></i></b> README.md             |  |      |  |  |  |  |
| $\equiv$ spark                              |  |      |  |  |  |  |
|                                             |  |      |  |  |  |  |

*Figura 26.* Estructura de la aplicación Web (MVC)

## **Fase 04: Pruebas**

Las pruebas del software son un elemento importante en la calidad del sistema, en este proceso se realizan pruebas dirigidas a componentes del sistema, con el fin de medir el grado en que se cumplen los requerimientos (Batista, 2019, p.6).

## **4.1 Pruebas de aceptación**

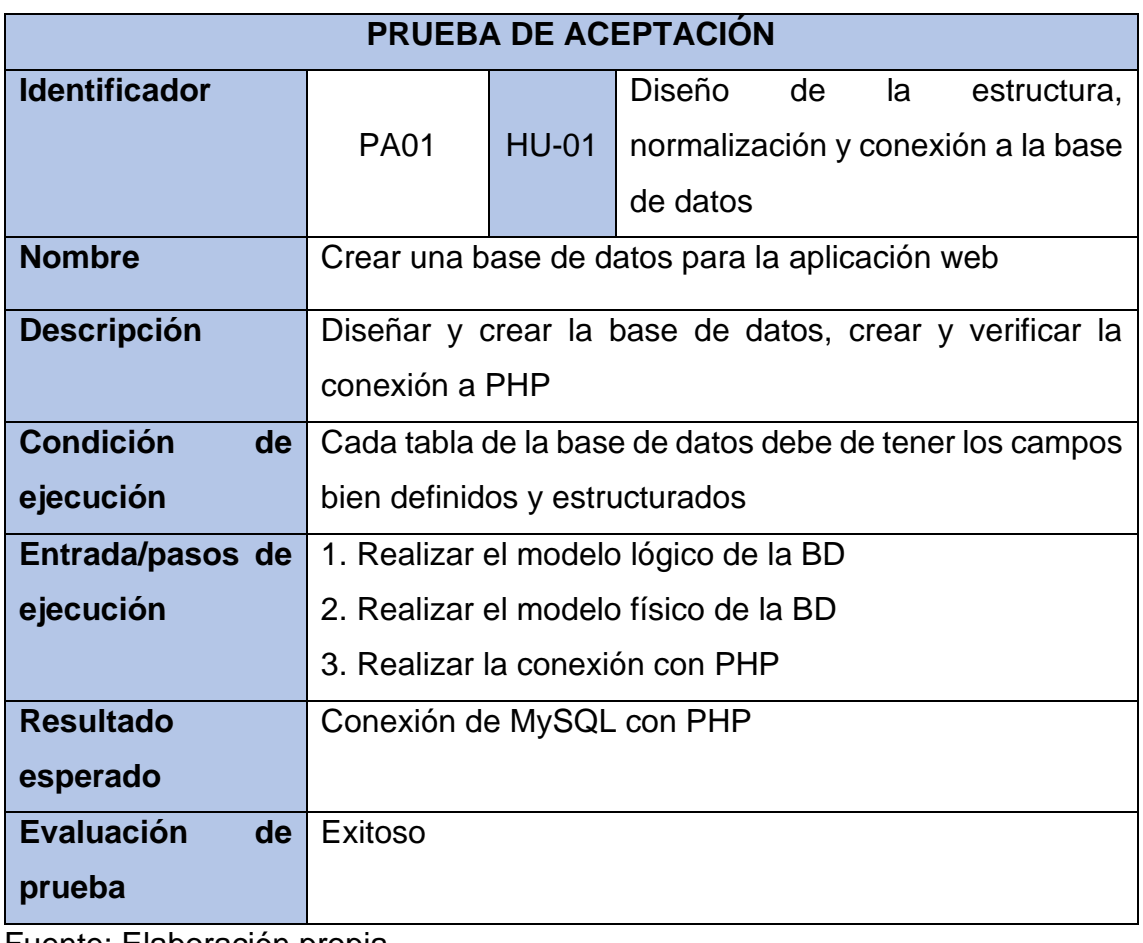

**Tabla 54.** *Prueba de aceptación – Historia de usuario Nro. 01*

Fuente: Elaboración propia

| Tabla 55. Prueba de aceptación - Historia de usuario Nro. 02 |  |
|--------------------------------------------------------------|--|
|--------------------------------------------------------------|--|

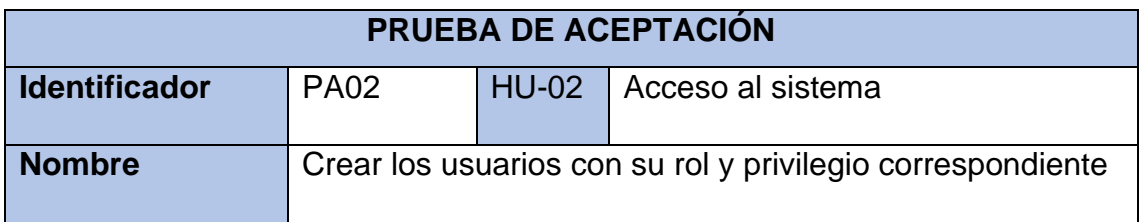

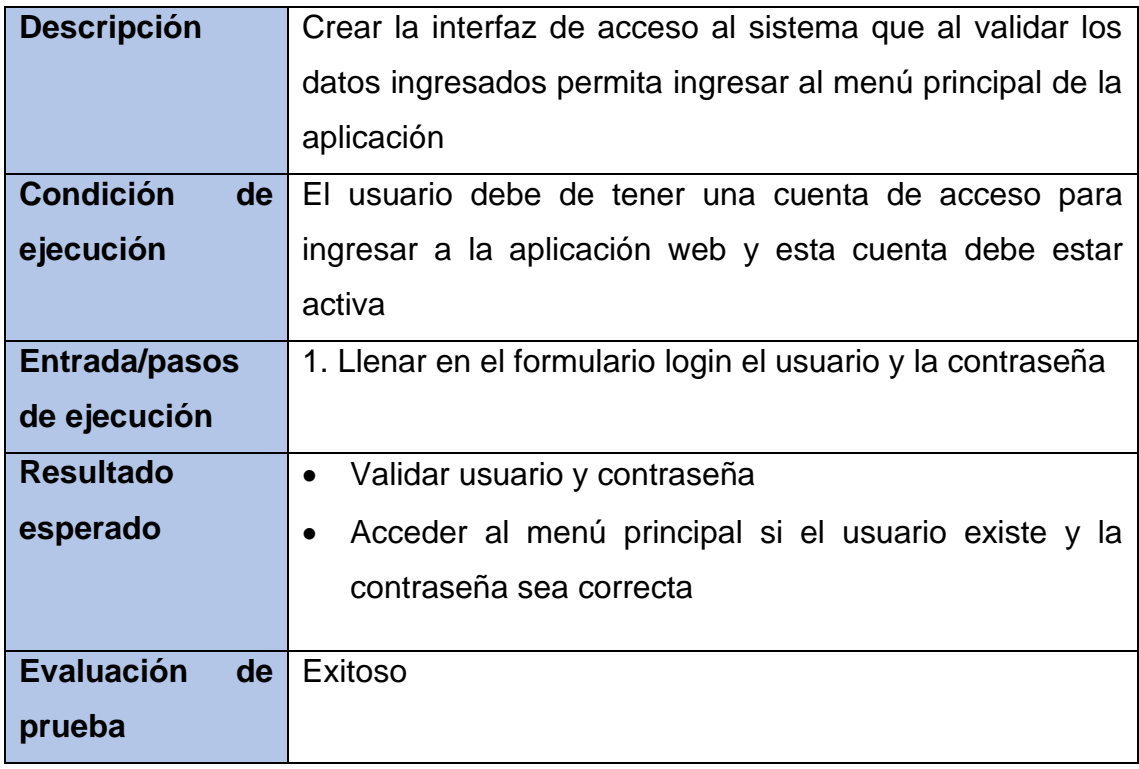

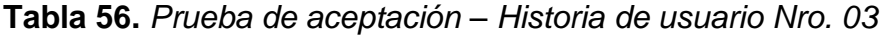

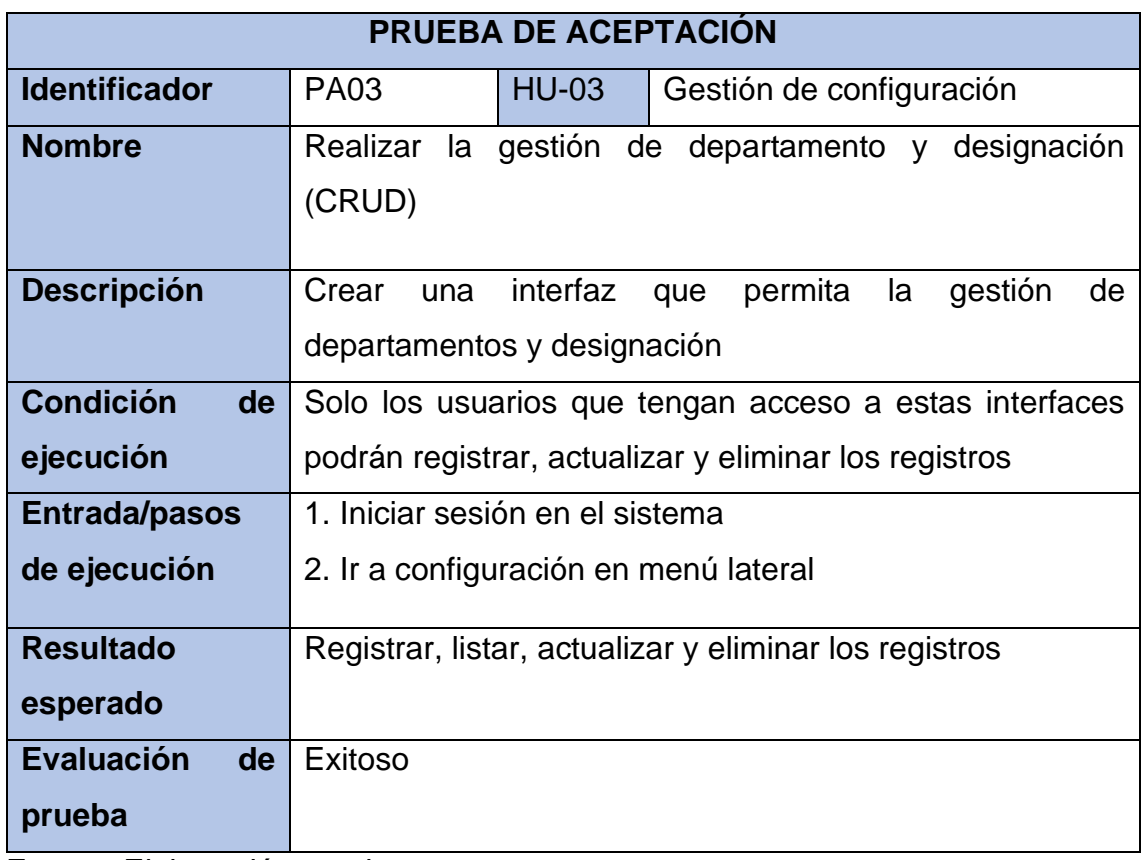

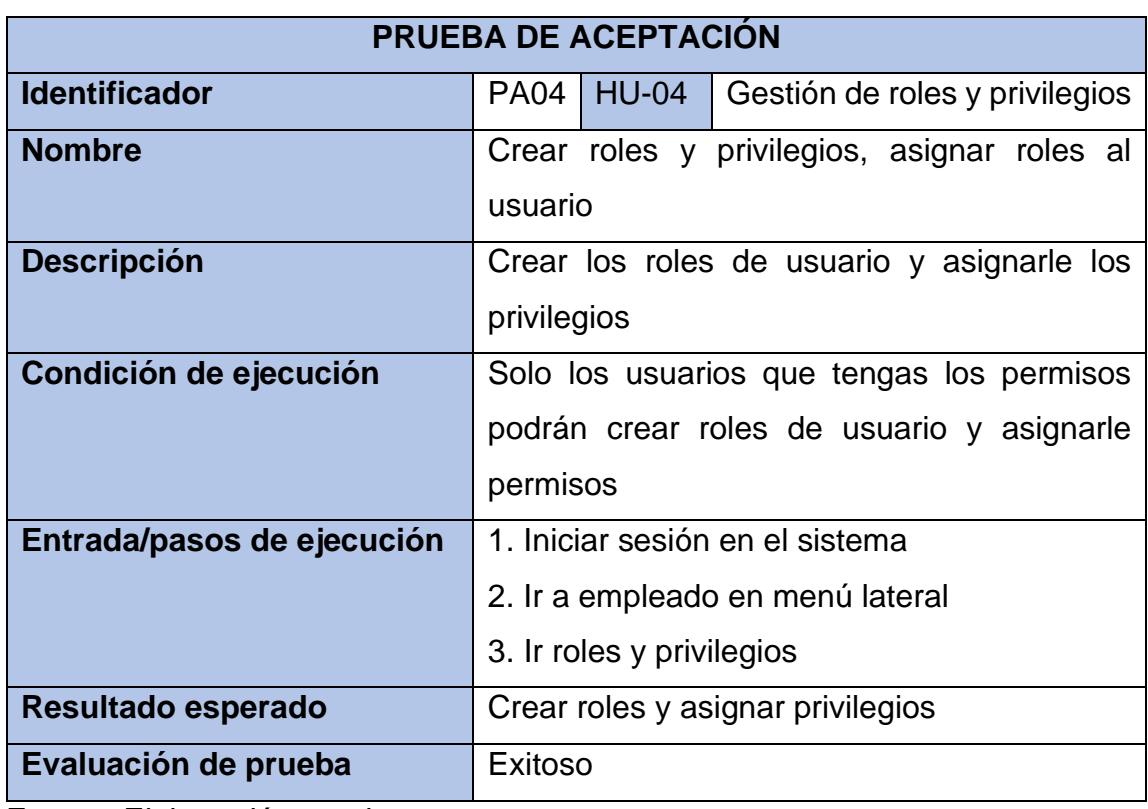

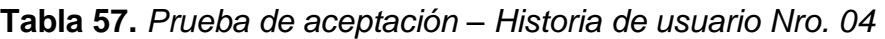

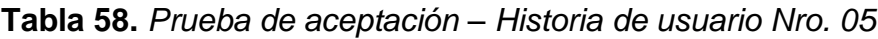

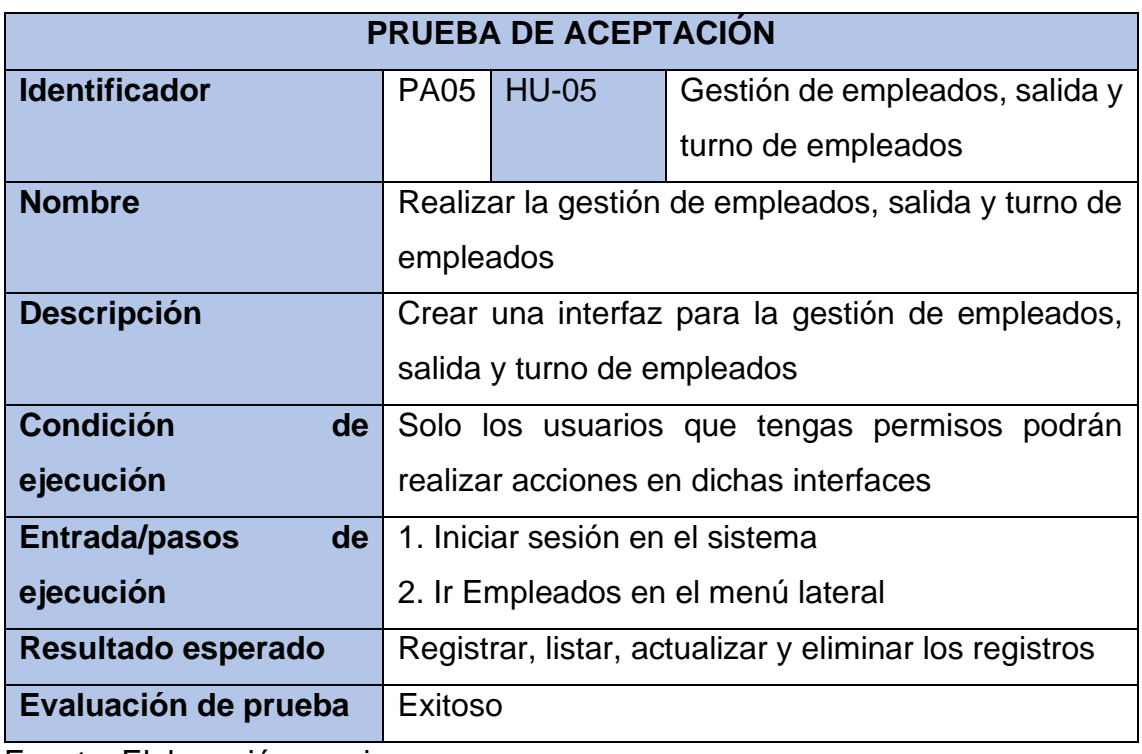

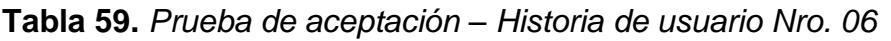

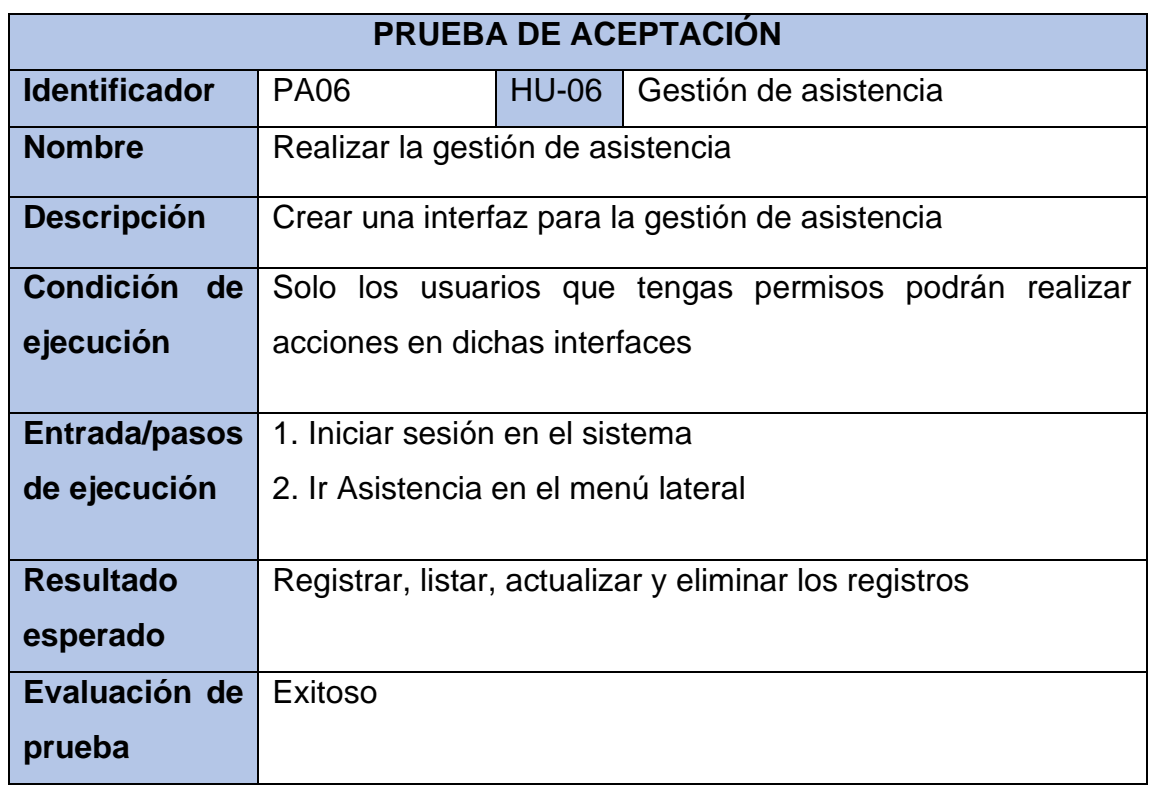

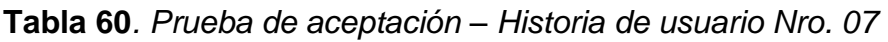

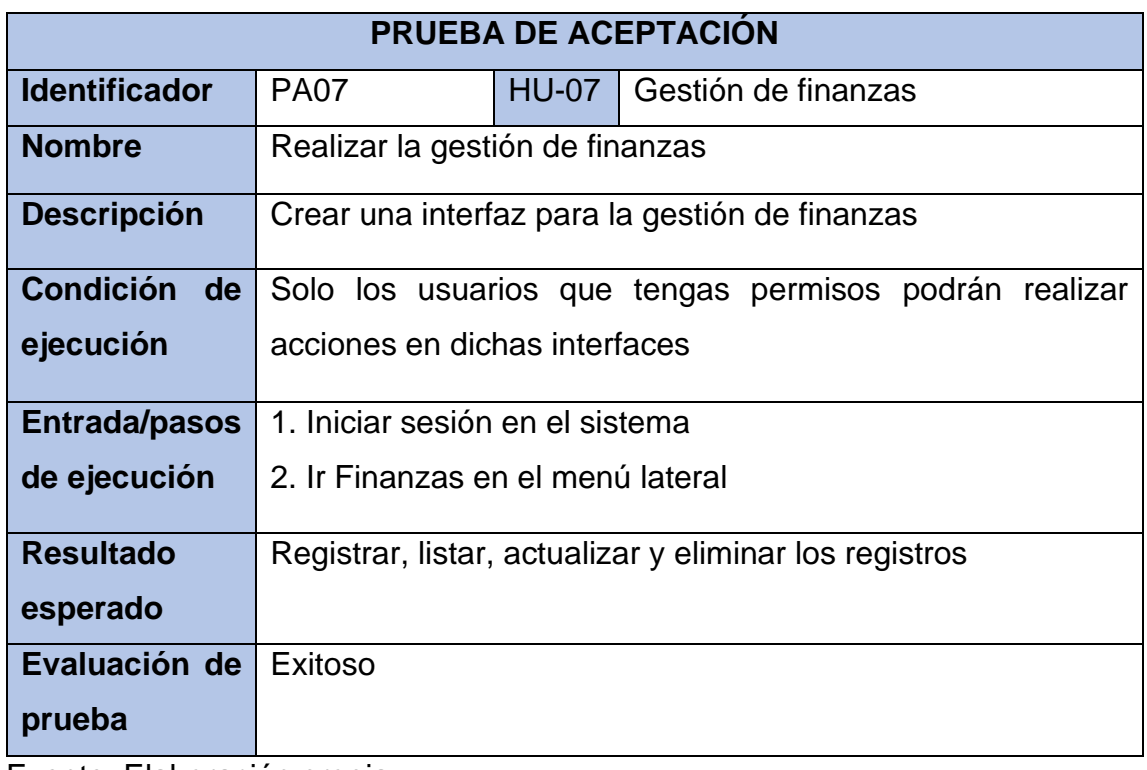

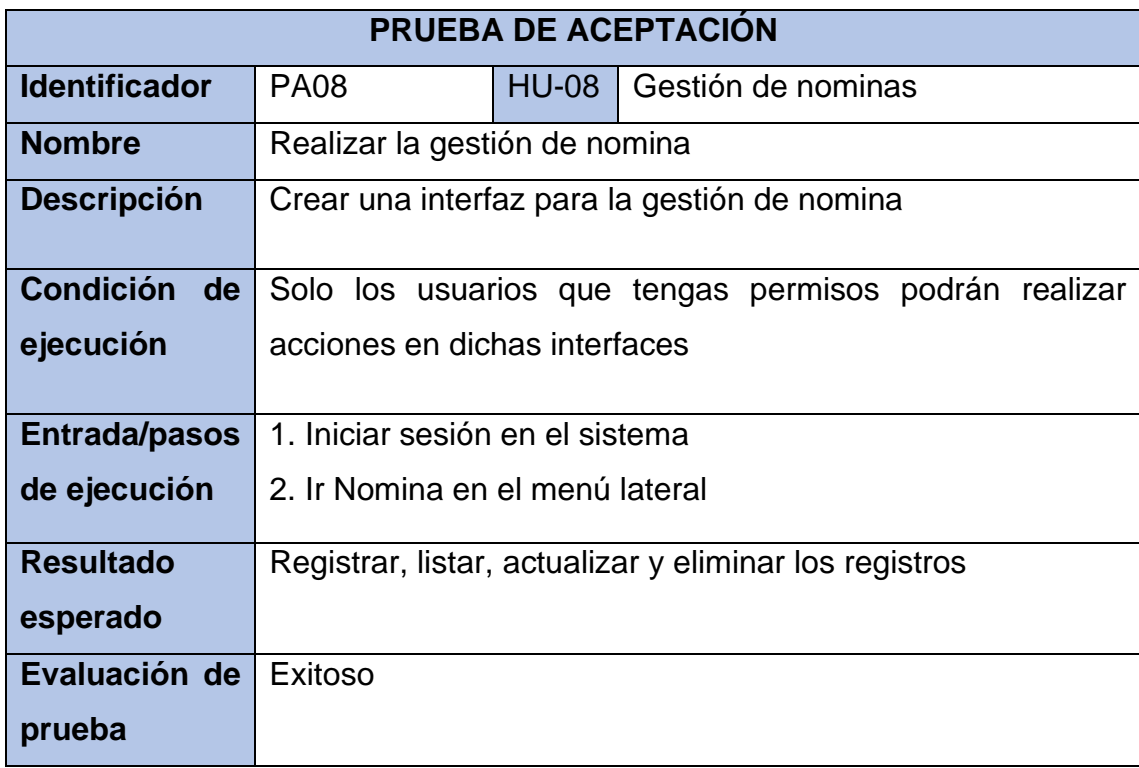

**Tabla 61***. Prueba de aceptación – Historia de usuario Nro. 08*

Fuente: Elaboración propia

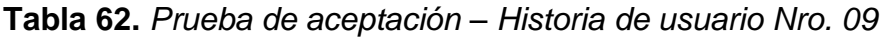

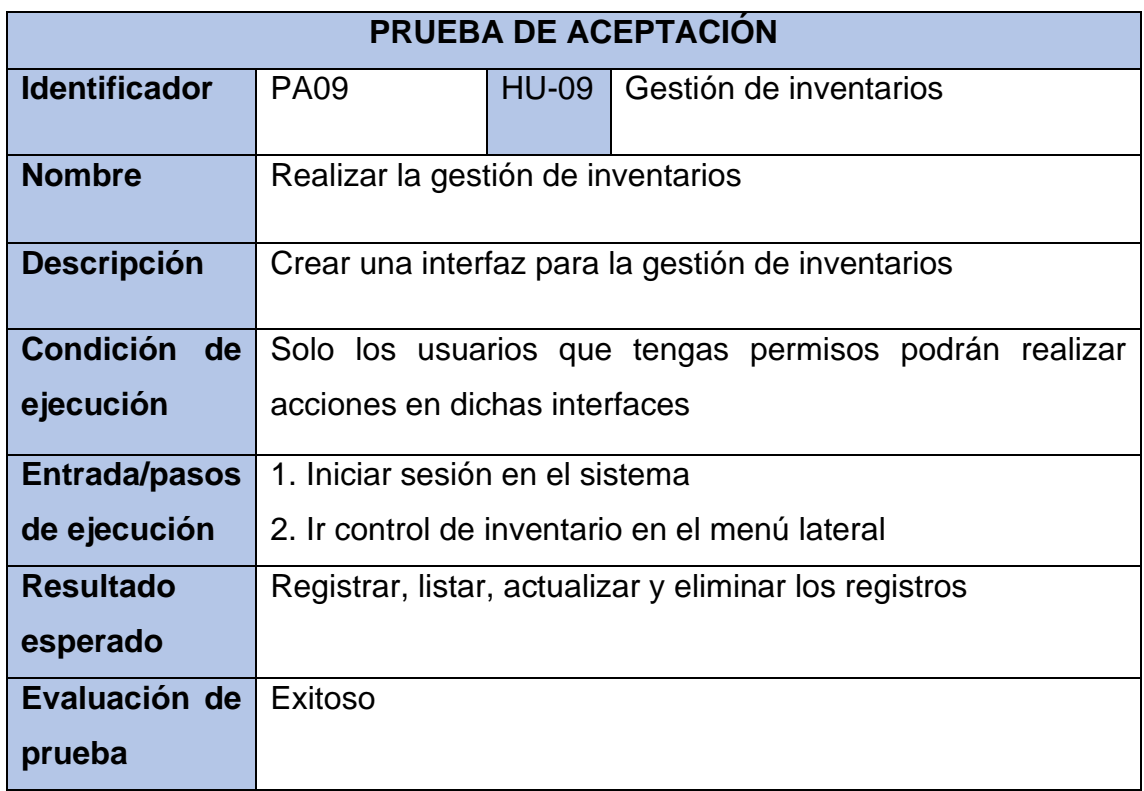

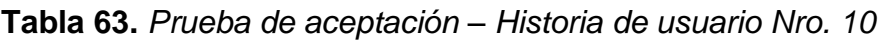

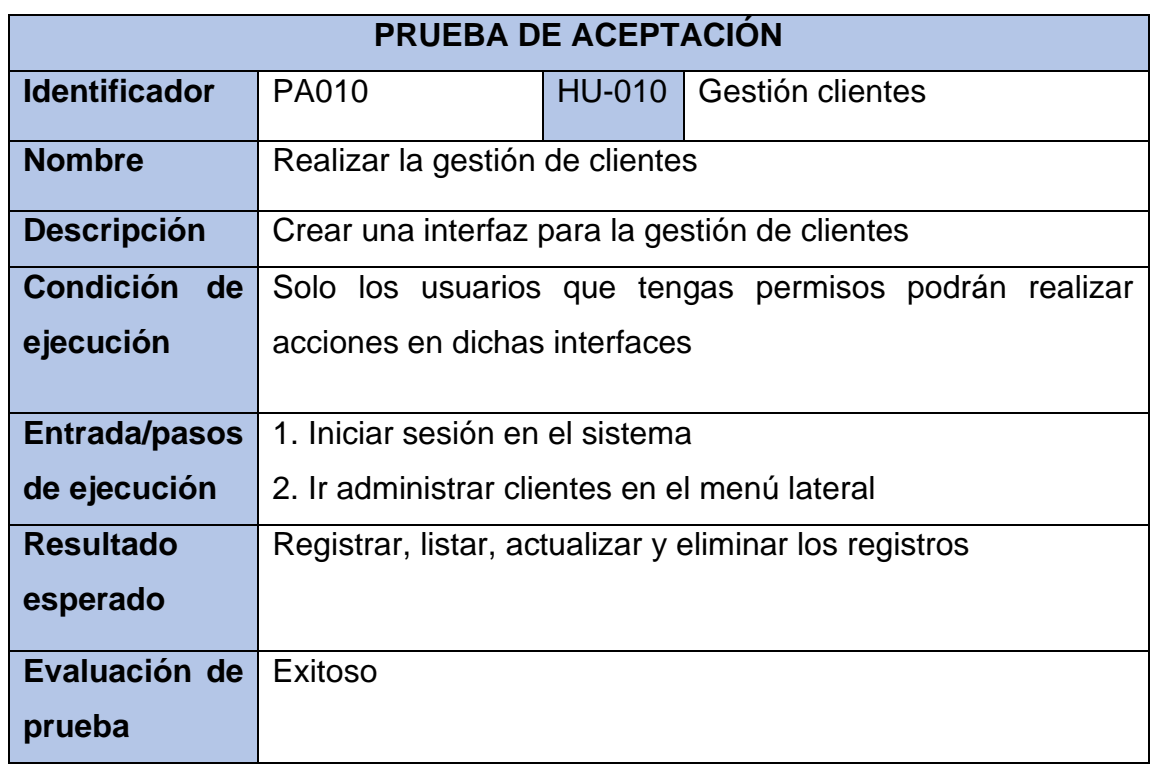

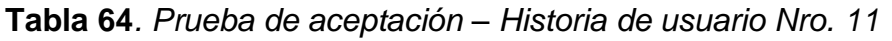

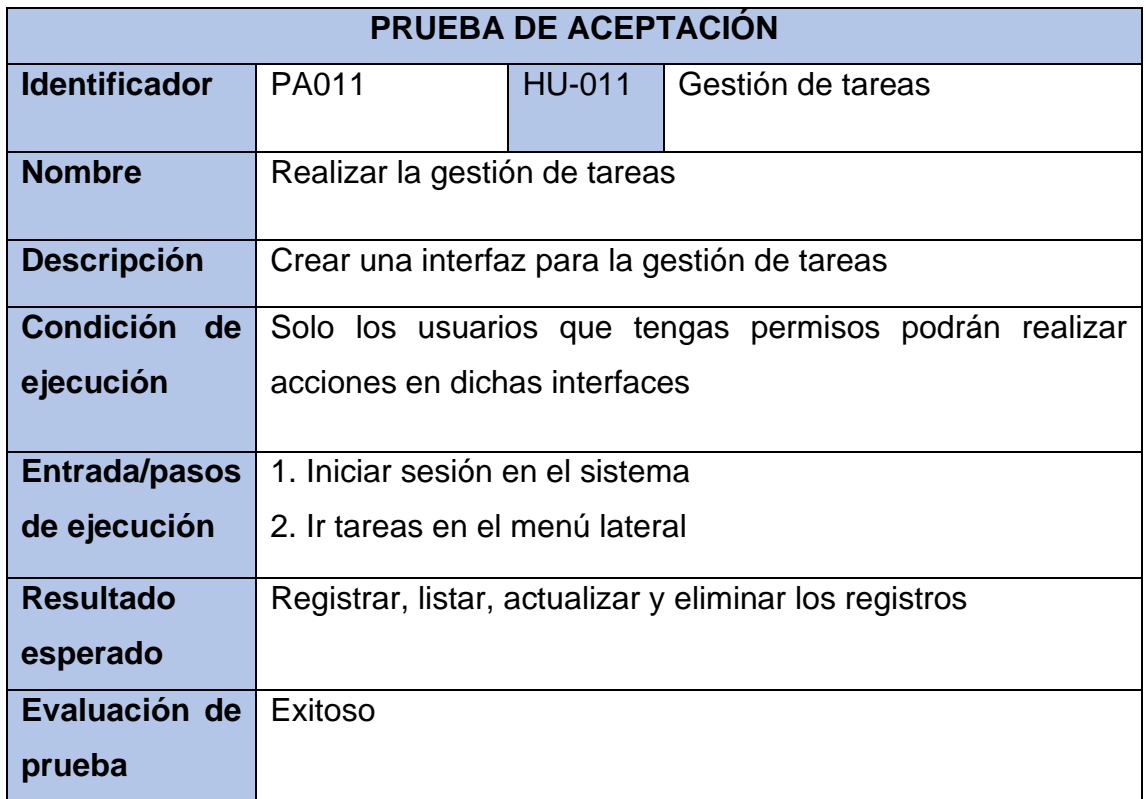

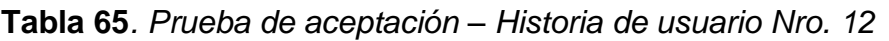

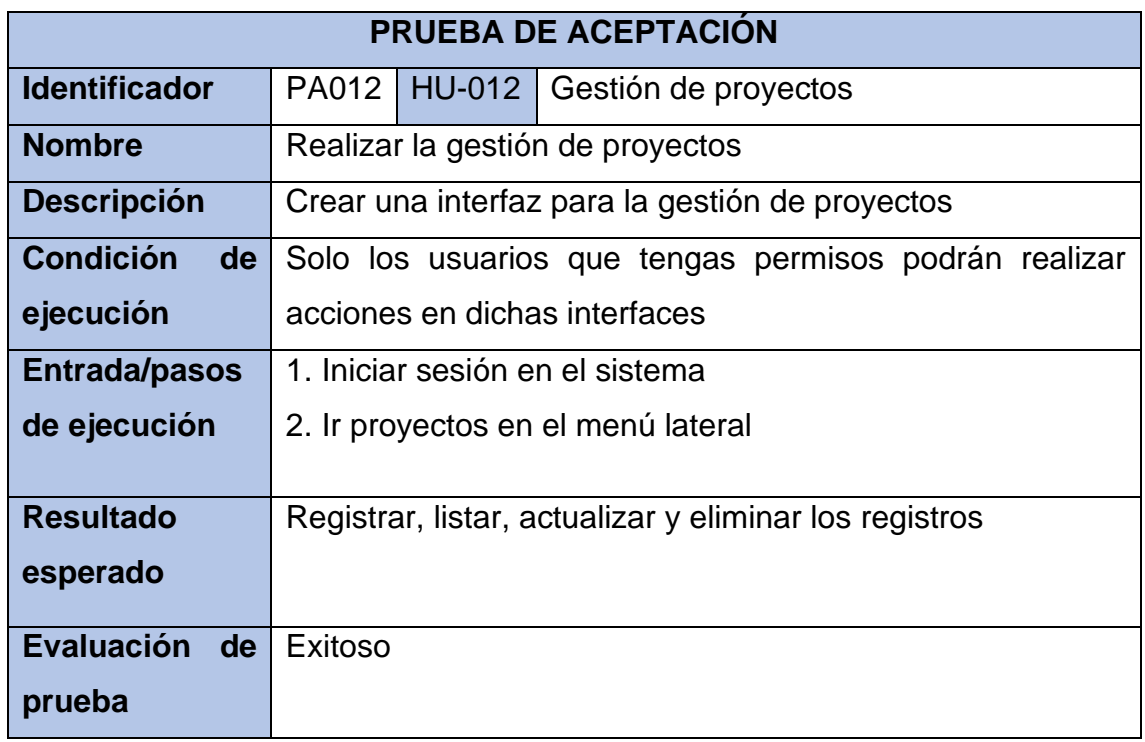

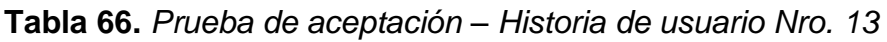

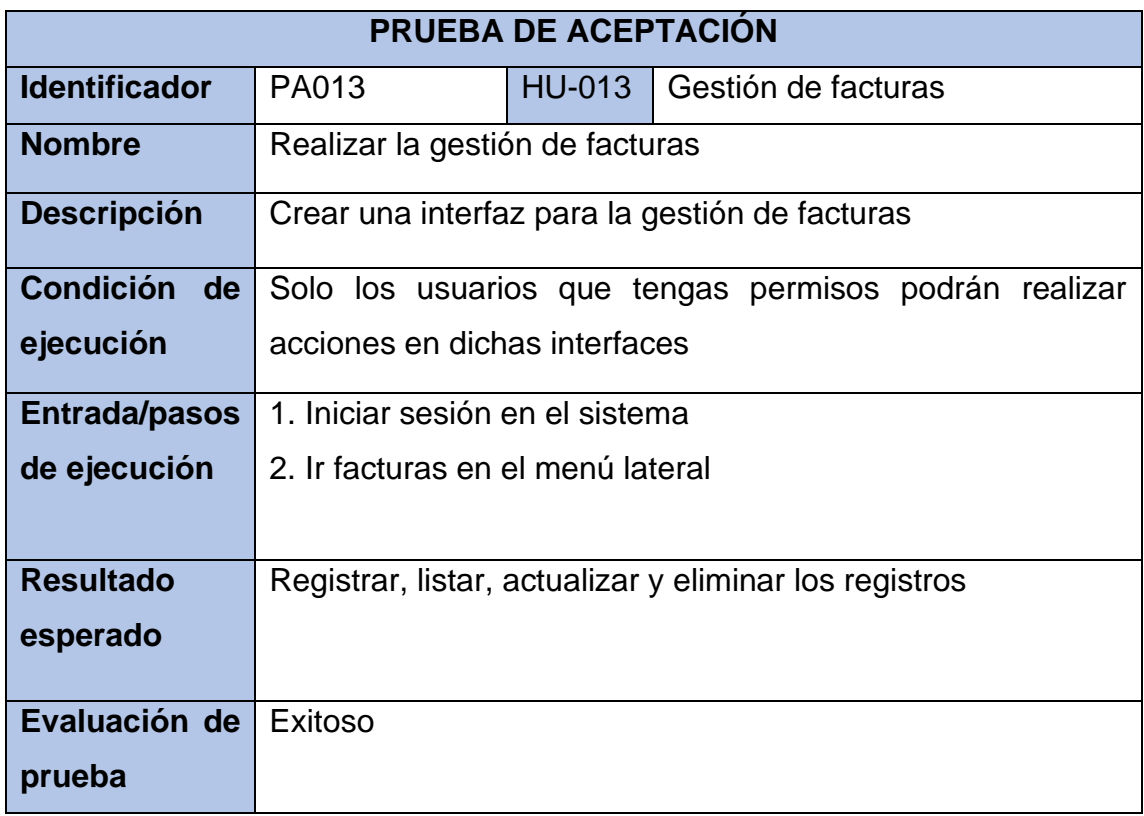

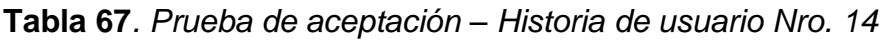

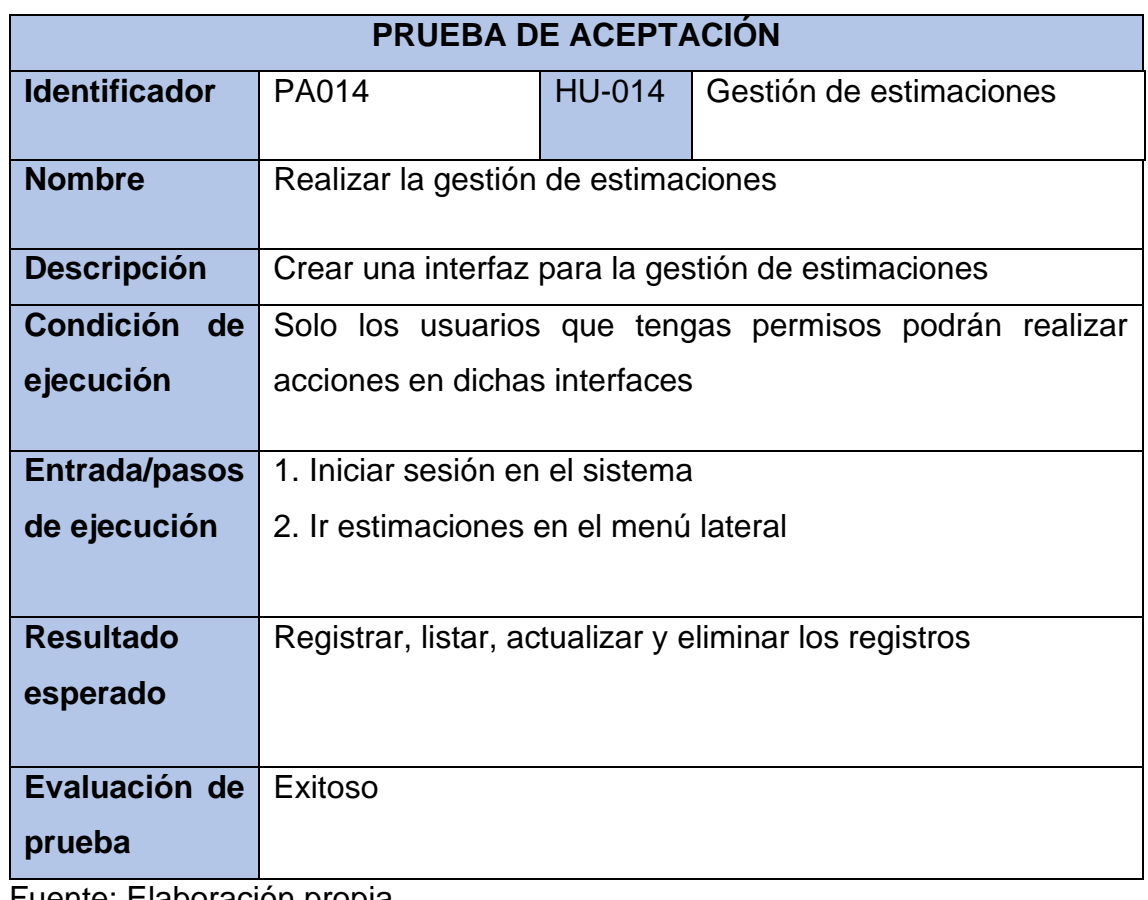

# **Tabla 68.** *Prueba de aceptación – Historia de usuario Nro. 15*

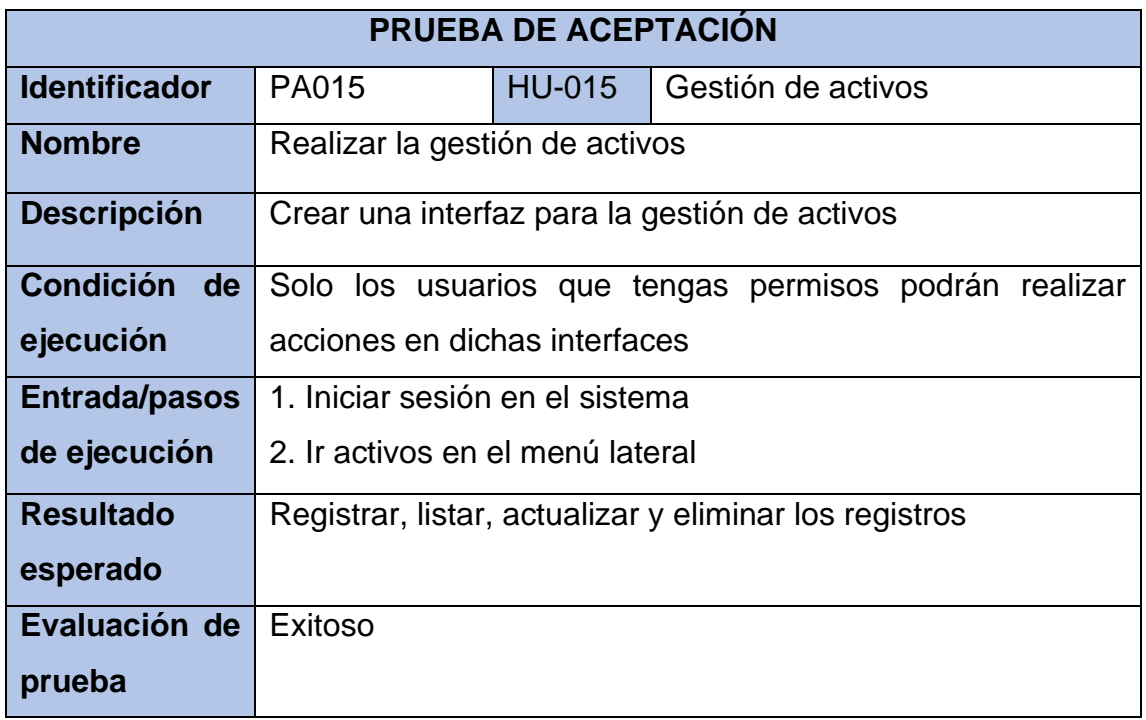

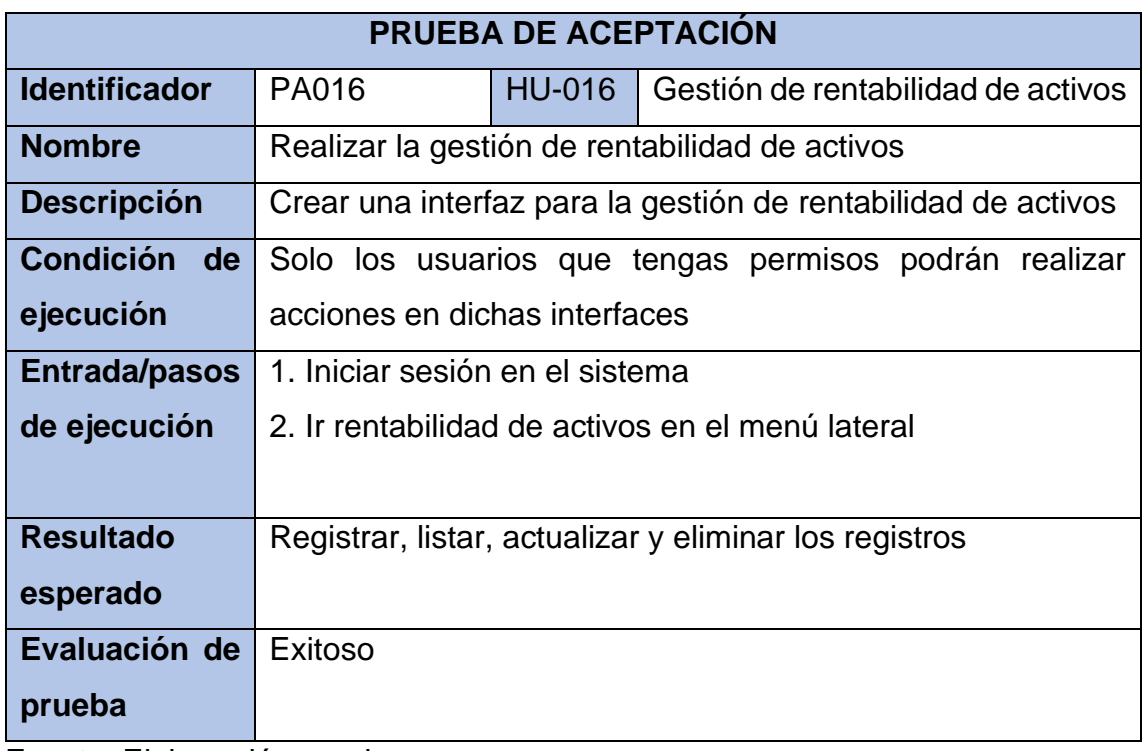

**Tabla 69.** *Prueba de aceptación – Historia de usuario Nro. 16*

Fuente: Elaboración propia

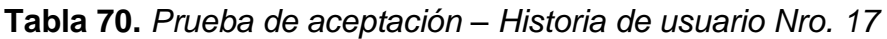

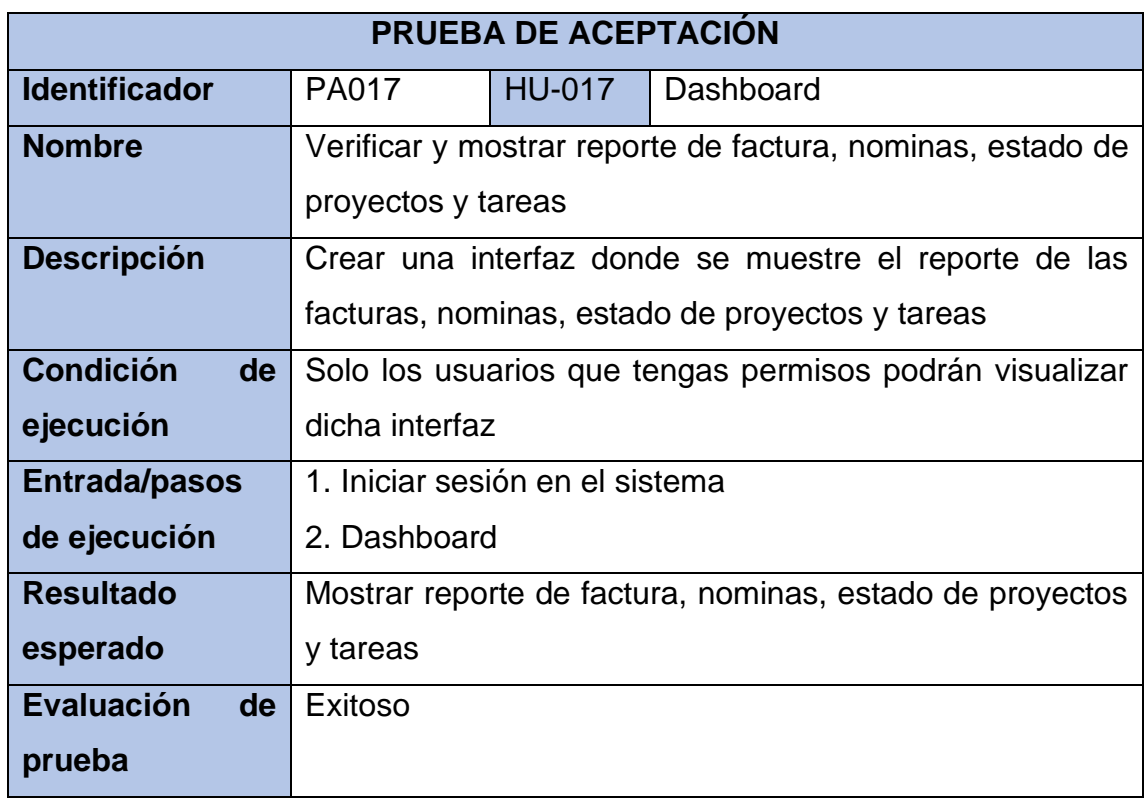